- ․ 후원 : 충북대학교 사범대학, 사범대교육연수원, 교육대학원, 교직부
- · 주관 : 한국과학창의재단, (사)한국과학교육단체총연합회
- ․ 주최 : 교육부
- 장소 : 충북대학교 사범대학 합동강의실(81동)
- 일시 : 2018년 12월 15일 토요일 08:30~17:30

#### 주제 : 미래사회 대비를 위한 과학교육 역량 강화

# 2018 과학교육자 종합학술대회

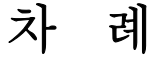

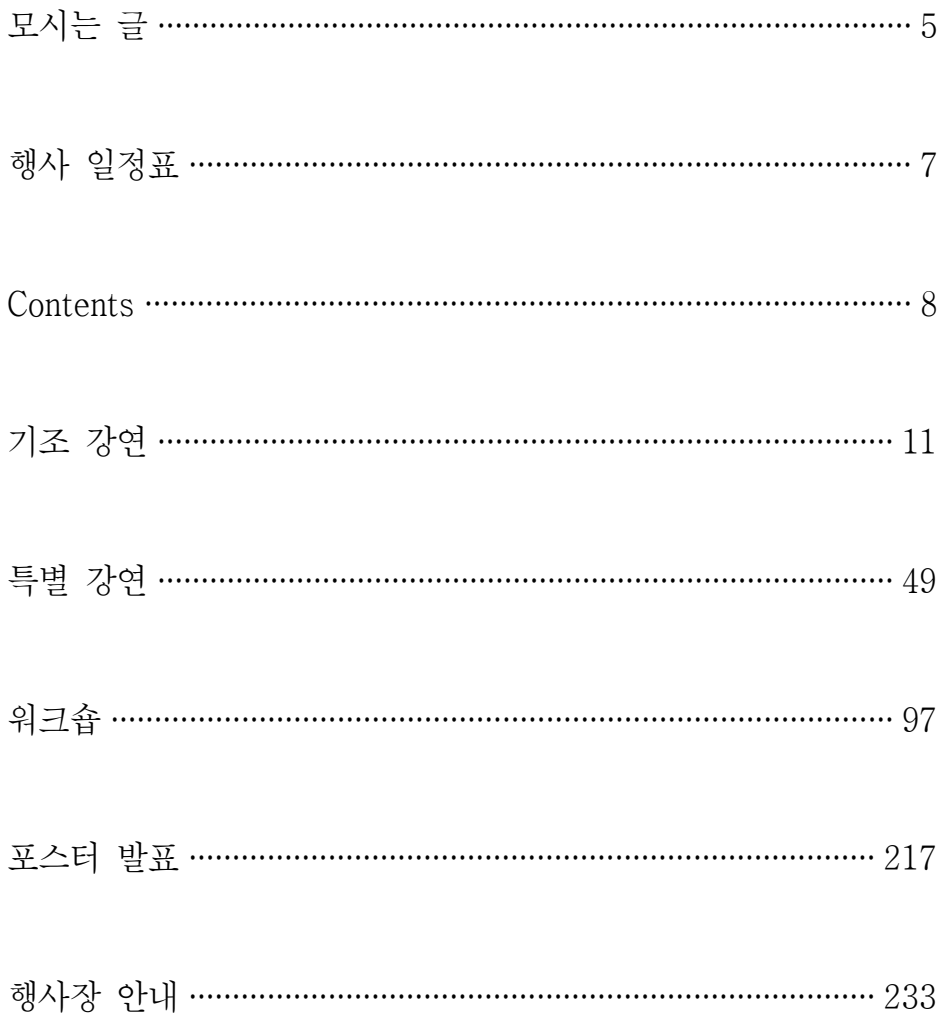

#### 4차 산업혁명과 과학교육의 과제

과학교육 가족 여러분!

 교육부가 주최하고 한국과학교육단체총연합회가 주관하는 과학교육자종합학술 대회를 『미래사회 대비를 위한 과학교육 역량 강화』라는 주제로 충북대학교에 서 개최하게 된 것을 매우 뜻 깊게 생각합니다.

 바쁜 가운데에도 불구하고 본 대회에 참석하신 과학교육 관련 학회 회원, 교 수, 초·중등학교 교원 여러분께 감사의 말씀을 드립니다.

 그리고 기조강연을 해주실 교육을 바꾸는 사람들 이찬승대표님, 특별강연을 해주실 미국 일리노이주립대학교 박도영교수와 한국전자통신연구원 심진보박사님 께 감사의 말씀을 드립니다.

 오늘 학술대회가 4차 산업혁명의 미래사회에 우리 과학교육이 어떻게 능동적 으로 대비해야 하는지에 대해 폭 넓게 의견을 나누는 자리가 되기를 바랍니다.

 미래사회는 인공지능, 빅 데이터, 사물 인터넷 IoT, 3D 프린팅 기술 등 지금 까지 경험하지 못했던 삶의 방식과 시스템의 사회입니다.

 이러한 고도 정보산업사회에서는 과학 지식의 암기보다는 창의적 사고의 핵심 역량을 기를 수 있는 과학교육 혁신이 절실히 요구되고 있습니다.

 교육부에서는 미래세대의 꿈과 행복을 위한 과학교육 실현을 위해 과학을 '즐기 고', 과학을 '누리고', 과학을 '나누는' 과학 친화적 과학교육을 지향하고 있습니다.

 최근에 개정된 과학·수학·정보교육 진흥법은 이러한 우리 과학교육의 지향과 목적을 달성하는데 크게 기여할 것입니다.

 아무쪼록 오늘 학술대회가 우리가 직면한 과학교육 이슈에 대해 보다 심도있 는 의견을 개진하는 장이 되기를 바랍니다.

 끝으로 본 대회를 성공적으로 개최할 수 있도록 지원해주신 교육부 관계관님, 대한지구과학교육학회 채동현 회장님, 그동안 대회 추진을 위해 여러모로 힘쓴 추진위원회 위원 여러분, 그리고 장소를 제공해 준 충북대학교에 다시 한번 감사 의 말씀을 드립니다.

#### 2018년 12월 15일

#### 사단법인 한국과학교육단체총연합회 회장 권 치 순

## [ 행 사 일 정 표 ]

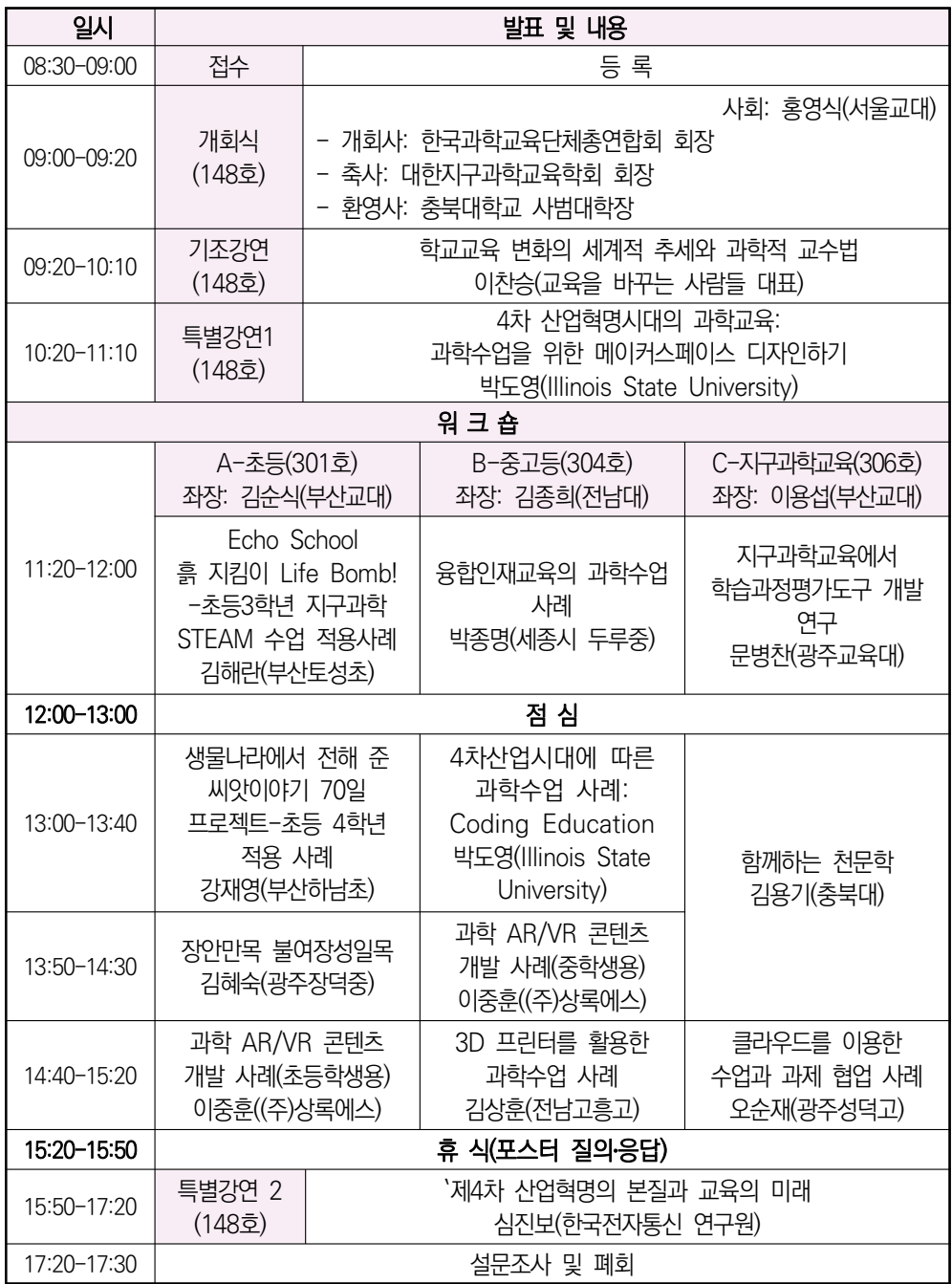

\*포스터 발표: 309호, 좌장:김형범(충북대)

# [ CONTENTS ]

#### 기 조 강 연

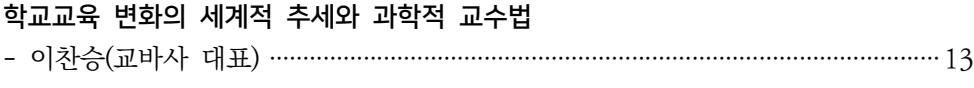

#### 특 별 강 연

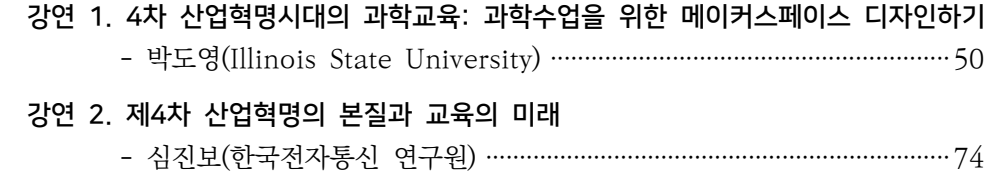

#### 워크숍 발표

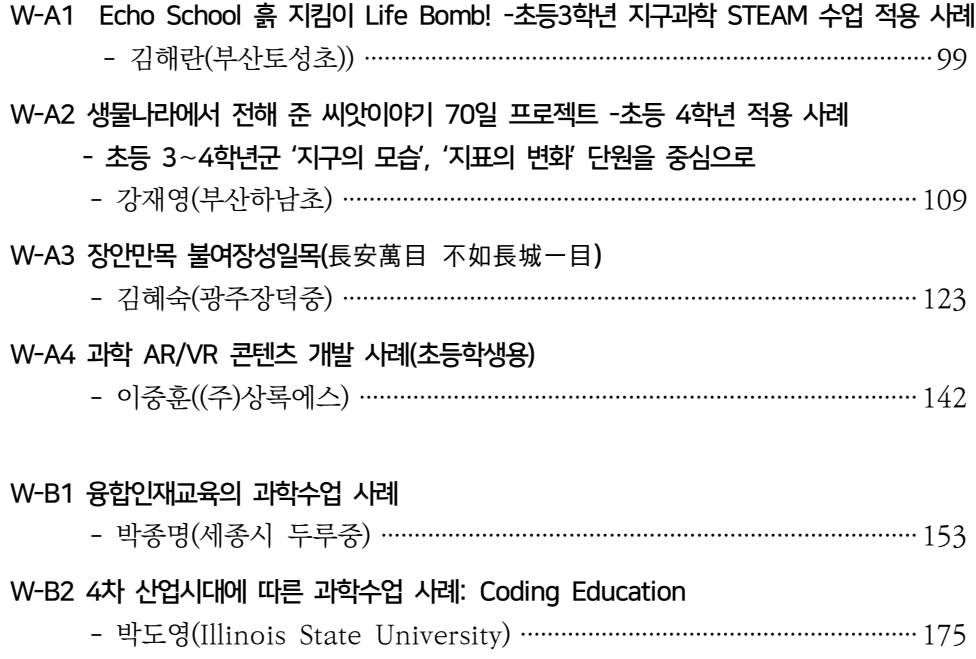

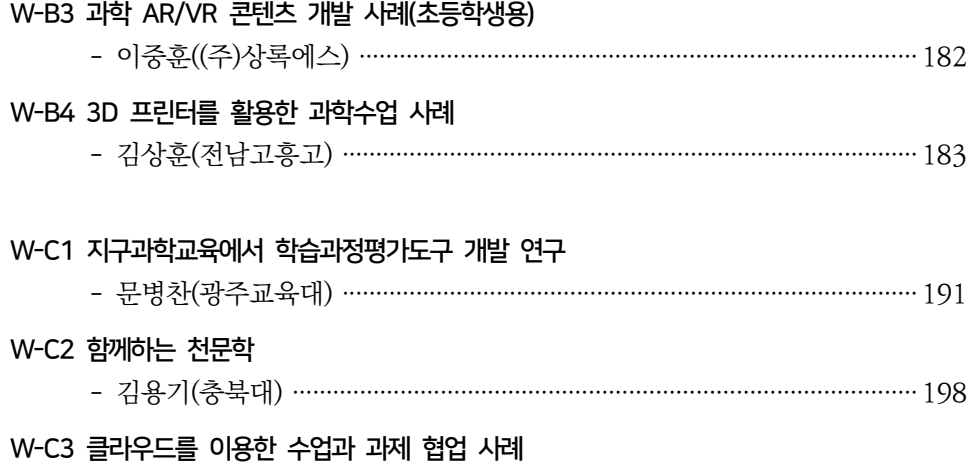

- 오순재(광주성덕고) ······················································································210

### 포스터 발표

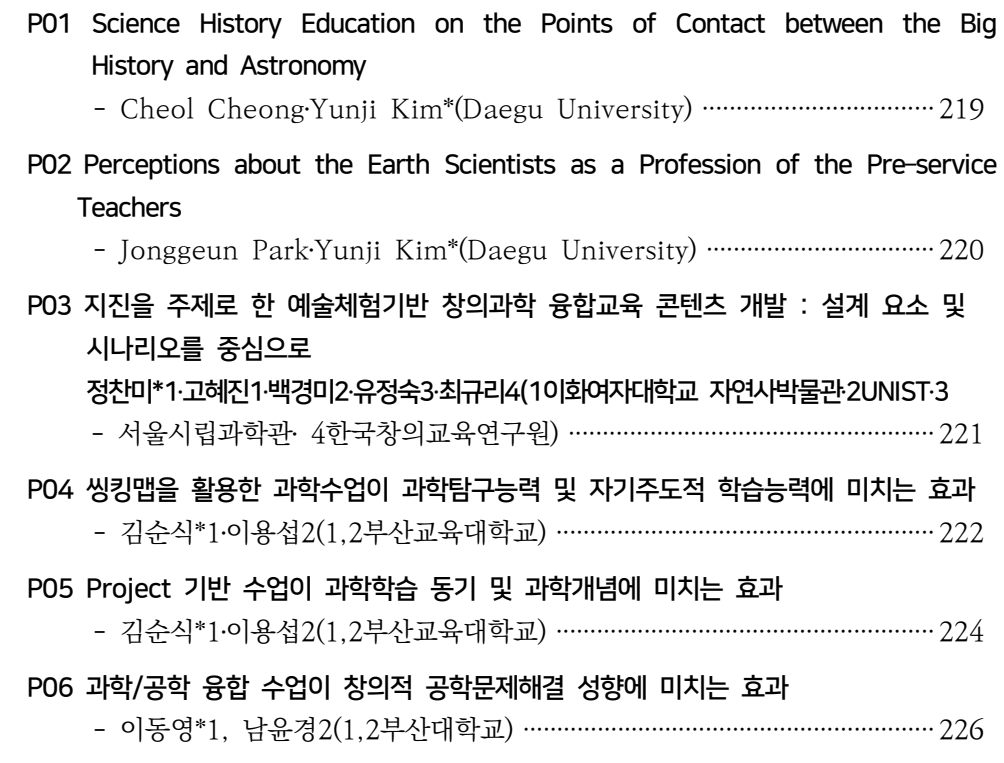

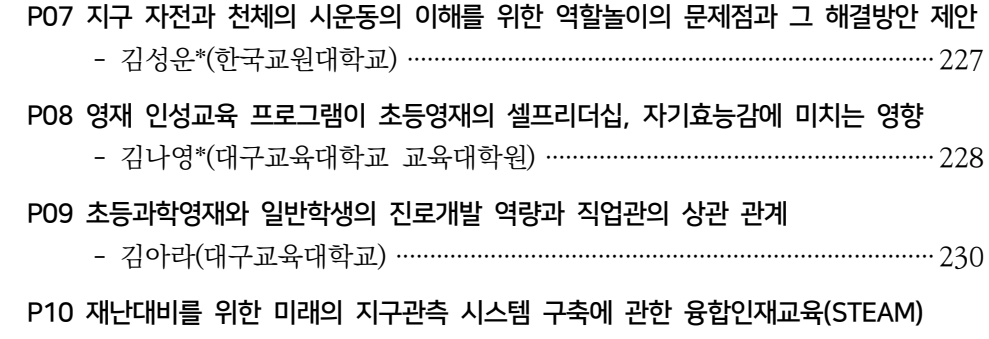

#### 프로그램 개발 및 적용 효과

- 김용기1․조규동2․김형범\*1(1충북대학교․2명지고등학교) ··································232

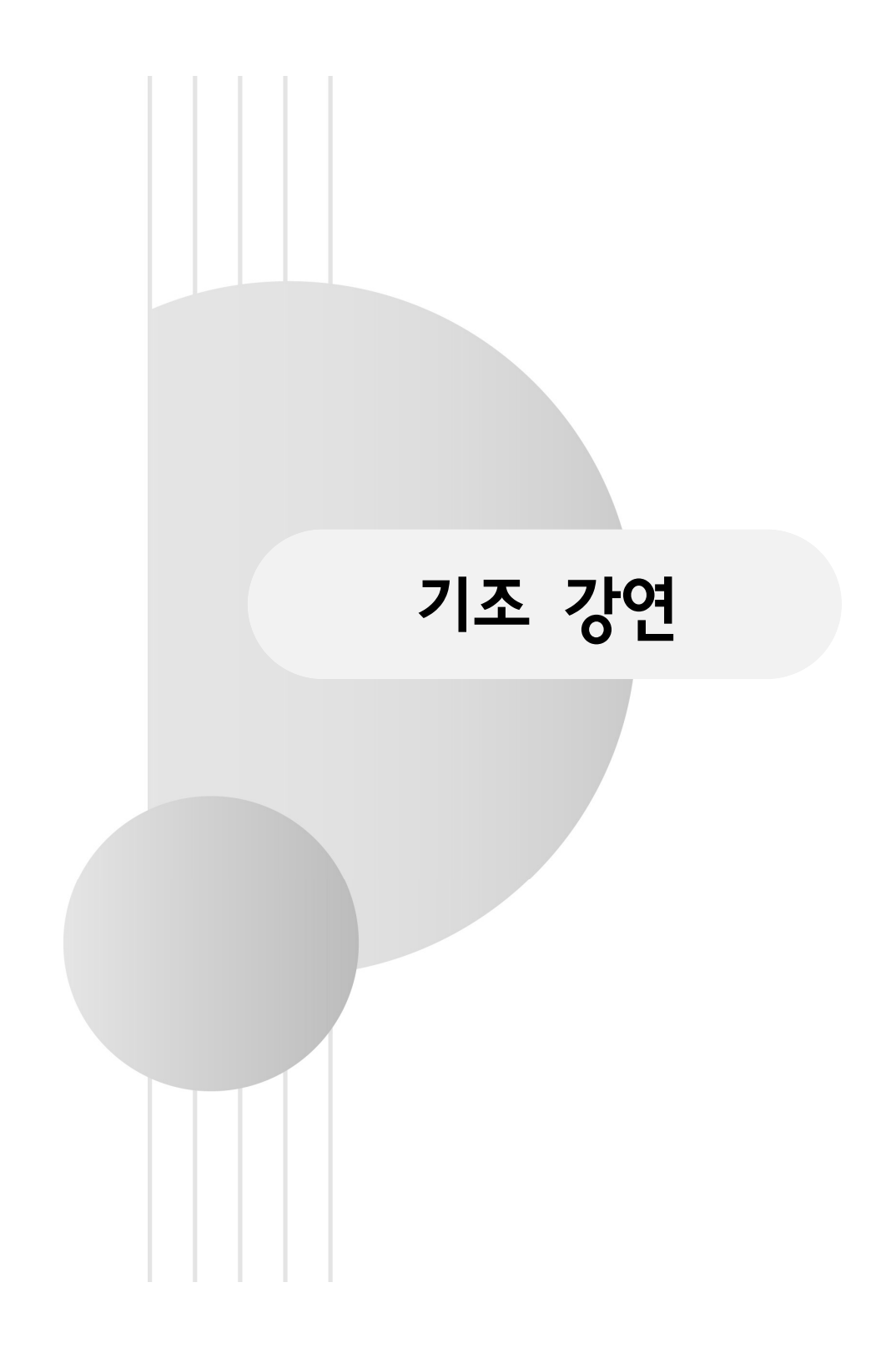

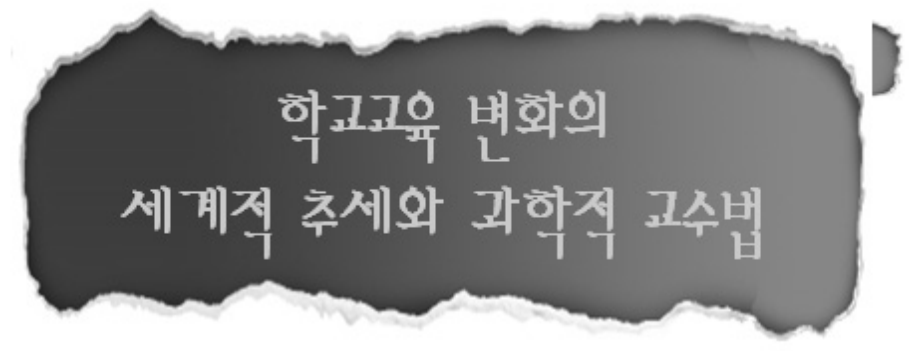

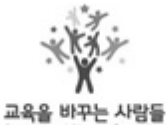

교육을바꾸는사람들 대표 이 찬 승

www.21erick.org

과학교사종연합회특강(2018-12-15)

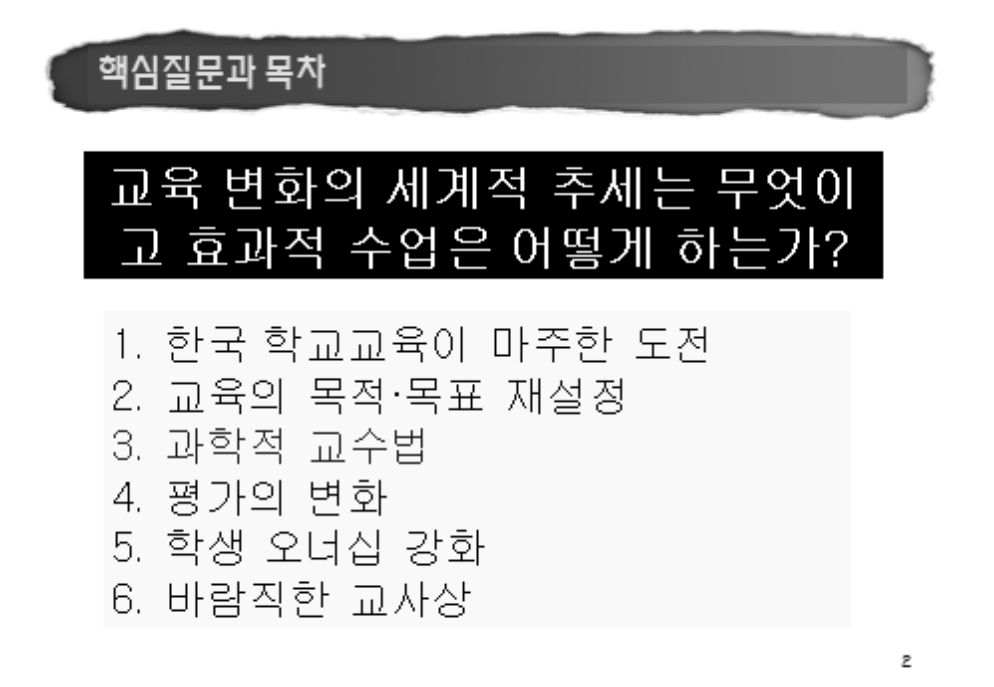

 $-13 -$ 

주제1 학교교육이 마주한 도전

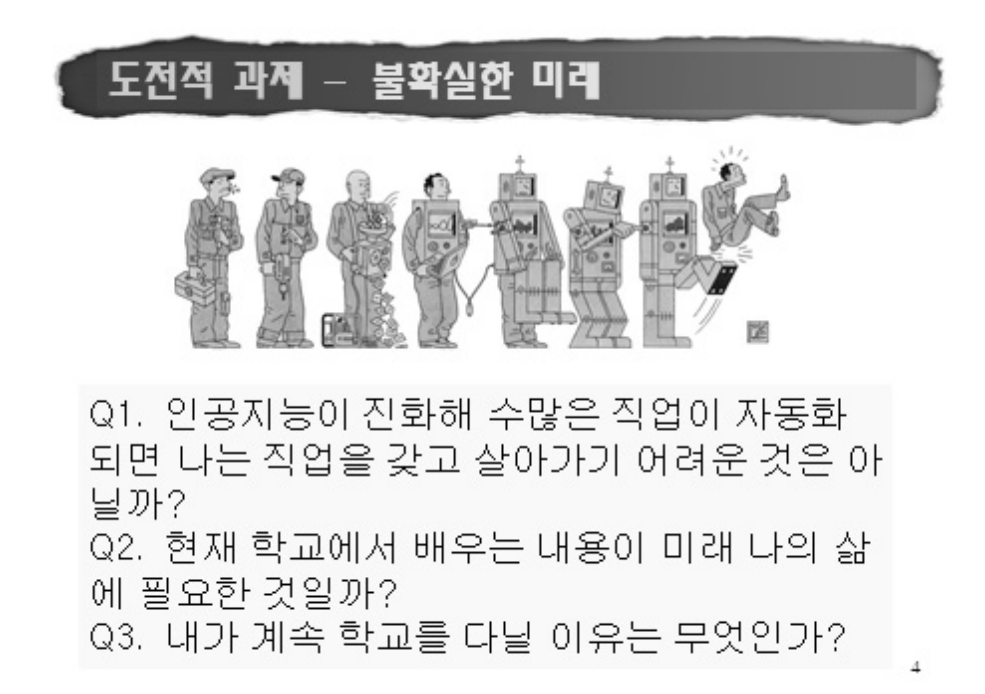

## 전혀 새로운 학습자의 등장

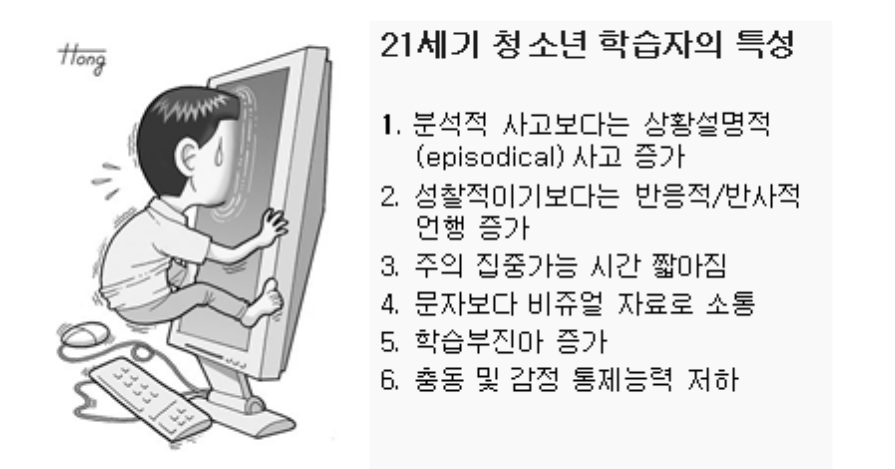

5 Susan Greenfield (2009), a leading neuroscientist and former director of the Royal Institution of Great Britain

21세기 학교의 특징 - 학생 다양성 증가

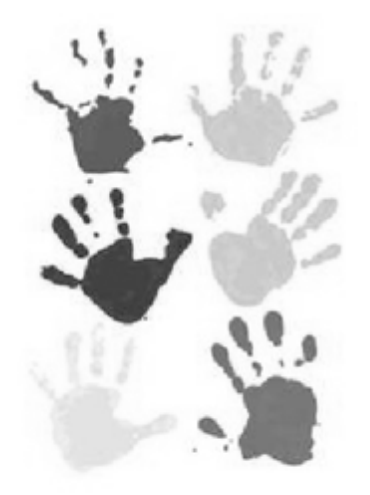

"미래사회에 성공적 인 교육사스템이란 다양성에 얼마나 잘 대처하고 모든 학생 으로 하여금 참여를 통해 성장할 수 있게 하는가의 여부로 정 의될 것이다."

#### 사회적 신뢰 국제비교- 분실 지갑 회수 비율

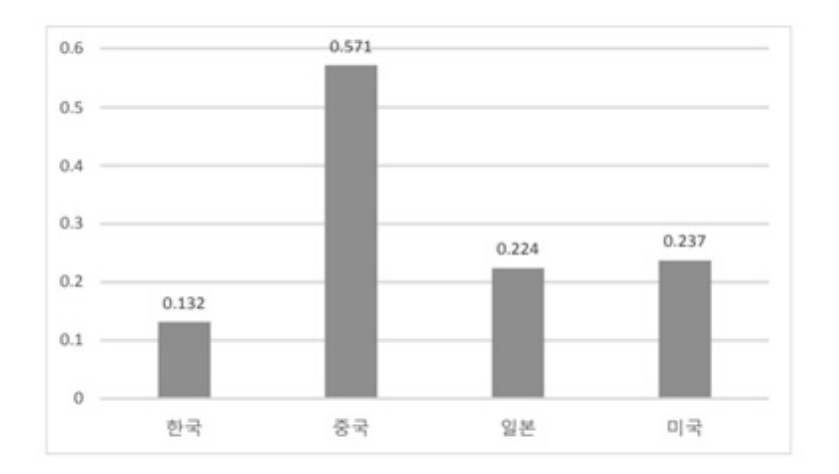

사회자본에 대한 교육의 역할과 결핵방향(김희삼, 2017) 83쪽 $\qquad \qquad$ 

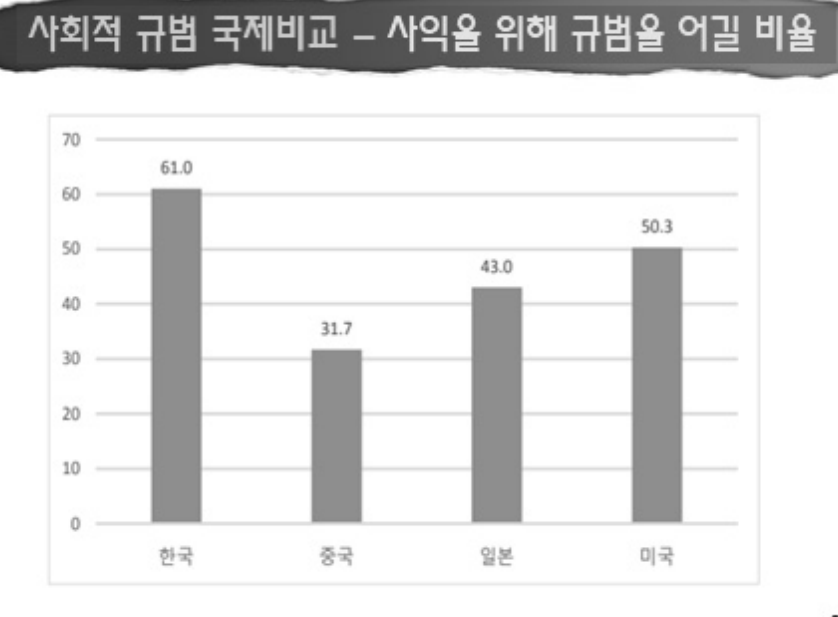

사회자본에 대한 교육의 역할과 결핵발달(킬회삽, 2017) 88쪽 - - - - 8

#### .<br>**사회적 배려심 국제비교 –** 고용유지를 위한 철도요금 할증 용인

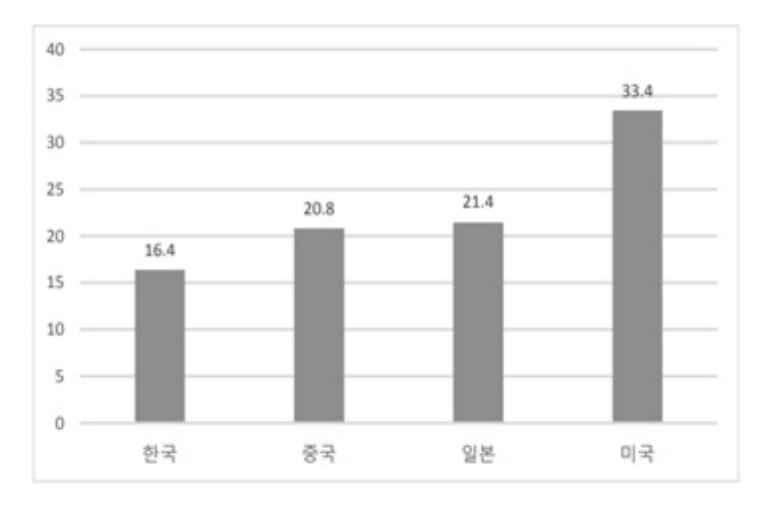

 $\theta$ 사회자본에 대한 교육의 역할과 결핵발달(김희삼, 2017) 97쪽

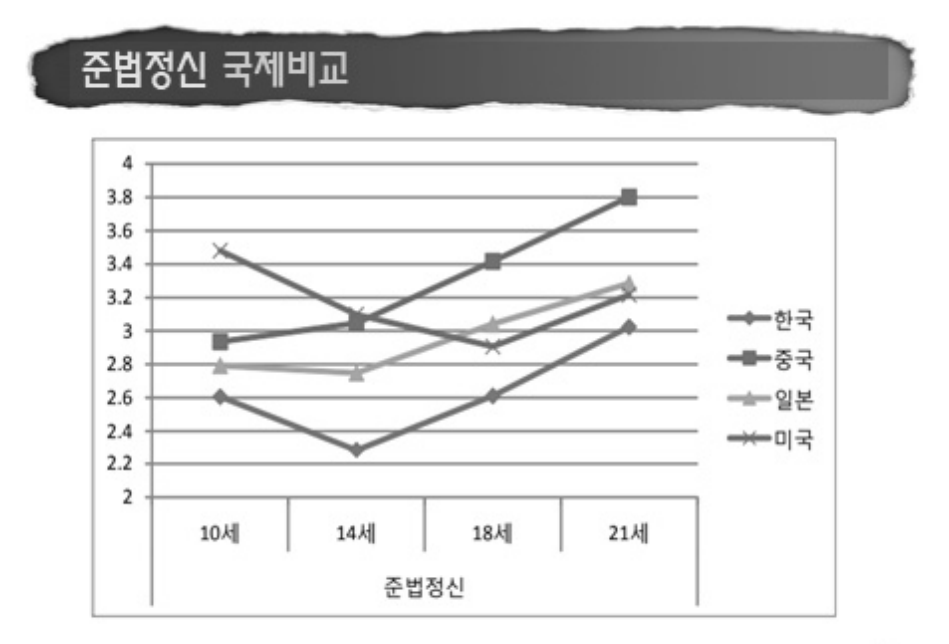

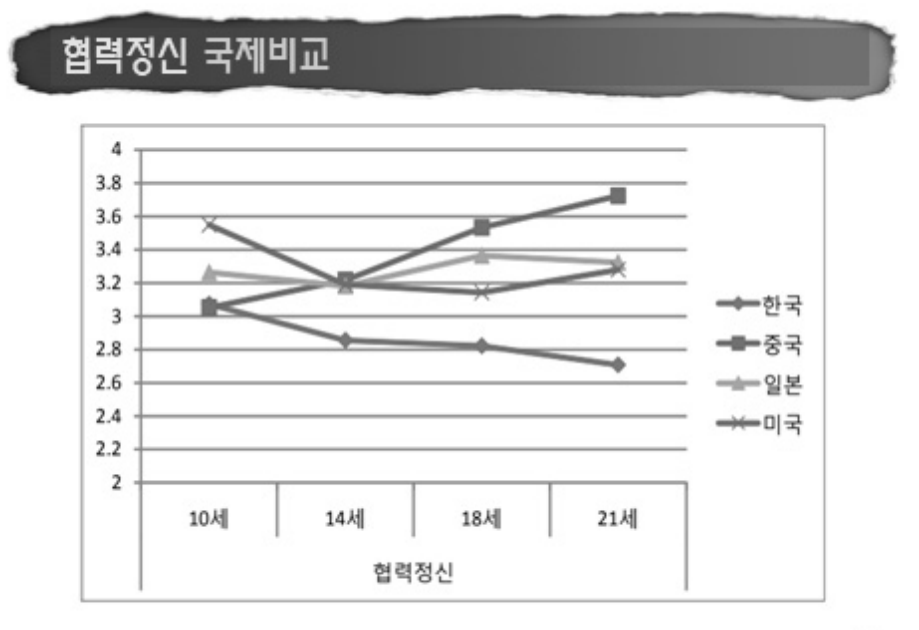

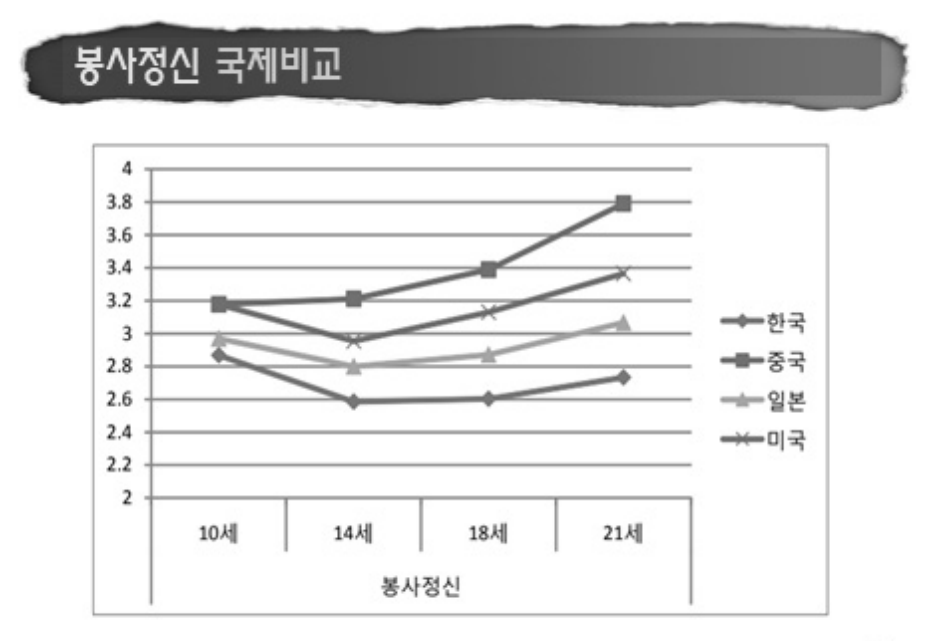

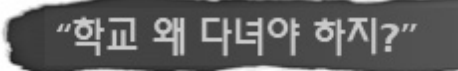

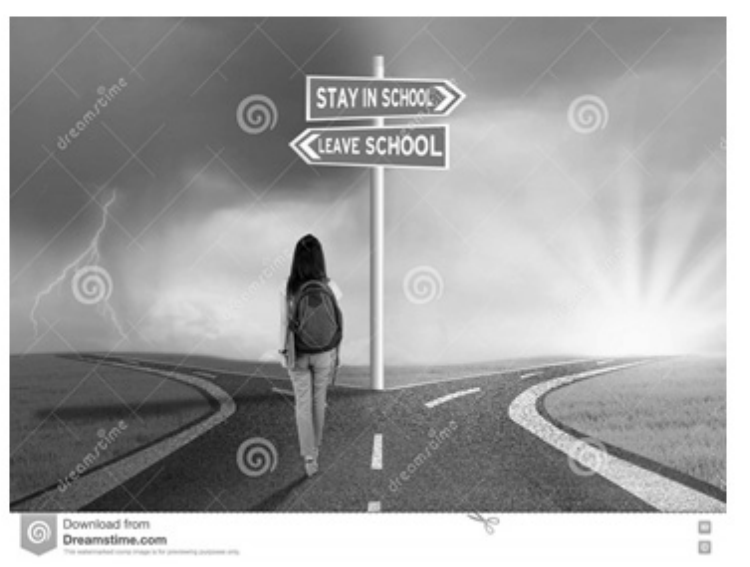

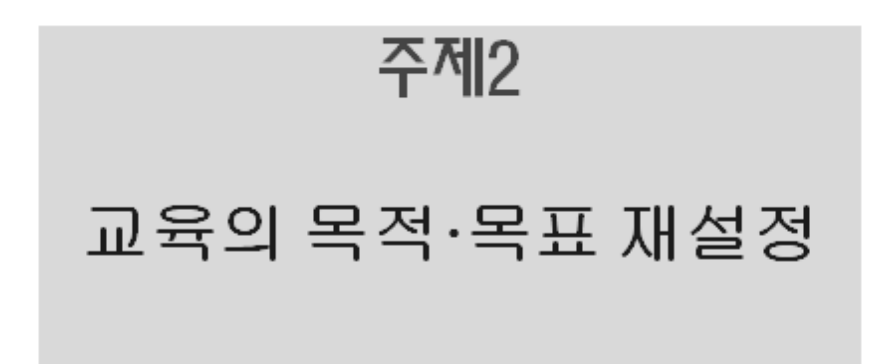

# 새로운 교육목표 프레임(OECD, 2017)

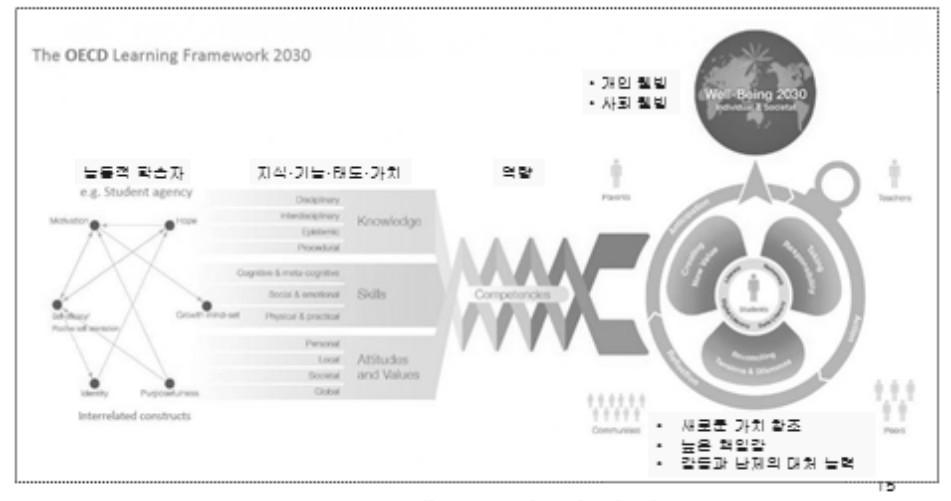

http://www.sheewic.org/Comers/Home/News/OECD-Learning-Compess-2020

## 21세기 교육 프레임 - 4차원 교육

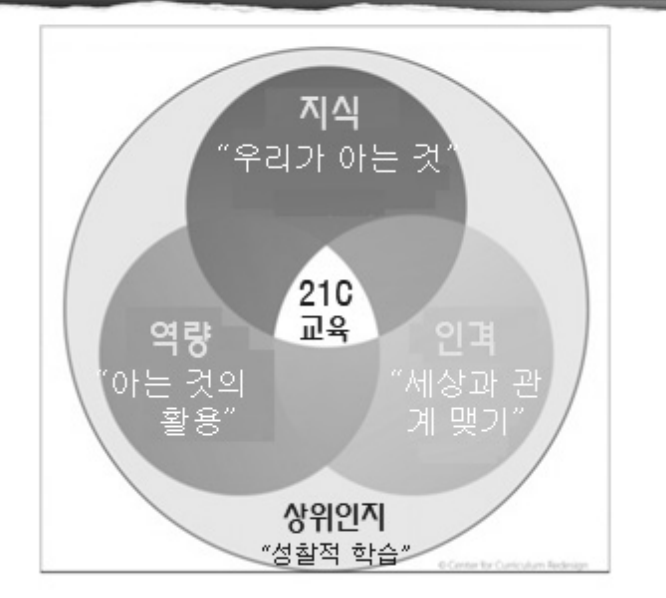

#### 고교교육의 비전/인재상/신학력(일본)

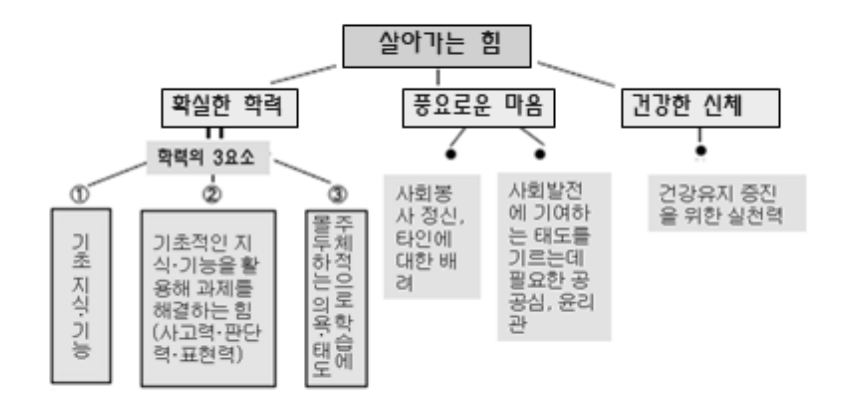

●対:旺文社 (2017). 学びの「基礎診断」と 基礎学力の"習得" │ <sup>17</sup>

# 자질/능력의 함양 과정 (일본)

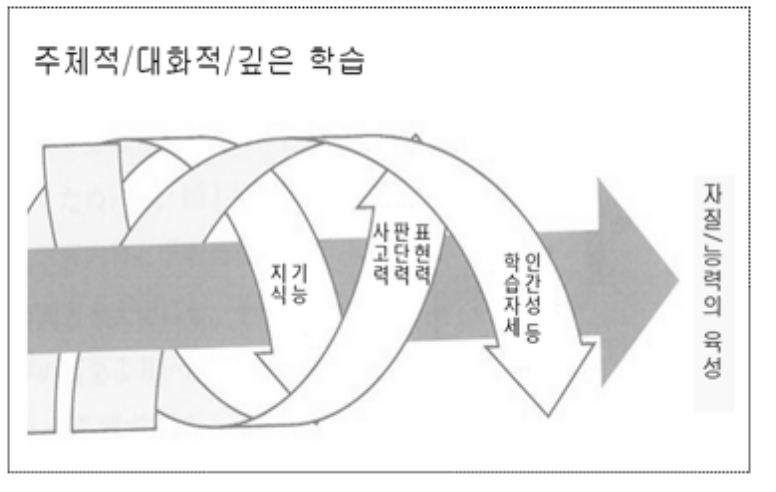

출처: 평섭 29년(2017) 개점 중학교교육과정심현감좌: 출학 76쪽

- 1. 탁월성(excellence)을 추구한다.
- 2. 공정하고 포용적인 교육 (educational equity)을 추구한다.
- 3. 아동의 웰빙(well-being)을 증진 한다.
- 4. 학교교육에 대한 공신력(public confidence)을 높인다.

# 주제3 교수법의 변화

## 교사가 뇌기반교수학습법을 알아야 할 이유

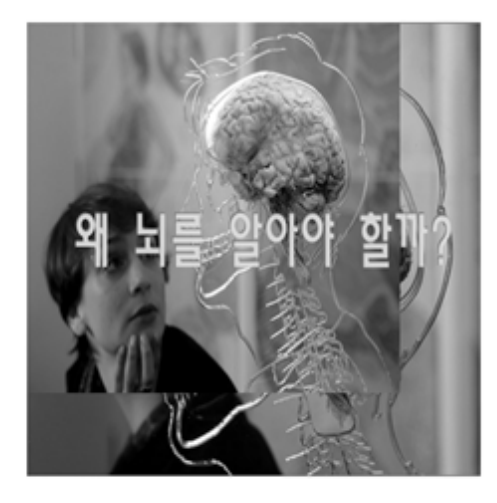

교육은 뇌에 대해 새로 운 것을 발견하는 과정 미며 가장 멋진 소식(예) 뇌친화적 교수·학습)을 접하는 것에 관한 것이 다. 뇌의 구조와 목적 (purpose)과 작동원리 에 대해 전반적으로 알 지 못하면 이는 마치 자 동차 디자이너가 엔진 에 대해 충분히 알지 못 하는 것과 마찬가지로 시대에 뒤진 사람이다. -Leslie Hart

#### 세계의 뇌치화적 교수법의 활용

"판란도 교사들은 아동의 뇌가 어떻게 학습하는지에 관한 인지과학을 청저히 학습한다." (학교교육 제4의 길② 116쪽)

"제가 하는 수업에서 뇌친화적 교수법은 매우 강력 해요!"

(온타리오주 초등 4학년 교사).

"수업방식 중에는 신경세포들 간의 소통을 막고 학 습과정을 차단시키는 것이 많다. 대표적인 예가 학생 들이 왜 배워야 하는지 제대로 설명도하지 않은 채 교단에 서서 교과서 내용을 설명하는 일이다." (Learning How the Brain Leams by Alanna Mitchell)

22

#### 교사가 뇌기반교수학습법을 알아야 할 이유

- 교사가 학습자를 수업에 효과적으로 집중시키는 방법을 안다.
- 교사가 가르친 것이 실제 학습으로 이어지게 하는 방법을 안다.
- 교사가 자신의 수업계획서나 교수법이 효과적인지 아닌지를 판 단할 수 있고 비효과적인 것을 효과적이게 개선할 수 있다.
- 교사의 학습부진에 대한 미해가 깊어지고 미를 예방하는 수업을 할 수 있다.
- 교사는 뇌가 유의미한 학습경험에 의해 실시간으로 변할 수 있다 는 점(신경가소성 neuroplasticity)을 알게 되면서 교사는 학생에. 대해 성장관점(growth mindset)을 가지게 된다.
- 뇌가 배우는 대로 가르침으로써 학업성취도가 향상된다.
- 뇌가 배우는 대로 교재를 재구성함으로써 학업성취도가 향상된 Cł.
- 학생의 심리·행동 미해를 통해 학생과의 관계가 향상되고 문제행 동이 줄어든다.
- 학생이 학습의 근본 원리를 이해함으로써 자기주도학습의 계기. 가 마련된다.

#### 뇌치화적 교수학습워리의 정의

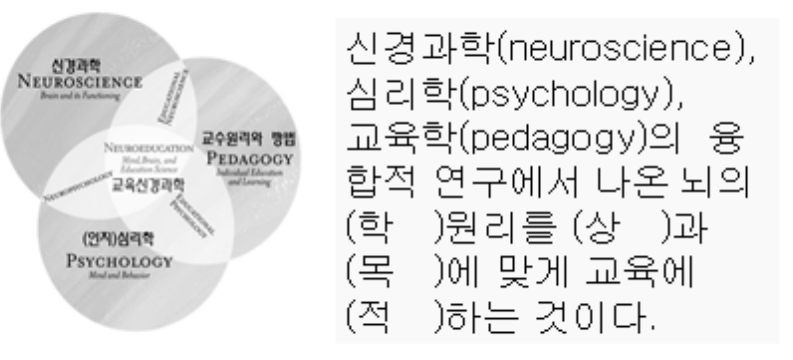

마음-뇌-고급 등장과판(MBE Science)은  (Erick, Jensen, 2009)

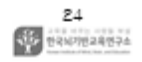

#### 이해(청소녀) 구조와 기능 뇌의 사고의 뇌(Thinking Brain) 뇌 안의 CEO(집행기능) 전전투엽(Prefrontal lobe) ٠ 아직 덜 성숙함 -<br>미리 계획을 세우고 결과를 예측하는 기능이 완전<br>하지 않음 감정의 뇌(Feeling Brain) 변연계(Limbic system) 발달은 최고조 ٠ 감정에 따라 행동하며, 충동 조절에 어려움을 겪을 ٠ 수 있음 생존의 뇌(Survival Brain) 소트레스를 받으면 재빨리 생존 모드로 돌입! ۰ 인지적으로 사고하는 능력을 방해, 살기 위해 방어<br>적으로 반응하는 뇌간(Brain stem) 활성 . **ALL** BRAPIERAGES

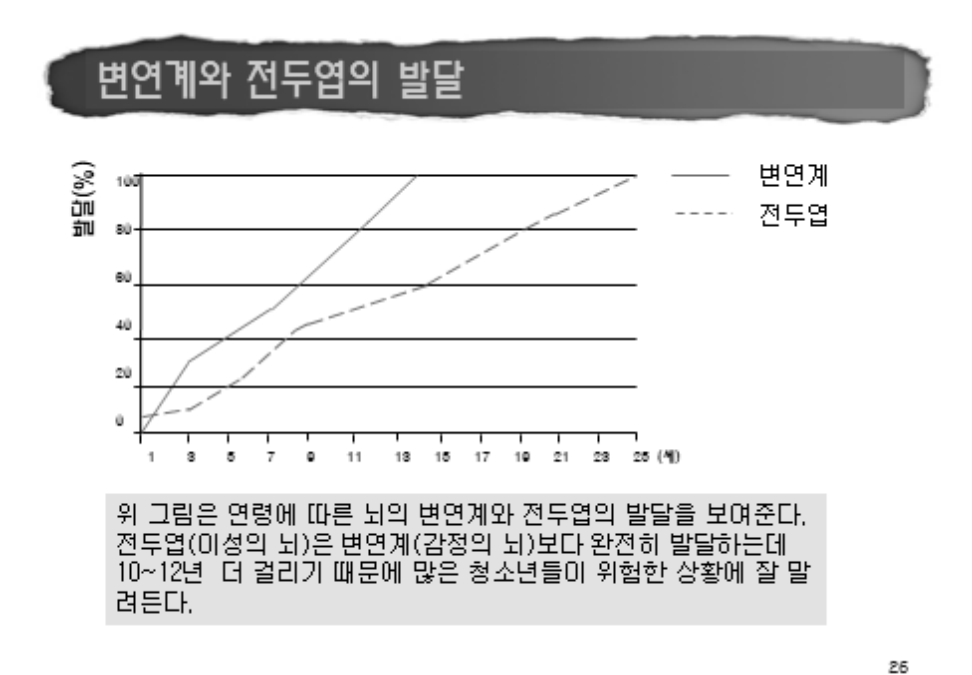

출처: 골부하는 우리 아이들 머릿속의 비밀(교육률 바꾸는 책, 2013)

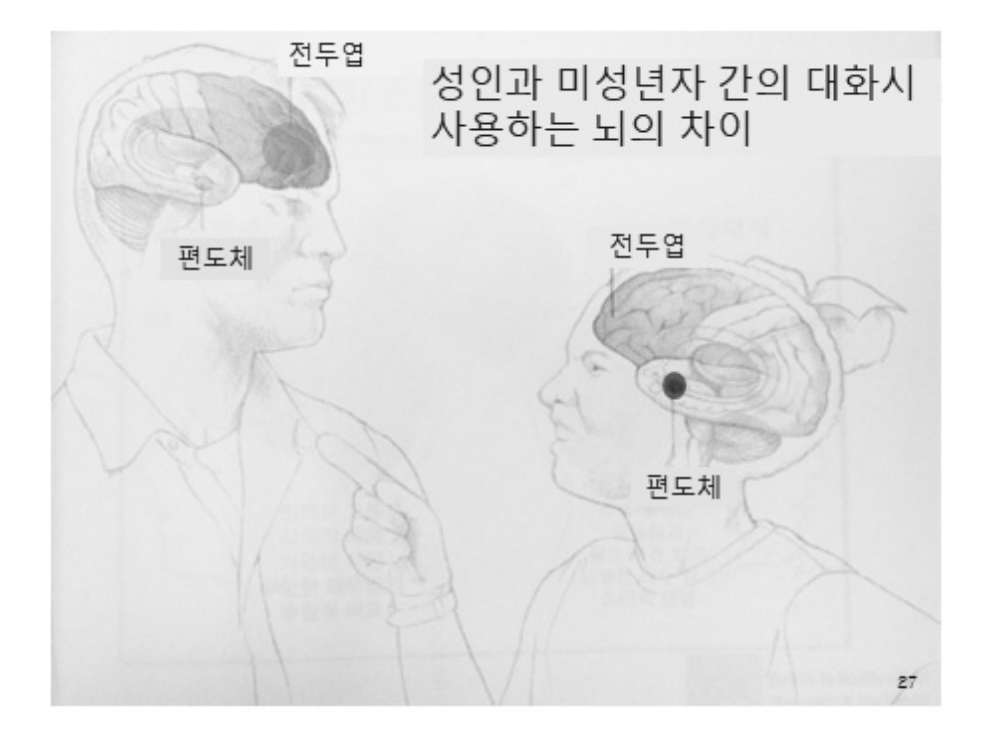

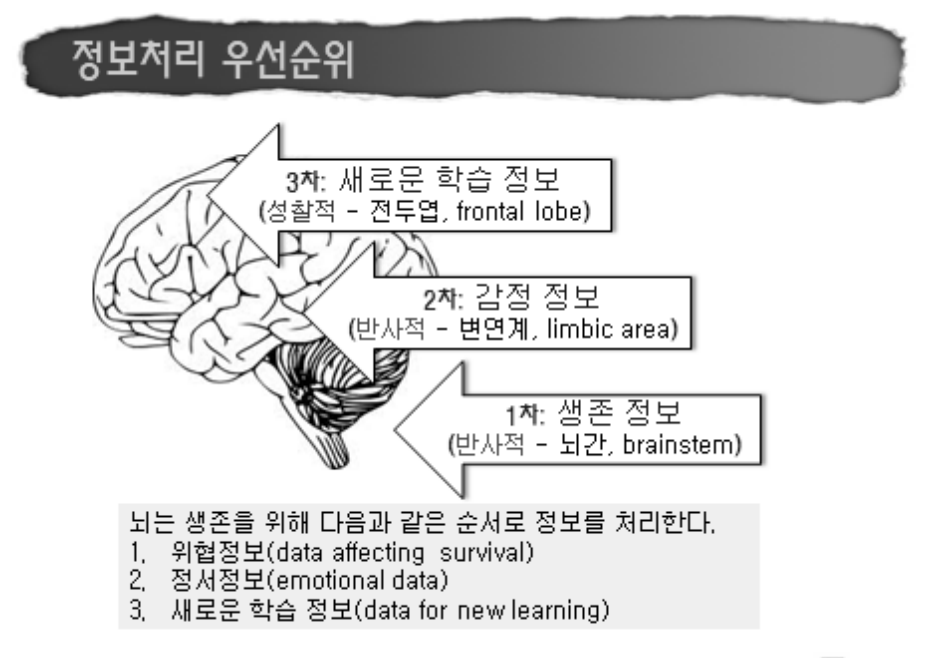

**SEP BRAPIERREPA** 

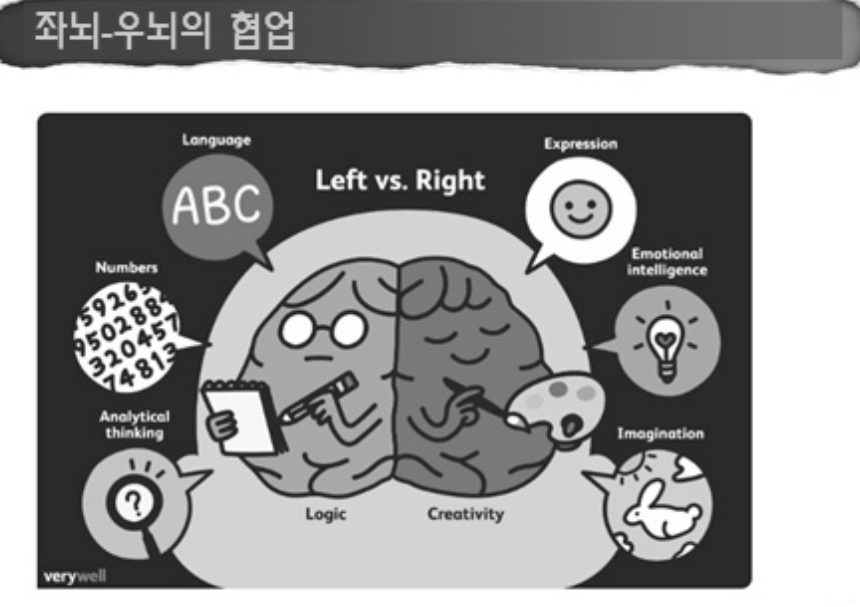

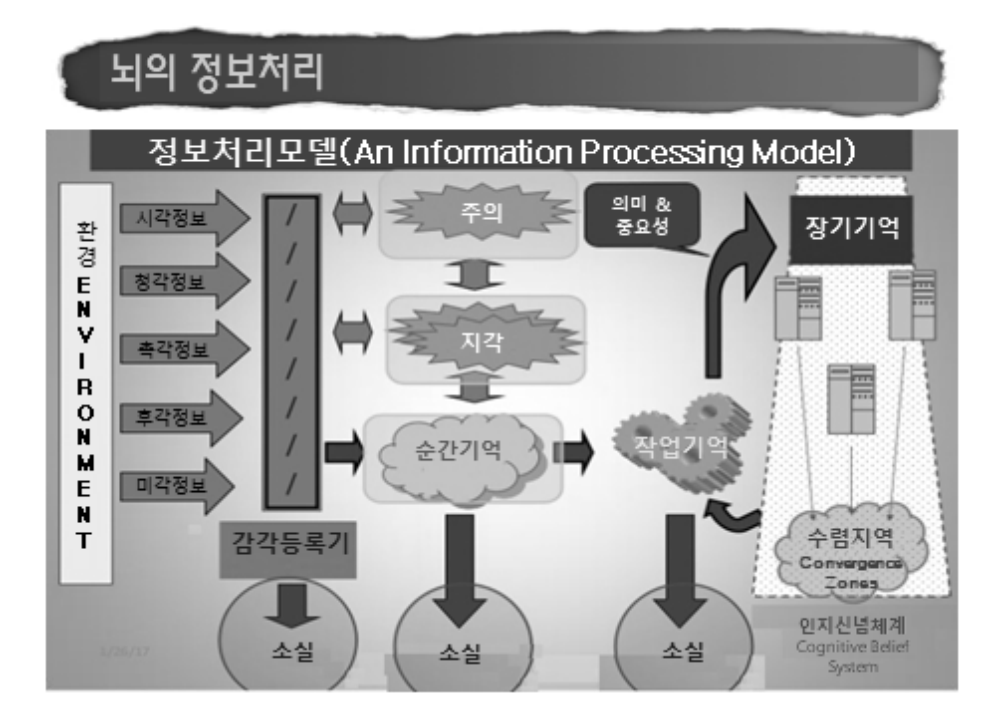

## 작업기억의 중요성

#### 작업기억 = 뇌 속의 메모지

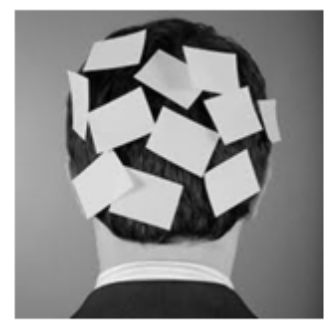

"뇌가 어떤 일을 수행하는 동안 필요한 정보를 일시적 으로 기억하고 처리하는 능 력/사스템"

- 1. 작업기억 검사는 학생들이 배 운 내용이 아니라 배울 수 있는 능력(capacity)을 측정한다.
- 2. 학업 성취도를 예측하는 가장 뛰어난 지표이며, IQ보다 훨씬 중요하다.
- 3. 학생 10명 중 1명은 작업기억 문제를 겪고 있다.
- 4. 학습능력을 근본적으로 개선시 키려면 작업기억을 향상시켜야 한다.

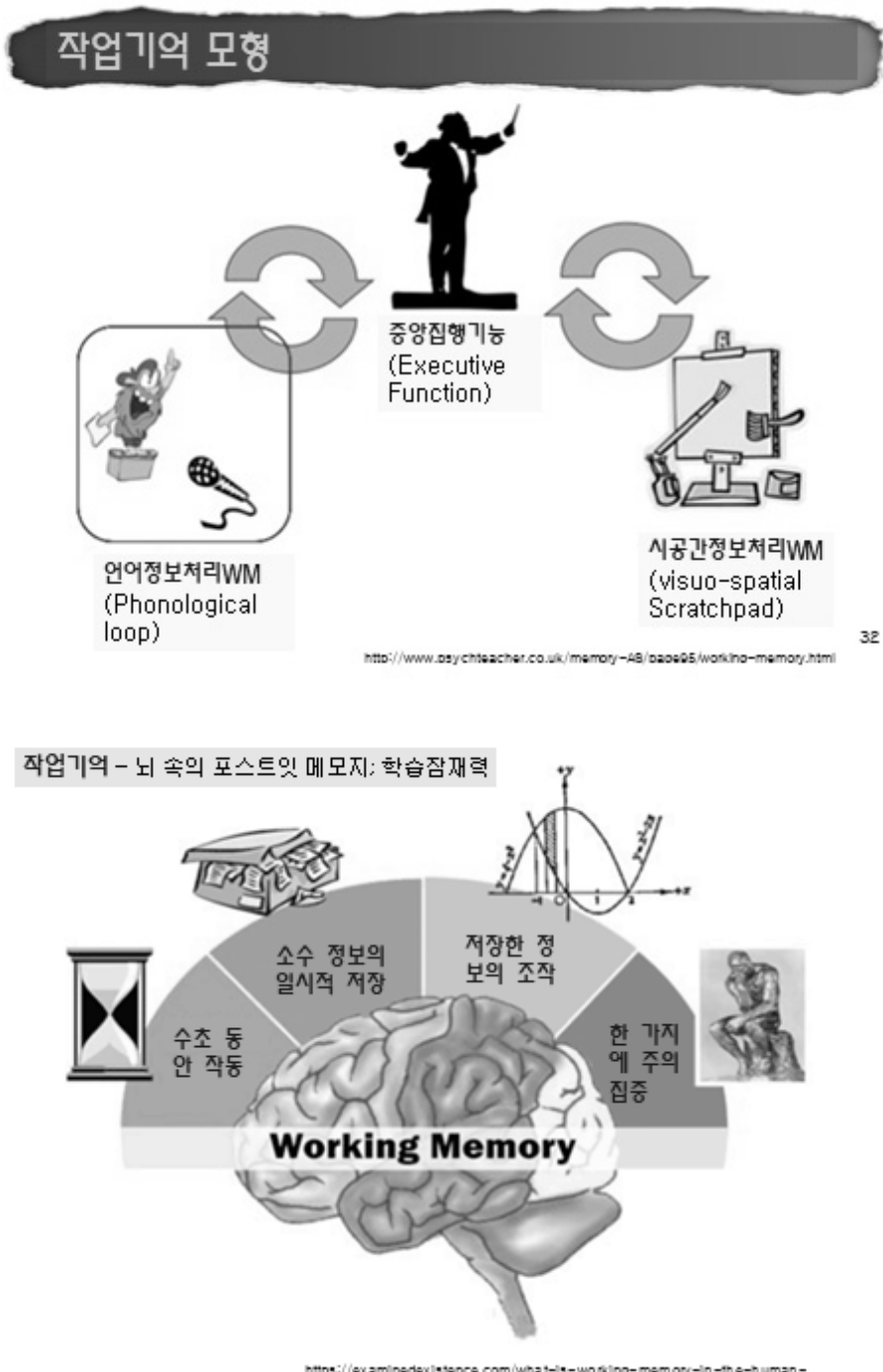

https://ex.aminedexistence.com/what-is-working-memory-in-the-human-<br>brain/

## 학습의 이해 – 정보(패턴)의 연결

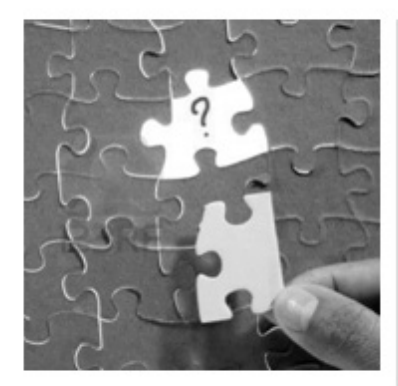

이해 = 연결

사전지식 (prior knowledge) + 신 정보 (new information) = 새로운 이해 (New Understanding)

34

#### 교육뇌과학 리터러시 - 학습의 인식전환

콘텐츠를 장기기억으로 옮기기

▶ 학습자가 해야 할 두 가지 작업

Access – Sense-Making 정보 접속 의미 이해

Meaning-Making Process<sup>®</sup> 정보 처리 삶과 연결

SM: "이게 세상 돌아가는 방식과 맞나?" MM: "그래서 어떻다는 거야? 나랑 무슨 상관이 있지?"

http://slideplayer.com/slide/5315382/

## 작업기억의 효율성 높이기

1. 반복시연(rehearsal)

시연이란 나중에 회상해 낼 것을 생각하고 미리 기억해야 할 대 상이나 정보를 눈으로 여러 번 보아 두거나 말로 되풀이하는 것. 2. 정보를 더 큰 단위로 묶기(chunking)

3. 범주화(categorization)

자료들 중 속성이 같거나 비슷한 것들을 상위 부류로 묶는 과정. 예: 사과, 나팔꽃, 제비꽃, 배, 귤, 복숭아, 코끼리 등의 단어를 암기할 때는 동물끼리, 과일끼리, 꽃끼리 묶어서 기억하는 것. 4. 정교화(elaboration)

기억해야 할 둘 이상의 자료간의 공유하는 의미나 공통된 참조 물을 찾아 이들 자료들을 어떤 의미를 가지도록 연결시켜 기억 에 저장하는 방법.

예: 'TV-토끼'를 기억해야 할 경우, 'TV안테나처럼 귀를 쫑끗 세 문 토끼가...'처럼 심상(mental image)을 이용하여 기억하는 것.

36

#### 정교화를 위한 시연 예

- 배운 개념을 학습자의 언어로 다시 표 현하기(paraphrasing)
- 중요한 내용을 선별해서 노트하기 (selecting and note taking)
- 예측하기(다음에 이어질 내용, 교사가 질문할 내용)(predicting)
- 질문 만들기(questioning)
- 
- 요약하기(summarizing)

#### 작업기억(Working Memory)을 강화하는 방법

1. 기억하고 싶은 내용에 감정과 정서가 실리게 한다.

- 2. 반복(repetition)과 인출(retrieval) 연습을 통해 자동화시킨다.
- 3, 주의 뮤지시간(attention span)을 늘린다.
- 4. 큰 단위는 잘게 나누고, 작은 단위는 큰 단위로 묶어준다.
- 5, 기억 게임을 한다(예: "나의 여행 가방에"),
- 6, 다중 감각을 활용하게 한다.
- 7. 정보를 사전 지식과 연결시키도록 돕는다.
- 8. 기록하게 한다.
- 9. 주의를 산만하게 하는 것들을 멀리한다.
- 10, 타인을 가르치게 한다.
- 11. 지시는 한 번에 한 가지씩 한다.
- 12. 지시는 단문을 사용한다.
- 13, 지시는 다양한 형식으로 한다.
- 14. 아동이 너무 시간에 쫓기지 않게 한다.
- 15. 읽고 나면 읽은 내용에 대해 질문할 것이라고 말한다.
- 16. 방금 읽는 것에 대해 질문한다.
- 17. 수학문제 풀이 절차를 적어 놓고 이를 봐가며 하게 한다.

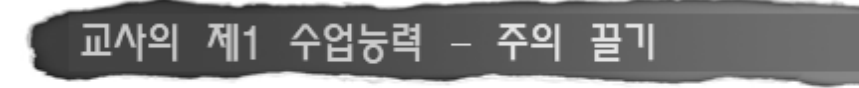

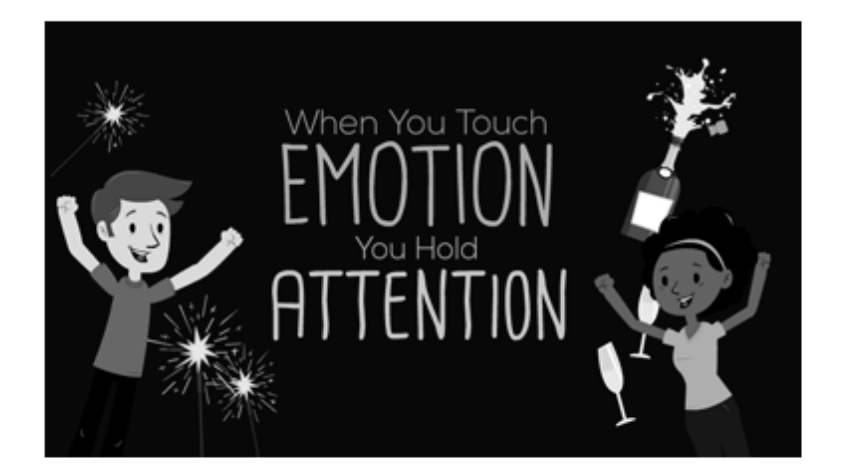

39 **SIG** equippeages

v.sovason.com/bioq/why-enme

#### 가시적 학습(Visible Learning)

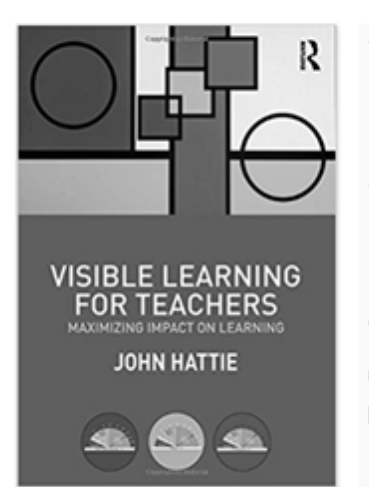

#### 핵심개념(Big Idea)

"자신의 수업이 실제 어떤 영향을 주는지 알라(Know thy impact)!"

"My role as teacher is to evaluate the effect I have on my students."

40

41

#### http://actawhiti.school.nz/wp-content/uploads/2014/05/Hattle Session 1.pdf

# 교육효과 크기(effect size) - 높음

1. 교사의 집단적 유능감 (1.57) 2. 대학에 지원자가 보내는 예상 점수(1.33) 3. 학생성취도에 대한 교사의 예상/기대(1.29) 4. 과제의 인지적 부담 분석(1.29) 5. 중재에 대한 학습자 반응 접근법(1.29) 6. 피아제의 인지발달에 맞춘 프로그램(1.29) 7. Jigsaw 협동학습(1.20) 8. 신개념 도입 시 오개념 소개를 통한 잘못된 사전지 식 바로잡기(0.99) 9. 사전 지식에 통합하는 전략(0.93) 10. 자기 자신감(self-efficacy)(0.92)

https://visible-learning..org/hattle-nanking-influences-effect-sit es-learning-achievement/

#### 교육효과 크기(effect size) - 높음

11. 학생 눈에 비친 교사에 대한 신뢰(0.90) 12. 마이크로 티칭 (0.88) 13. 스캐폴딩(0.82) 14. 목표와 초점이 있는 연습(0.79) 15. 요약하기(0.79) 16. (3회) 반복 읽기 프로그램(0.75) 17. 목표/초점/방향이 분명한 수업지도(0.75) 18. 파닉스 지도(0.70) 19. 피드백(0.70) 20. 문제해결수업지도(0.68) 21. 개념망 그리기(concept mapping)(0.64) 22. 어휘 프로그램(0.62) 23. 직접 지도(0.60)

42

### 교육효과 크기(effect size) - 중간

24. 수학 프로그램(0.59) 25. 작업기억 강화(0.57) 26. 숙달학습(0.57) 27. 학습전략지도(0.57) 28. 학업성취도 낮은 아동 대상 기술 사용(0.57) 29. 집중/끈기/참여(0.56) 30. 사전 성취도(0.55) 31. 시각적 인지 프로그램(0.55) 32. 장기기억을 위한 연습평가(0.54) 33. 긍정적 가족 관계(0.52) 34. 가정의 경제적 지위(0.52) 35. 교사와 학생 간의 관계(0.52)

#### 교육효과 크기(effect size) - 중간

36. 자기조절 전략(0.52) 37. 성적 기록 유지(0.52) 38. 학생이 평가하는 교사 수업의 질(0.50) 39. 노트필기 하기(0.50) 40. 밑줄 긋기/중요한 부분 강조하기(0.50) 41. 일반적 학교효과(0.48) 42. 학습을 위한 평가(형성평가)(0.48) 43. 질문하기(0.48) 44. 소그룹 학습(0.47) 45. ICT 활용(0.47) 46. 학생이 인식하는 과제가치(0.46) 47. 학급 내 상대적 나이(0.45) 48. 학습스킬(0.46)

44

#### 교육효과 크기(effect size) - 중간

49. 쓰기 프로그램(0.45) 50. 조기개입(0.44) 51. 학교 규모(중등 600-900)(0.43) 52. 교사의 기대(0.43) 53. 학교 청학(0.43) 54. 교사의 수업 소통 스킬과 전략(0.43) 55, 동기(0,43) 56. 불안 낮춤(0.42) 57. 긍정적 자아상(0.41) 58. 협동학습(0.40) 59. 예술 프로그램(0.38) 60. 진로 개발과 진로 상담(0.38) 61. 과제나 문제 해결 단계의 예시(0.37).

#### 교육효과 크기(effect size) - 중간

62. 학생중심 지도(0.36) 63. 카운슬링(0.36) 64. 학급경영(0.35) 65. 게임/시뮬레이션(0.35) 66. 동기/인성교육 프로그램(0.34) 67. 비협조적/반항적 태도의 감소(0.34) 68. ADHD 약물치료(0.32) 69. 학교 풍토(0.32) 70. 교사효과(0.32) 71. 외부 책무성(0.31) 72. 학습유형존중(0.31) 73. 수학에서 교구사용(0.30) 74. 영재학생들을 위한 능력별 반편성(0.30)

46

47

#### 교육효과 크기(effect size) - 낮음

74. 가정방문(0.29) 75. 온라인/디지털 도구(0.29) 76. 숙제(0.29) 77. 평준화(0.29) 78. 취학 전(pre-school) 프로그램(0.28) 79. 통합/포용 교육 (mainstreaming/inclusion)(0.27) 80. 운동/여가(0.26) 81. 문제해결학습(PBL)(0.26) 82. 파워포인트 사용(0.26) 83. 양부모 가정(0.23) 84. 개인별 지도(individualized instruction)(0.23) 85. 학급당 학생수 줄이기(0.21) 86. 발견학습(0.21)
#### 교육효과 크기(effect size) - 낮음

87. 코티칭/팀티칭(0.19) 88. 클래스 내 그루핑(0.18) 89. 웹기반 학습(0.18) 90. 스트레스 감소(0.17) 91. 홈스쿨 프로그램(0.17) 92. 원격교육(0.13) 93. 학교선택 프로그램(0.12) 94. 능력별 반편성(0.12) 95. 멘토링(0.12). 96. 교사의 교과지식(0.11) 97. 챠터스쿨(0.09) 98. 총체적 언어 접근(0.06) 99. 교사 성과급(0.05). 100. 학습에 대한 학생의 통제(0.02)

48

### 교육효과 크기(effect size) – 매우 낮음

101. 빈곤층 보조금 수혜 가정(-0.12) 102. TV 시청(-0.18) 103. 정학/퇴학(-0.20) 104. (아만자) 비표준 방언사용(-0.29) 105. 유급(-0.32) 106. 가정 채벌(-0.33) 107. 잦은 전학(-0.34) 108, 우울증(-0.36) 109. 지루함/권태(-0.36) 110. 청각 장애(deafness)(-0.61) 111.  $ADHD(-0.90)$ 

49

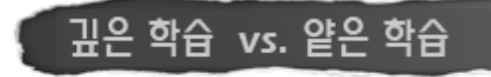

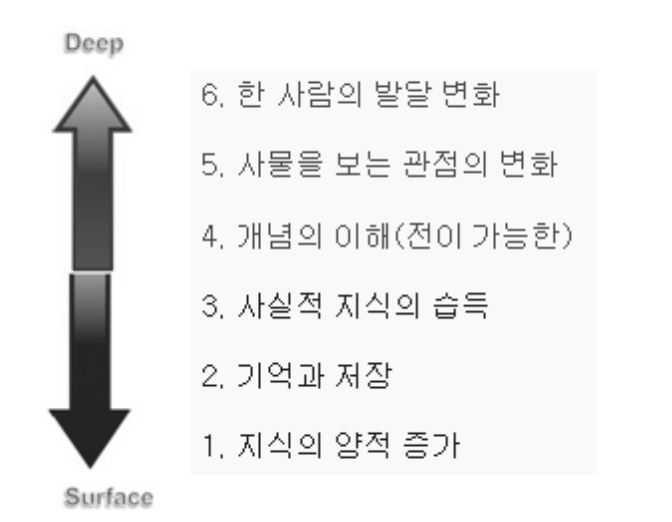

<sup>50</sup> http://www.psy.pla.ac.uk/~steve/courses/archive/CERE12-13-safari-archive/topic9/webarchive-index.html

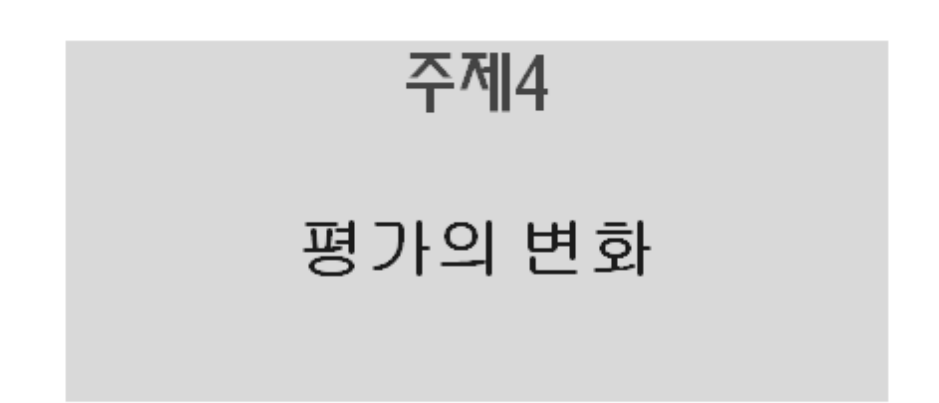

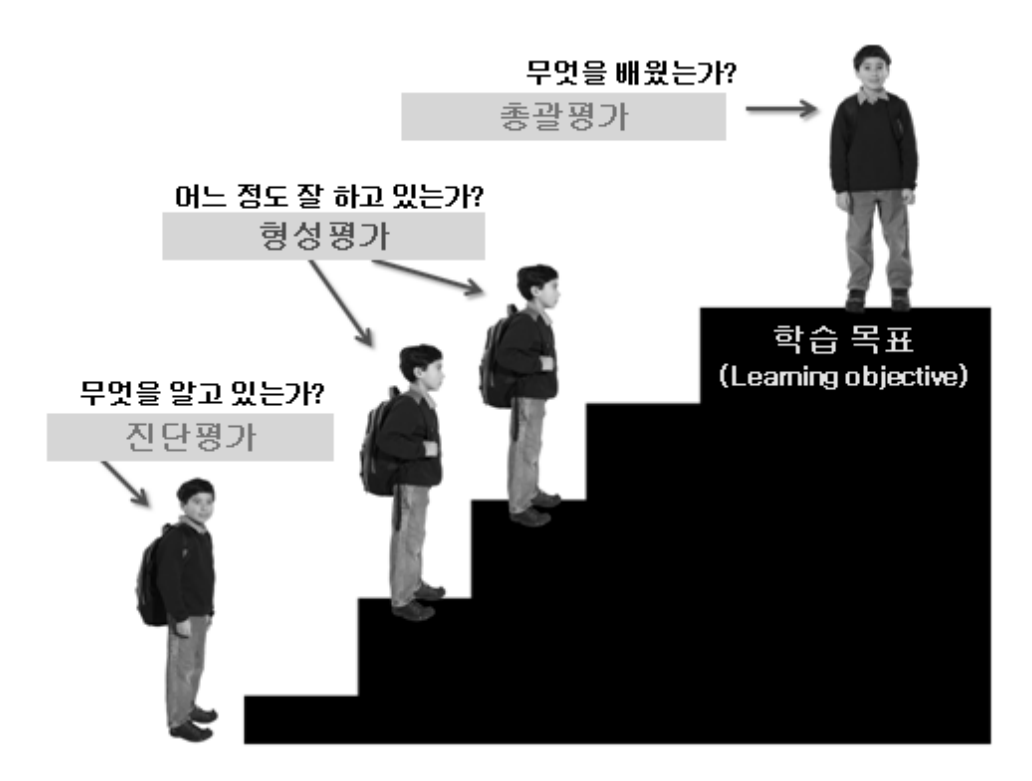

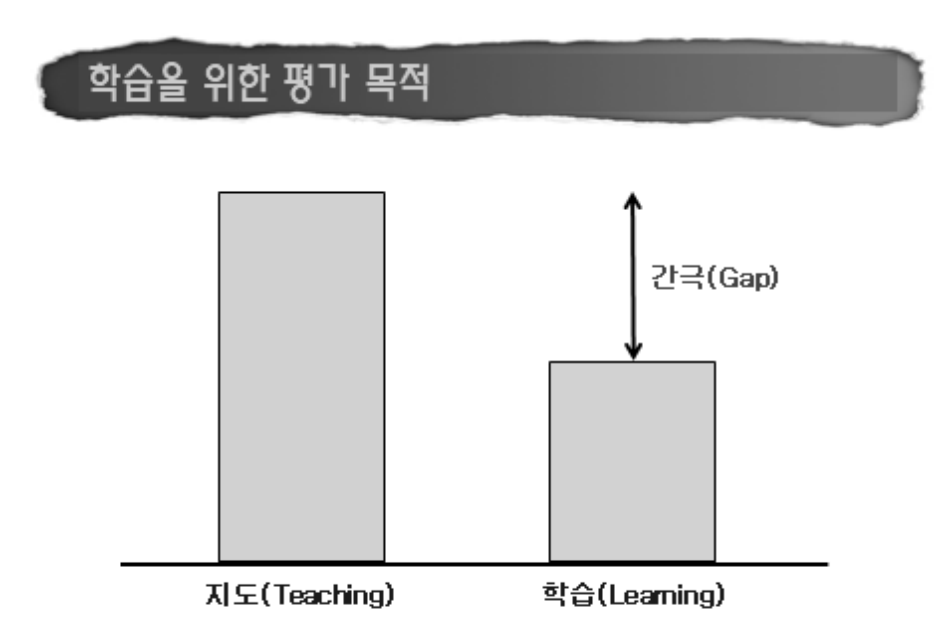

## 학습을 위한 평가(AfL) 전략7

◆ 내(=학습자)가 도달하고자 하는 목표는 무엇인가? 1. 학습자에게 분명하고 이해 가능한 학습목표를 제시한다. 2. 질 높은 학습의 기준과 피해야 할 문제를 보여줌으로써 학습자의 이해를 돕는다(잘된/못된 예나 모델의 제시) ◆ 나(=학습자)는 "지금"어디쯤에" 있나? 3. 서술식 피드백을 정기적으로 제공한다. 4. 학습자들에게 자기평가와 목표 설정 방법을 가르쳐 준다. ◆ 이 갭을 어떻게 좁힐 수 있나? 5. 단원을 설계할 때 한 가지 학습목표나 품질에 초점을 맞 춘다. 6, 어려운 것은 작게 나누고 감당할 만한 수의 학습목표에 초점을 맞춘다. 7. 학습한 내용을 성찰하고, 흐름을 추적하며, 공유한다.  $h^4$ 

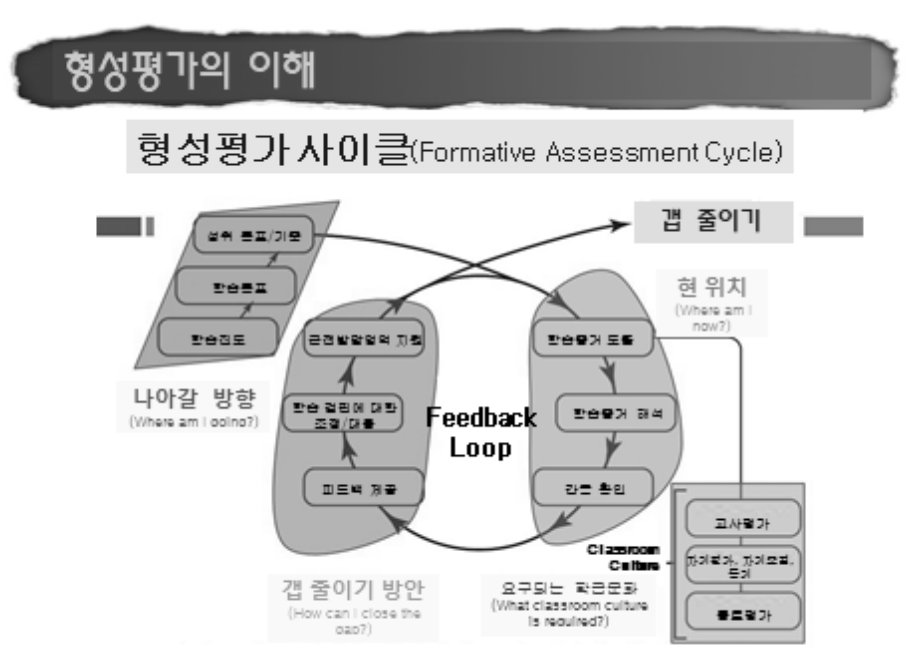

https://slideplayer.com/slide/6943617/

주제5

## 학생 오너십 강화

#### 학생의 의미 있는 참여

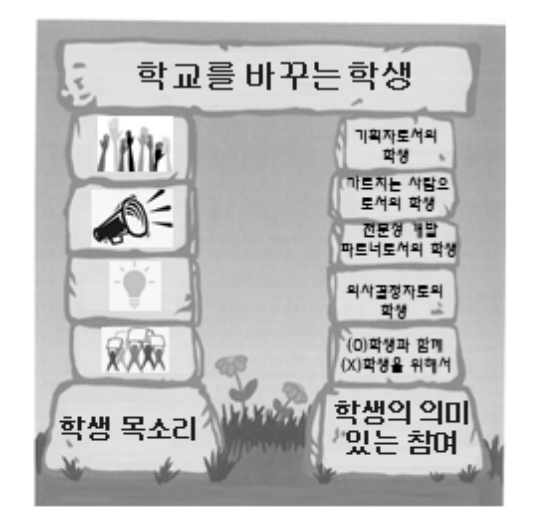

• 학생에게 선택권을 준다

(Let Students Choose)

- 학생을 평가에 참 여시킨다 (Engage Students in Evaluations)
- 학생에게 책임을 맡긴다
- (Put Students in Charge)
- 학생의 책임감 영 역을 확대한다. (Broaden Students' Sense of Responsibility) <sup>4</sup>ਸਮੈਂ: Empowering Students to Take Own<br>of Learning, 10m Haynes 57

## 학생 리더십 - 학생 목소리와 의미 있는 참여

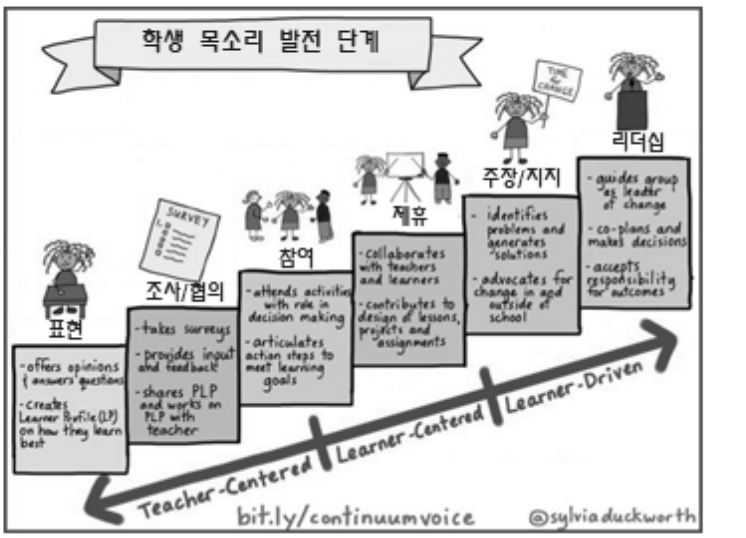

http://www.personalizelearning.com/2016/01/continuum-of-voice

58

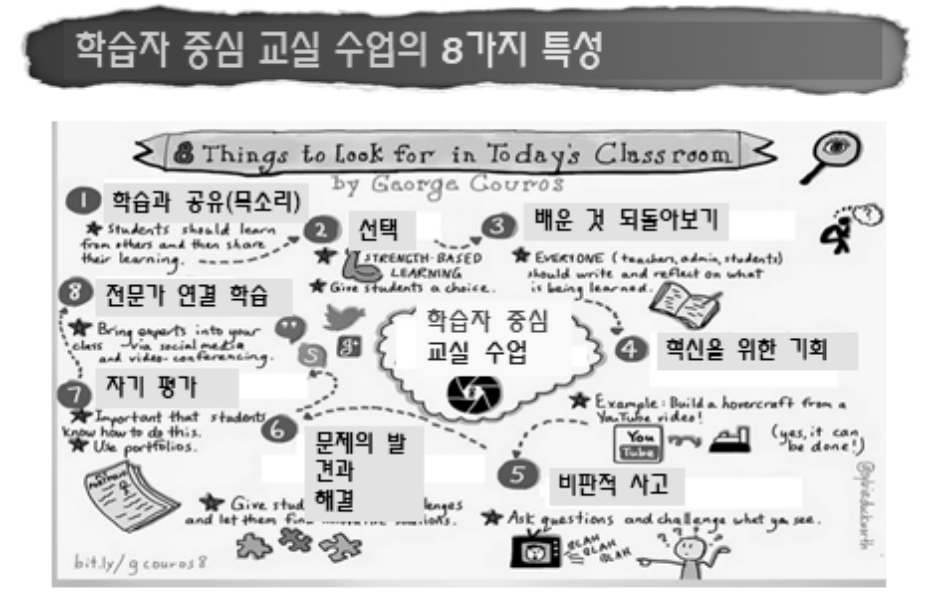

<sup>59</sup> http://banksavepd.weebly.com/re-thinking-learning.html

주제6

# 바람직한 교사상

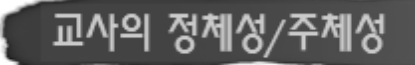

Do Things Right! (주어진 일 바르게 하기) Vs. Do Right Things Right! (바른 일 바르게 하기)

61

## 학습자는 무엇으로부터 배우나?

"학습자는 교사가 가르치는 것(what teachers teach)으로부터 배우는 것보 다 교사의 품성(who teachers are)으로 부터 더 많이 배운다. (Erick Jensen)

"인성은 주로 롤 모델 (role-modeling)과 정 저적 접촉(emotional contagion)에 의해 길 러진다: 그래서 학교문화와 풍토가 중요하다."

62

#### 학생을 성장시키는 교사들의 수업비결

- ✔ 비결1. 도전적인 과제의 제시(Academic Rigor)
- ✔ 비결2. 관계의 형성(Relationships)
- ✔ 비결3. 친밀함 형성(Rapport)
- ✔ 비결4. 높은 가대(High-Expectations)
- ✔ 비결5. 가르치는 일 사랑하기(Love of the Work)

63 AERA, 2019

## 21세기 리더십의 핵심 \_ 임파워링!!

- 입파워링(empowering)이란 학생들(교사들)이 자기 통 제 속에 원칙을 지키며 자신의 목소리를 내고 자신들이 나아가고 싶은 방향으로 나아갈 수 있도록 여건을 만들 어 주는 일이다.
- 학생들에게 임파워링한다는 것은 그들에게 자신들의 열 정, 흥미, 미래의 꿈을 따라 나아갈 수 있도록 필요한 지 식, 기능, 능력을 갖출 수 있도록 돕는 것이다.
- 학생에게 임파워링하는 것은 학습의 오너십(ownership of learning)을 주는 것을 의미한다.

"오늘날 교육이 무너진 것은 학교가 학생으로부터 학습의 주인 역할을 빼앗은 대가를 치르고 있는 것이 아닐까?"

64

65

# 변화의 시작은 '나'로부터! Be the change you want to see in the world. ~ Maharima Gandhi suih Inside Of

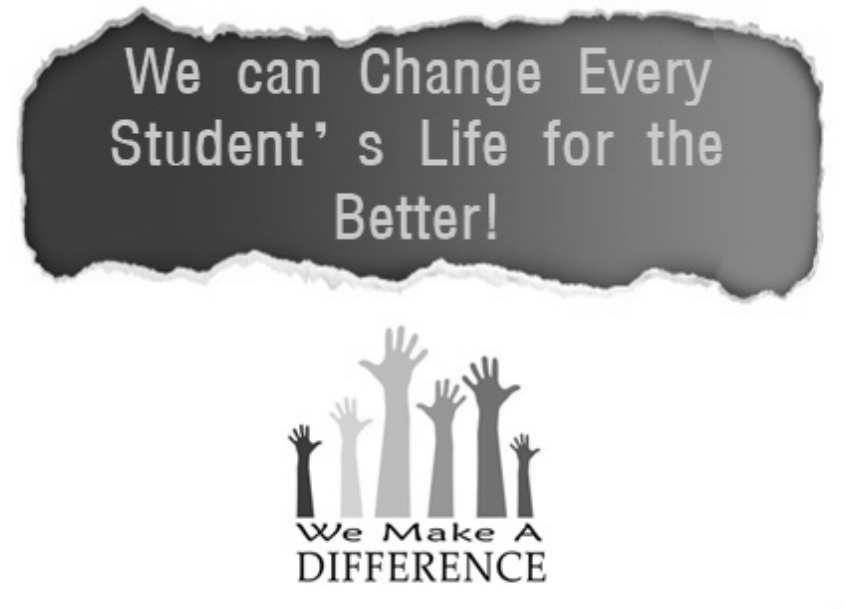

66

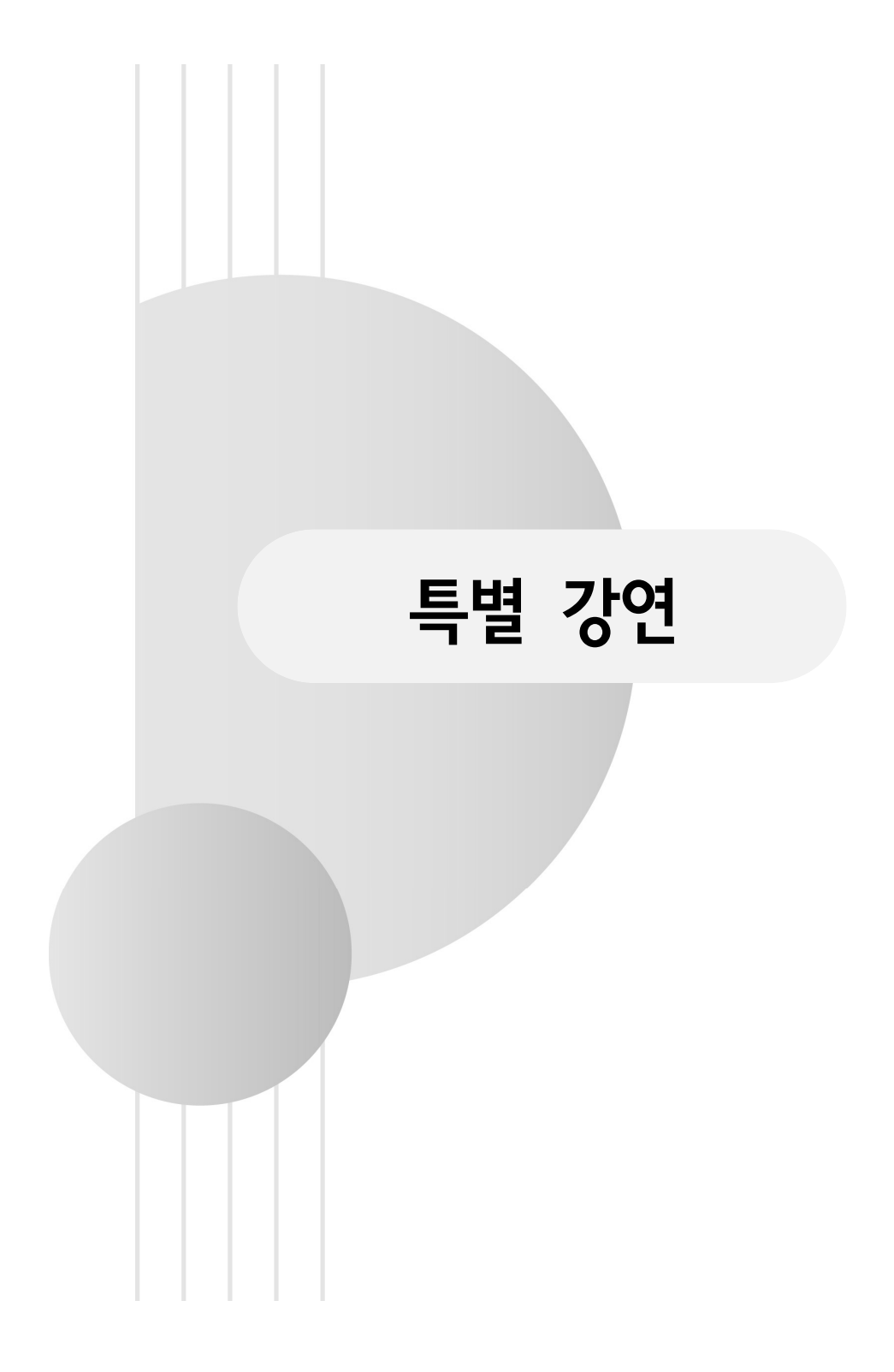

#### **특별 강연 1**

### Science Education in the 4th Industrial Revolution Era: Designing a Makerspace for Science Class

Do-Yong Park (Illinois State University; dpark@ilstu.edu)

#### I. Introduction

Despite the definition of what  $4<sup>th</sup>$ Industrial Revolution (IR) is still debatable, it is hard to deny the fact that the current science education entered the era of  $4<sup>th</sup>IR$ . Thus, the current science class is challenged by the swift change in each area of science, technology, engineering and mathematics (STEM) day to day. In this paper, I operationally define the  $4<sup>th</sup>$ Industrial Revolution as the revolution of intelligence using data, which are in digital forms. Human beings can correctly predict what would occur in the future byusing intelligence based on whopping data. In the era of 4<sup>th</sup> IR, data and intelligence become critical in making an informed decision in any area of work as well as solving problems in our daily life. In this environment, teaching science is challenged in many aspects including instructional approach, instructional material, and technological knowledge.

First, an instructional approach of science class in the era of  $4<sup>th</sup>$  Industrial Revolution receives a challenge in terms of the epistemological perspective of how we see science teaching. Traditionally, we see science teaching as an act of explaining scientific knowledge through experiments. We changed it to inquiry-based instruction in which students are given an inquiry question, conduct experiments based on procedures, and finally make a conclusion based on results. Now, this method of science teaching is challenged by virtual world, which likely become a popular method of the future science class. Virtual Reality gives us an epistemological challenge because VR is a new perspective of thinking and method to use in teaching. For example, when we use makerspaces in science class, the instructional time and its methodsare challenged as it requires more time to teach, conduct, and complete. Also, the standard of science education should respond to this new way of teaching accordingly. Second, teachers are challenged by the advent of new materials in science instruction. VR, for example, belongs to virtual world as opposed to real scientific world. Also, unlike traditional science class, a makerspace requires more items than we can ever imagine of what we need in science class. Third, new knowledge and skills of technology challenge teachers in science instruction. For instance, Oculus Rift is one of the popular VRs. You can virtually travel inside the Pyramid in Egypt and feel it through 3D environment. You may jump into the Nile River and fall off the stiff cliff of a high mountain. Or you may travelto Kum Gang San in North Korea and sit on a mountain peak and enjoy Kimbap. These are the technological knowledge domain we have never experienced before. In science, you may travel inside the human body in 3D manner or you may travel the microworld of insects, human brain and neuron and synopsis or travel through the electrical line to chase the electric current. These are the new world that we never imagined and experienced. Moving toward teaching science using this new technological knowledge and skills, science instruction will be challenged in one way or the other.

Students and teachers are inundated with the great deal of information in STEM fields every day. One of the outstanding examples of the  $4<sup>th</sup>$  IR technologies that are used in classes is a Makerspace. In a makerspace, the following technologies are used: Virtual Reality (VR), Augmented Reality (AR), Playful Learning, Robot, Arduino, Internet of Things, and so on. Internet of Things (IoT) is a new material that is currently used to teach science in classrooms as it is estimated to create almost 50 billion objects in our faily life by 2020 (Evans, 2011) and the future market value for this industry is around 19 trillion \$USD (Kharif, 2014).

There is various software commercially available for teachers and students to utilize in class. For example, the Oculus Rift, one of the popular VRs in education, is "a virtual reality headset developed and manufactured by Oculus VR, a division of Facebook Inc., released on March 28, 2016" (Wikipedia, 2018a). 3DBear, one of the popular ARs, is another software commercially available for teachers to use. 3DBear, developed in Finland, is a tool for students to learn higher order skills using 3D design in augmented reality (AR). The company provides lesson plans about STEM areas, coding, design, computational thinking for  $K-8$ . The examples are engaging activities such as creating a colony in Mars, redesigning your school, re-enacting historical scenes, creative storytelling, learning about 3D math, coding a castle, creating smart cities and learning social- and emotional skills in  $AR$ .

The above examples become available in science classroom sooner than later and on one'sown desk at home. Therefore, science teaching needs to get restructured for students to function as a scientifically literate person and prepare for living in the  $4<sup>th</sup>$  industrial revolution era. The science class of the  $4<sup>th</sup>$  IR era is now called for providing students with meaningful experience of VR, AR, Internet of Things, Artificial Intelligent (AI), big data, cloud computing, mobile supercomputing, self-driving cars. neuro-technological brain enhancements, genetic editing, and so on.

In the 4<sup>th</sup> IR era, Science, Technology, Engineering, and Mathematics (STEM) is an inevitable areato teach in school. STEM is an integrated subject that teaches technology and engineering based on science and mathematics (Bybee, 2010). Thus, in STEM education, you teach more than two fields of STEM in an integrated way (Park, 2017). Most technologies appeared in the  $4<sup>th</sup>$ Industrial Revolution belong to STEM fields. Although teaching STEM may not be as active as expected in actual science classrooms across grade levels, the major science education reform documents strongly recommend that STEM education should be taught at K-12 levels. Teaching students in STEM contexts is newly initiated in Next

Generation Science Standards (NGSS) (Achieve, 2013). The NGSS emphasize the importance of technology and engineering education alongside  $K-12$ science curricula by including 'Engineering Practices.'In 2013, the Next Generation Science Standards (NGSS) were published with a goal that that all students achieve College and Career Readiness by the time they graduate from high school. They promote equity by ensuring that all students are better equipped for the competitive world beyond school. Therefore, the NGSS recommend that all  $K-12$  curricula be aligned to the expectations of colleges, workforce training programs, and employers. At the same time, students are equipped with knowledge and skills for their potential careers in STEM fields. During the  $K-12$  school years, students are experiencing all kinds of technologies that belong to the  $4<sup>th</sup>IR$  era so that they are ready to use without much training. STEM education supported by NGSS makes it possible.

#### Ⅱ. MakerSpace in the U.S. Classrooms

What is Makerspace?

Beside the Internet of Things (IoT), a makerspace is a popular idea being used in the

classroom of the  $4<sup>th</sup>$ Industrial Revolution era. Makerspace can be defined as a place where students can tinker, craft, devise, explore, invent, make, and complete an object, which is three dimensional, by using tools and materials and digital technologies in subject areas including fine arts, science, and engineering. Unlike the traditional concept of classroom space, Makerspace is characterized as shown in Table 2. Some of the key ideas of the nature of Makerspace work are tinkering, playing, exploring, prototyping, creating,designing, making, testing and failure, retesting after revising, and so on. Regarding the method of learning with Makerspace, several key ideas include hands-on, students-centered, project based, and problem-based. Some of the ideas of Makerspace activity, but not limited to, are cutting,

bending, robotics, woodworking, soldering, circuitry, fabricating, networking, hackering, coding, programming, etc. Concerning the learning environment, Makerspace creates makerspace culture and atmosphere, community-oriented collaboration, and sharing and brainstorming as well as self-directing environment. Makerspace is using all sorts of tools and materials during the process from tinkering, initiating, prototyping to making, testing, revising, and completing a project.

| Category                  | Example of Key Words                                      |
|---------------------------|-----------------------------------------------------------|
|                           | tinkering, playing, exploring, initiating, prototyping,   |
| Nature of                 | creating, designing, taking risks, crafting, making,      |
| Makerspace Work           | testing and failure, retesting after revising,            |
|                           | completing a project                                      |
| Methods of                | hands-on, students-centered, project-based,               |
| Learning                  | problem-based learning                                    |
| Activity of<br>Makerspace | making, cutting, bending, robotics, woodworking,          |
|                           | soldering, circuitry, fabricating, networking, hackering, |
|                           | coding, programming activity                              |
| Learning                  | makerspace culture and atmosphere,                        |
|                           | community-oriented collaboration, sharing and             |
|                           | brainstorming, self-directing environment                 |

Table 2. Characteristics of Makerspace

Formal education places for Makerspace may well be a school-classroom which can be dedicated to Makerspace activities or that can be used as within-classroom activity. Informal education places for Makerspace are library, museum, and community office (Sheridan et al., 2014). We consider three components when preparing a makerspace, which include (a) 3D printer, (b) a computer program that operates 3D printer to produce an object (as created and designed by students), and (c) materials that are used to make that object. Who would need a makerspace? Anyone who likes to design and make would need a makerspace. Specifically, a makerspace is in great demand for the following people including industrial designers, plastic

artists, dental school students who make a sample tooth of their own idea, people who make the demo and prototype of an invention item. These people highly likely would use 3D printer to make items in their work.

What is 3D Printer and how to use it in class?

3D printer is basically 3D representation, which is defined as "three-dimensional model that displays a picture or item in a form that appears to be physically present with a designated structure. Essentially, it allows items that appeared flat to the human eye to be display in a form that allows for various dimensions to be represented. These dimensions include width, depth, and height" (BusinessDictionary, 2018). 3D printing is Additive Manufacturing. It is a manufacturing process which builds layers to create a three-dimensional solid object from a digital model. There are many applications of 3D printing especially in the areas of entrepreneur, education, fabrication, artists, research, and, more importantly, engineering. Specific applications are as follows.

- Model creation
- Custom prosthetics
- Rapid Prototyping
- Theory vs. reality/design concepts
- Parts production: auto, industrial, robotics, etc.
- Art & Textile creation
- Food think of confections
- Medical & Dental

3D printing benefits many areas such as in learning, creating, and tool/resource with the following.

- Fast regarding prototyping
- Affordable
- Custom
- Flexible to changes

3D printer needs a computer program that enables people to devise, create, and complete.

Users typically use 3D printer in the following three ways.

- 1. Create + Print
- 2. Choose + Print
- 3. Choose + 3D Printing Service Fulfillment like Kinko's of 3D printing

However, it takes time to master the computer program of 3D printer. Because learning and mastering the computer software of 3D printer programming takes time, people in general use the existing files of 3D printer and modify them to their need and purpose in #2 manner. As classroom resources, students and teachers use 3D printer in the following manner. Simply put, they *choose* a file from the existing files, e.g., Thingiverse.com and download it onto USB and print it using 3D printer. In addition, if users can *create* the file on their own using Tinkercad.com, they can create their own unique items and print it out. A couple of software such as Cura and MakerBot are used to 3D printer. Below is a sample item created by 3D printer for science class.

Table 3 summarizes some of the useful websites for classroom resources.

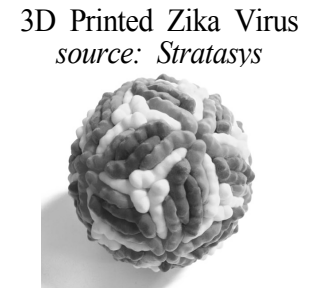

Atomic Orbitals *source: Thingiverse*

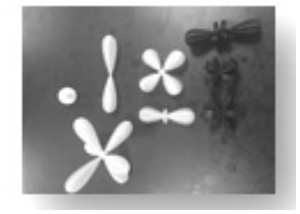

On the other hand, the reason why the library becomes a popular place for makerspace called 'library-based makerspace'is that the library functions by nature as a public place that helps the community people come in and print out whatever they would like to create and invent freely using 3D printer.

This type of idea best represents the service of a library to the community. Recently, schools adopt a makerspace in the regular curriculum increasingly. The ideas of maker class using a makerspace are literally anything that learners think of and want to make. Several examples of maker class are as follows: community gardening, laser cutting, 3D printing, robotics, clothes making, jewelry making, soap making, soap making, mushroom cultivating, smartphone repairing, woods work, joinery making, welding, coding, Arduino, computer business course, green house farming, healthy food growing, smartphone battery system building, multivibrator making, LED sign making, and so on.

| Kathy Schrock's<br>Guide to Everything -<br>3D printing in the<br>Classroom | http://www.schrockguide.net/3d-printing.html                                                                    |
|-----------------------------------------------------------------------------|----------------------------------------------------------------------------------------------------|
| Create                                                                      | Tinkercad.com                                                                                                   |
| Choose                                                                      | Thingiverse.com                                                                                                 |
| Choose                                                                      | MyMiniFactory.com                                                                                               |
| Choose                                                                      | Youmagine.com                                                                                                   |
| News, articles,<br>learning                                                 | www.3ders.org                                                                                                   |
| Makers Empire                                                               | https://www.makersempire.com/3d-printer-an<br>d-resources-for-science-laboratories-in-pr<br>$imary$ -schools-2/ |
| Using 3D Print<br>Models in the<br>Classroom                                | https://ctl.yale.edu/faculty-resources/instructio<br>$nal - tools/using - 3d - print - models - classroom$      |
| Practical Uses of 3D<br>printing in Science Class                           | https://bcscta.com/2018/05/30/3d-models-in<br>-science-classes                                                  |

Table 4. Sample resources 3D printer useful for classrooms

In addition, the use of a makerspace ineducation becomes diverse and divergent as well, e.g., online makerspace, museum-based makerspace, applying makerspaces into formal education at  $K-12$  and all the way up to graduate level (Litts, 2015; Peppler, Halverson, & Kafai, 2016). For example,

Fig. 1 shows that college students test the prototype of a boat they created and made using 3D printer.

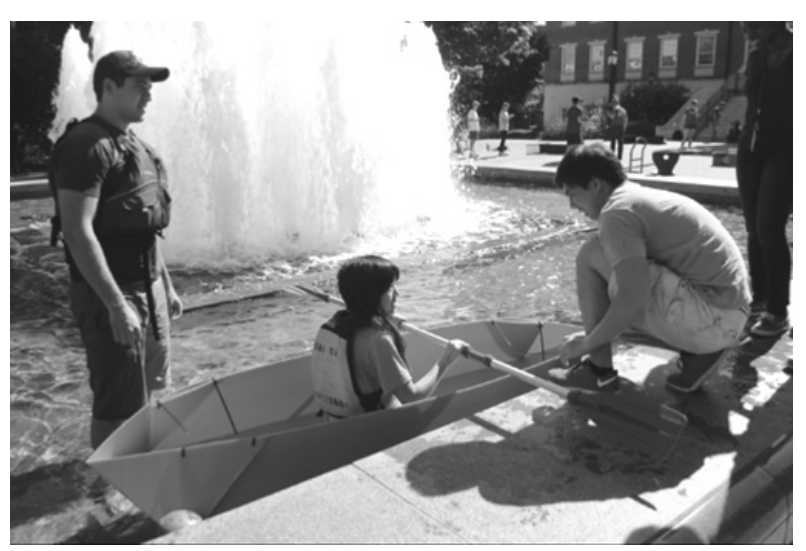

Fig. 1 A boat that college students test in the water. (Source: Krummeck, & Rouse, 2017).

In-service and pre-service teachers also use makerspaces to design and make an object that they would like to make. Fig. 2 shows a Printrbot used in the teachers' workshop.

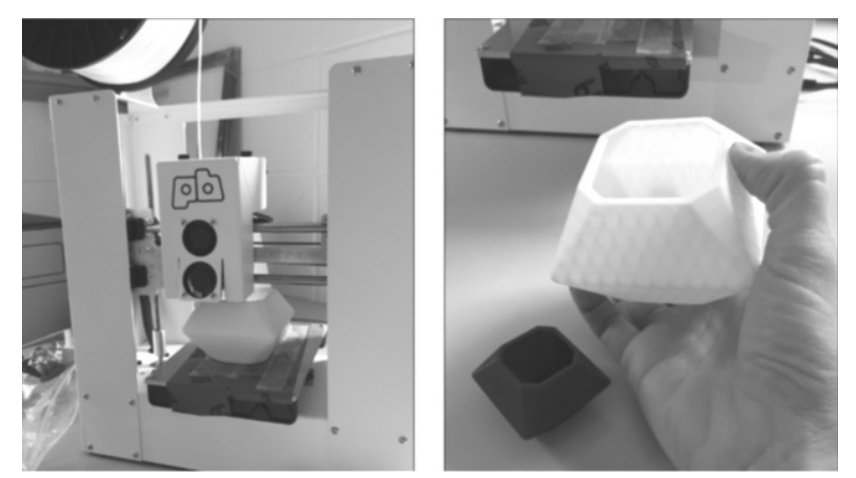

Fig. 2 Printrbot Play (https://printrbot.com) (Source: Koole, Epp, Anderson, Hepner, & Hossain, 2017)

In addition, interestingly a makerspace is being used in online classes with unique perspectives. Offering online classes in graduate program become a solid trend across the nation, and there isno reason not to use a makerspace as part of the classes. On the other hand, unlike the online class, a face-to-face class offers physical place and concrete materials during class. Also, it requires countless discussions and face-to-face collaborations when making an object. At the same time, there is no guarantee for a maker project to be successful because it is a continuous process until the initial idea comes to fruition and produces a final complete product. Many are skeptical as to how online class embraces the characteristics of a face-to-face class. However, Fig. 3 shows the final complete products of online classes in a graduate program.

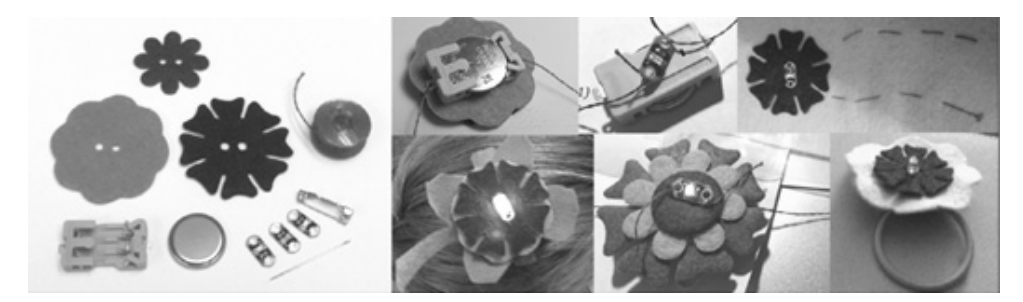

Fig. 3 Final products of maker projects completed in a graduate online class: Circuit project – materials used and types of project (Source: Oliver, Moore, & Evans, 2017).

A makerspace is also actively used in elementary classes across the subjects in the United State. Fig. 4 shows some examples of maker items that elementary students made through maker education.

Makerspaces are used as part of the regular curriculums at  $K-12$  and all the way up to undergraduate and graduate levels. Makerspaces are popular in school curriculums because it is student-centered using hands-on activities so that learners are actively engaged in and stay on tasks. Also, it creates an environment in which students make something that they are interested in by using tools and materials throughout the class. Students can give it a try to make an object out of their creative ideas during maker classes. Specifically, a couple of maker classes are introduced below, which are done in a school located in Midwest, Illinois, USA.

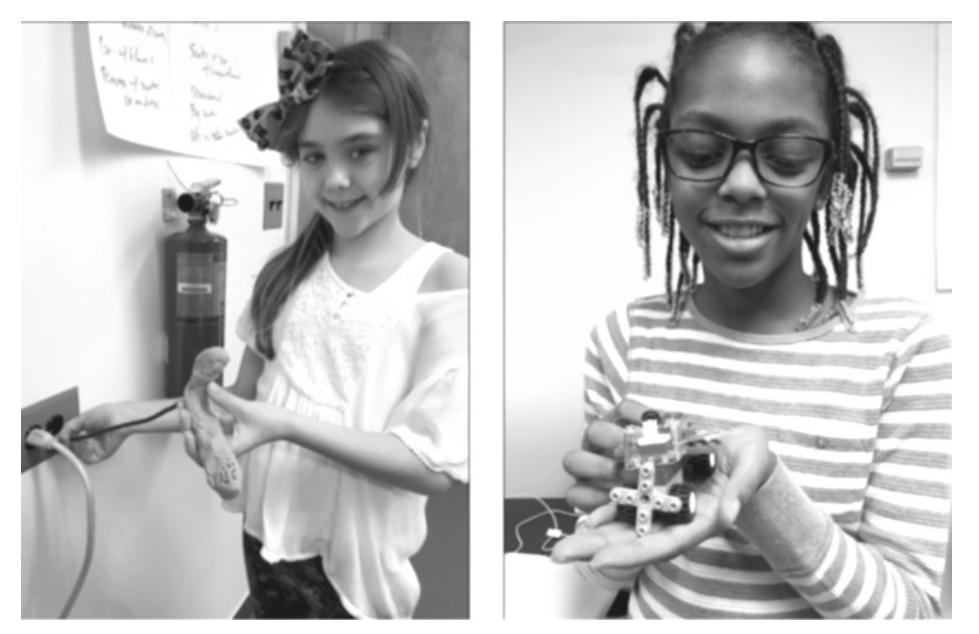

Fig. 4 A makerspace in elementary curriculum. (Source: Holbert, Thanapornsangsuth, & Villeroy, 2017).

The school introduced here set the goal of makerspace  $K-12$ . From Kindergarten to  $4<sup>th</sup>$ grade, the school provides a maker education with a focus on 'Designing.' In grades 5-8, 'Robot Program'is the focus of a maker education in the school. In high school from grades  $9-12$ , 'Engineering' is the focus. As one example of a maker education, one typical lessonusing a makerspace is presented in each level – elementary, middle, and high school.

Level: 4<sup>th</sup> Grade

**Time**: 45 min

**Topic**: Make a Wand – Engineering Challenge

**Objective:** Using the materials provided, can you create a magic wand that measures exactly 11 inches in length?

**Materials:** chopstick, scissor, one white printer paper, ruler, knife, pom pom per group

**Activity:** The teacher showed a 3-min video clip of Harry Potter that has a wand featured to students so that they get engaged. The teacher picked on a pom pom wand and asked the students to think about how to make their own magic wand and let them discuss in pair for 5 minutes. The teacher distributed a printer paper and asked the students to come up a guiding question and write it down on the paper. The teacher helped everyone to tinker, devise, create a pom pom wand in a creative manner specifically focusing on the handle/grip of a wand and the shape of a pom pom as well (5 min). The students then design their own wand and write the characteristics of their design. In addition, the students recorded the challenges and solutions they had when making their own unique pom pom wand. After the designing phase, the students in group returned to their desk with chopsticks and began making it by measuring 11 inches of a chopstick and cutting and slicing. This activity helped the students to utilize engineering and mathematical concept in which they design, test and retest after revising through failure and success. They also add and cut based on the measure of 11 inches of a chopstick (25 min). The teacher led an entire class discussion regarding advantages and things to improve followed by each group's presentation of products  $(5 \text{ min})$ . Fig.  $5-10$  shows an example of the maker education of elementary school in the United States.

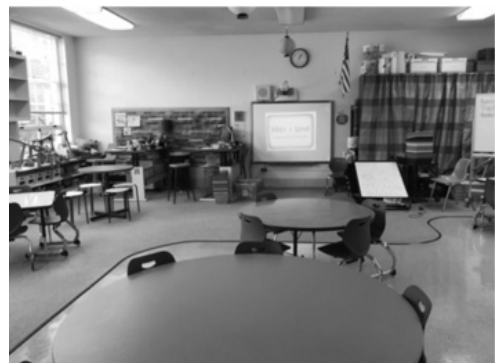

Fig. 5 Regular Classroom being Used as a Makerspace

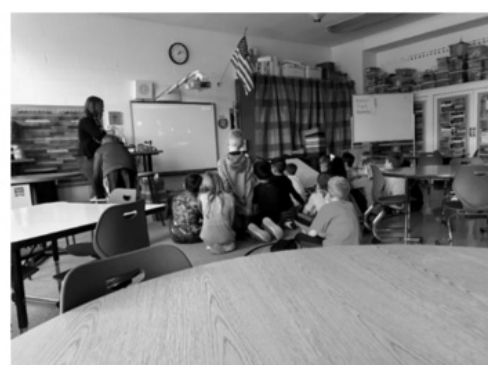

Fig. 6 Students Watching a Video Clip of Harry Potter

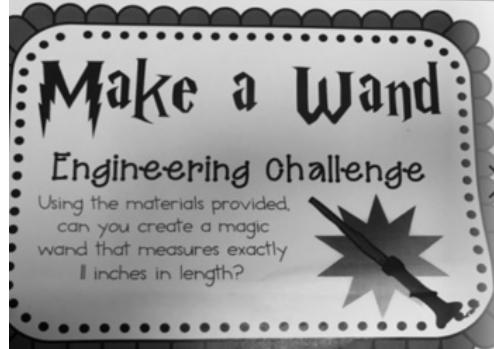

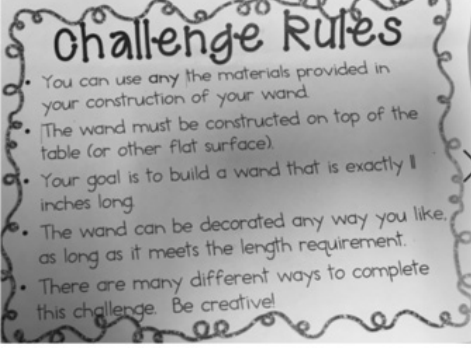

Fig. 7 Objective of Lesson Fig. 8 Challenge Rules of Making a Wand

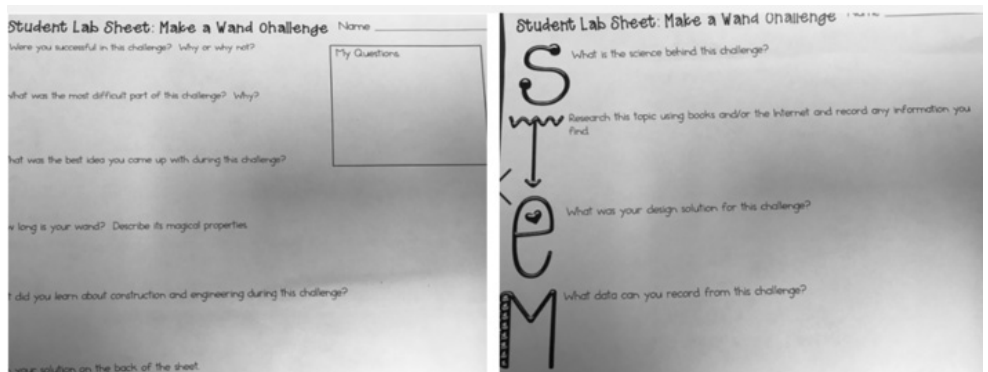

Fig. 9 Student Lab Sheet Fig. 10 Student Lab Sheet of STEM

On the other hand, Fig.  $11-12$  present an example of makerspace established in middle school. Fig. 11 shows a classroom type makerspace where class projects are conducted. For example, students learn coding, Arduino, Mindstorms, 3D printing,and so on. Fig. 12 demonstrates a makerspace being used in middle school where students can tinker, initiate, design, create, porotype, test and retest, and complete their project by using tools and materials. In fact, makerspaces shown in Fig. 11 and Fig. 12 are connected so that students design and make it by using 3D printer and tools at the same time.

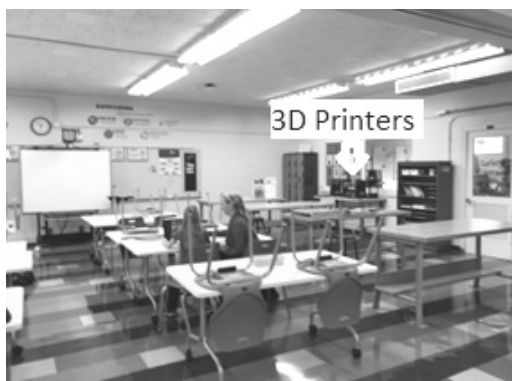

Fig. 11 A Dedicated Makerspace Classroom

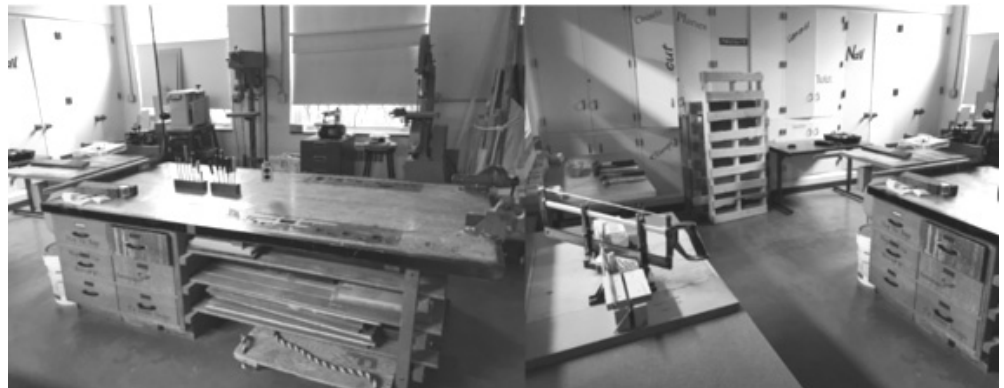

Fig. 12. The Makerspace of Middle School

In middle school, a focus is made on robotics whereas engineering is a focus in high school maker education. Fig. 13 demonstrates an example class of maker education in high school that focuses on engineering design of which title is the "structural design" in engineering.

For example, the teacher introduced the recent natural disasters to class. Due to the natural disasters, thousands of people could possibly be living without housing for a time short period of time. They have an immediate need for shelter. The teacher then provided the maker class with the following guideline.

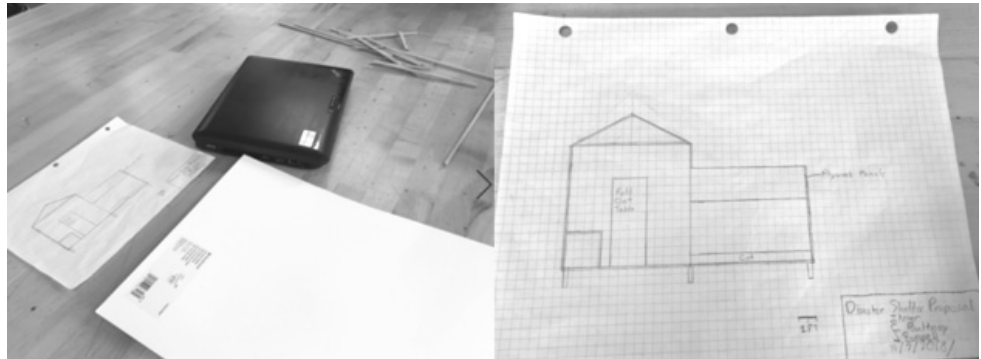

Fig. 13 The draft of student's design

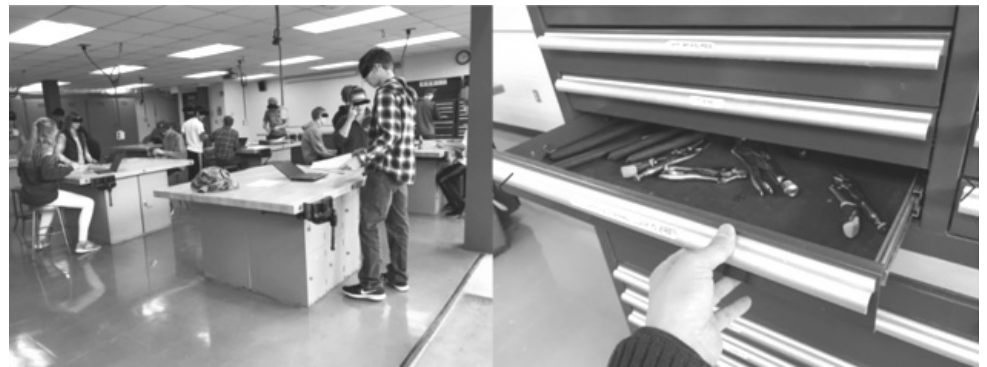

Fig. 14 The Makespace of Engineering Class

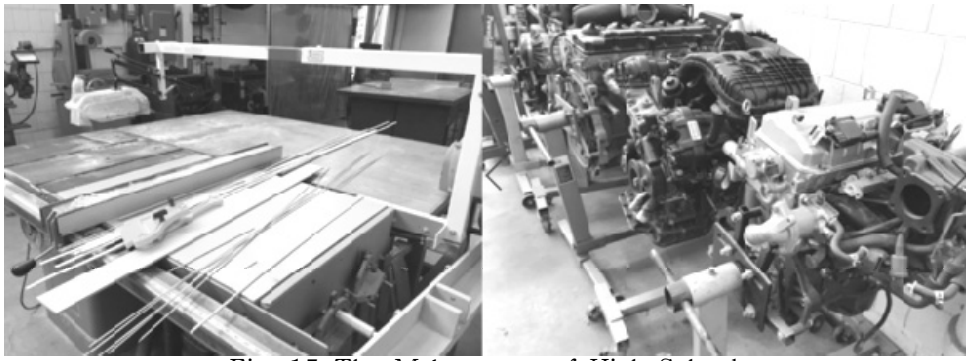

Fig. 15 The Makerspace of High School

- Design a structure that could be quickly deployed as an emergency shelter after a natural disaster.
- **•** Create a  $\frac{1}{12}$  scale architectural model of your design.
- Perform an engineering structural analysisshowing that your structure can withstand all necessary dead, live, weather, and seismic loads.
- If possible, we will select one design and build a full-size prototype.

Following the NGSS's three phases of engineering design (Archive, 2013), the teacher provided a couple of design constraints and criteria for a successful design for this project.

Phase I: "Defining and delimiting engineering problems" involves stating the problem to be solved as clearly as possible in terms of criteria for success and constraints, or limits. *Phase II*: "Designing solutions to engineering problems" begins with generating a number of different possible solutions, evaluating potential solutions to see which ones best meet the criteria and constraints of the problem. Phase III: "Optimizing the design solution" involves a process of tradeoffs, in which the final design is improved by trading off less important features for those that are more important. (Achieve, 2013, p. 2)

The constraints provided to students are

- 1. Be equipped for two persons to sit, stand, and sleep horizontally.
- 2. Provide 4 cubic feet per person of storage for personal belongings.
- 3. Have the ability to be completely sealed from the weather, including a floor raised above the ground at least 1 foot.

The criteria provided to students are

- 1. Lightweight, to allow for air transport.
- 2. Small, at least when packed, to allow many units to be stored and shipped in a truck or plane.
- 3. Durable and secure for at least 30 days.
- 4. Comfortable.
- 5. Usable in all seasons in any place in the lower 48 states

Then the teacher used a model called, "architectural white model" in which students could make their design of shelter from cardstock, wood, foamcore,and other easy-to-work materials and build to scale with a scale of  $1/12^{th}$ , where 1 foot in real life equals 1 inch on the model. The shelter does not need to be painted at this stage. After the teacher's guideline and constraints and criteria, high school students began working by coming up with different shelter ideas and sketching them all on a white printer paper. Then the students created a matrix given by the teacher, evaluated each of their designs on each criterion, and selected one leading design (see Fig. 13). The teacher provided a list of materials so that students get an idea of how to proceed with this project to completion. Fig. 14 and Fig. 15 showed a makerspace in which a maker class was taught in a high school. As shown in Fig. 14 and Fig. 15, several sophisticated tools and machines are equipped for a maker education in high school.

However, there is not textbook in class. A maker class is being shaped as a new type of class that adopts new classroom structures, new approaches, new ideas in which students are freely sharing their fresh ideas and brainstorming, prototyping, and completing the object that they newly designed and that they have never seen before. This process of inventive maker class embraces students' creativity, initiatives, countless discussions and conversations but one at a time, free talks but stay focused on topic, building ideas of others but do not make judgment, encouraging tryouts, trial and error, failures and challenges which all could contribute to an ultimatesuccess. Sometimes in a makerspace, the class seems chaotic, fresh ideas are crashed, and final prototype or product seem too remote from completing. But the chaos could be constructive and team work. This is the recipe of a makerspace for innovative education that takes place. Brainstorming with one conversation at a time, encouraging wild ideas, building on the ideas of others by bouncing off one another, staying focused, and deferring judgment should be the moto of maker education. The teachers of makerspaces in the fourth industrial revolution era are encouraged to apply

all the characteristics of a maker education described above into summing up a solution.

Application of AR, VR, and AI in class

Virtual reality (VR) is "an interactive computer-generated experience taking place within a simulated environment. It incorporates mainly auditory and visual feedback butmay also allow other types of sensory feedback like haptic. This immersive environment can be similar tothe real world or it can be fantastical. Augmented Reality (AR) systems may also be considered a form of VR that layers virtual information over a live camera feed into a headset or through a smartphone or tablet device giving the user the ability to view three-dimensional images" (Wikipedia, 2018b). Augmented reality (AR) is "an interactive experience of a real-world environment where the objects that reside in the real-world are "augmented" by computer-generated perceptual information, sometimes across multiple sensory modalities, including visual, auditory, haptic, somatosensory, and olfactory" (Wikipedia, 2018c). VR and AR are currently applied into teaching many subject areas in the United States. For example, VR and AR provide a headset so that students can see and feel the3D virtual reality of a pyramid in Egypt when they study the world history. Another example is that students can observe the World War II in virtual reality. They even walk through people and war places like a ghost without being touched or killed while warriors are killing each other. VR and AR are applied to teaching such subjects as science, biology/anatomy, astronomy/space exploration, mathematics, game, social studies, history, fine arts, language arts-story telling, tours, STEM, architecture, problem solving, and so on. While new applications are being published every week, below are a few examples of applications that are currently making an impact.

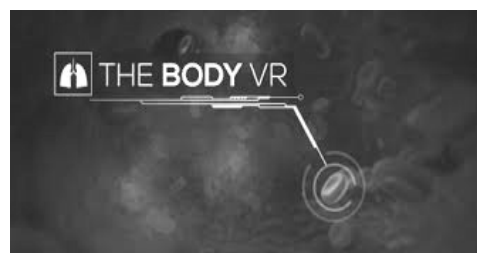

Body VR (Biology/Anatomy) https://www.youtube.com/watch?v= rrl5YZblQF0

Body VR lets you travel through the bloodstream and discover how blood cells work to spread oxygen throughout the body. Enter one of the billions of living cells inside our body and learn how the organelles work together to fight deadly viruses.

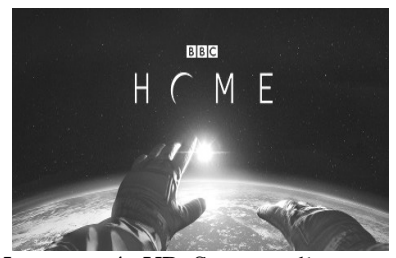

Home  $-$  A VR Spacewalk (Science, Space) https://youtu.be/T1Wzgm8DkkU

Throw yourself into the void 250 miles above Earth in this award-winning VR spacewalk inspired by NASA's training program and the astonishing experiences of its astronauts. Home puts you at the center of the story, taking you on an emotional and personal journey while delivering beautiful, heart-stopping, and memorable moments.

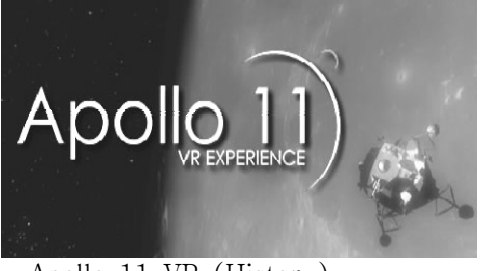

Apollo 11 VR (History) -https://www.youtube.com/watch?v =kVP2aN2JMgk

Apollo 11 VR is the story of the greatest journey ever taken by humankind. This VR experience is a recreation of the events which took place between July 16th and July 24th 1969. Now for the first time ever you get to experience this historic event through the eyes of those who lived through it.

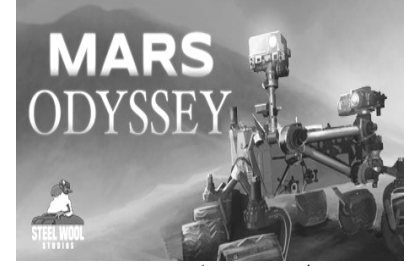

Mars Odyssey (Science/Space Exploration) -https://youtu.be/ZAw0fFYsbKI

Mars Odyssey is a single player VR simulator experience. Land on Earth's sister planet. Walk the surface of Mars in your living room and interact with full-scale, realistic NASA Landers and Rovers. Learn about the Red Planet, its history, and its geography in this interactive experience.

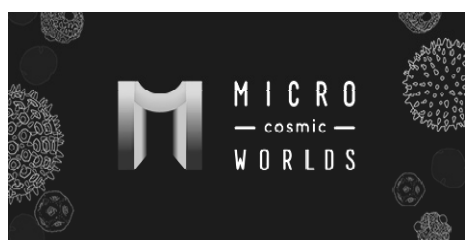

Micro Cosmic Worlds (Science/Microbiology) -https://youtu.be/JskoDSIBU3o

Micro Cosmic Worlds is a discovery-based journey into unseen worlds of the microcosmos. Using the power of virtual reality, you (the player) are transported deeper and deeper into the worlds of the infinitesimally small

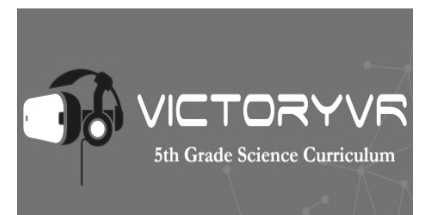

5th Grade Science Curriculum (Physical Science, Life Science, Earth & Space Science, Engineering Design)

#### https://youtu.be/sN2XWA4\_Brw

Take a virtual field trip to America's first gold mine. Escape a castle full of trolls with your knowledge of Earth & Space Science. Read a comic  $-$  in VR  $$ about the "First Lady of Physics" Chien-Shiung Wu. Visit a hydroponic farm with award-winning teacher, Wendy Martin.

NGSS-aligned: 5PS - Properties of Matter,  $5LS$  - Ecosystems, 5ESS - Systems of Earth, 5ESS - America's Lakes & Rivers, 5ESS - Light & Shadow,  $5ED -$ Engineering Design: Process.

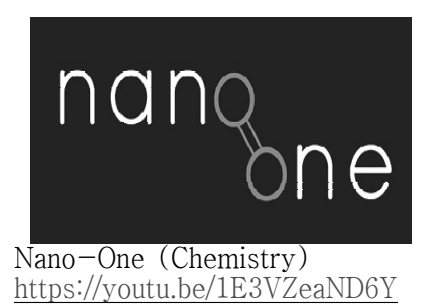

Are you ready to build organic molecules such as Carbon, Oxygen, Nitrogen and Hydrogen? Nano-one is the first molecular visualization and modeling tool for today's virtual reality platforms.

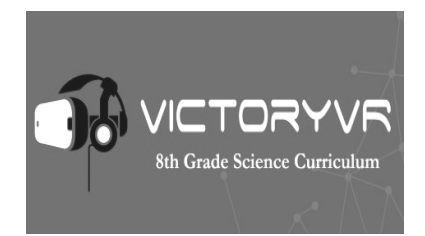

8th Grade Science Curriculum (Physical Science, Life Science, Earth & Space Science, Engineering Design)

https://youtu.be/sN2XWA4\_Brw

Take a virtual field trip to the Redwoods Forest in California. Increase your speed on our test track by correctly answering questions about biologivical evolution. Learn about Charles Darwin while reading the first of its kind VR comic.

 $NGSS$ -aligned:  $8PS$  - Forces & interactions, 8PS - Synthetic Materials,  $8PS - Waves$ ,  $8LS -$ Biological Evolution, 8ESS - Atmospheric & Oceanic Circulation,  $8ESS - Human Impact$   $8ED -$ Engineering Design: Optimization.

#### $III.$  Suggestions for maker class in the  $4<sup>th</sup>$  industrial revolution rea

As shown in the above, makerspaces are currently used in elementary, middle, and high school classrooms and even in online graduate classes of the United States. The makerspaces are used in a variety of modes on and off school including online, dedicated makerspaces, modified regular classroom, public library, museum, andscience center which are different from a typical traditional classroom. The makerspace is actively used as part of school curriculum because the modern society requires schools to provide a new method of education that helps produce creative manpower who can appropriately respond to the fast change in each sector of the society. The examples shown in  $K-12$  classrooms represent the current spectrum of U.S. public education in order to respond appropriately and relevantly to the swift change of STEM fields including science and technology. Currently more than 300,000 different kinds of scientific information are poured out every day in the world. What is the most viable model of education that could appropriately and relevantly respond to the needs of the  $4<sup>th</sup>$  industrial revolution era? The more we use makerspaces using 3D printer, AR, VR, and AI Arduino, Coding, and so on in formal education, the less space we end up with the traditional education. I believe that it is about time for all to continue to adopt new ideas such as makerspaces and AR and VR, discuss, brainstorm, decide, try out and evaluate a new model of teaching based on consensus within each unit of education. It is suggested that this be the recipe of developing and improving science instructionin the  $4<sup>th</sup>$  industrial revolution era.

#### Reference

- Achieve, Inc. (2013). The next generation science standards (NGSS). Retrieved from http://www.nextgenscience.org.
- BusinessDictionary. (2018). 3D representation. Retrieved November 20, 2018, from BusinessDictionary.com at http://www.businessdictionary.com/definition/3D-representation.html
- Bybee, R.W. (2010). Advancing STEM education: A 2020 vision. Technology and Engineering Teacher, 70 (1), 30- 35.
- Evans, D. (2011). The Internet of Things: How the Next Evolution of the Internet Is Changing Everything. Cisco. Retrieved October 15, 2018, from http://www.iotsworldcongress.com/documents/4643185/3e968a44-2d12 -4b73-9691-17ec508ff67b
- Kharif, O. (2014, January). Cisco CEO Pegs Internet of Things as \$19 Trillion Market. *Bloomberg Technology*. Retrieved October 25, 2018 from http://www.bloomberg.com/news/articles/2014-01-08/cisco-ceo-pegs -internet-of-things-as-19-trillion-market
- Holbert, N., Thanapornsangsuth, S., & Villeroy, M. (2017). Challenges and Tradeoffs When Engaging Young Makers with Constructing For Others. International Journal of Designs for Learning,  $8(1)$ ,  $1-10$ .
- Koole, M., Epp, J., Anderson, K., Hepner, R., & Hossain, M. (2017). Designing A Makerspace for Pre- and In-service Teachers. International Journal of Designs for Learning,  $8(1)$ ,  $82-97$ .
- Krummeck, K., & Rouse, R. (2017). Can You Dig It? Designing to Support A Robust Maker Culture In A University Makerspace. International Journal of Designs for Learning, 8(1), 98-111.
- Litts, B. (2015). Making learning: Makerspaces as learning environments (Unpublished doctoral dissertation). University of Wisconsin-Madison, Madison, WI.
- Oliver, K.M., Moore, R.L., & Evans, M.A. (2017). Establishing A Virtual Makespace for An Online Graduate Course: A Design Case. International Journal of Designs for Learning,  $8(1)$ ,  $112-123$ .
- Park, D. (2017). An Inquiry-based STEM Activity Using the Internet of Things (IoT) Data: The Soil Moisture Project. Spectrum Journal,  $41(1)$ ,  $18-27$ .
- Peppler, K., Halverson, E. R., & Kafai, Y. B. (2016). Makeology: Makerspaces as learning environments, Volume 1. New York: Routledge. Pierson, S. (2017). FY17 Federal Budget Resolved; Trump's FY18 Budget Request Released. Amstat News. Retrieved August 25, 2018 from

http://magazine.amstat.org/blog/2017/07/01/fy17budget/

- Sheridan, K. M., Halverson, E. R., Litts, B., Brahms, L., Jacobs-Priebe, L., & Owens, T. (2014). Learning in the making: A comparative case study of three makerspaces. Harvard Educational Review, 84(4), 505-531.
- Wikipedia. (2018a). *Oculus Rift.Retrieved Nov.* 24, 2018 from https://en.wikipedia.org/wiki/Oculus\_Rift.
- Wikipedia. (2018b). *Virtual reality*. Retrieved Nov. 20, 218 from https://en.wikipedia.org/wiki/Virtual\_reality.
- Wikipedia. (2018c). Augmented reality. Retrieved Nov. 20, 218 from https://en.wikipedia.org/wiki/Augmented\_reality.

## 특별 강연 2

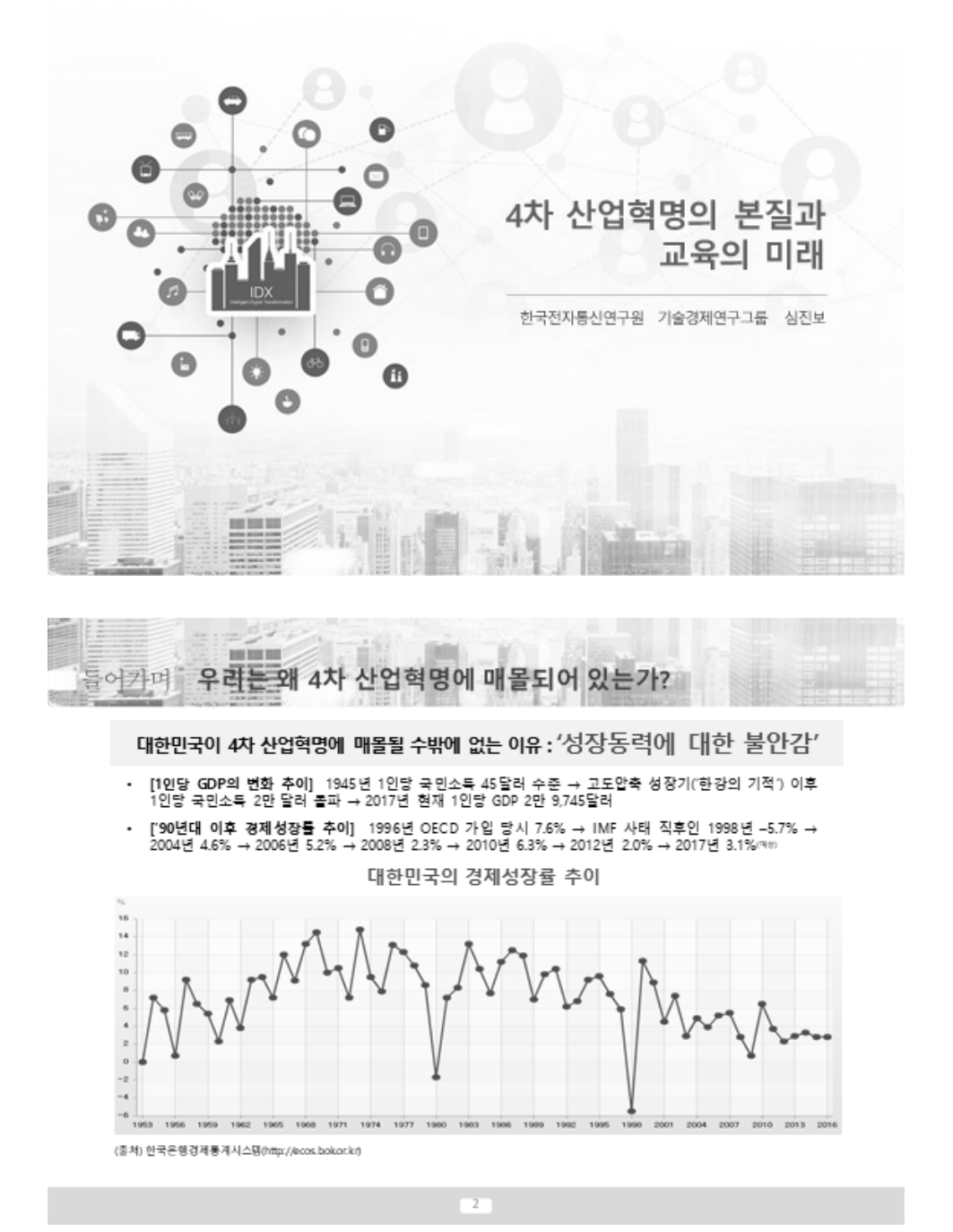

 $-74-$ 

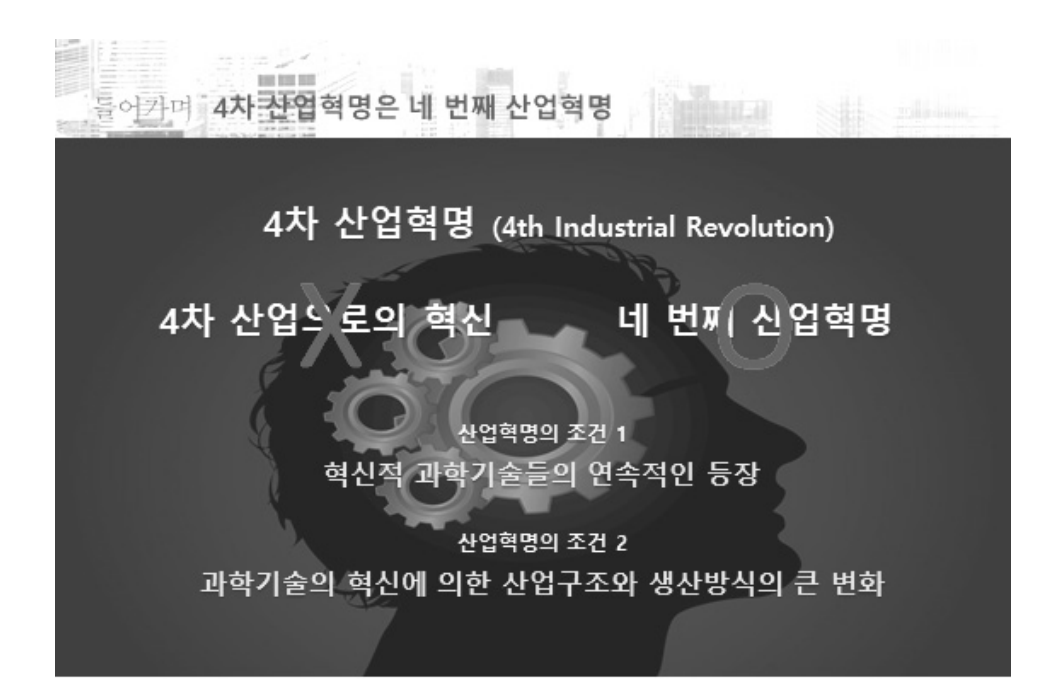

 $\mathfrak{I}$ 

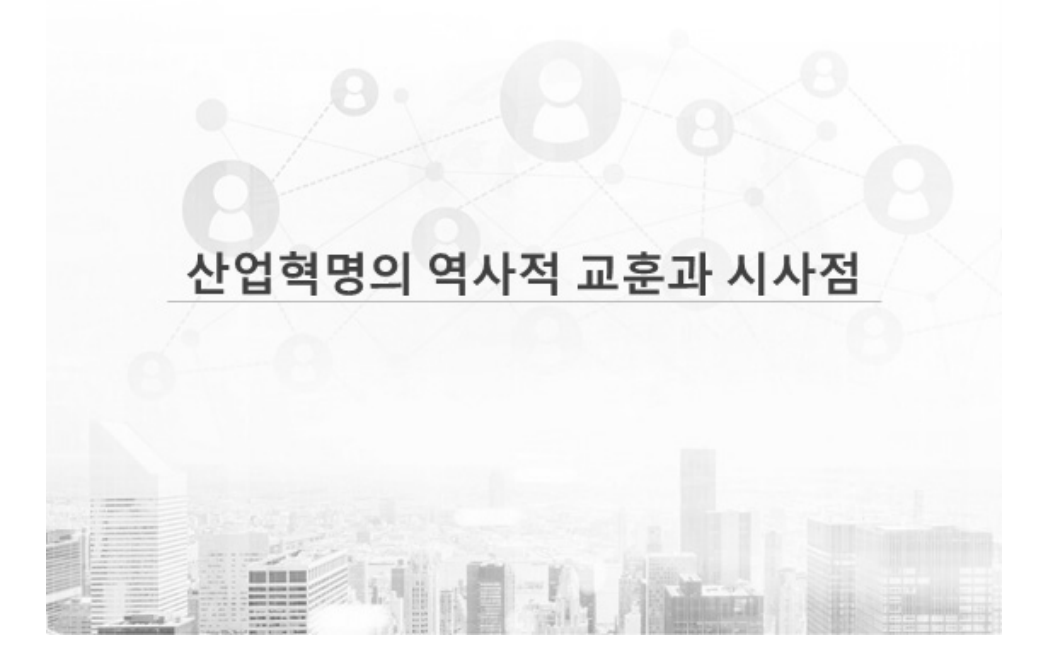

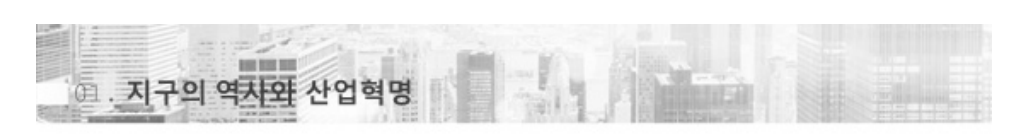

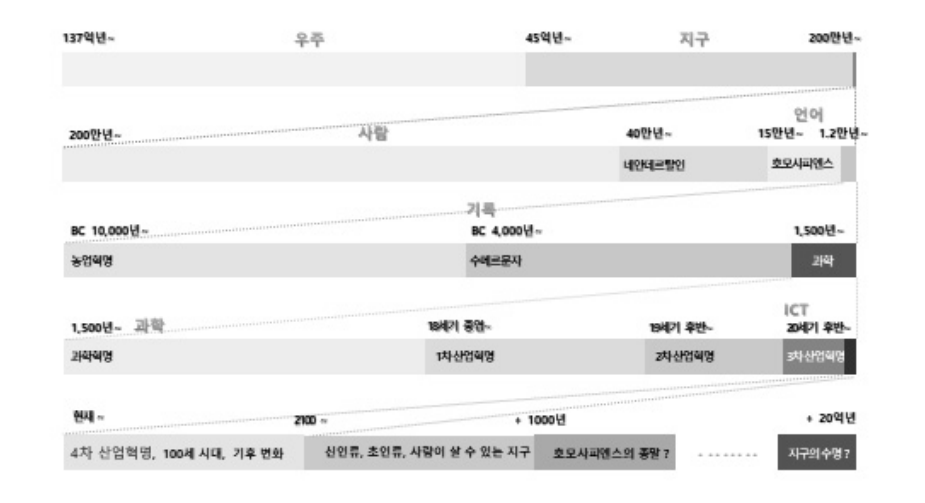

 $\overline{5}$ 

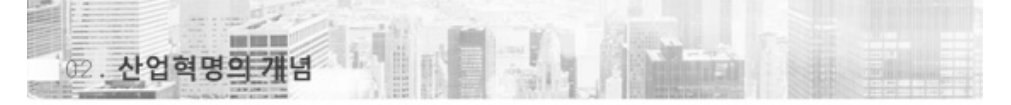

혁명(革命; Revolution)은 단순하게 말해서 '전복시키다, 뒤엎다'라는의미

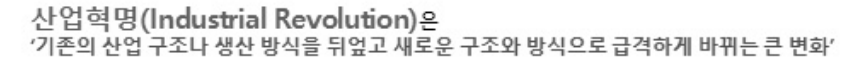

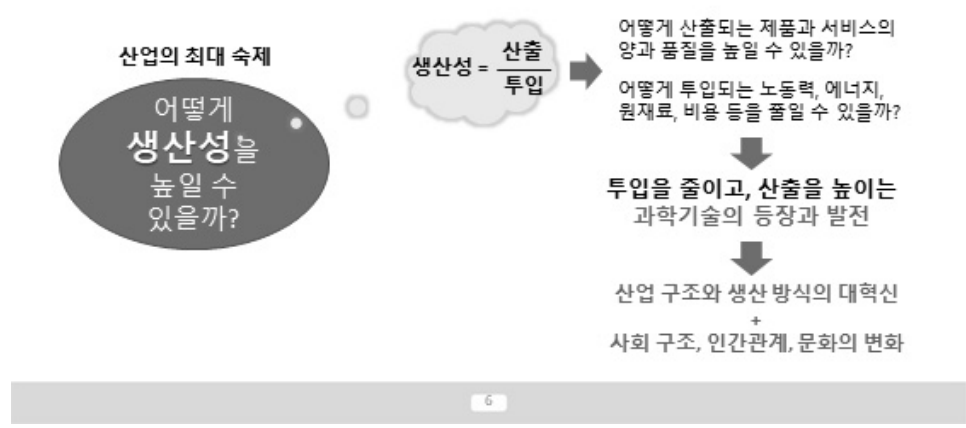

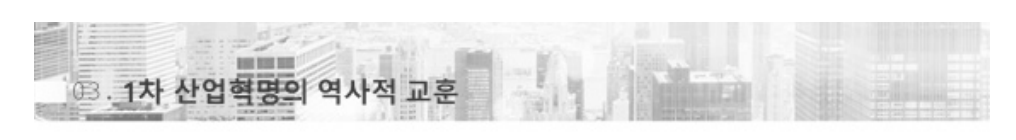

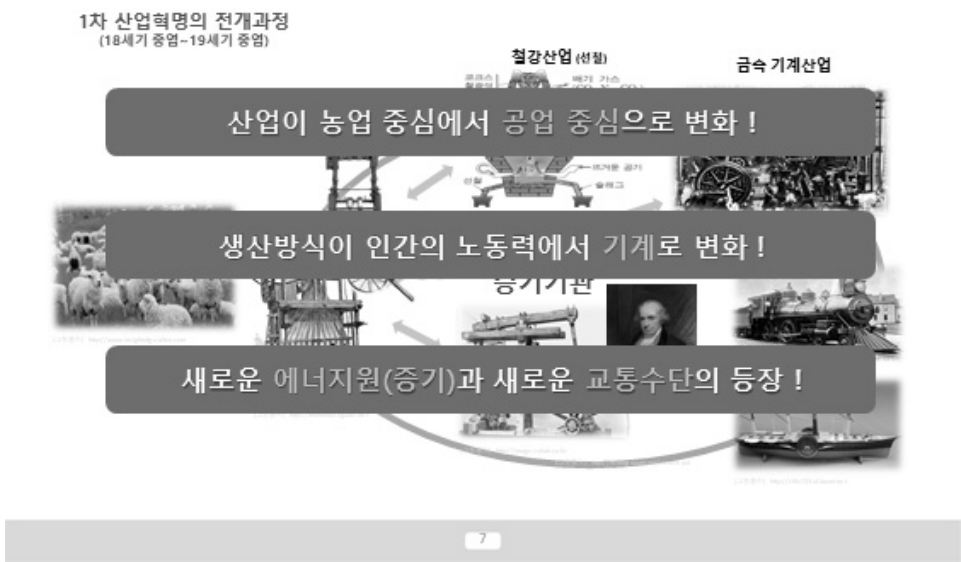

E **BETHER** 3.1차 산업혁명의 역사적 교훈

## 왜 영국에서 1차 산업혁명이 일어났을까?

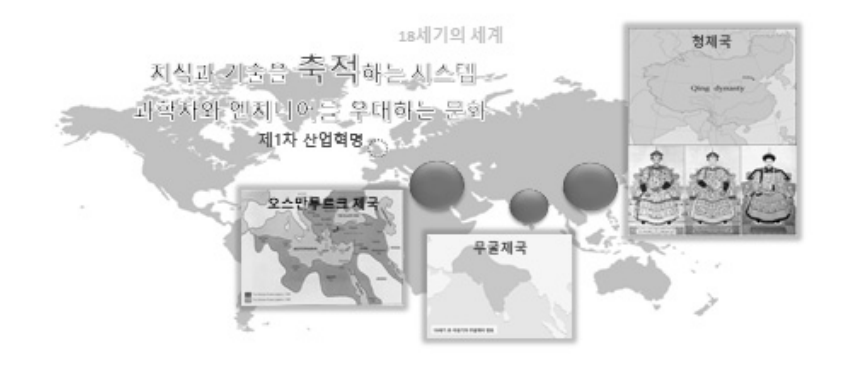

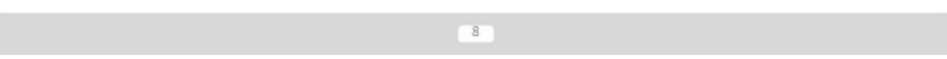

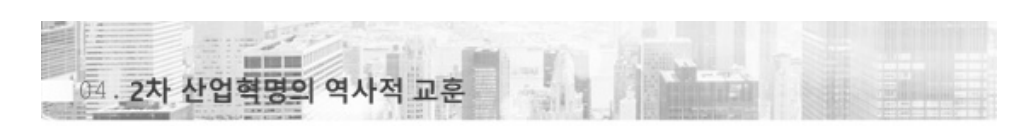

2차 산업혁명의 전개과정<br>(19세기후반~20세기초반) 별의 전화기 FM 라디오 모스전신기 산업이 제조업 중심에서 다양한 산업으로 변화 ! 통신산업 Ą <sup>한</sup>백열전구 생산규모가 1차 산업혁명 시기보다 더욱 대규모화 ! ₩ 내연기관  $\approx$  $\mathbf{r}$ 새로운 에너지원(전기)과 새로운 교통수단의 등장 ! **FANS** 

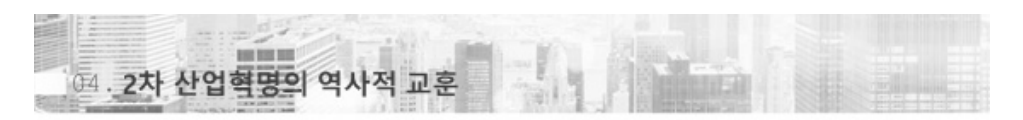

 $\overline{9}$ 

### 2차 산업혁명 시대에 우리나라는?

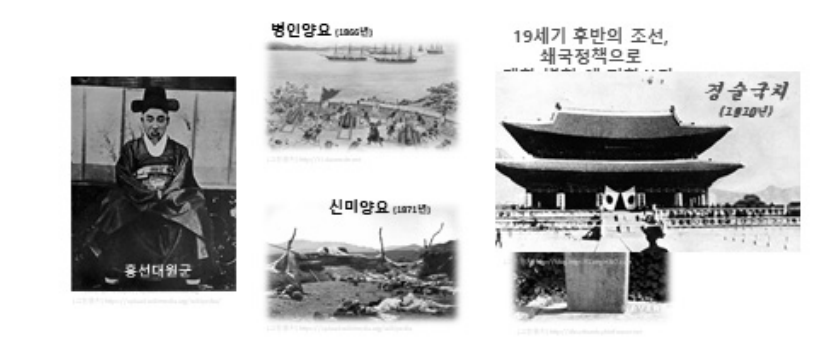

 $10<sub>1</sub>$ 

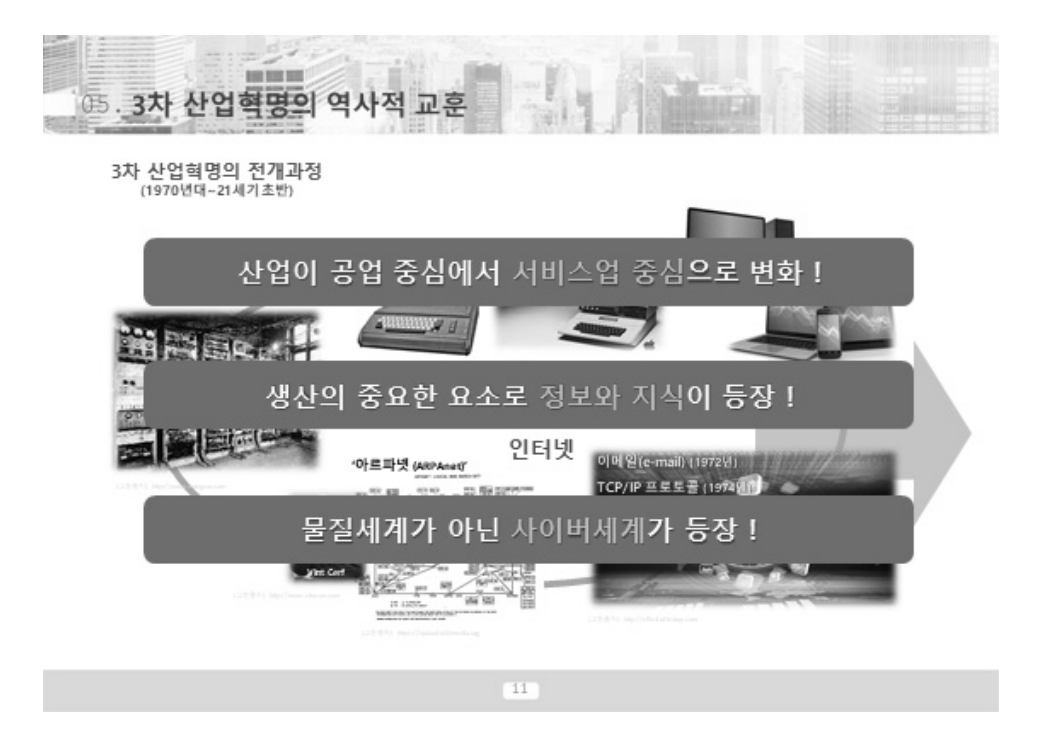

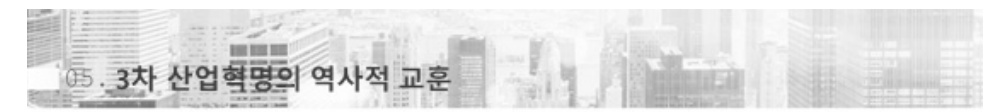

우리나라는 3차 산업혁명을 선도했을까?

'선도(先導; Leading)' : 앞장서서 이끌거나 안내하다

But

우리나라는 '빠른 추격자(Fast Follower)' 전략의 성과로 ICT 강국 반열에 합류

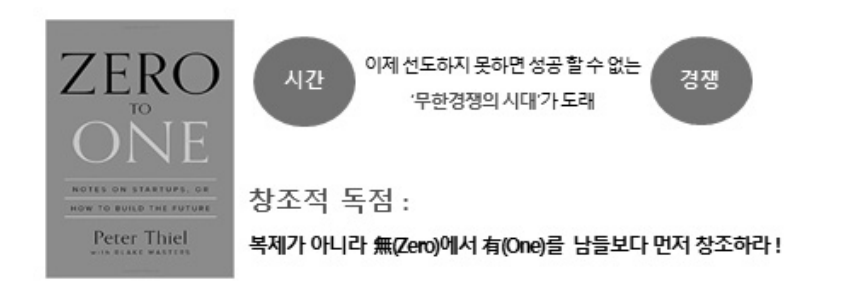

 $12-$ 

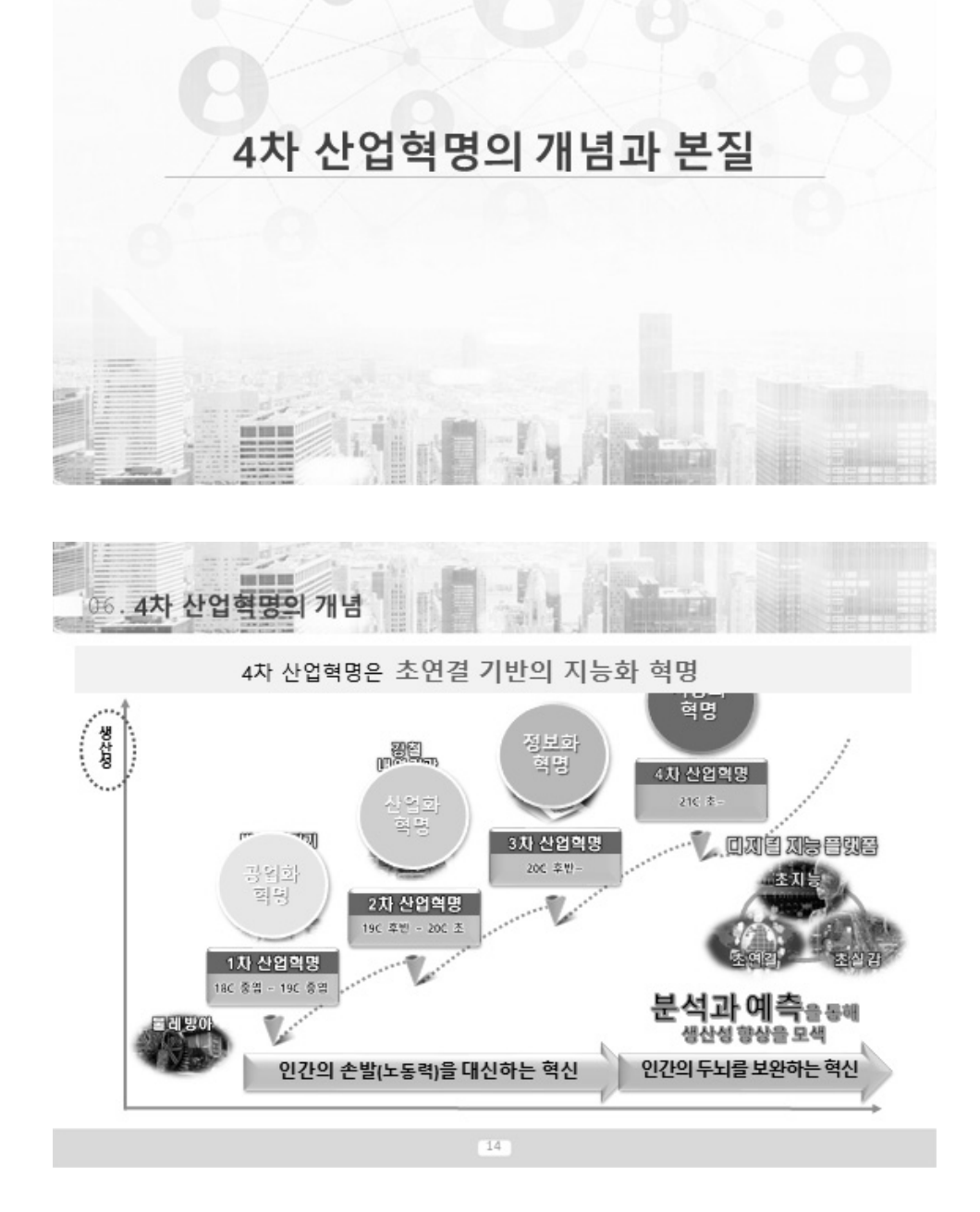

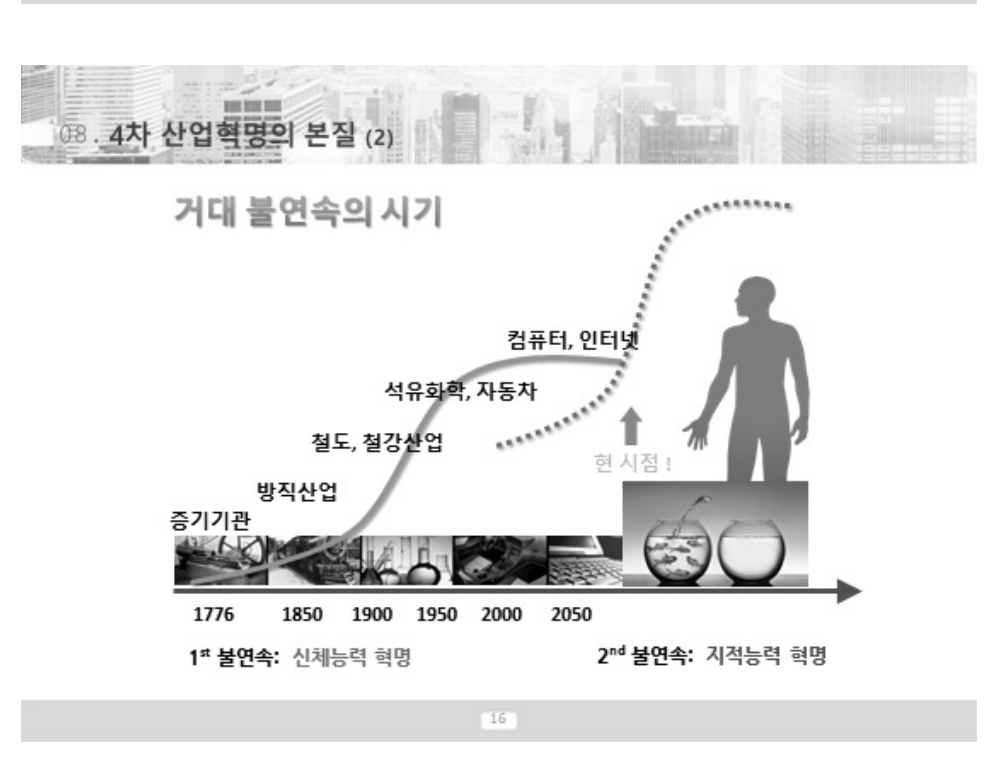

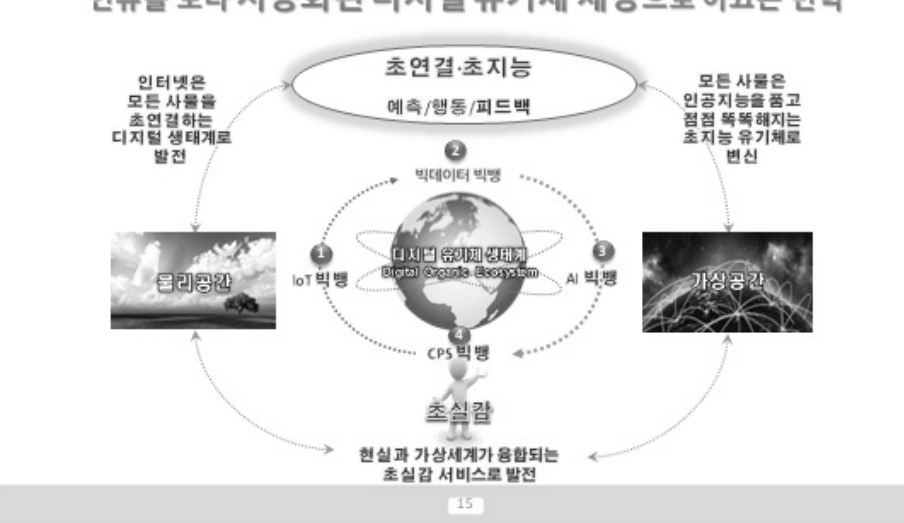

인류를 보다 지능화된 디지털 유기체 세상으로 이끄는 변혁

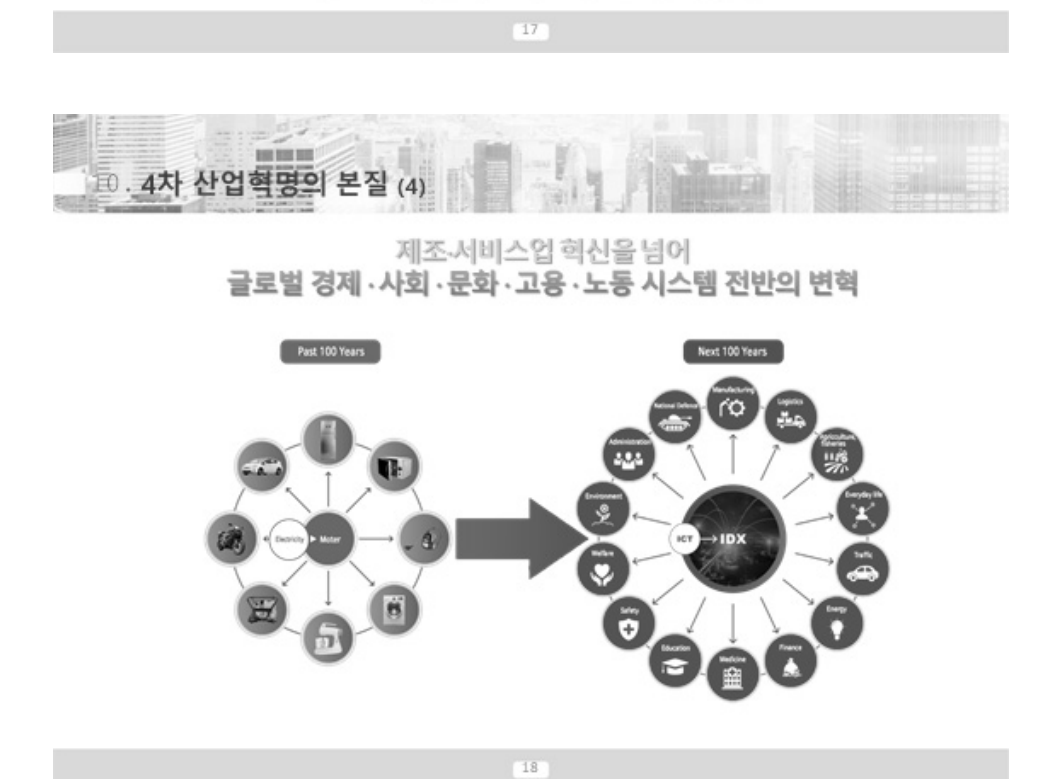

지식의 연결 : 인접가능성의 무한한 확장 1590 . 1610 1291 1440 1887 1970 - 필요한 조각들이 모이면 새로운 혁신이 발생-

Ë **DE DE DE** (3) 4차 산업혁명의 본질 (3)

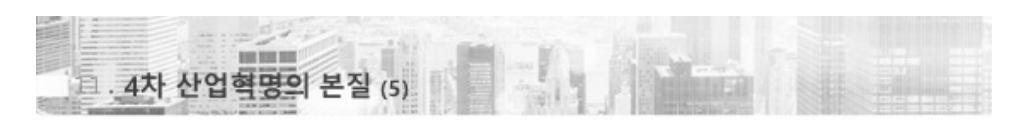

인간에 대한 정의를 새롭게 내리게 만드는 변화 - 인간은 이미 치유를 넘어 증강의 단계로 진화 중-

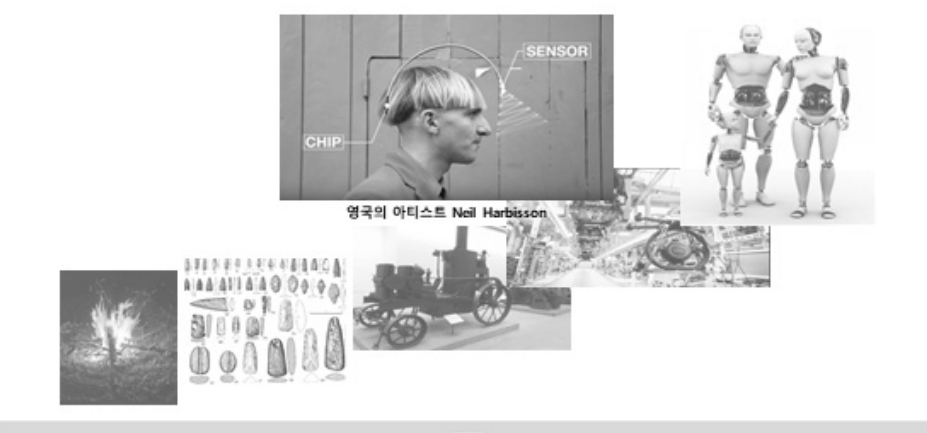

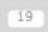

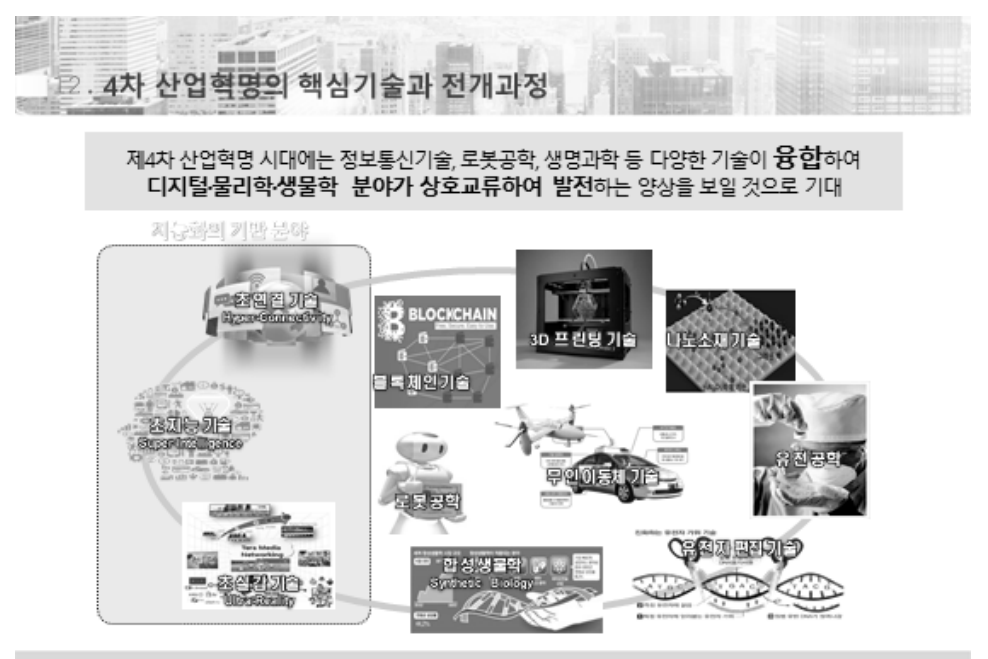

 $20 -$ 

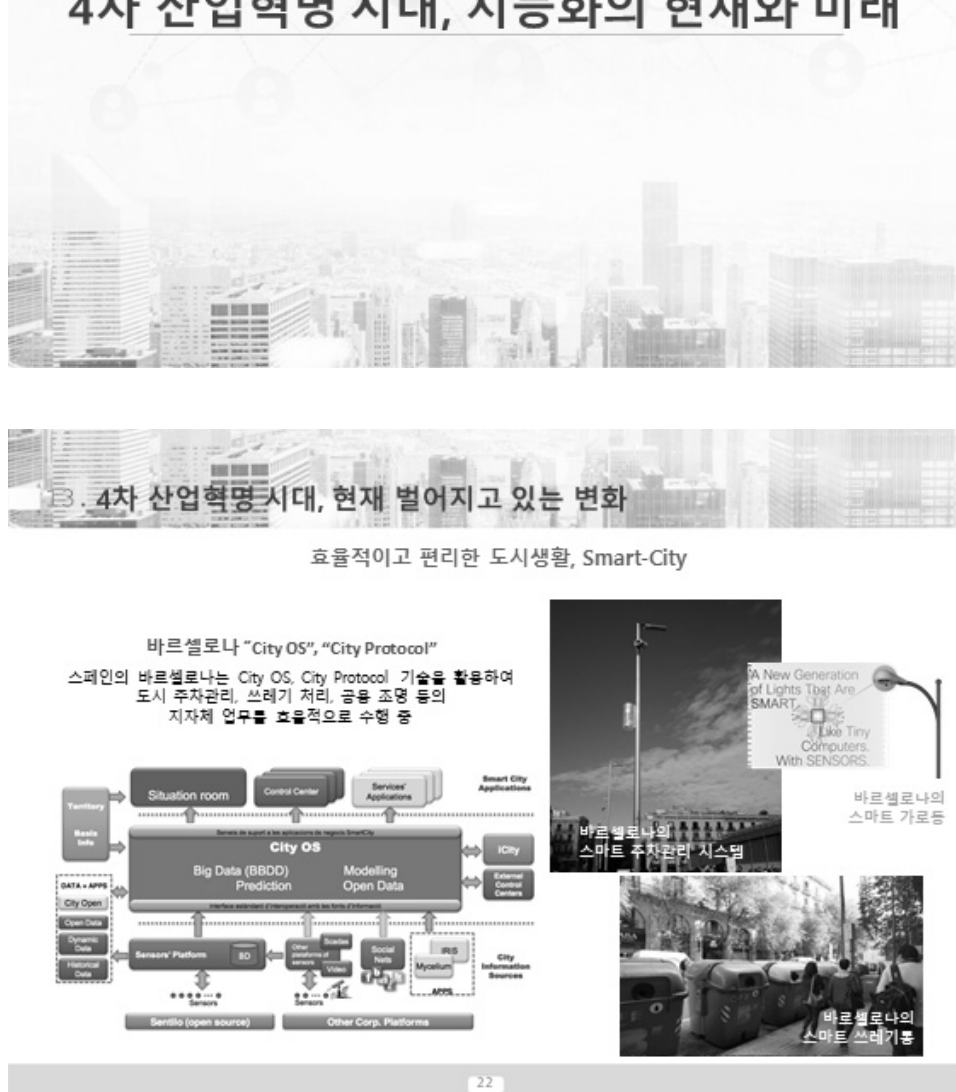

# 4차 산업혁명 시대, 지능화의 현재와 미래

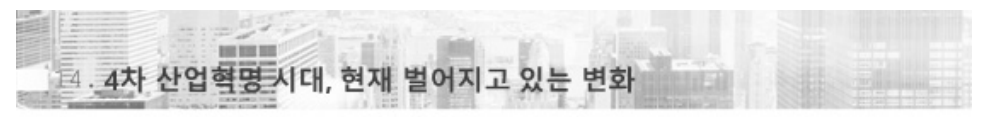

IoT + AI 기반의 새로운 제품과 비즈니스모델 등장, Smart-Home

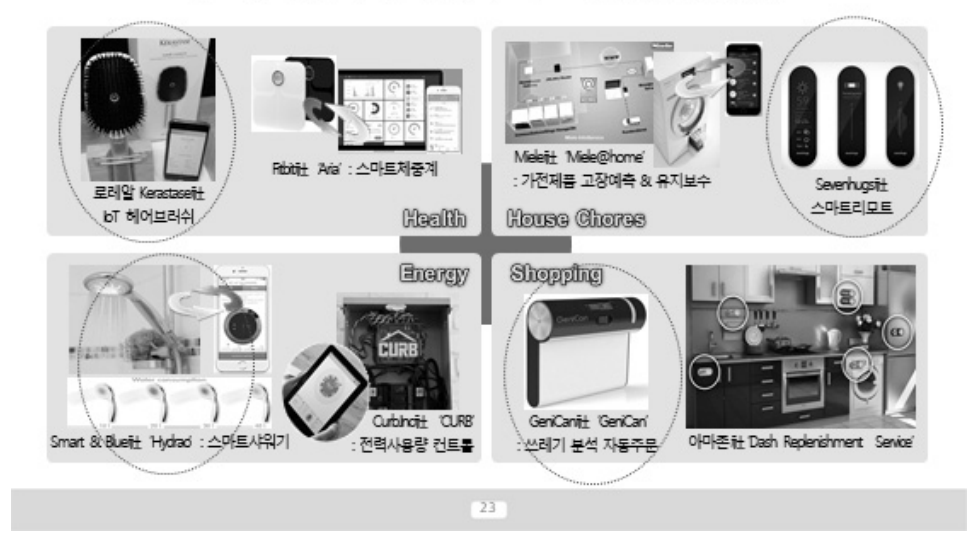

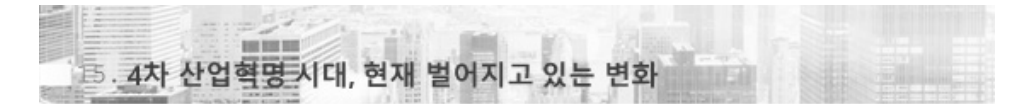

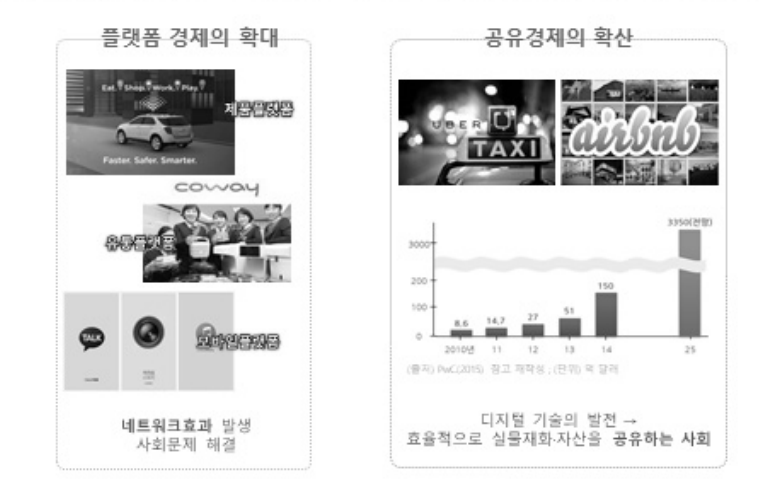

 $24^{\circ}$ 

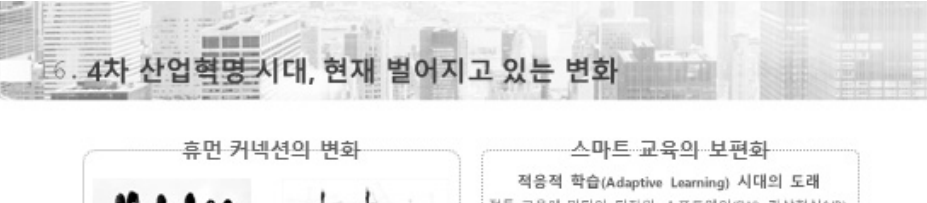

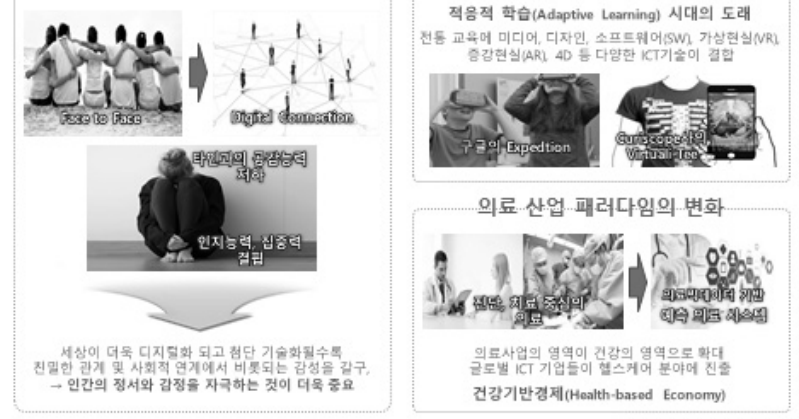

 $25<sub>1</sub>$ 

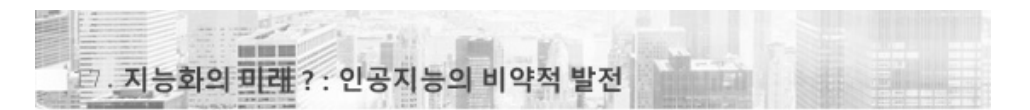

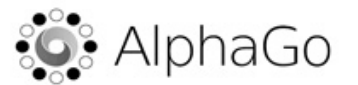

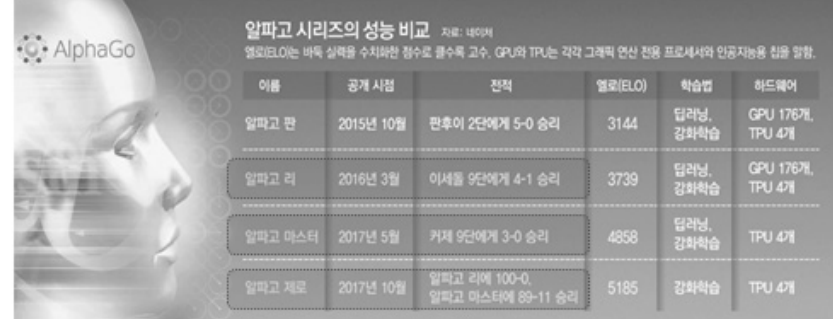

 $26 -$ 

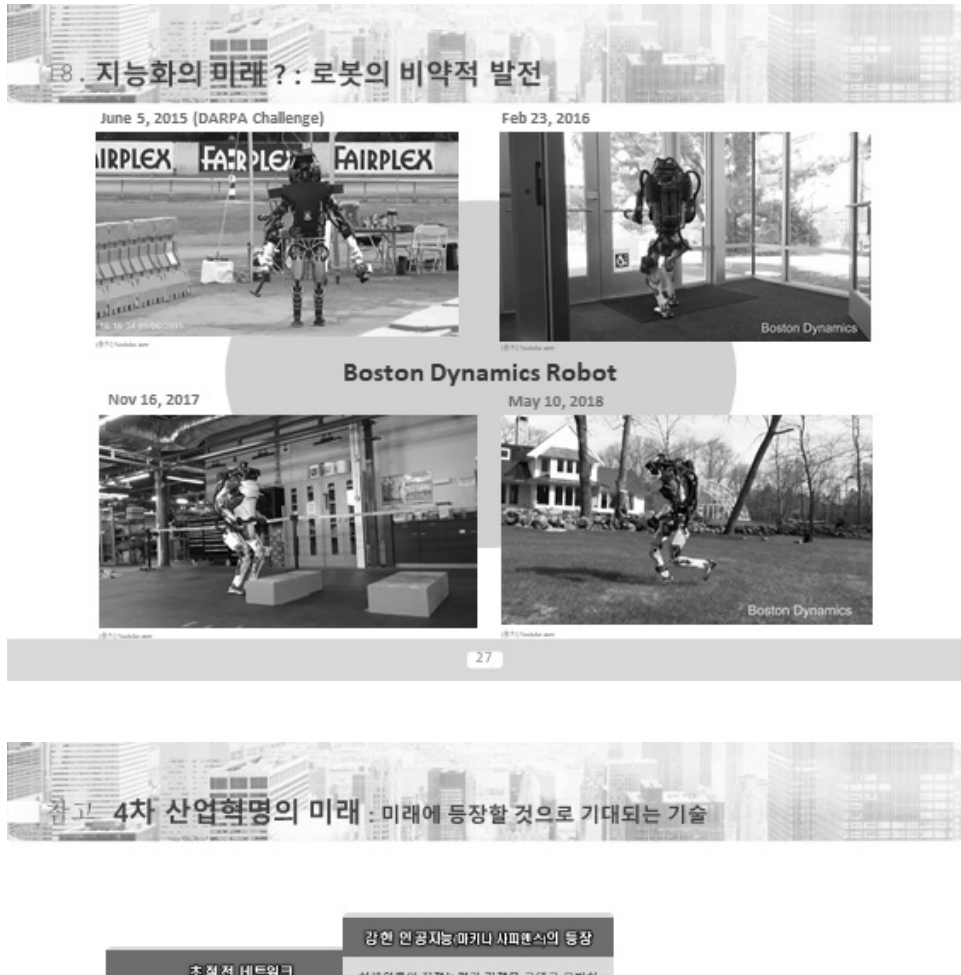

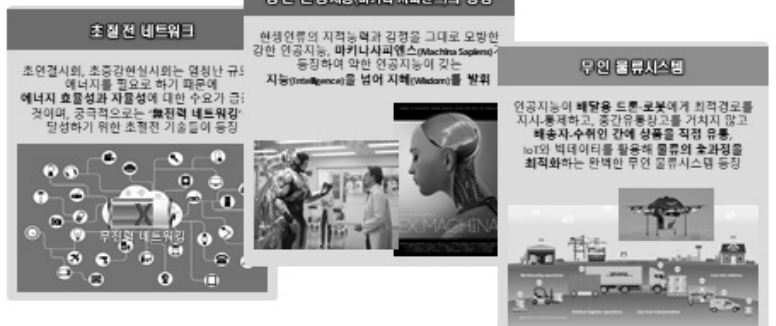

 $28$ 

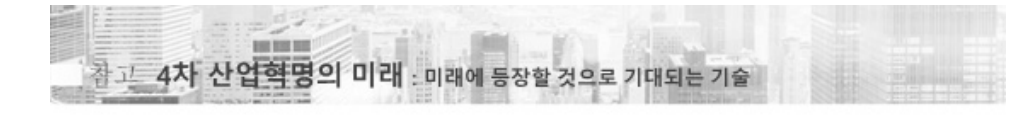

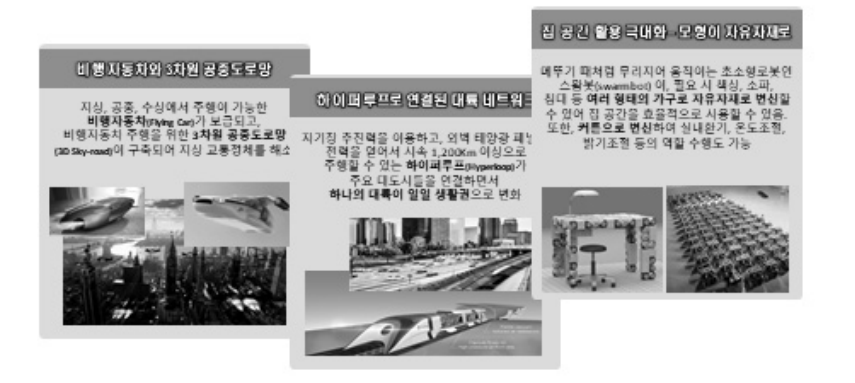

 $^{29}$ 

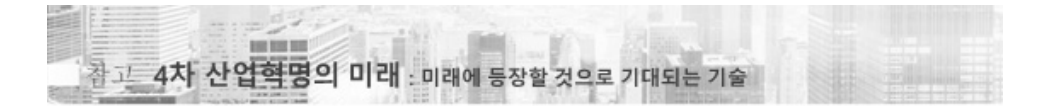

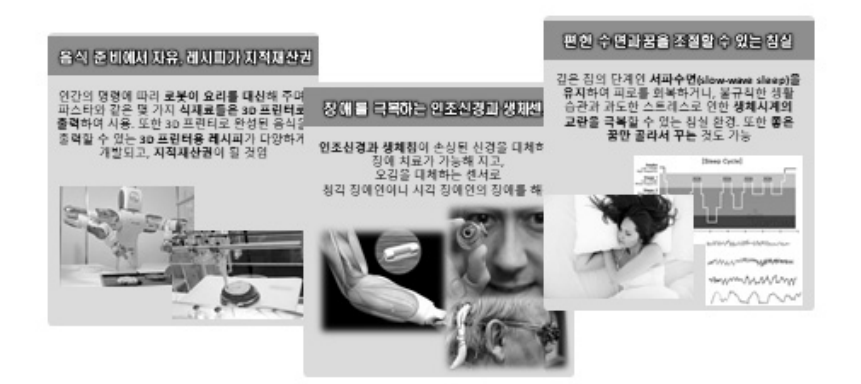

 $30<sub>1</sub>$ 

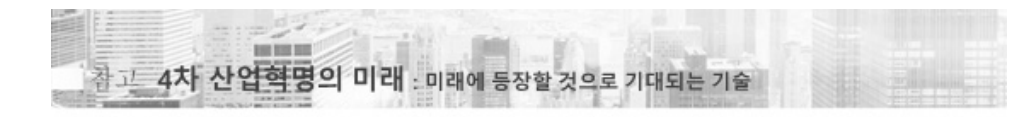

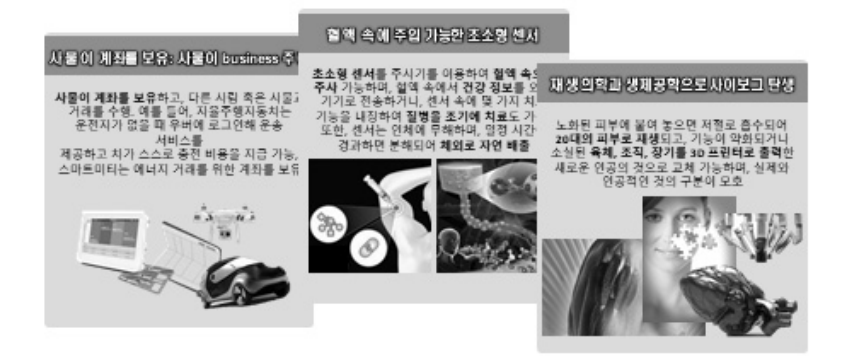

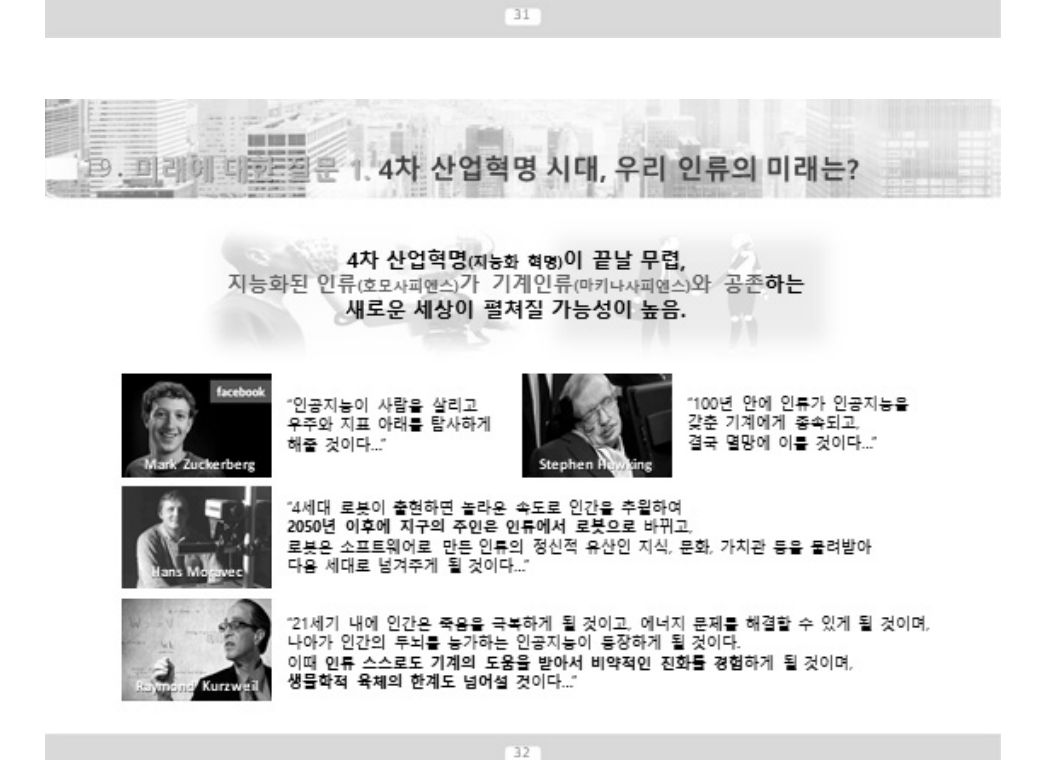

### - 89 -

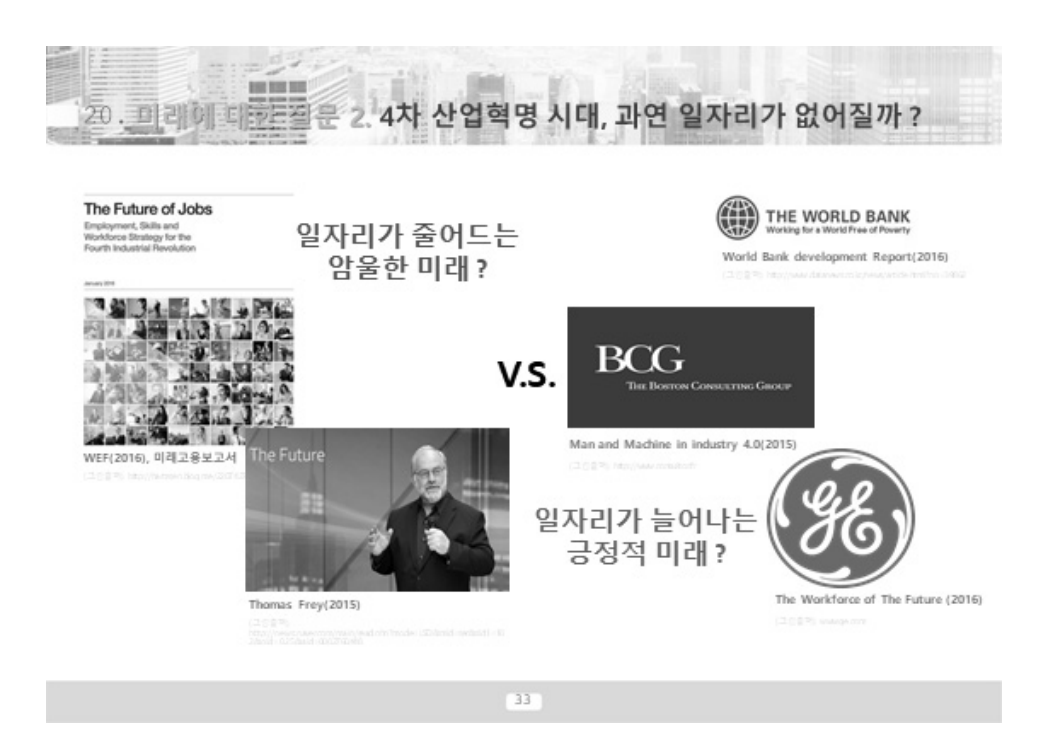

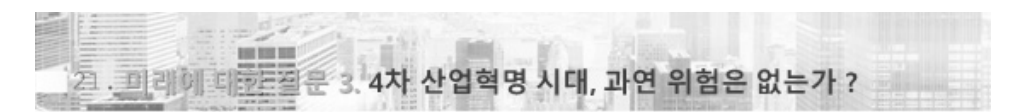

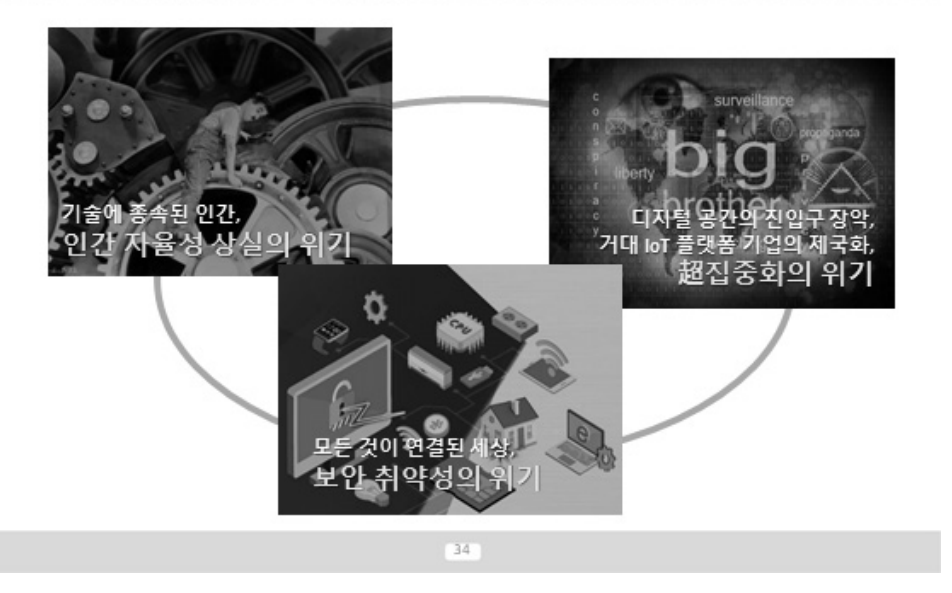

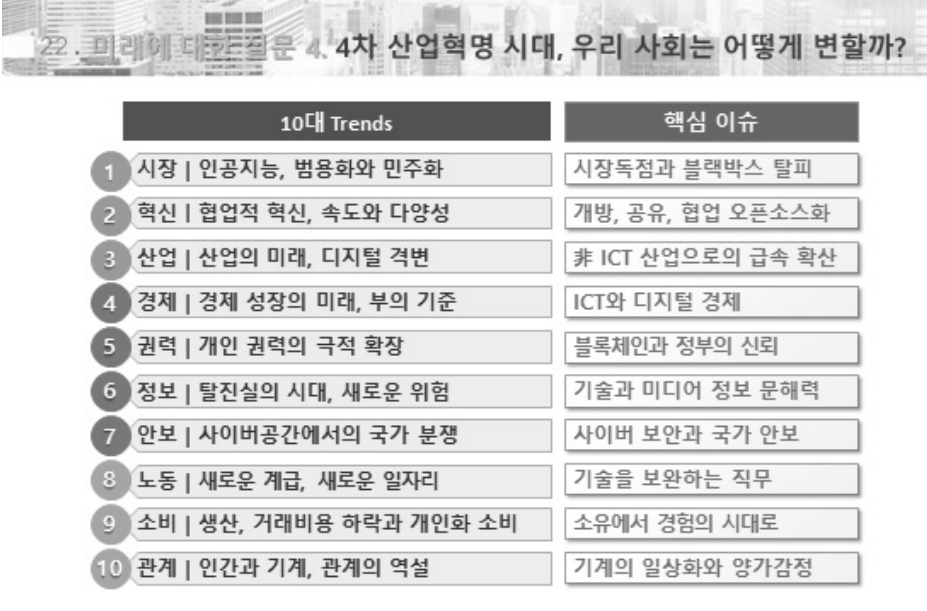

all and the state of the state of the state of the state of the state of the state of the state of the state of

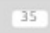

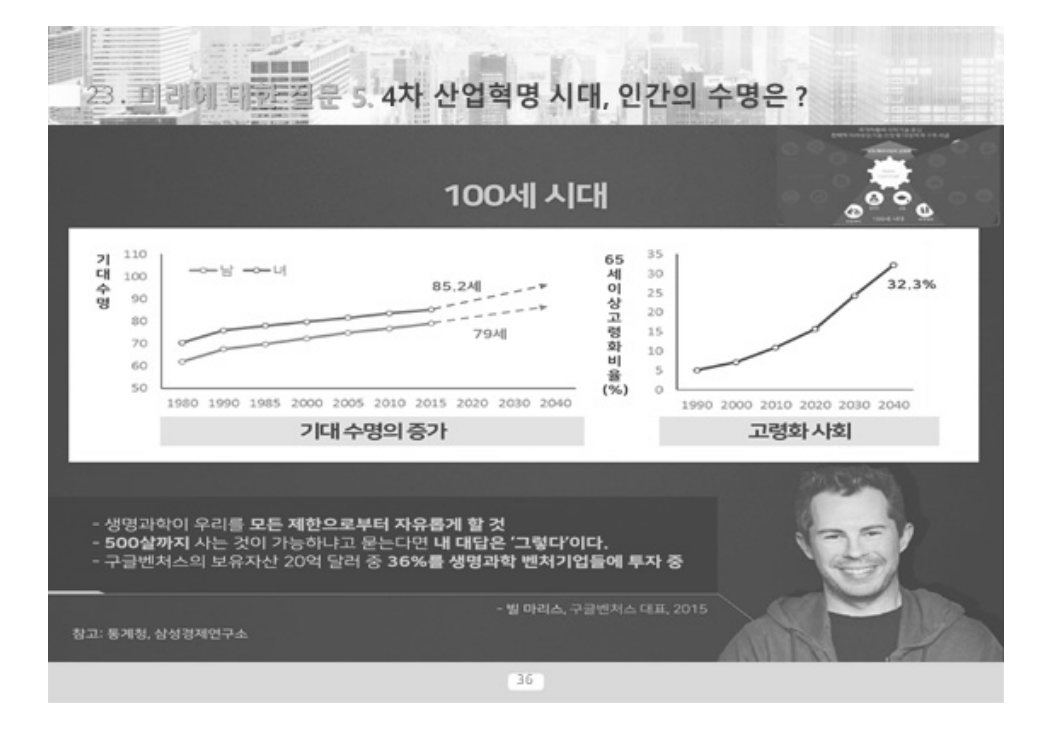

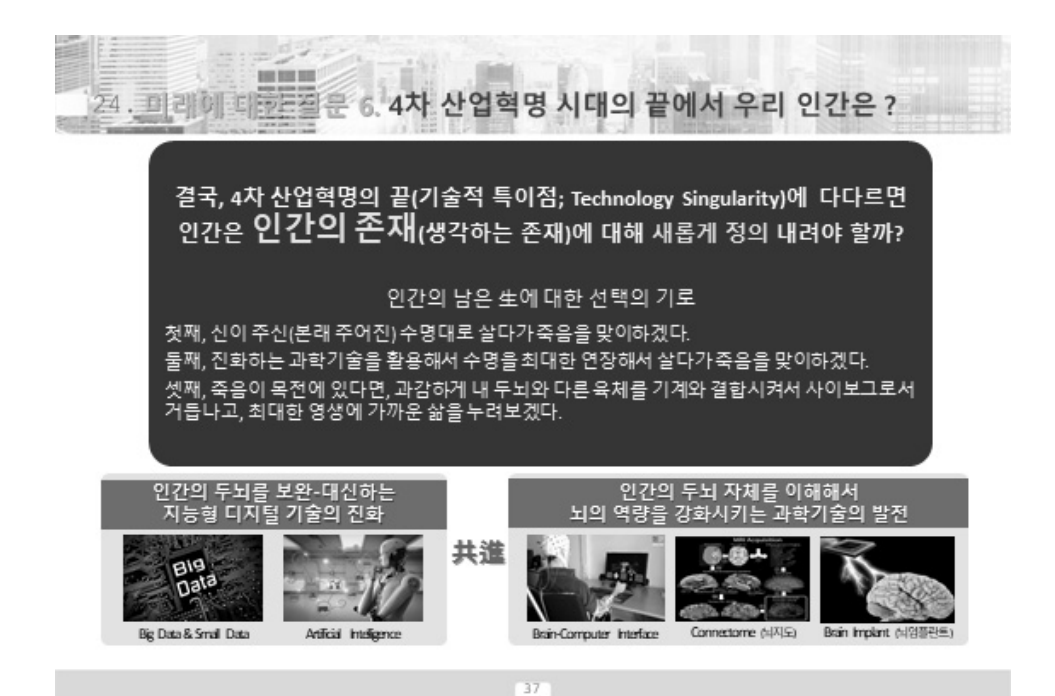

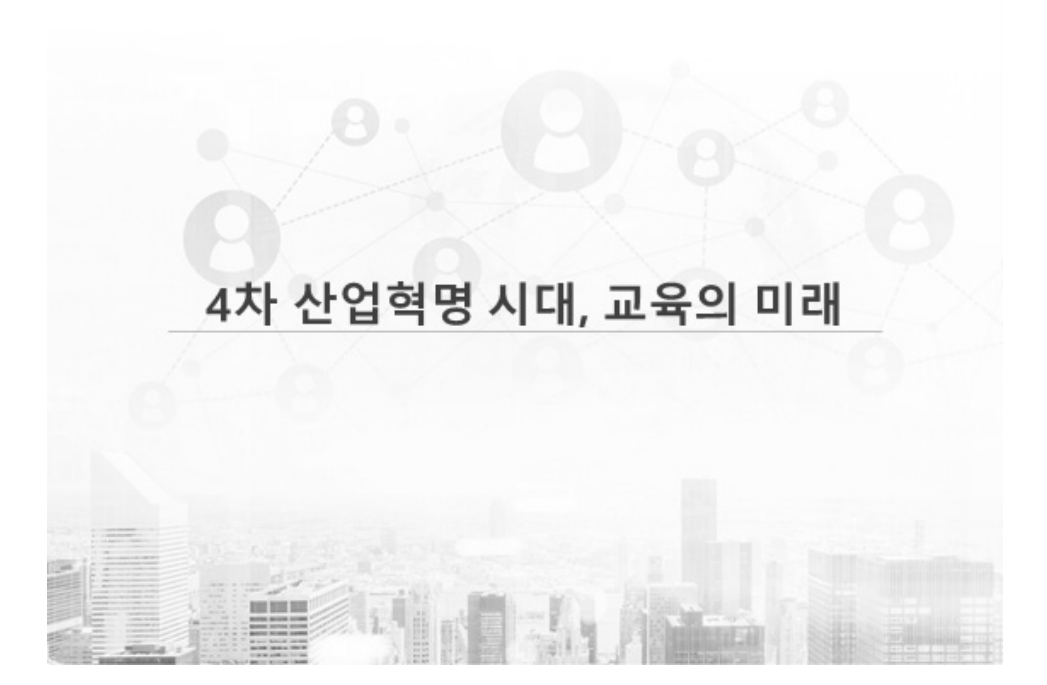

40

기술의 발전, 고용 구조와 형태의 변화에 대비해서 나에게 맞는 '일거리'를 찾는 노력을 하는 것이 그뤠잇 !!!

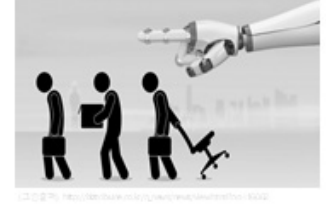

e E

**But the first** 

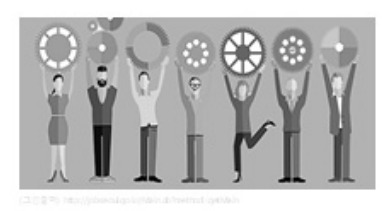

현재의 일자리만으로 미래를 판단하는 것은 스튜핏!!

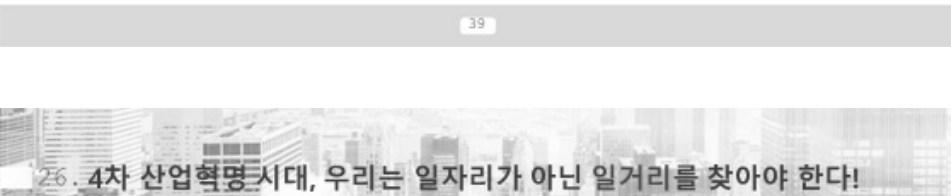

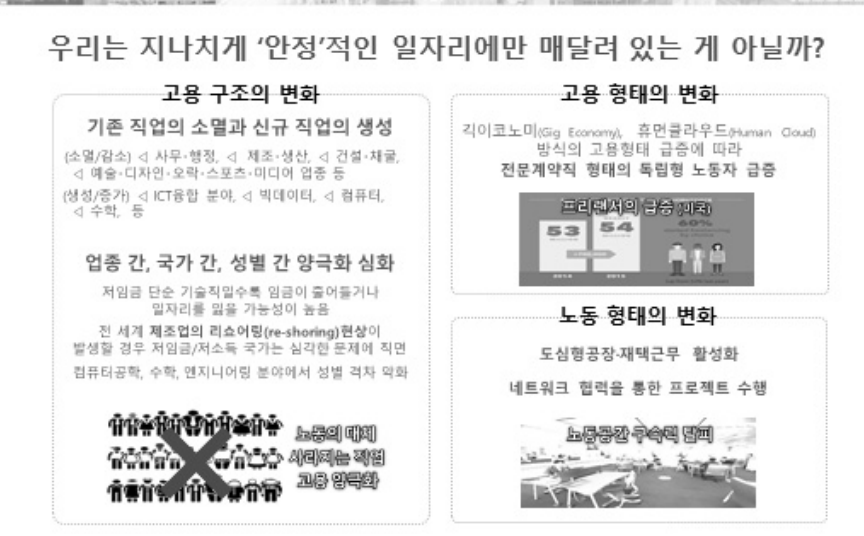

25.4차 산업혁명, 일자리의 모습와 일하는 방식을 어떻게 바꿀까?

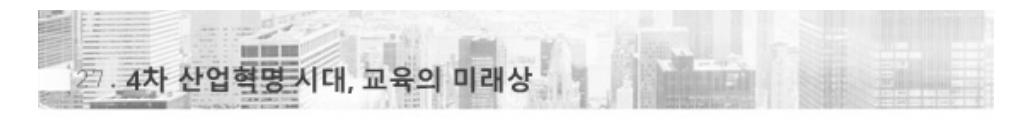

### 교육 분야의 디지털 지능화가 초래할 변화 (2)

### 증강인류(Augmented Humanity) 시대

스마트기기가 제공하는 다양한 정보로 인해서<br>- 감각과 지능이 크게 향상된 인간들<br>→ 증강인류를 육성하는 교육의 중요성 증대

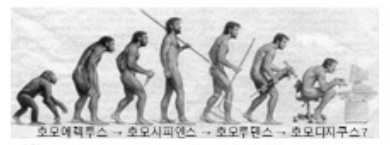

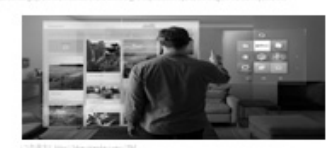

적응적 학습(Adaptive Learning) 시대

전통 교육에 미디어, 디자인, 소프트웨어,<br>가상현실증강현실, 4D 등 다양한 ICT기술이 결합<br>→ 실감 있는 교육환경과 교육콘텐츠의 활용

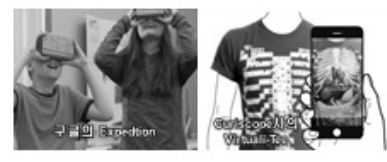

 $42$ 

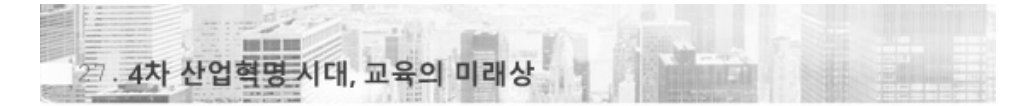

## 교육 분야의 디지털 지능화가 초래할 변화 (3)

#### 두뇌임플란트를 이용한 학습·지적능력 향상

두뇌(신경)임플란트 기술을 이용해 순상된 뇌기능<br>- 회복과 뇌기능 향상이 가능해지면서<br>인간의 학습능력과 지적역량이 비약적으로 향상

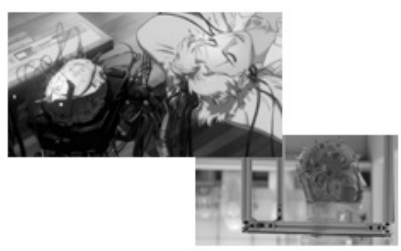

#### 교육 평가 방식의 변화

지식 암기로 능력을 평가하는 교육과정·방식이<br>사라지고, 창의력·혁신역량·SW활용능력 - 등으로<br>- 학습결과를 평가하게 될 전망

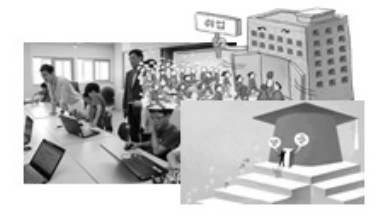

43

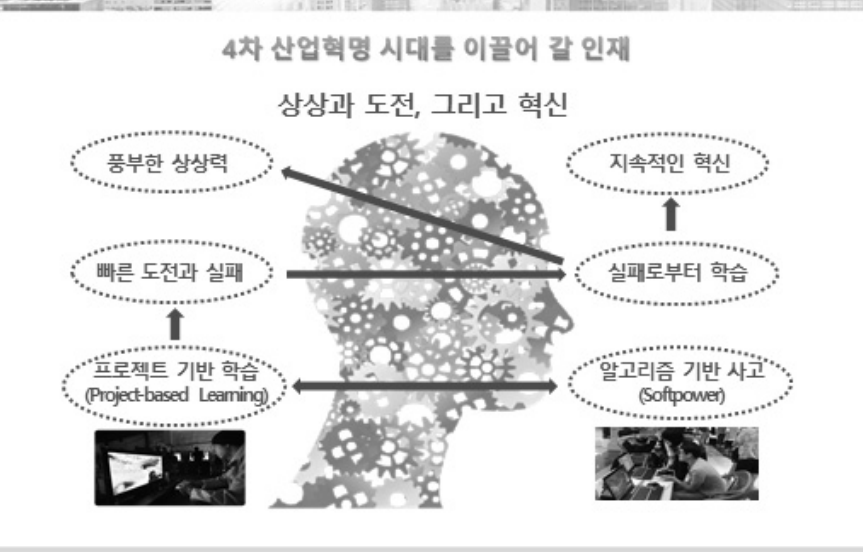

E

**BEREDE** 28.4차 산업혁명 시대의 인재상

 $44^{\circ}$ 

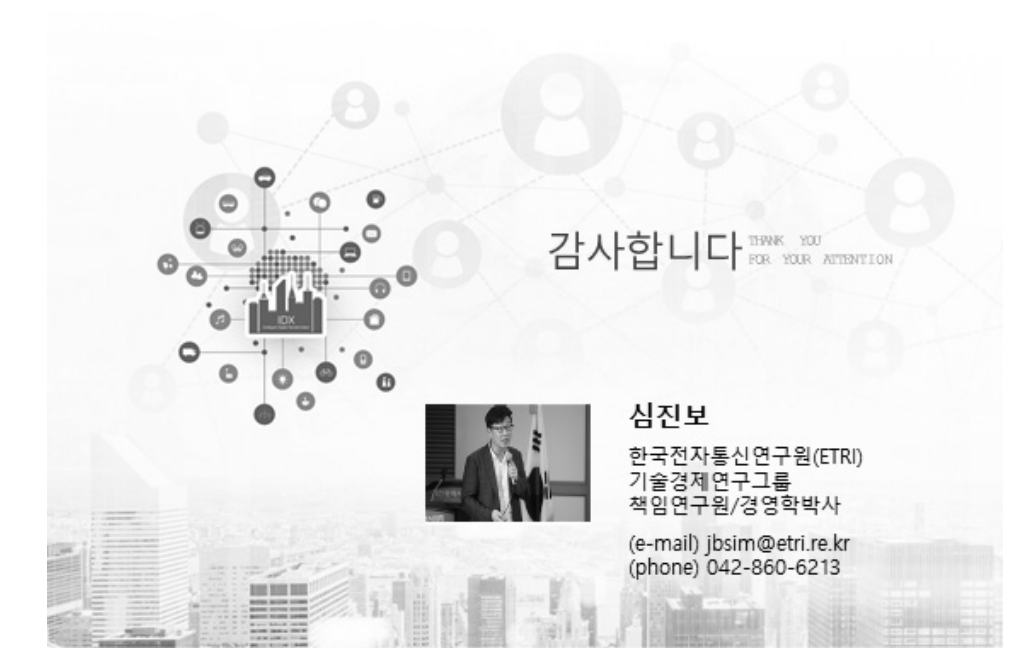

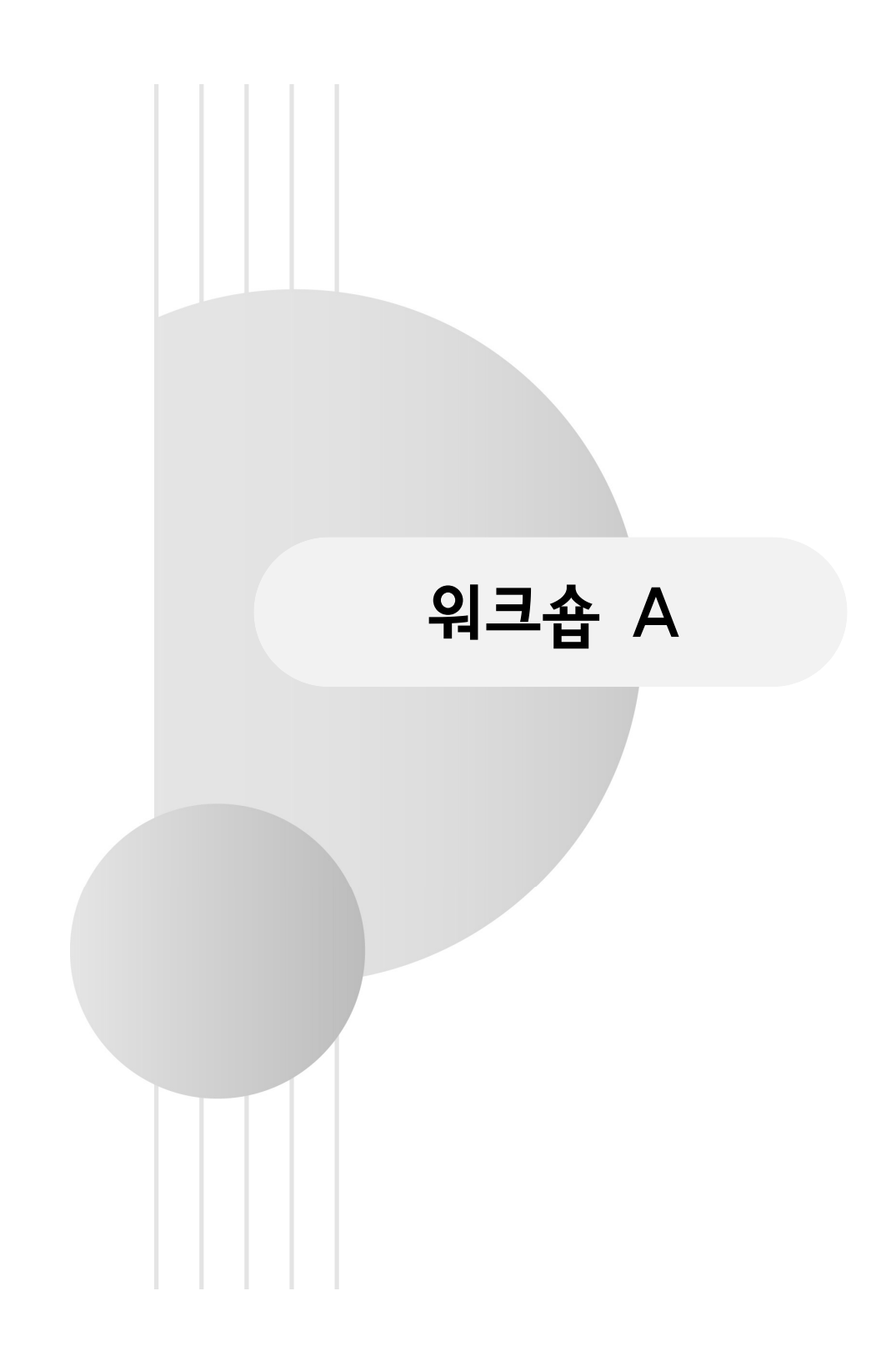

## $W - A1$

# 에코(ECO) School 흙 지킴이, Life Bomb! -초등3학년 지구과학 STEAM 수업 적용 사례

김해란 $^{*1}\cdot$  이용섭 $^{2}\cdot$  김순식 $^{2}\cdot$  이상균 $^{*1}\cdot$  장윤실 $^{*1}\cdot$  김양균 $^{*1}\cdot$  강재영 $^{*1}$ 박연심\*1․이은경\*1

( 1 부산 ESD 실천 교사연구회․<sup>2</sup> 부산교육대학교)

## Ⅰ. 시작하며

삶의 터전이며 살아있는 생명체의 근원인 흙! 한 줌의 흙 속에는 수많은 생명 체가 살아 숨 쉬고 있다. 이러한 흙이 생성되기 위해서는 물리적 과정과 유기적 과정을 모두 거쳐야하며 수만에서 수백만 년이라는 긴 세월이 흘러야 한다. 그러 나 흙은 산업화로 인한 과정에서 자연적ㆍ화학적ㆍ물리적 요인 등에 의해 날이 갈수록 훼손되거나 오염되고 있다. 이는 비단 우리나라만의 문제는 아닌 듯하다. 그래서 국제연합은 식량 안전보장과 생태계 유지를 위해 토양의 중요성을 제대로 알리고, 토양을 보호하기 위해 2013년 12월 제68차 총회에서 국제연합식량농업 기구(FAO)의 GSP(Global Soil Partnership) 주도 하에 2015년을 '국제토양의 해 (International Year of Soils), 그리고 매년 12월 5일을 '세계 토양의 날(World Soil Day)'로 정하는 결의문까지 채택하였다. 물론 우리나라도 농산물 생산의 근 간을 이루는 토양의 소중함과 보전의 필요성을 알리기 위해 매년 3월 11일을 법 정 '흙의 날'로 지정하기에 이르렀다. 하지만 도시에 살고 있는 학생들의 경우 흙 의 소중함이나 필요성을 훨씬 덜 느끼고 있는 듯하다. 흙을 만져보거나 밟아 볼 기회 자체가 제한되기 때문이 아닌가 싶다. 그래서인지 흙에 대한 관심은커녕 '흙 은 더럽다'라는 부정적 인식을 지니고 있는 학생도 있다.

 2015 개정 과학과 교육과정도 '흙의 생성과 보존'이라는 학습요소를 통해 '흙 의 가치'를 다루도록 하고 있다. 하지만 이전 교육과정에 비해 흙의 중요성이 그 다지 강조되고 있지 않음을 확인할 수 있다. 이에 현장의 선생님들이 교육과정 재구성, 창의적 체험활동 등을 통해 흙의 소중함을 체험하는 기회를 만들어주기 를 바라며 3학년을 대상으로 적용한 STEAM 수업 사례를 소개하고자 한다.

# Ⅱ. 에코(ECO) School 흙 지킴이, Life Bomb!

# 1. 교육과정 분석

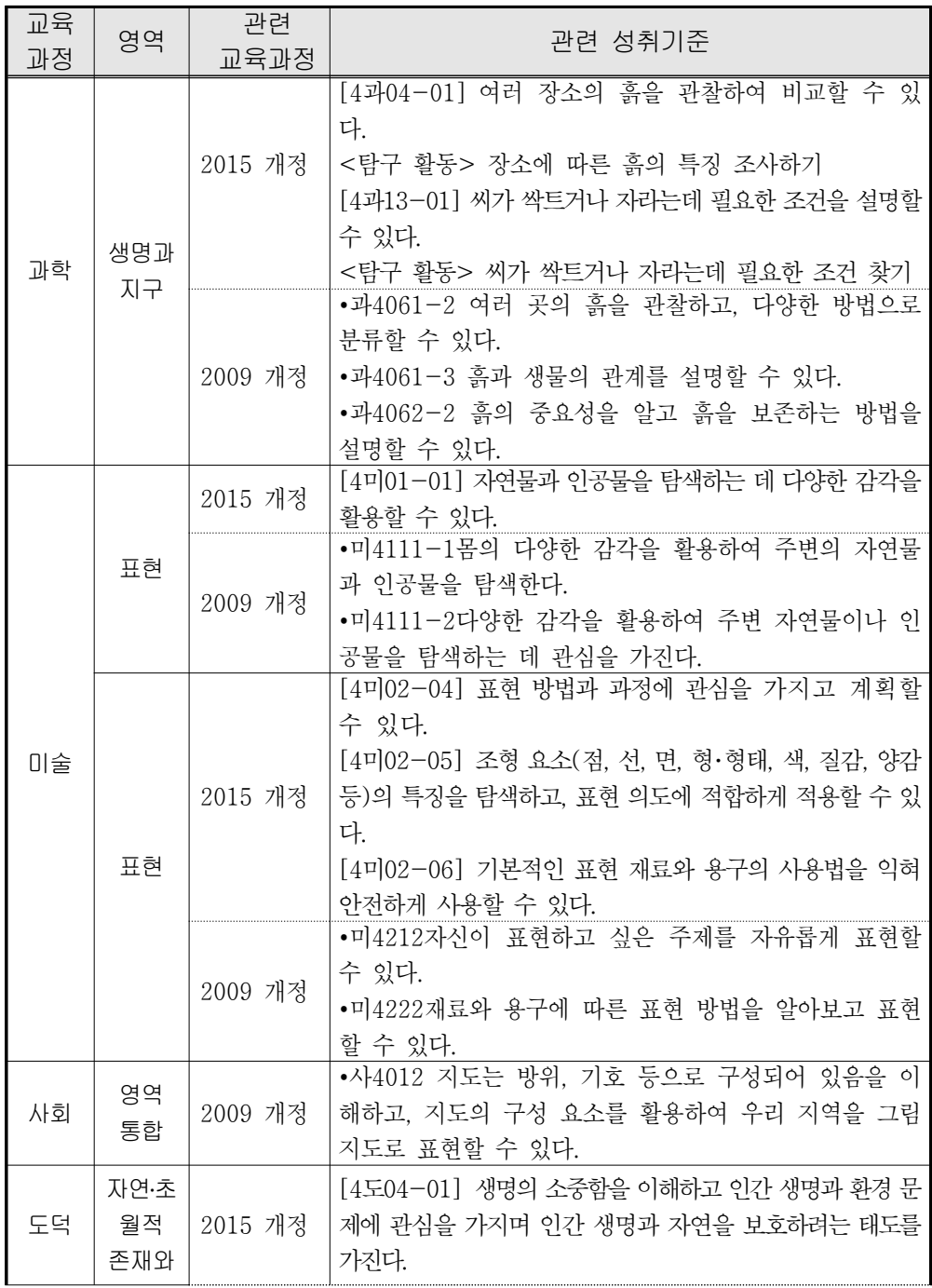

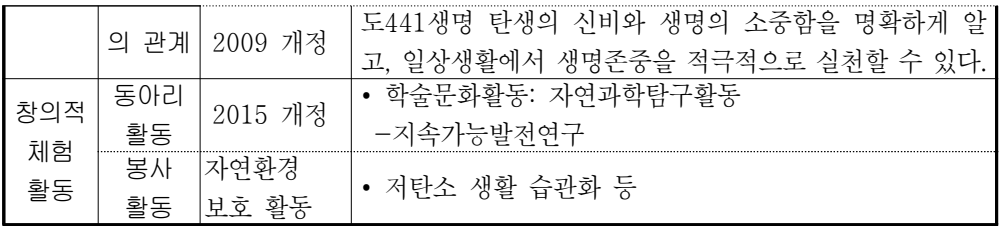

## 2. STEAM 준거틀

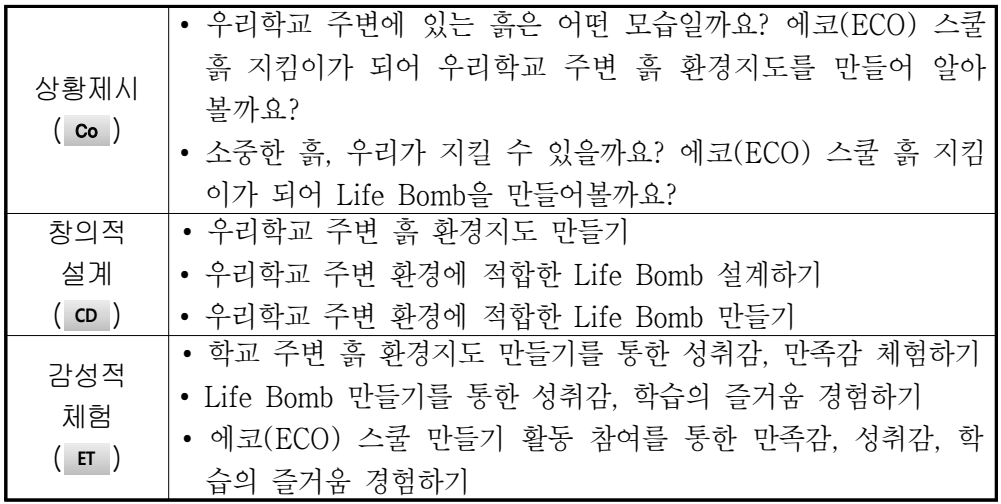

# 3. 지도 계획

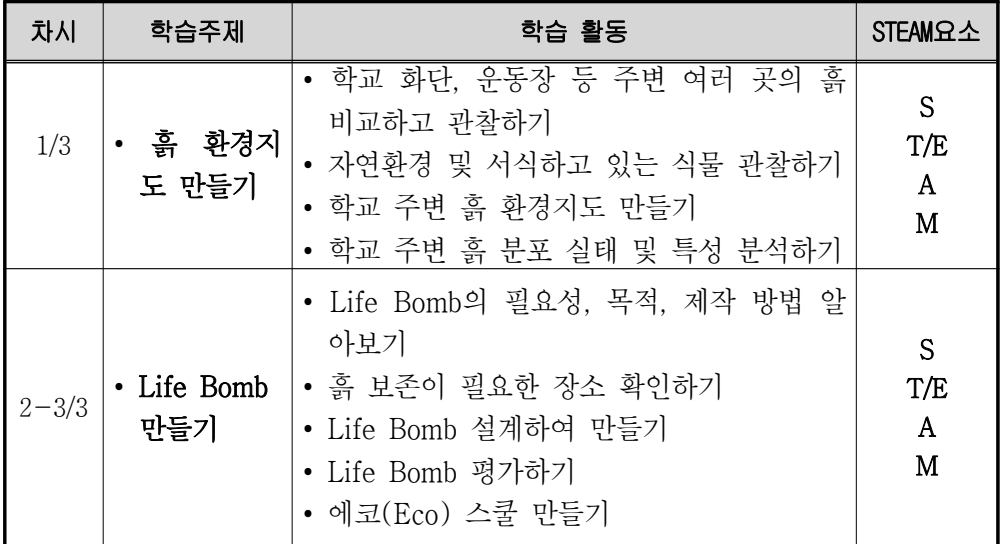

## 4. 적용 STEAM 수업 사례

**Life Bomb 만들기(2-3/3)**

## 가. 본시 개요

1차시에 우리학교 주변 흙 환경지도 만들기를 통하여 학교 주변 여러 곳의 흙 을 비교하여 관찰하는 활동을 하였다. 'Life Bomb 만들기'는 1차시의 이러한 활 동과 연계하여 운영된다. 운동장 흙, 화단 흙, 황토, 배양토 등 여러 가지 종류의 흙을 배합하여 Life Bomb을 만드는 과정을 통해 흙에 대해 보다 깊이 이해를 하 게 된다. 그리고 흙의 보존을 위해 건조한 환경에서도 비교적 잘 자라는 씨앗 폭 탄을 만들어 흙의 유실 우려가 있는 장소에 던지거나 놓아두는 활동 즉 토성 에 코(Eco) 스쿨 만들기 활동을 통하여 흙의 중요성을 깨닫고 생활 속에서 흙을 소 중히 여기는 태도를 지니게 된다.

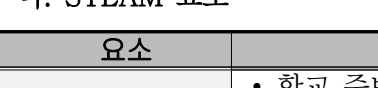

나. STEAM 요소

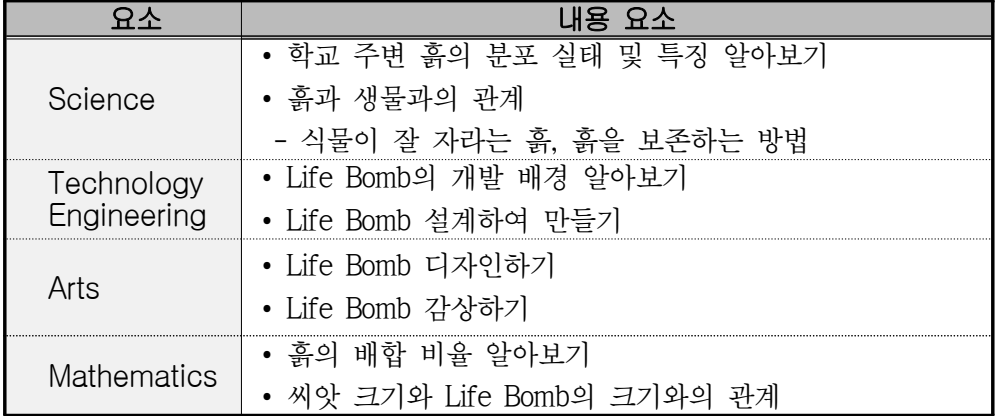

## 다. STEAM 학습 준거

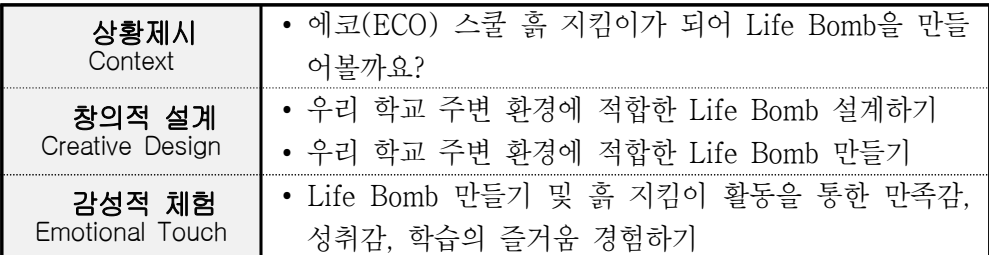

# 라. 교수·학습 과정안

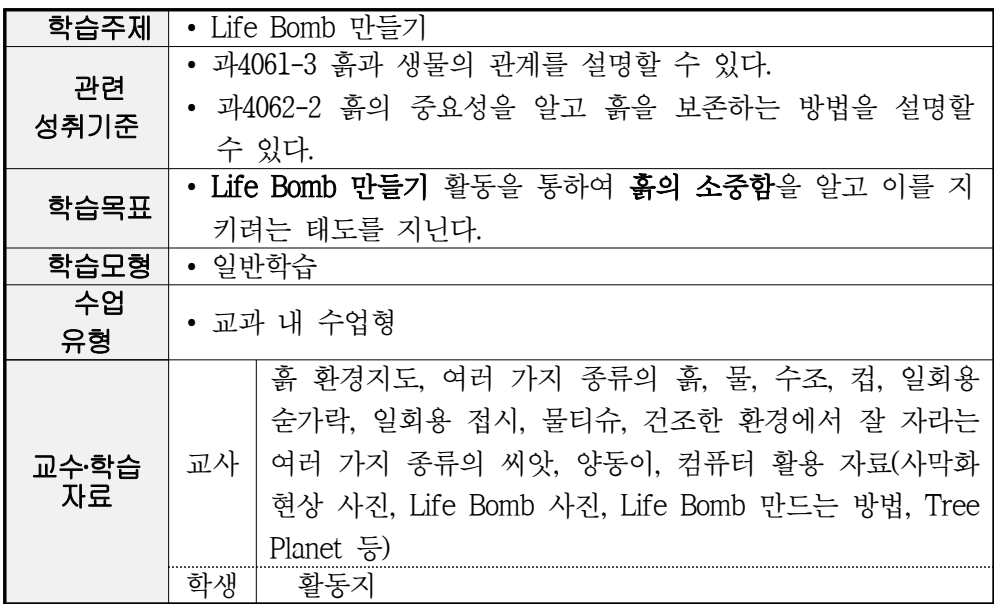

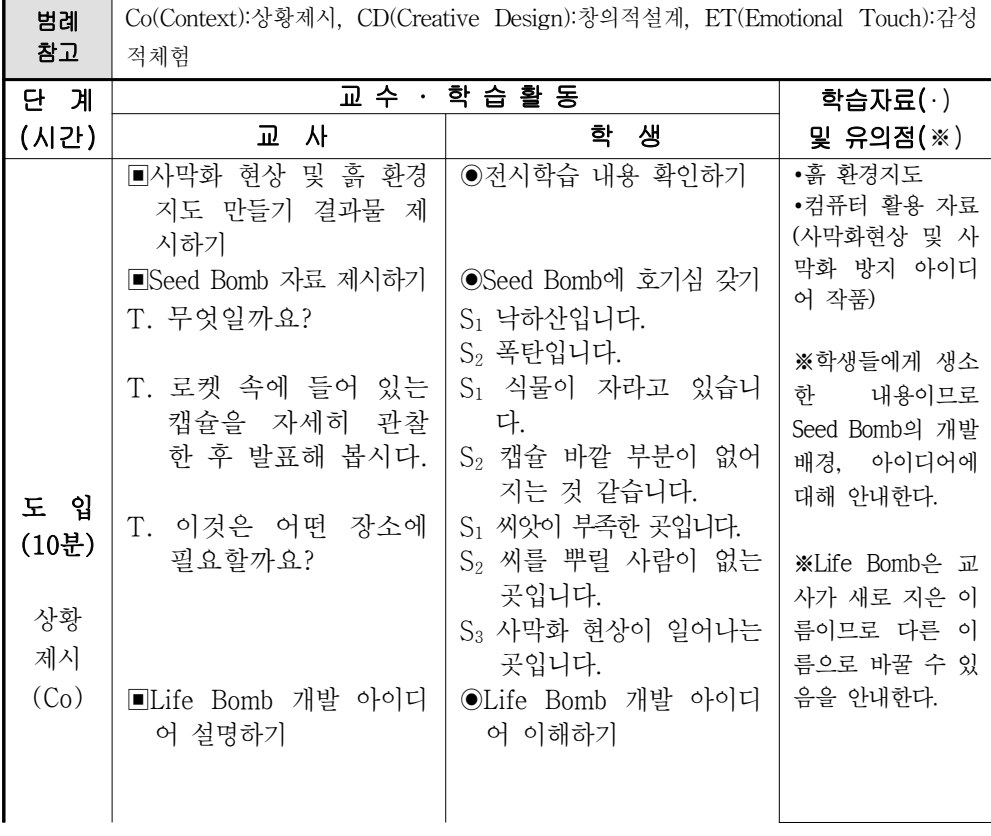

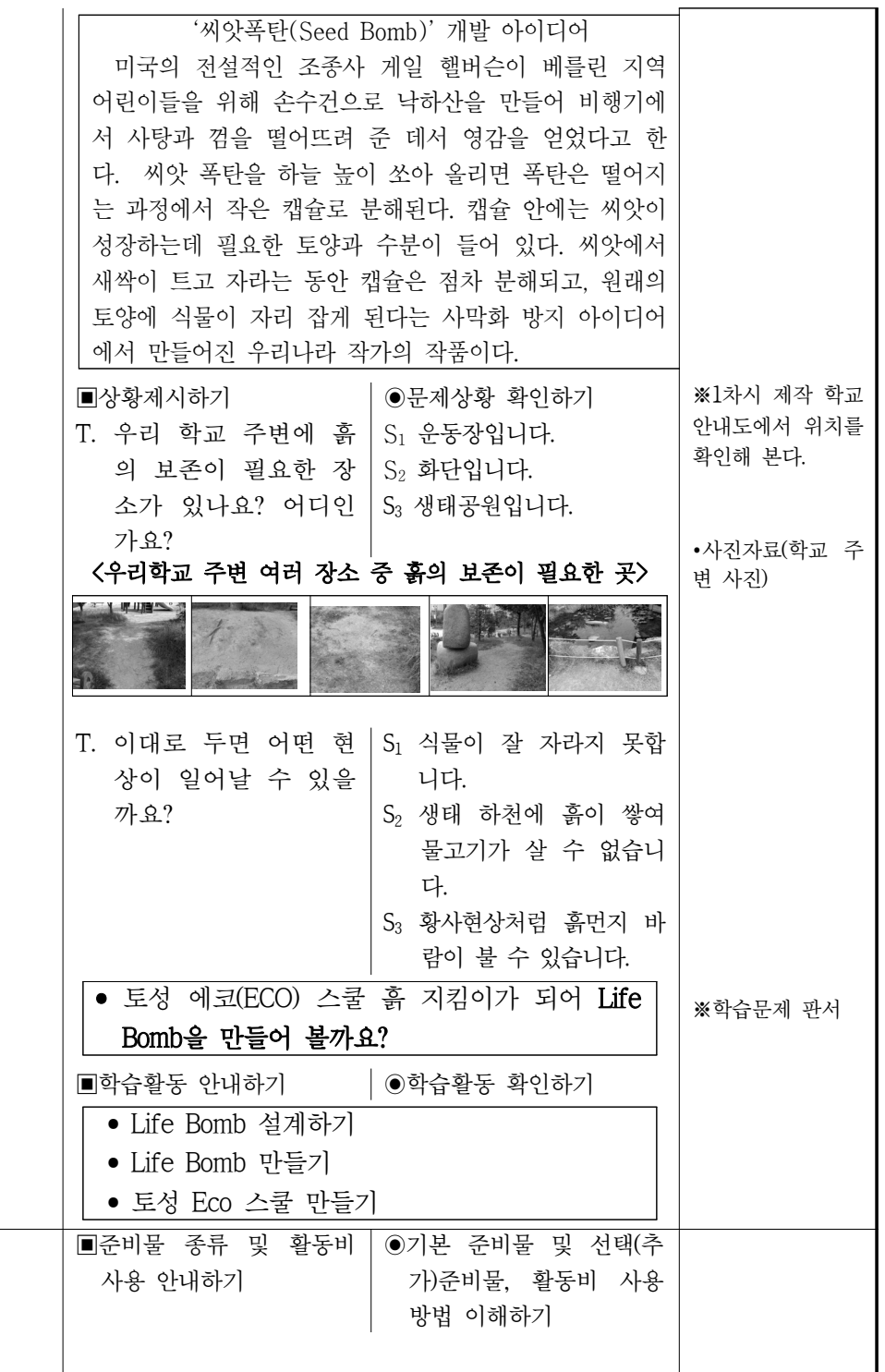

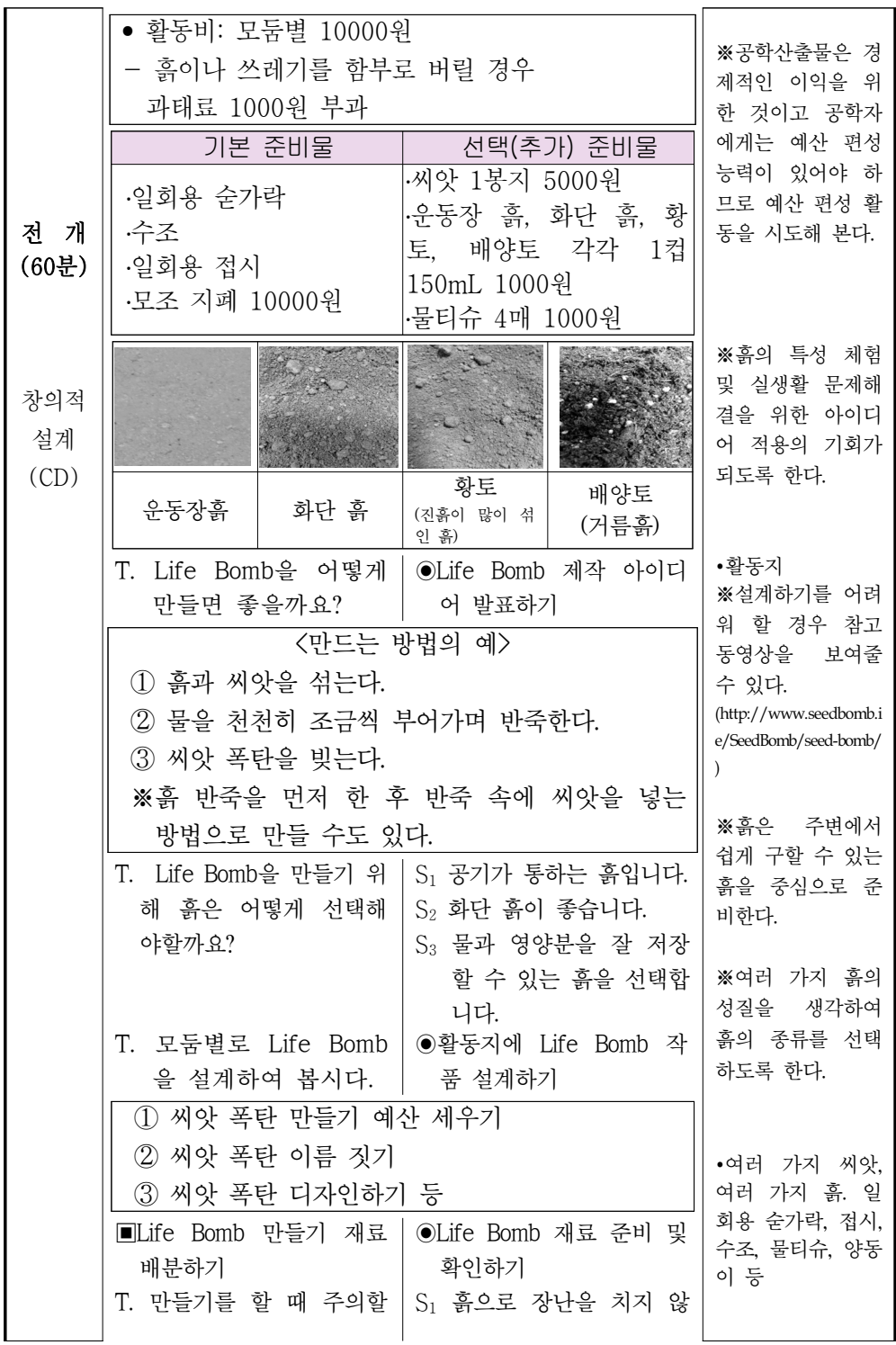

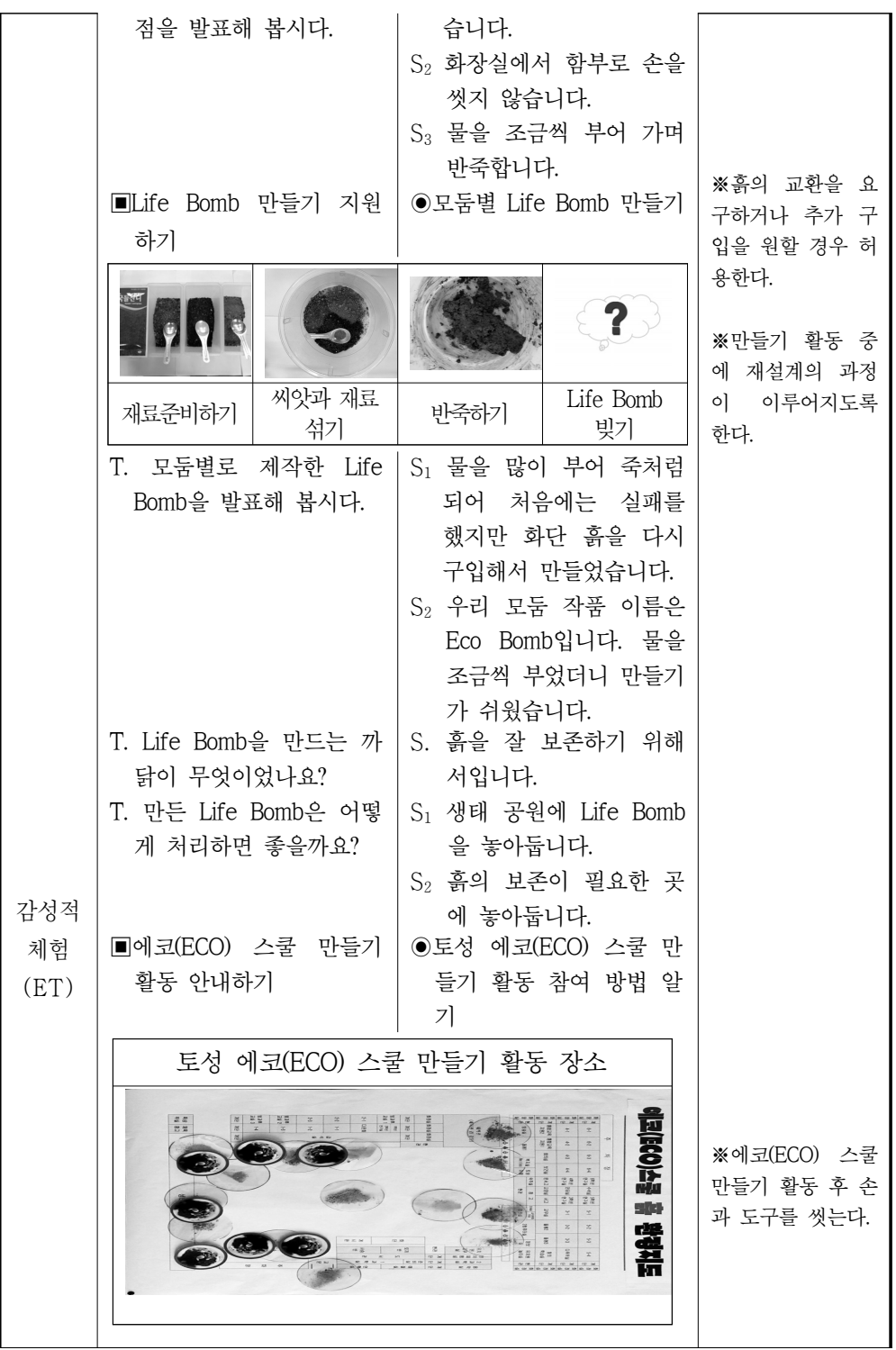

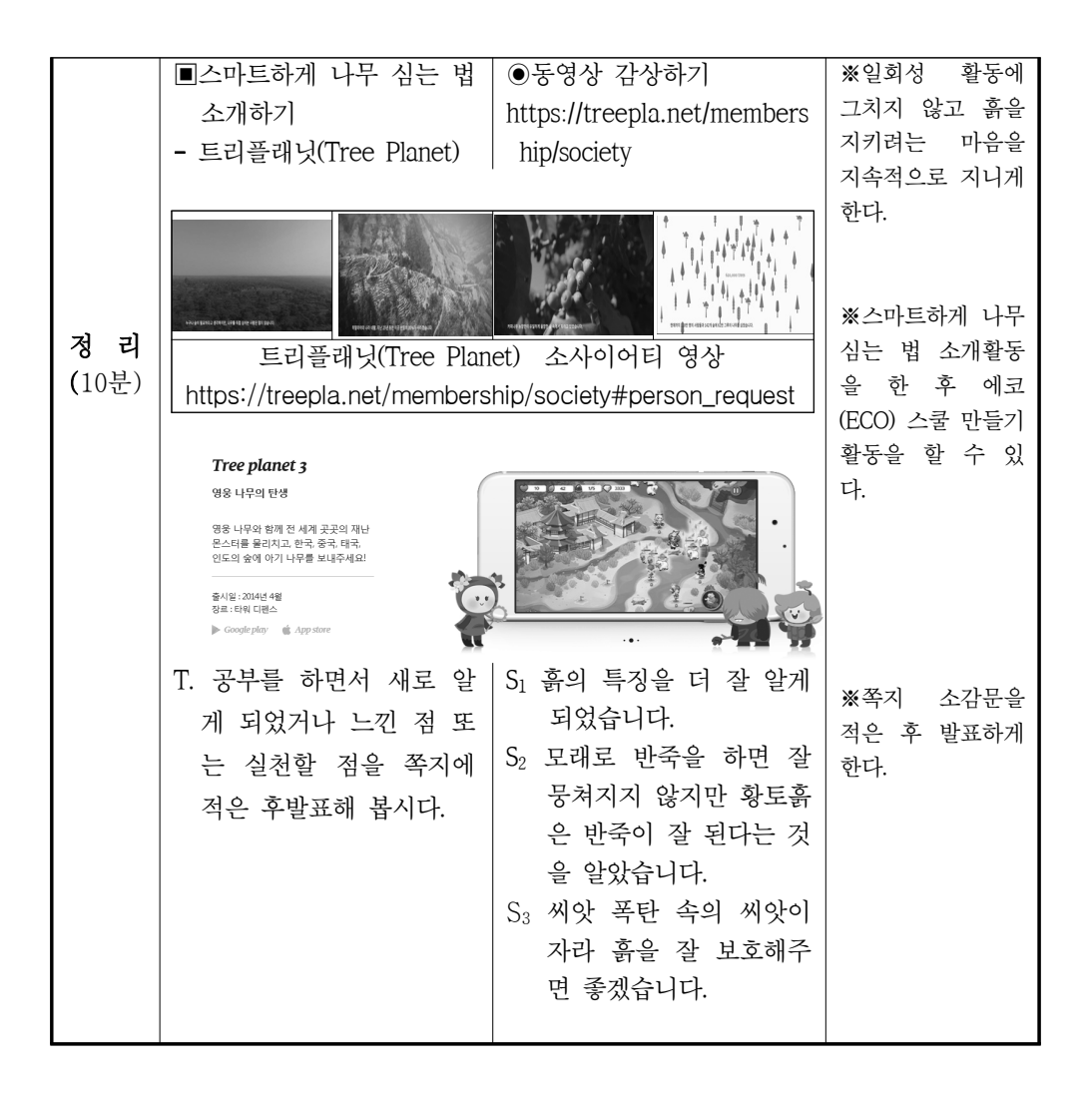

## 5. 평가계획

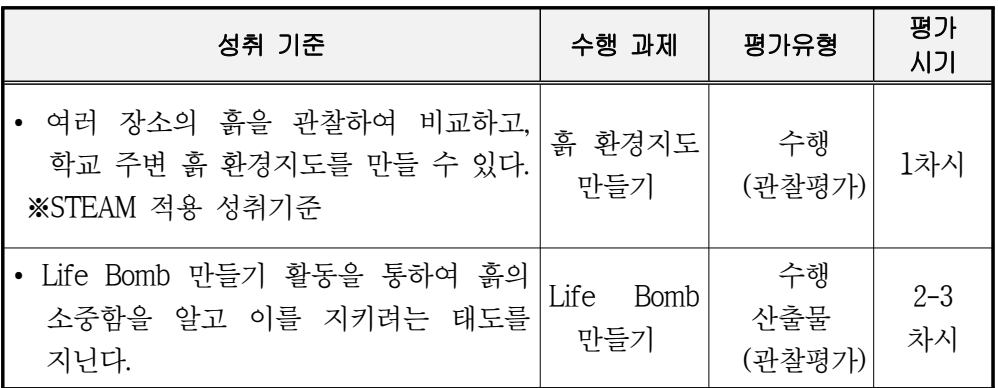

## Ⅲ. 마치며

환경적으로 건전하고 지속가능한 발전을 추구하는 사회, 즉 지속 가능한 사회를 창조해야 할 책임은 누구에게 있을까? 부유한 나라, 가난한 나라, 어른, 아이 할 것 없이 우리 모두에게 있다. 그리고 이러한 책임 의식은 어 릴 때부터 계획적으로 지도될 때 더욱 빛을 발할 수 있다. 과학, 도덕, 미 술 등의 교과와 창의적체험활동 등과 연계한 자연자원으로서의 흙(토양)의 소중함에 대한 지도는 학생들로 하여금 자연과 인간과의 관계, 환경보존 등 오늘날 지구가 당면하고 있는 다양한 문제를 직접 탐구하고 체험하는 의미 있 는 기회를 제공하게 될 것이다. 그리고 이러한 경험들이 누적될 때 학생들은 지속가능한 미래와 사회 변혁을 위해 필요한 가치, 행동, 삶의 방식을 배워가 게 됨은 물론 나아가 전 지구적 도전과제의 해결능력을 신장시키는 역량을 기 르게 될 것이다.

소중한 흙! 우리 아이들의 삶과 연결되어 있다.

## 주요어 : STEAM, 흙, 토양보존, Life Bomb

▣참고 문헌▣

교육부, 한국과학창의재단(2017). STEAM 우수 프로그램북.
#### $W - A2$

### 생물나라에서 전해준 씨앗이야기**, 70**일 프로젝트 **-**초등 **4**학년 적용 사례

이용섭\*1, 강재영<sup>2</sup>, 김양균<sup>3</sup>, 김해란<sup>4</sup>, 박연심<sup>5</sup>, 장윤실<sup>6</sup>, 이은경<sup>7</sup>, 이상규<sup>8</sup>

 $($  $^1$ 부산교육대학교,  $^2$ 부산하남초,  $^3$ 부산송수초,  $^4$ 부산토성초,  $^{5}$ 부산수미초,  $^{6}$ 부산금강초,  $^{7}$ 부산신덕초,  $^{8}$ 창원지은초)

생물종의 다양성을 유지하기 위해서는 식물종자의 중요성을 이해하고 주변의 씨앗에 관심을 가지고 보전하는 일부터 시작되어야 한다. 도시 학생 대부분이 무 지하고 무관심한 씨앗과 식물의 한 살이 과정을 직접 씨앗을 심고, 가꾸며 탐구 할 수 있도록, 초등학교 4학년 과학과 교육과정과 연계하여 <생물나라에서 전해 준 씨앗이야기, 70일 프로젝트>를 구안하였다.

씨앗을 심고 기르는 과정은 개별수행과제로 하여 자율성과 학습 책무성을 높이 고, 후속 활동으로 씨앗을 이용한 작품 만들기를 하고, 그 작품을 매개로 씨앗이 야기를 주변에 확산하는 방안을 제안한다.

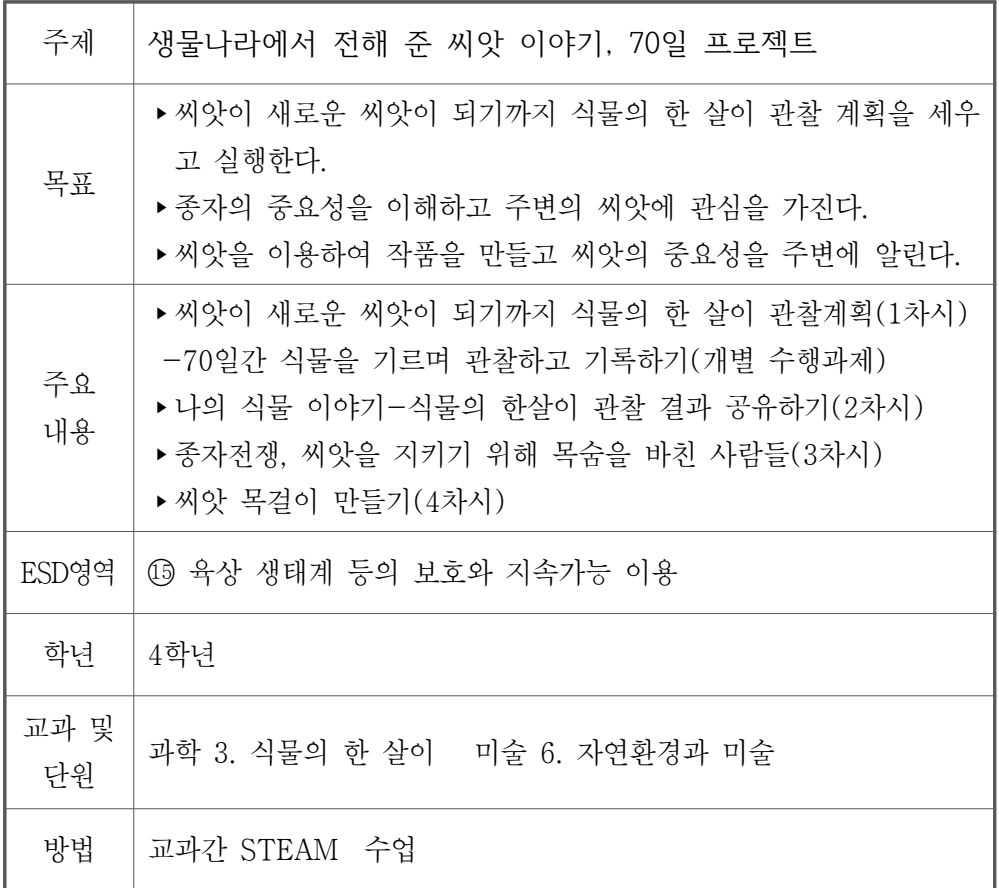

#### 주요어 : 종자전쟁, 씨앗, 식량자원

### 씨앗 이야기, 70일 프로젝트

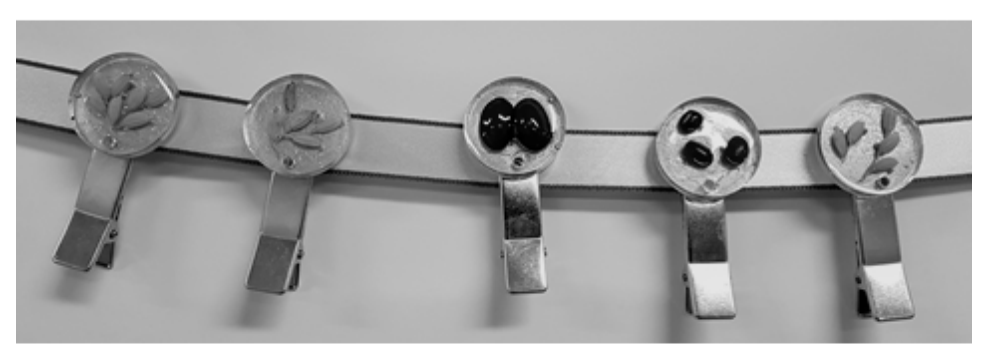

그린부산애 ESD 지킴이 연구회

### 씨앗 이야기, 70일 프로젝트

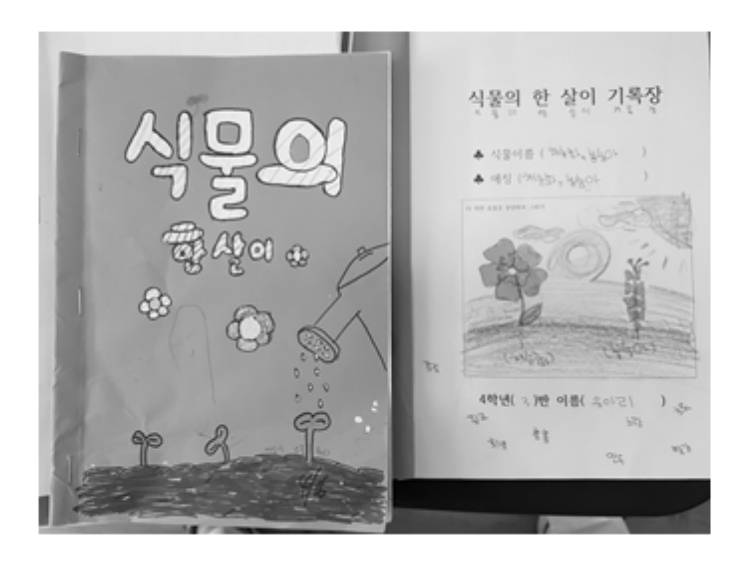

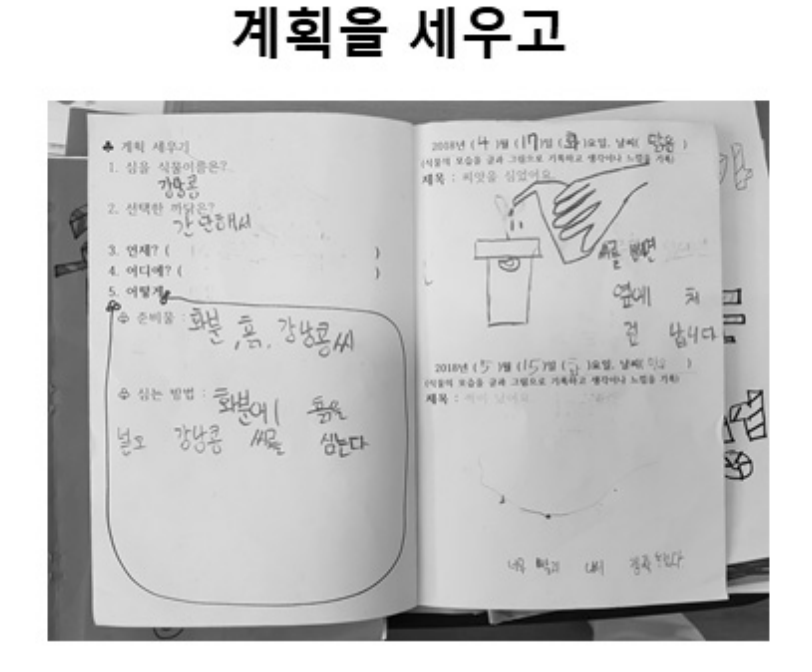

### 보살피며 기르고

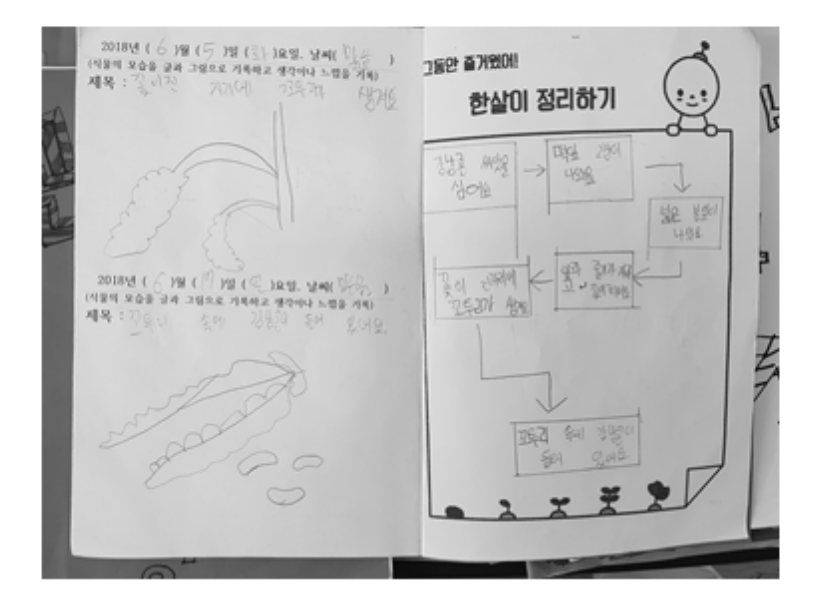

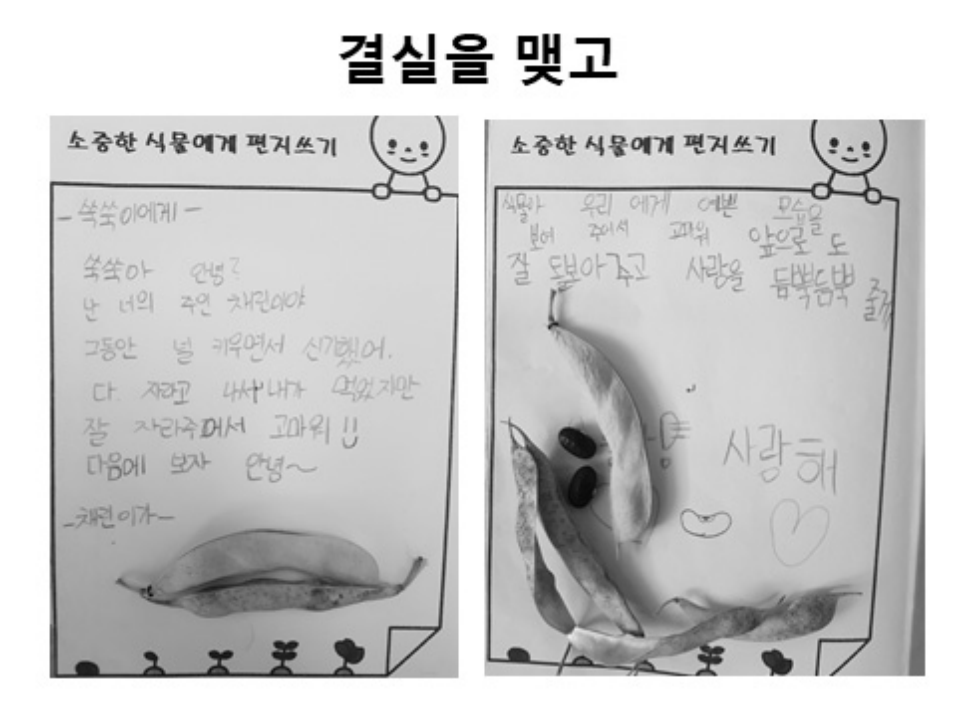

### 실패를 통해 배우다.

그리고 그렇게 죽어버렸다. 소중한 식물에게 편지쓰기 ويزفي  $\overline{b}$ . h<sub>t</sub> 真巴 可当 2·712 文本可以 智玉性 (2012  $H + 0F$ ,  $U + Y$   $X \neq 7F$  $227 - 1$ 그기고 다음에는 잘 카라줄게.... ·꿀까지 텄았다 · '을이 제품 났었다. 내가 기술을 늘어서 너희욱  $21?$   $3227$  $A$   $D$   $F$   $B$   $7993$   $m$   $m$ ・新 み望!!  $727$  264 29th DRIBH. T 다음에는  $x^2$ 을 갈 키워 않는다. · w stor 無望 glath 弹型 th < 434 to sty 111 26 420? 空气 吗? 三、小时要无空空口 371 Pun FROM.017

### 씨앗의 중요성

### 인류의 식량자원은

1만년 전부터 인간이 먹을 수 있는 씨앗을 고르고 골라서 더 먹기 좋게 개량하고 보전해온 것들이다.

### 우리가 누리를 이 모든 것, 100년, 1000년 후에도 지속가능 할까?

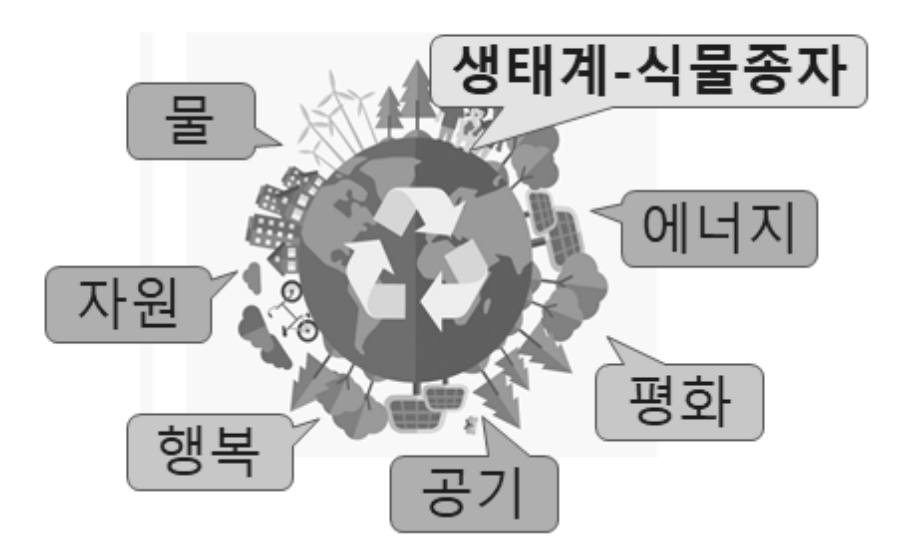

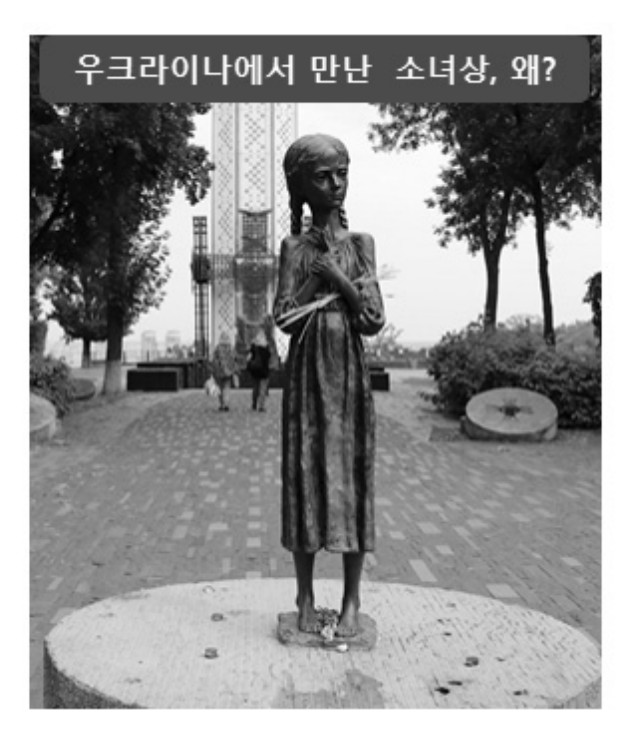

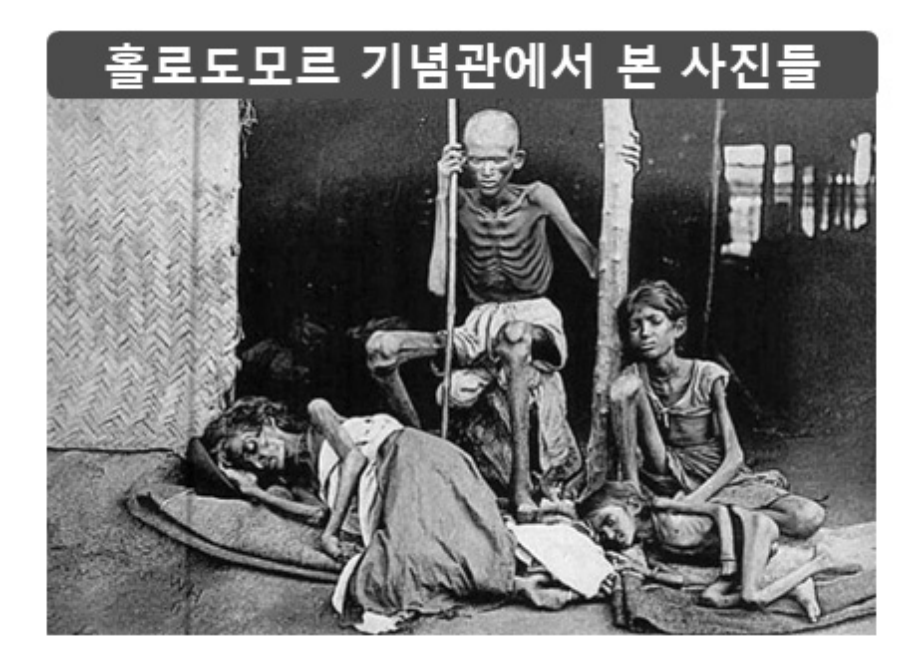

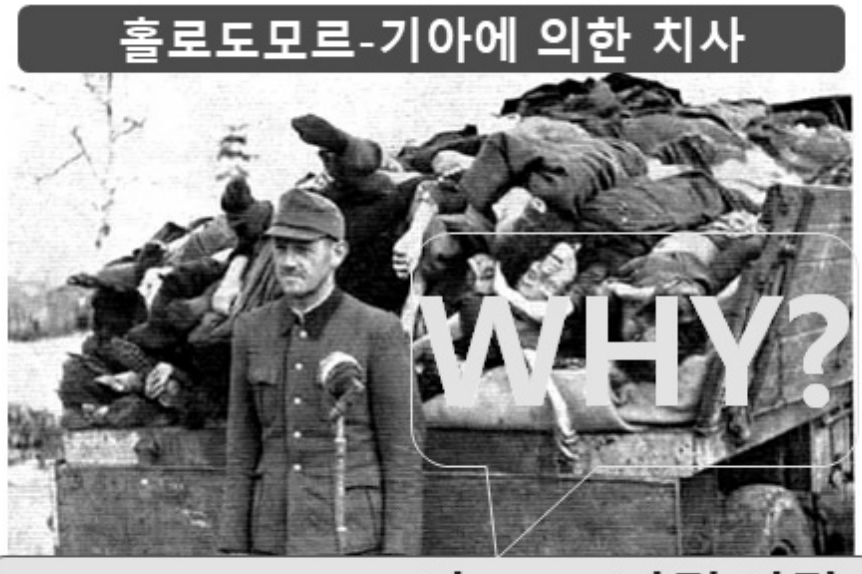

### 1932-1933. 350만-1000만명 사망

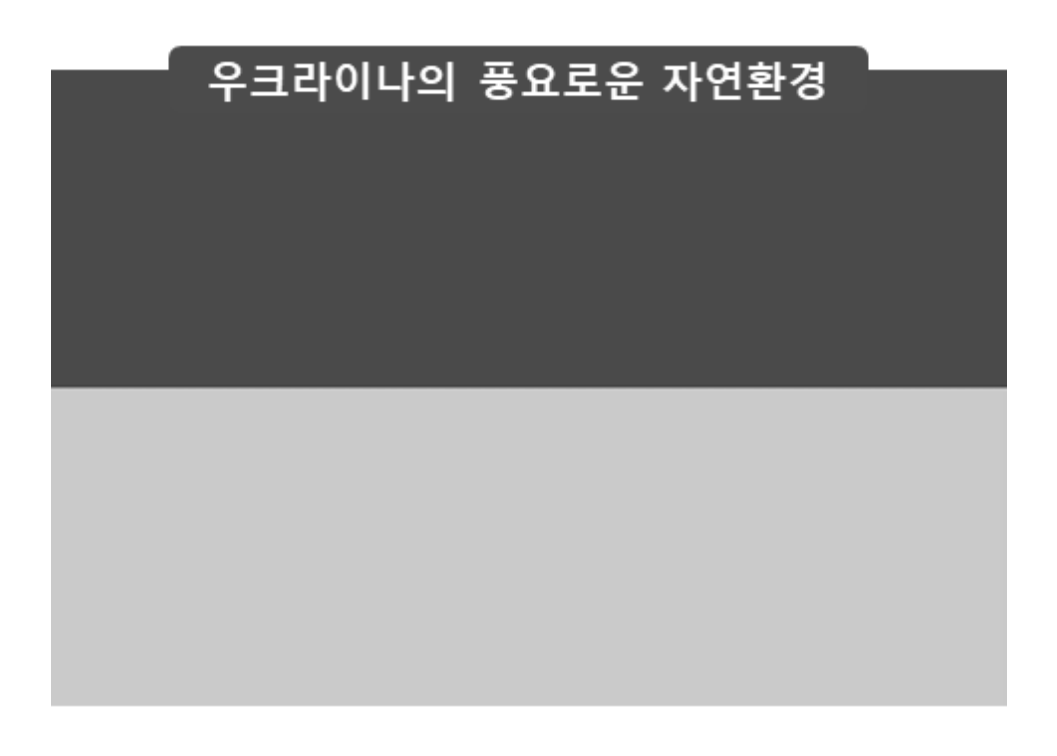

### 세계는 지금 종자전쟁 시대

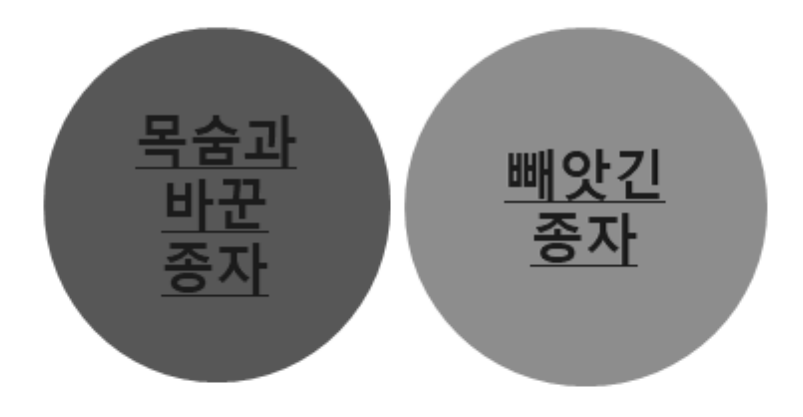

### 토종 씨앗 한 개가 사라진다는 것은 지구상에 생물 종 하나가 멸종되는 것,

1만년 동안 지켜온 인류의 식량 자원 하나가 영원히 사라지는 것이다.

### 종자보전을 위한 노력

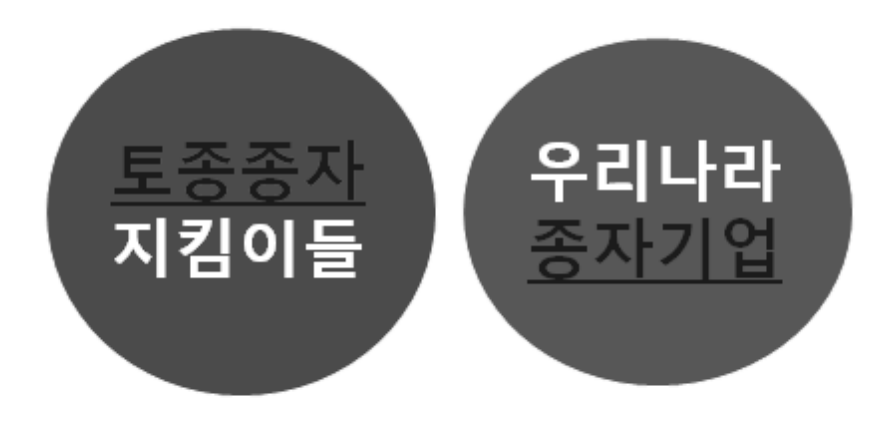

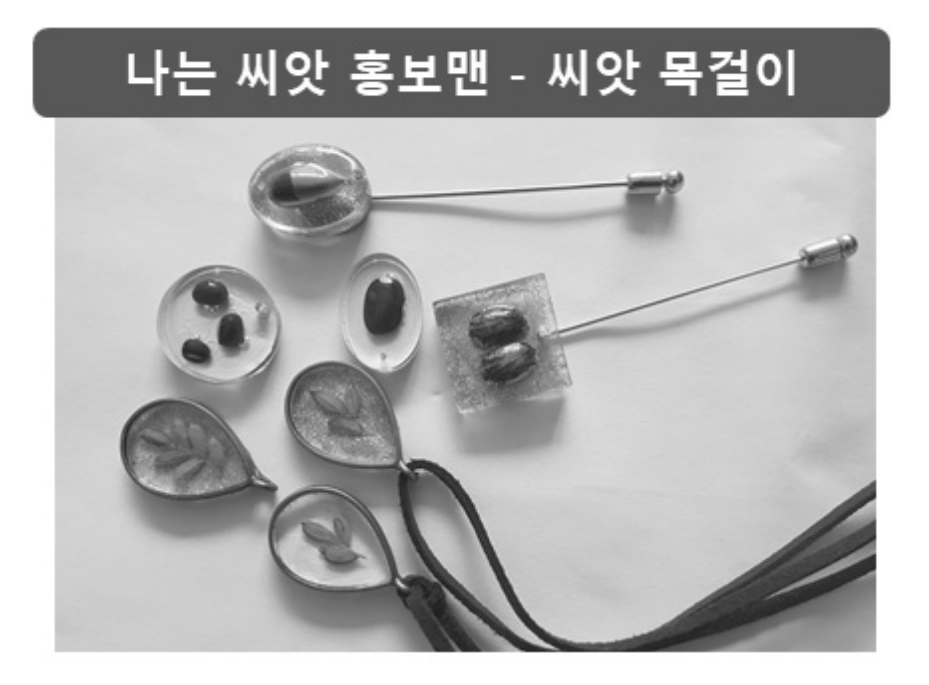

### 벼-전세계 인구 40%의 식량자원

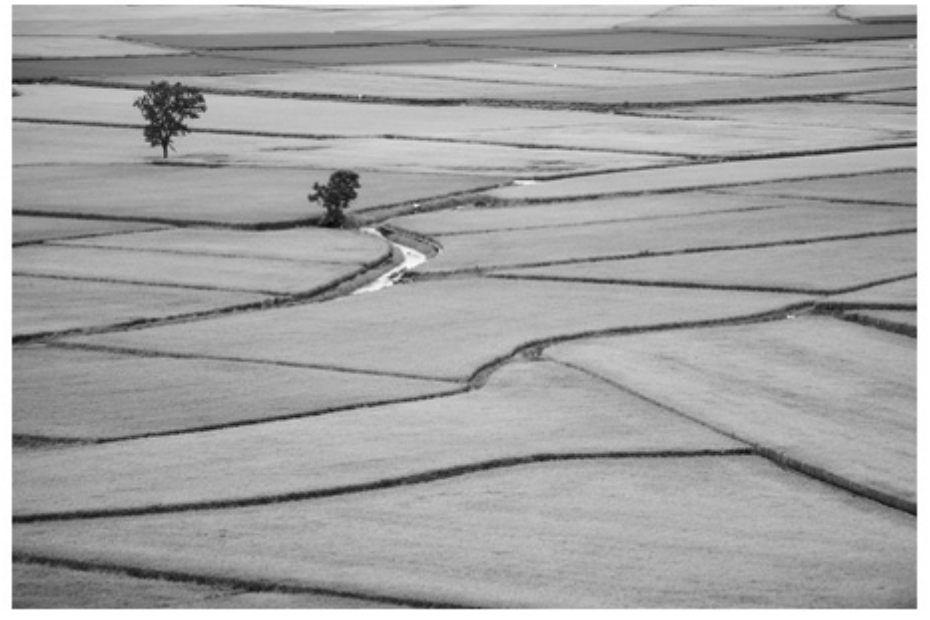

### 씨앗 홍보자료-볍씨 목걸이 만들기

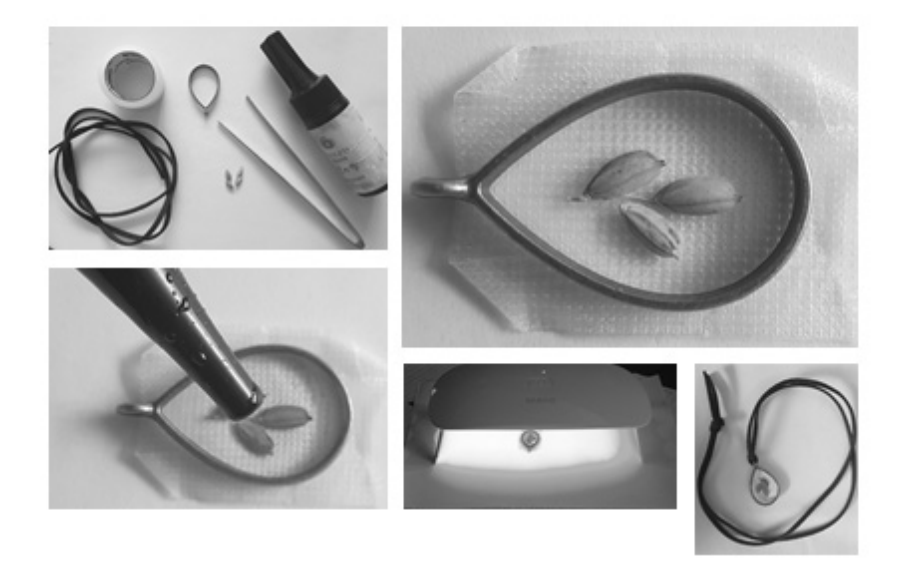

### 공부의 완성, 글쓰기

### 씨앗 이야기

- 씨앗이란?
- ・씨앗의 가치
- ・씨앗 보존에 대한 생각 등

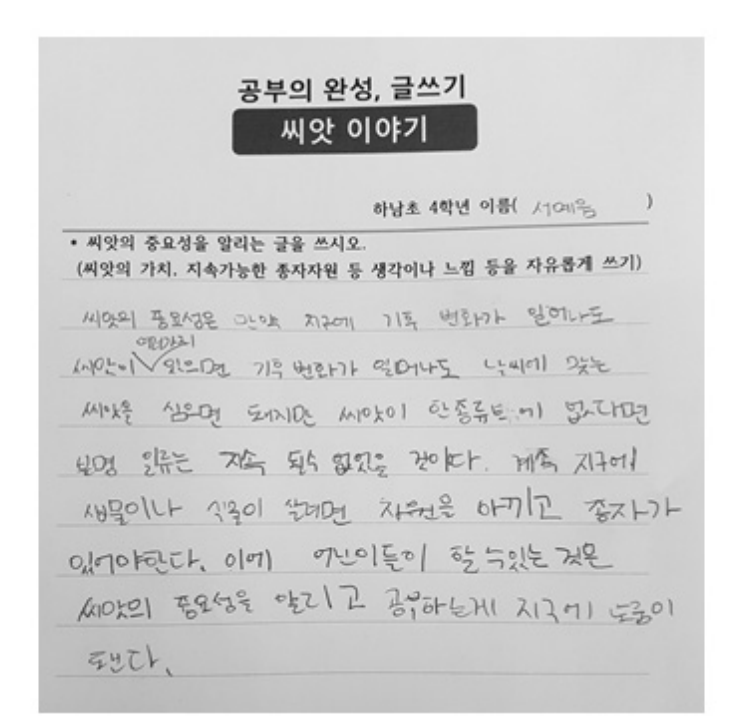

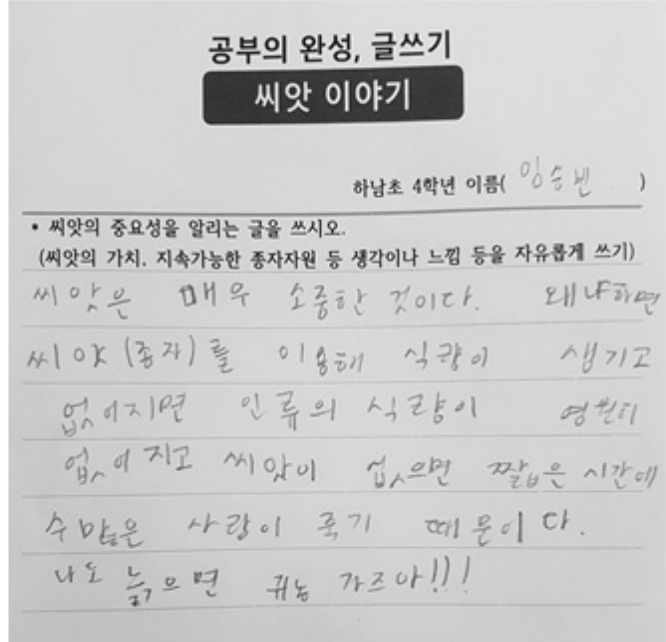

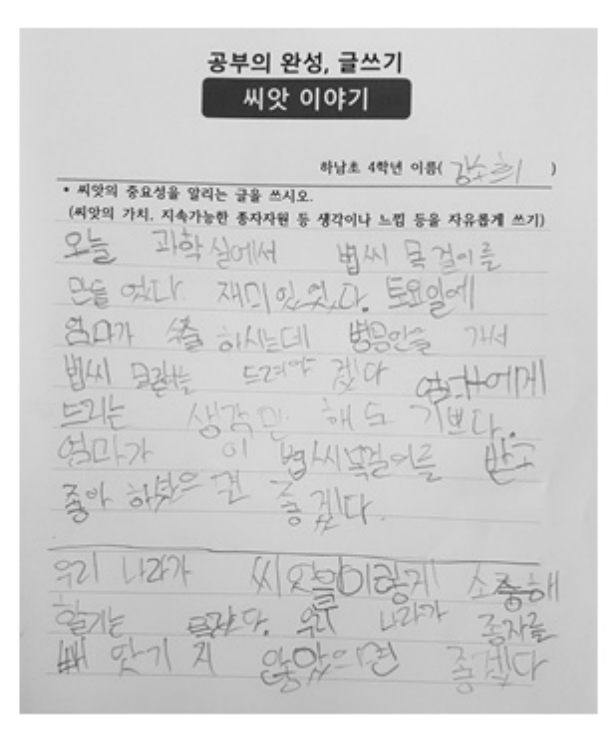

### 씨앗 홍보자료 만들기 실습

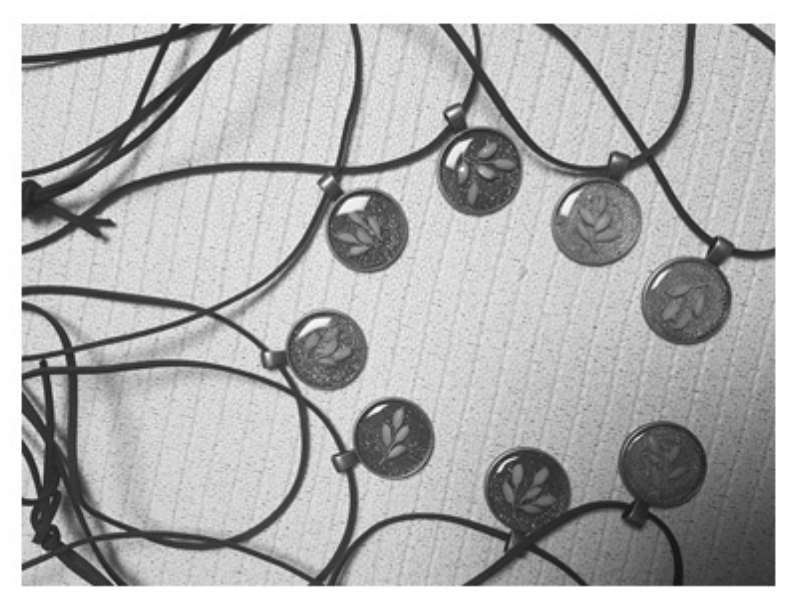

 $W - A3$ 

### 古典과 地球科學의 만남

## 長安萬目이 不如長城一目이라

노사 기정진 선생과 관련한 선조들의 학문과 풍류 그리고 전통 과학

장덕중학교 김 혜 숙

1. "長安萬目이 不如長城一目이라"를 해석해보자. (장안1)만목 불여장성일목)

가. 어떤 인물의 이야기에서 유래한 구절인가? - ( )

#### 2. "東海有魚 無頭無尾無脊"을 해석하고 뜻을 유추해봅시다. (동해유어 무두무미무척)

청나라 사신이 조선에 왔다. 그는 조선에 인물이 있는지를 알고자 천자의 명 命이라며 괴상한 문제를 냈다. "東海有魚 無頭無尾無脊". 이것이 무엇인가? - 이 구절을 직역해보면?

3. 龍短虎長 五更樓下夕陽紅(용단호장 오경2)루하석양홍) 畵圓書方 九月山中春草綠(화원서방 구월산중춘초록)

- 龍短虎長 五更樓下夕陽紅 - 畵圓書方 九月山中春草綠

-

<sup>1)</sup> 장안 : 수도라는 뜻으로 '서울=한양'을 이르는 말.

<sup>2)</sup> 하룻밤을 다섯으로 나눈 시각을 통틀어 이르는 말 또는 하룻밤을 다섯 부분으로 나누었을 때 맨 마지막 부분으로 새벽 세 시에서 다섯 시 사이이다.

4. 우리나라의 전통 방위 체계(24방위)

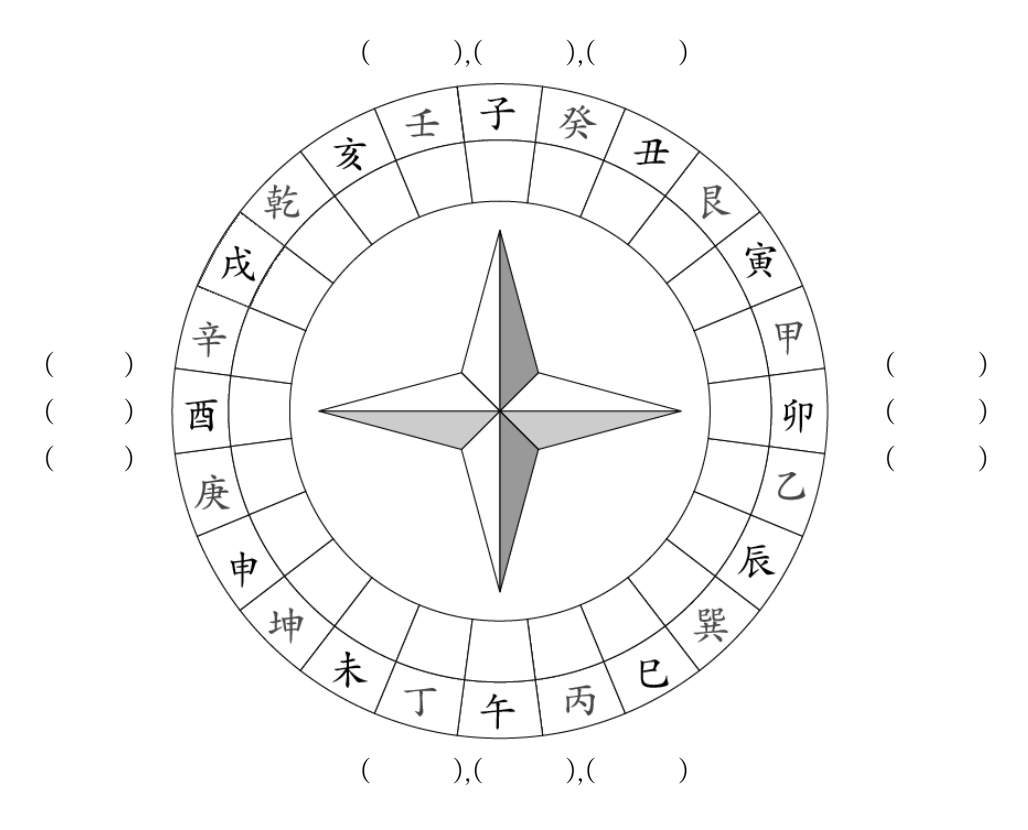

- 가. 천간(10간), 지지(12지)를 찾아서 빈칸을 채워 봅시다.
	- •갑 -을 -병-정 -(무 )-(기)-경 -신 -임-계
	- •자 -축 -인 -묘 -진 -사 -오 -미 -신 -유 -술 -해

 $\bigoplus$  여기서 잠깐!

 갑오년(1894, 2014) = 甲(동쪽, 푸른색) + 午(말) = 푸른 말의 해(청마) 을미년(1895, 2015) = 乙(동쪽, 푸른색) + 未(양) = 푸른 양의 해(청양) 병신년(1956, 2016) = 丙(남쪽, 붉은색) + 申( ) =

☻ 여러분이 태어난 해는? = (1999)년 = ( )년 = ( )

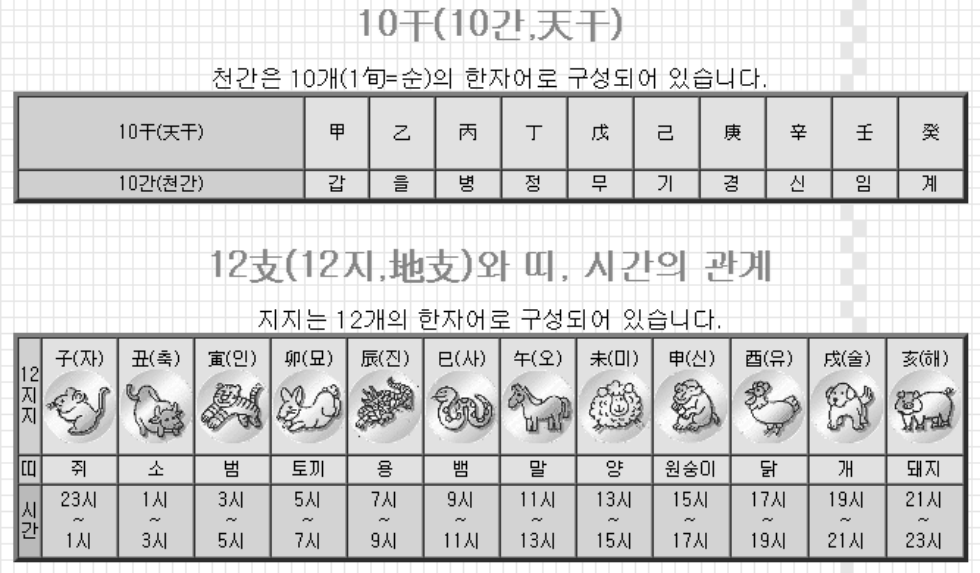

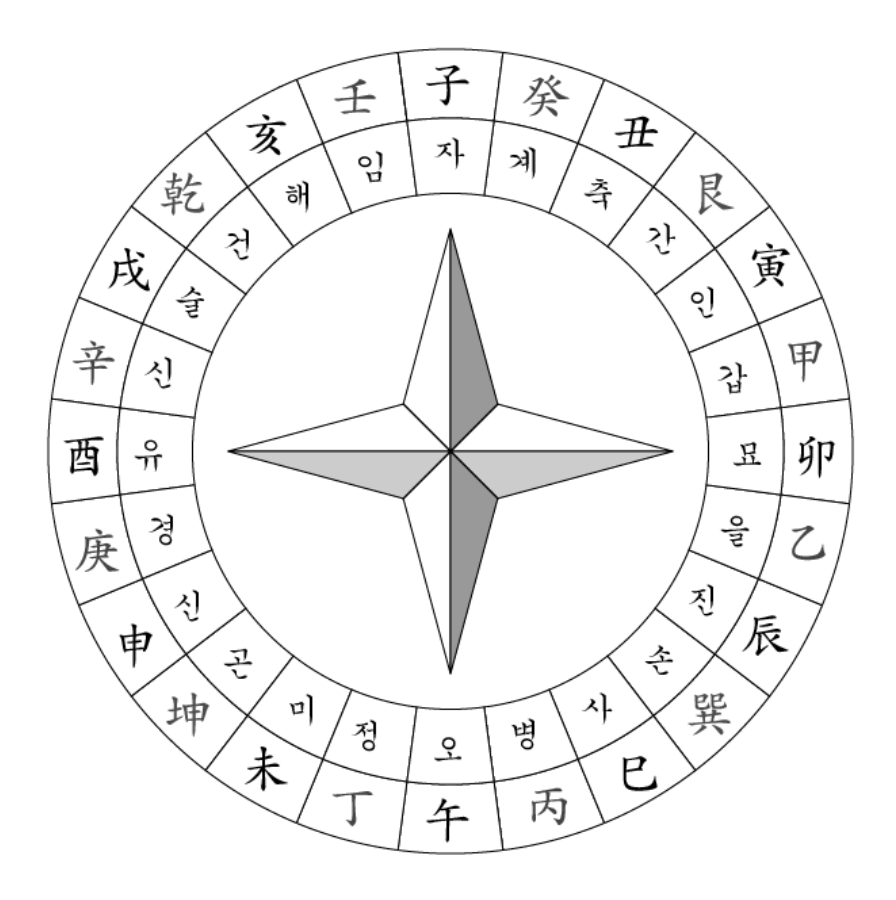

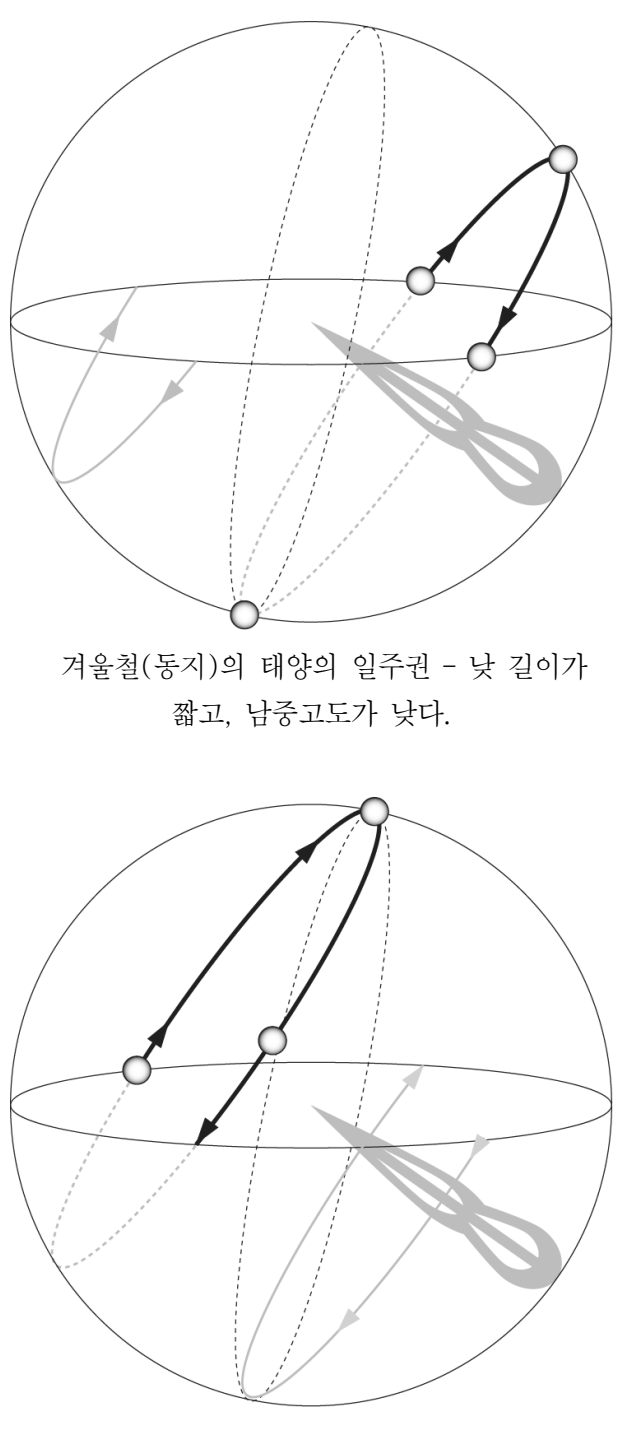

여름철(하지)의 태양의 일주권 – 낮 길이가 짧고, 남중고도가 높다.

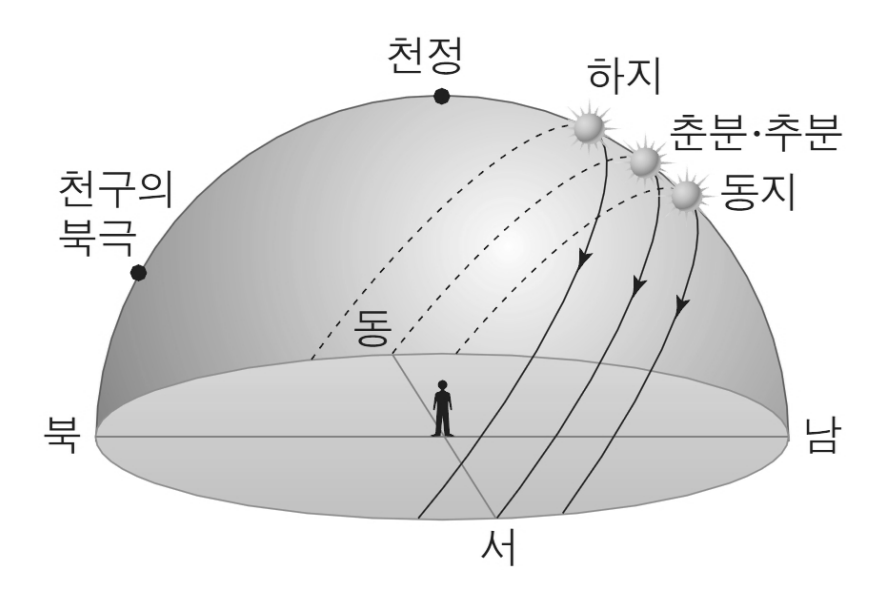

5. 노사 기정진은...

- 기정진(奇正鎭) 1798(정조22)~1876(고종13)

 - 조선의 학자. 자(字)는 대중(大中), 호(號)는 노사(蘆沙), 중추원사(中樞院 使) 건(虔)의 후손. 전북 순창(淳昌) 출신. 8, 9세에 이미 경사(經史)에 통 했고, 유학(儒學)에 전심하여 진사(進士)에 합격한 후 여러 번 벼슬에 임명 되었으나 모두 취임하지 않다가 후에 벼슬이 호조 참판(戶曹參判)에 이르렀 다. 조선 유학을 대표하는 한 사람으로서 서경덕(徐敬德)·이황(李滉)·이이 (李珥)·이진상(李震相)·임성주(任聖周)와 함께 성리학(性理學)의 6대가로 일 컬어진다

#### 6. 더 알아봅시다.

가. 위정척사 사상이란?

- 이는 조선 후기에 서학(西學)이 들어온 데 영향을 받아 국내에서는 실학 운 동이 활발해지고 천주교가 전파되자 주자학의 입장에서 이를 사도(邪道)로 보아 배척하고 국교로서의 유교를 수호하려는 운동이다.
- 보수 유생을 중심으로 처음에는 개항, 곧 외국과의 통상을 반대하다가, 뒤에 는 항일 의병 운동으로 바뀌었다. 외세의 침략을 막으려는 반외세 자주 운동 이었지만, 지나치게 전통 사회 체제를 고수하려고 하여 시대의 흐름에서 뒤 떨어지는 모습을 보이기도 한다.

### 長安萬目。不如長城一目。

### 노사 기정진 선생과 관련한 선조들의 학문과 풍류 그리고 전통 과학

### 長安萬目。不如長城一目。

- 장안(서울)의 만개의 눈이 장성의 한 개의 눈과 같지 않다.
- 서울의 많은 인재가 장성의 한 사람보다 못하다.
- 누구의 이야기인가?

### 노사 기정진

- 1798(정조22)~1876(고종13)
- 순창 복흥 태생, 말년에 장성의 고산서원 기거
- 경기 양평의 화서 이항로와 더불어 위정척사 사상 의 양대 거두로 평가
- 그의 자손 기우만, 기삼연 등은 한말 의병전쟁
- 조선 유학을 대표하는 한 사람으로서 서경덕·이황· 이이·이진상·임성주와 함께 성리학의 6대가로 일 컬어짐.

### 東海有魚 無頭無尾無脊 동해유어 무두무미무척

- 동해에 물고기가 있다. 머리가 없고, 꼬리도 없 고, 척추도 없다.
- $\bullet$  ( ? )

魚

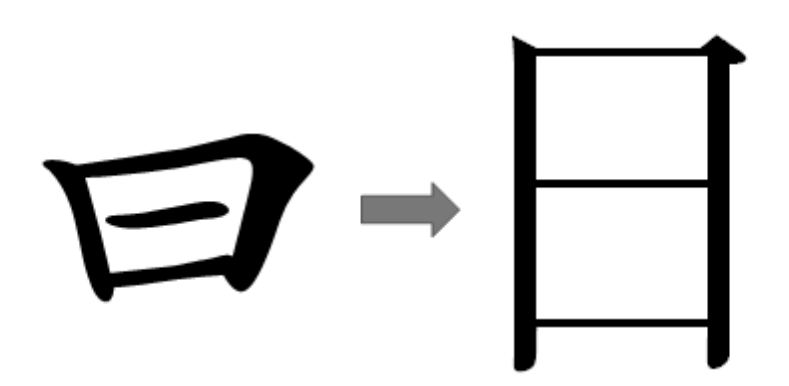

### 龍短虎長 五更樓下夕陽紅 畵圓書方 九月山中春草綠

- 龍短虎長 五更樓下夕陽紅 (용단호장 오경누하석양홍)
- 畵圓書方 九月山中春草綠 (화원서방 구월산중춘초록)

### 畵圓書方의 의미

• 畵圓書方(화원서방) -그림으로 그리면 둥글고, 글로 쓰면 각진다.

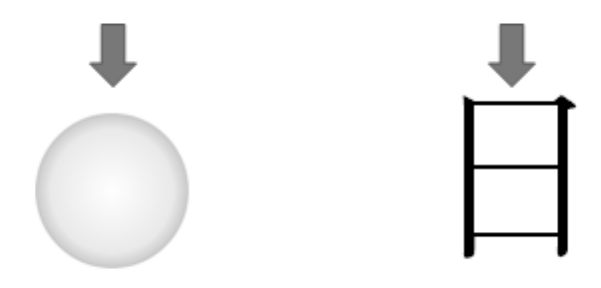

### 龍短虎長의 의미

• 전통방위체계 이해 필요

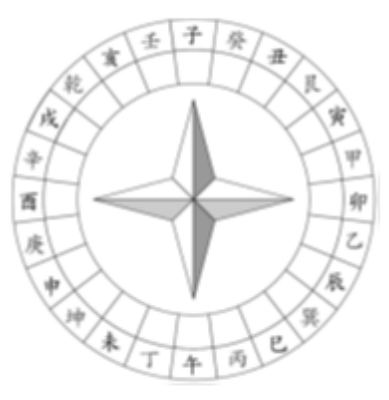

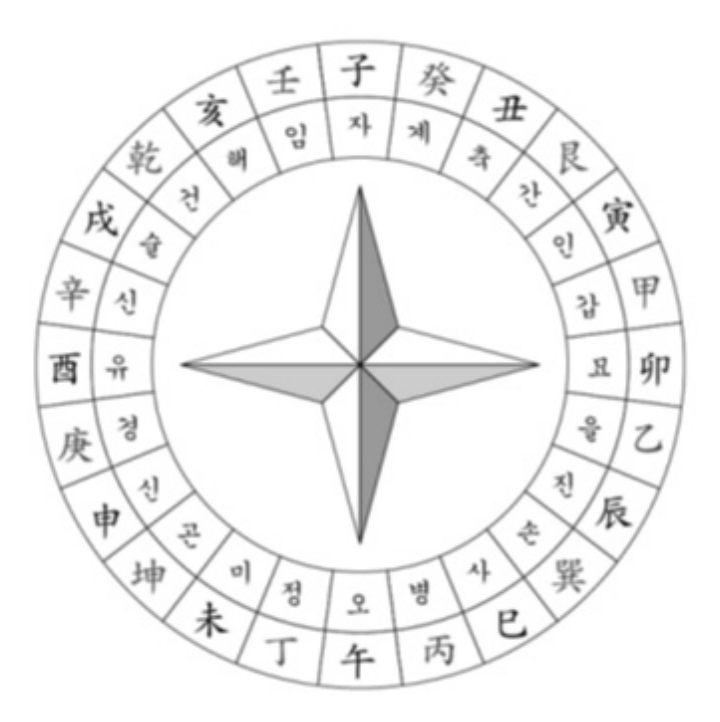

# POTSU.NET 2016

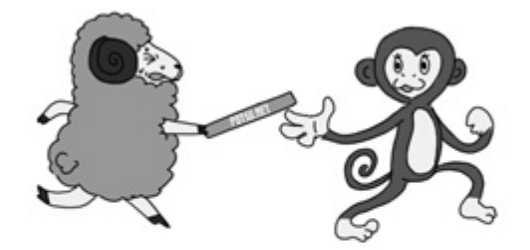

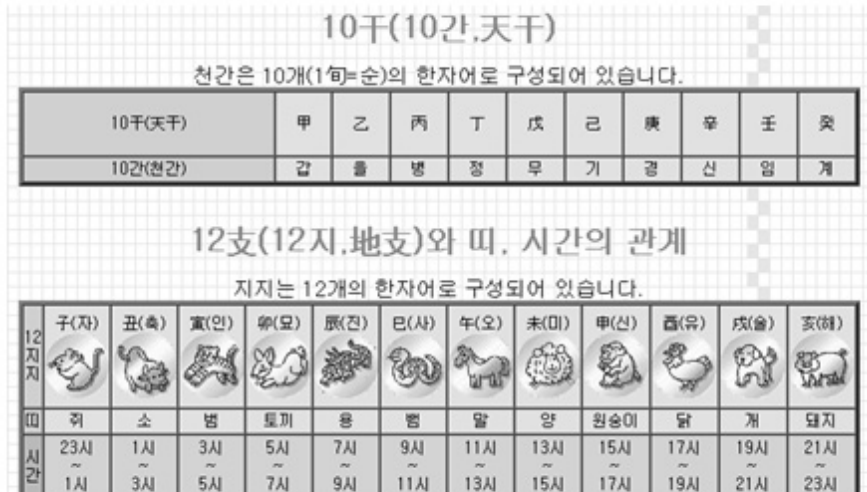

• 천간(10간)과 지지(12지) 갑-을-병-정-(무)-(기)-경-신-임-계

자-축-인-묘-진-사-오-미-신-유-술-해

- 갑오년(1894, 2014) = 甲(동쪽, 푸른색) + 午(말) = (청마)의 해
- 올미년(1895, 2015) = 乙(동쪽, 푸른색) + 未(양) = (청양)의 해
- 병신년(1956, 2016) = 丙(남쪽, 붉은색) + 申() =
- ● 여러분이 태어난 해는? = (1999)년 = ()년 = ()

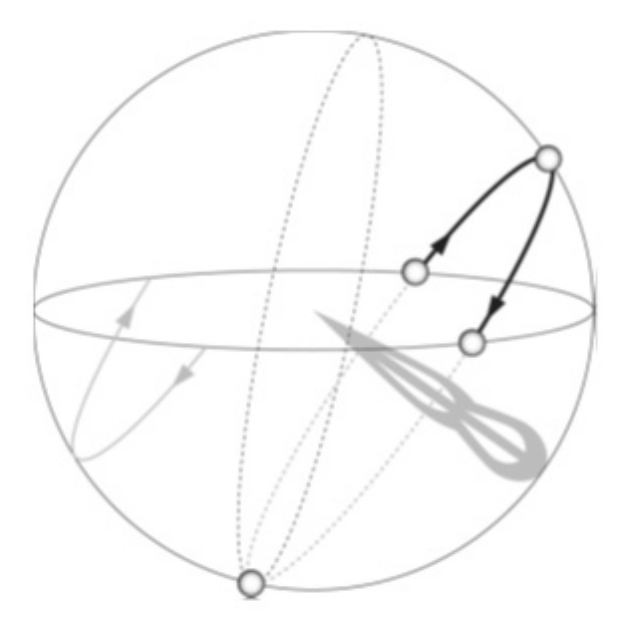

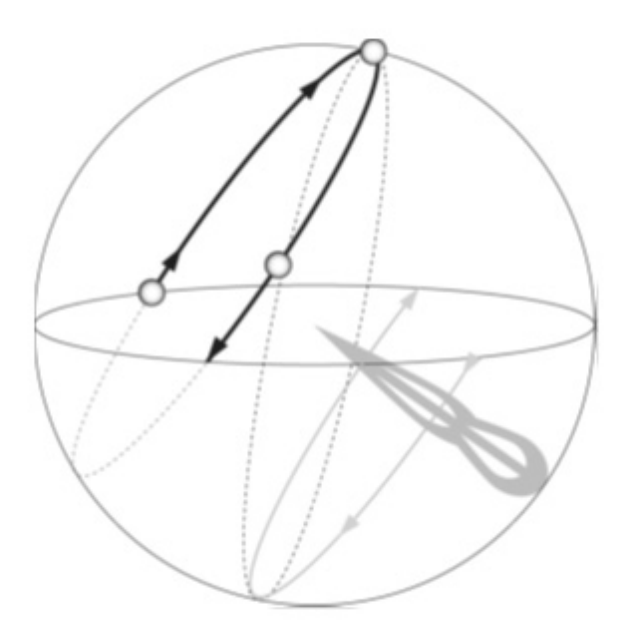

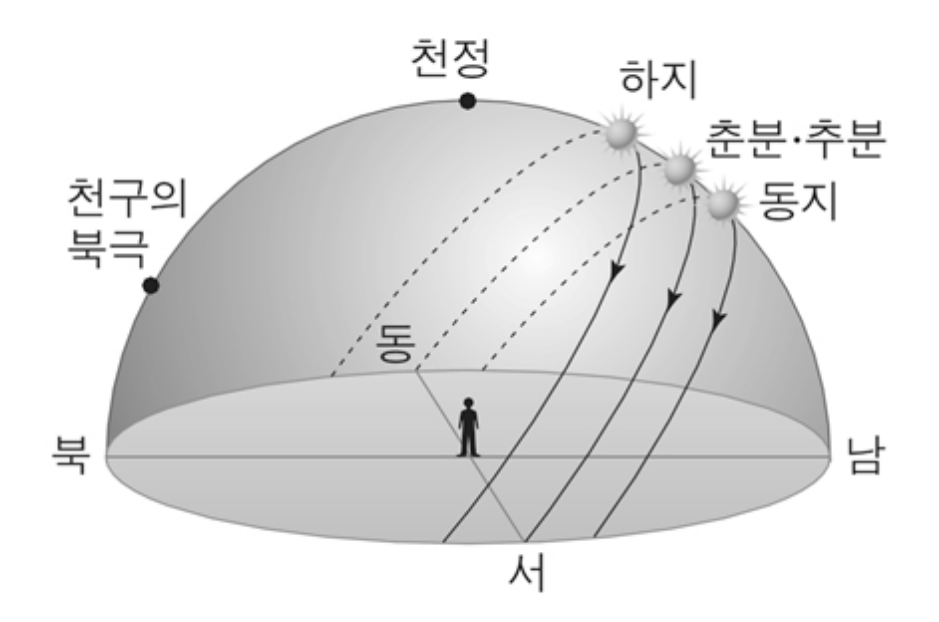

長安萬目。不如長城一目。

- 태양의 생김새와
- 태양의 주기적인 운행을 관측하여
- 비유와 함축을 통해 재치있게 표현한
- 우리고장의 인물 기정진 선생의 이야기!
- 사물에 대한 관찰과 본질의 이해를 바탕으로
- 창의적으로 표현한 좋은 융합의 사례~~

〈학생용 자료〉

2학년 7반 번 성명 :

古典과 地球科學의 만남

### 長安萬目이 不如長城一目이라

노사 기정진 선생과 관련한 선조들의 학문과 풍류 그리고 전통 과학

1. "長安萬目이 不如長城一目이라"를 해석해보자. (장안1)만목 불여장성일목)

가. 어떤 인물의 이야기에서 유래한 구절인가? - (  $\mathcal{L}$ 

2. "東海有魚 無頭無尾無脊"을 해석하고 뜻을 유추해봅시다. (동해유어 무두무미무척)

청나라 사신이 조선에 왔다. 그는 조선에 인물이 있는지를 알고자 천자의 명 命이라며 괴상한 문제를 냈다. "東海有魚 無頭無尾無脊". 이것이 무엇인가?

- 이 구절을 직역해보면?

3. 龍短虎長 五更樓下夕陽紅(용단호장 오경2)루하석양홍) 書圓書方 九月山中春草綠(화원서방 구월산중추초록)

<sup>1)</sup> 장안 : 수도라는 뜻으로 '서울=한양'을 이르는 밀.

<sup>2)</sup> 하룻밤을 다섯으로 나눈 시각을 통틀어 이르는 밀 또는 하룻밤을 다섯 부분으로 나누었을 때 맨 마지막 부분으로<br>새벽 세 시에서 다섯 시 사이이다.

2학년 7반 \_\_번 성명 : \_\_\_\_\_\_\_\_\_\_\_

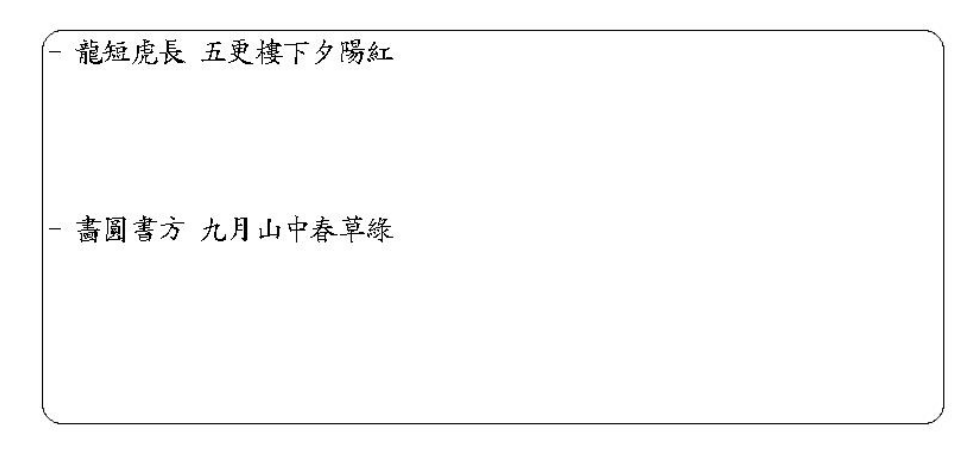

4. 우리나라의 전통 방위 체계(24방위)

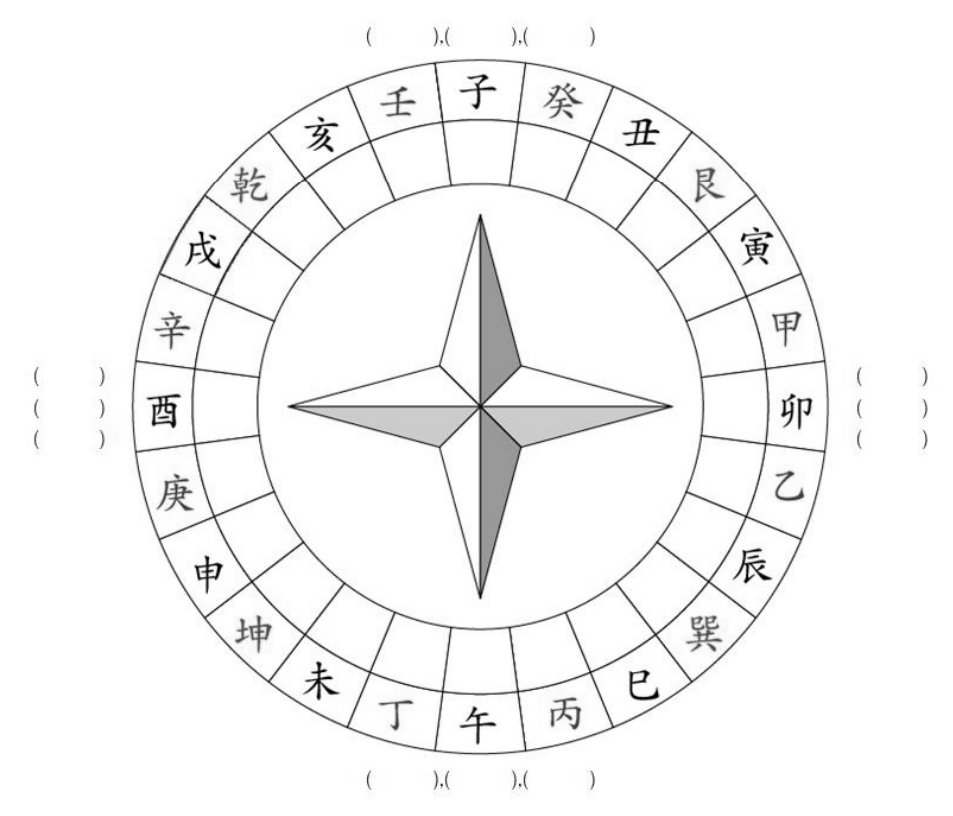

가, 천간(10간), 지지(12지)를 찾아서 빈칸을 채워 봅시다.

• 갑 - 을 -병 - 정 - (무) - (기) -경 -신 -임 -계

• 자 - 축 - 인 - 묘 - 진 -사 - 오 - 미 - 신 - 유 - 술 - 해

● 여기서 잠깐!

갑오년(1894, 2014) = 甲(동쪽, 푸른색) + 午(말) = 푸른 말의 해(청마) 울미년(1895, 2015) = 乙(동쪽, 푸른색) + 未(양) = 푸른 양의 해(청양) 병신년(1956, 2016) = 丙(남쪽, 붉은색) + 申( ) =

● 여러분이 태어난 해는? = (1999)년 = ( )년 = ( )

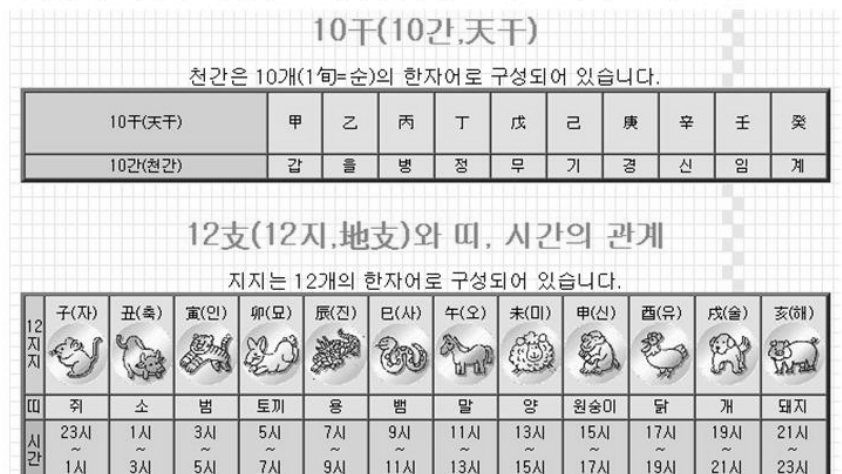

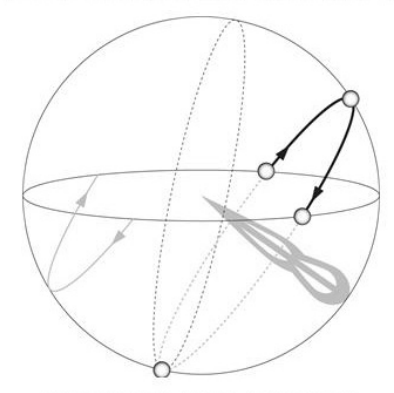

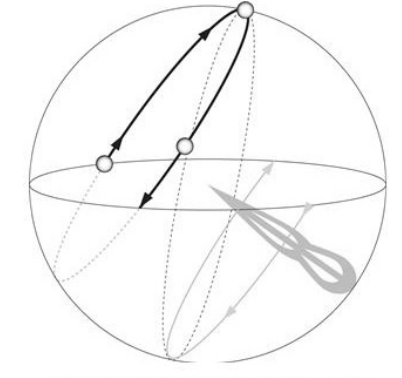

여름철(하지)의 태양의 일주권 - 낮 길이가 짧고, 남중고도가 높다.

겨울철(동지)의 태양의 일주권 - 낮 길이가 짧고, 남중고도가 낮다.

 $-3-$ 

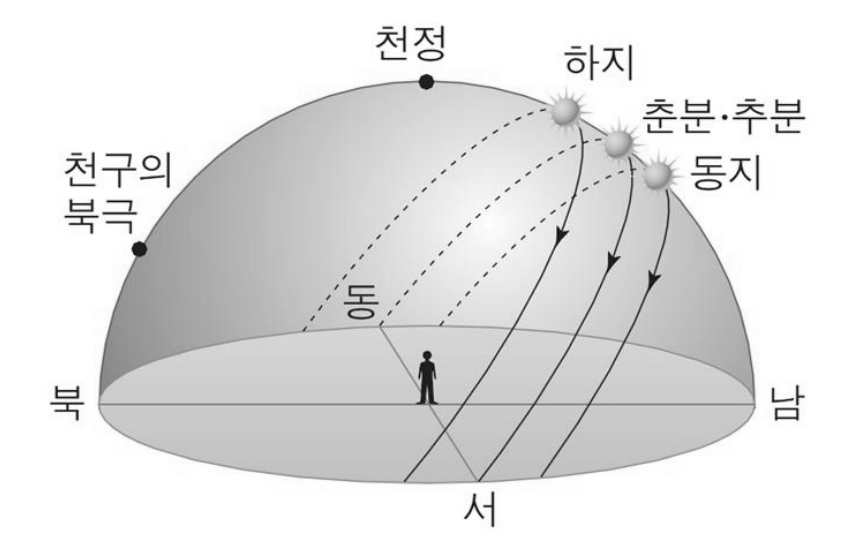

- 5. 노사 기정진은...
	- 기정진(奇正鎭) 1798(정조22)~1876(고종13)
	- 조선의 학자. 자(字)는 대중(大中), 호(號)는 노사(蘆沙), 중추원사(中樞院使) 건 (虔)의 후손. 전북 순창(淳昌) 출신. 8, 9세에 이미 경사(經史)에 통했고, 유학 (儒學)에 전심하여 진사(進士)에 합격한 후 여러 번 벼슬에 임명되었으나 모두 취 임하지 않다가 후에 벼슬이 호조 참판(户曹參判)에 이르렀다. 조선 유학을 대표하 는 한 사람으로서 서경덕(徐敬德)·이황(李滉)·이이(李珥)·이진상(李震相)·임성주 (任聖周)와 함께 성리학(性理學)의 6대가로 임컬어진다

#### 6. 더 알아봅시다.

가, 위정척사 사상이란?

- 이는 조선 후기에 서학(西學)이 들어온 데 영향을 받아 국내에서는 실학 운동이 활발해지고 천주교가 전파되자 주자학의 입장에서 이를 사도(邪道)로 보아 배척하 고 국교로서의 유교를 수호하려는 운동이다.
- 보수 유생을 중심으로 처음에는 개항, 곧 외국과의 통상을 반대하다가, 뒤에는 항 일 의병 운동으로 바뀌었다. 외세의 침략을 막으려는 반외세 자주 운동이었지만, 지나치게 전통 사회 체제를 고수하려고 하여 시대의 흐름에서 뒤떨어지는 모습을 보이기도 한다.

 $-4 -$ 

#### $W - A4$

#### 과학 AR/VR 콘텐츠 개발 사례(초등학생용)

#### 이중훈

#### (㈜상록에스)

 ㈜상록에스가 수행한 한국과학창의재단(KOFAC)의 '2017년 실감체험형 과학문 화콘텐츠 개발' 사업을 통해 AR/VR 콘텐츠를 초등 과학 교과에 적용한 사례를 살펴보고자 한다. 이를 통해 AR/VR 콘텐츠의 특징 및 과학 교과를 AR/VR로 구 현하기 위한 가능성 및 제한점을 확인해 보고, 향후 보다 발전된 실감형 콘텐츠 를 과학 교과에 적용하기 위한 초석을 다질 수 있도록 한다.

순서

- 1. AR/VR 콘텐츠에 대한 이해
- 2. 개발 방법
- 3. 개발 사례 시연
- 4. 향후 가능성 및 제한점

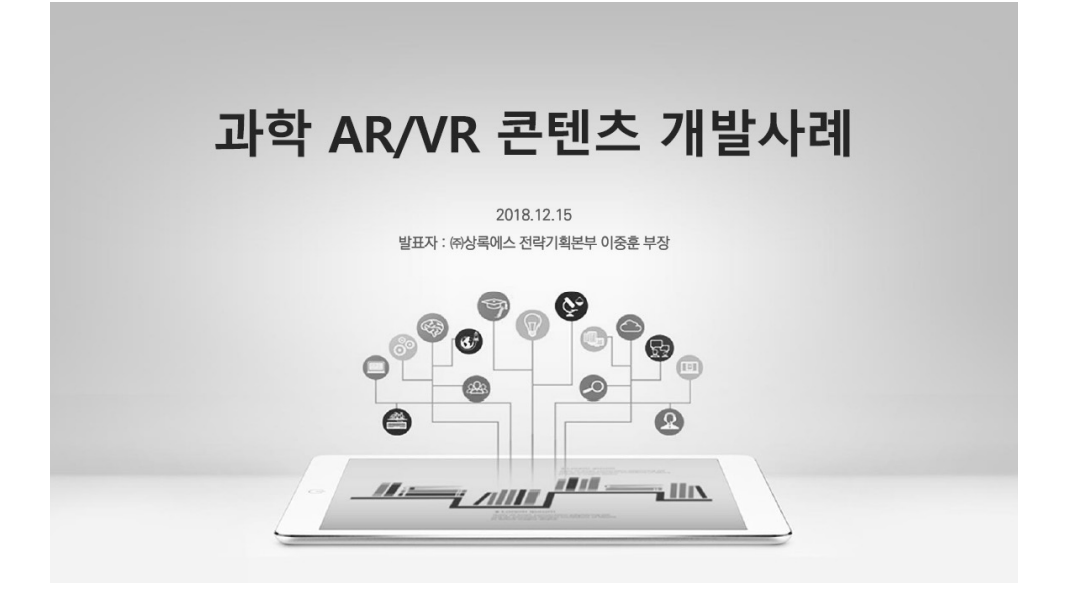

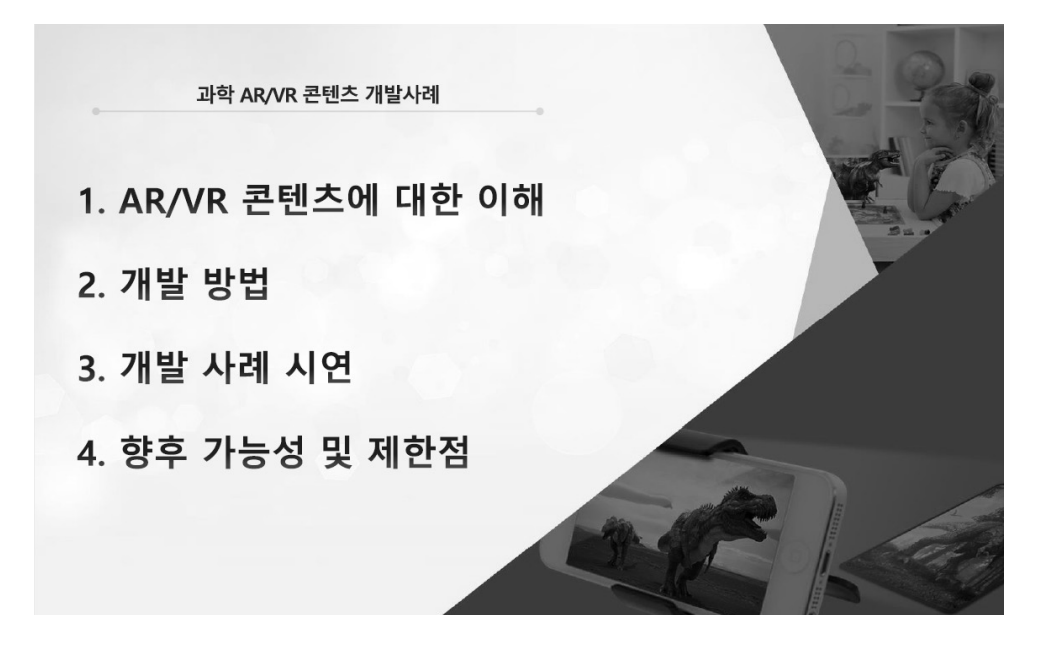

#### 1. AR/VR 콘텐츠에 대한 이해

#### AR (Augmented Reality)

• 현실세계(실물이나 장소)에 가상의 정보를 융합(Mixed)하여 3차원의 형태로 보여주는 기술

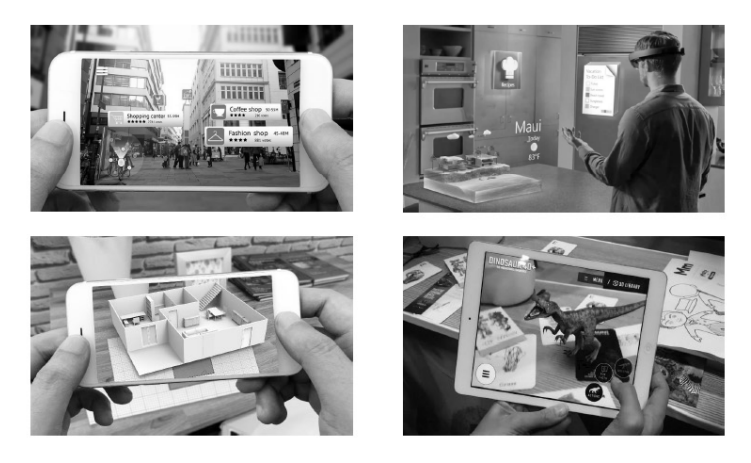

 $\sqrt{2}$ 

**S** 상록에스

VR (Virtual Reality)

1. AR/VR 콘텐츠에 대한 이해

• HMD (Head Mount Display) 장비를 활용하여 가상의 공간에서 몰입감 있는 입체적 경험을 제공

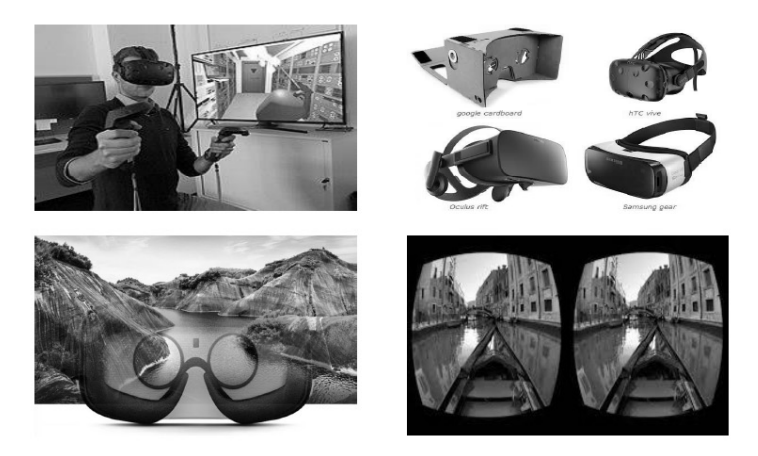

**S** 상록에스
### 2. 개발 방법

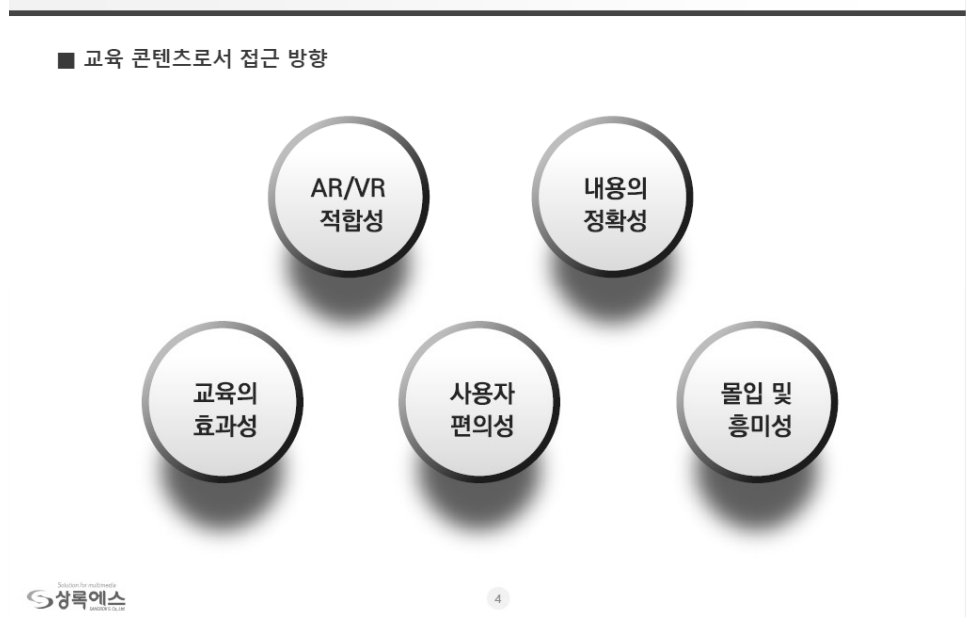

- 2. 개발 방법
	- 사용 환경 고려

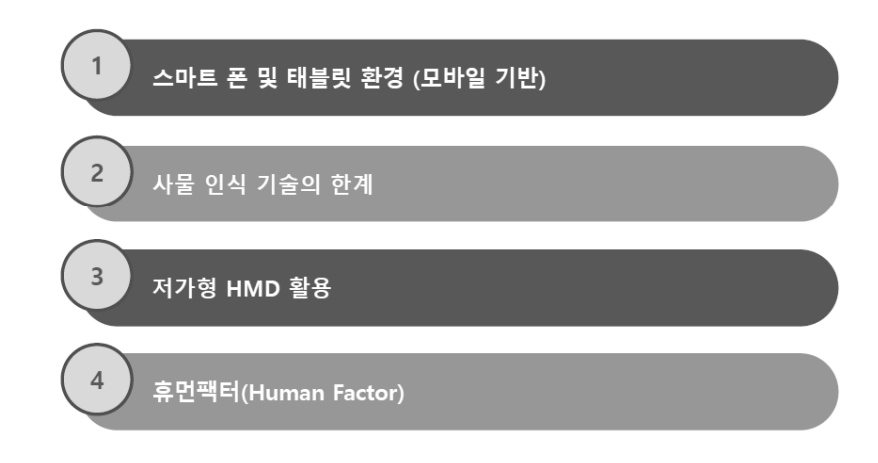

**S** 상록에스

 $5<sup>5</sup>$ 

### 2. 개발 방법

■ AR/VR 개발 형태

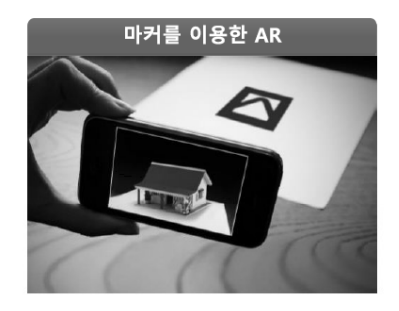

- 마커 이미지를 비추면 대상 등장
- 대상의 동적인 움직임 및 작동(on/off)
- 대상 확대/축소 및 회전
- 대상의 전체 또는 일부 선택 후, 선택된 대상의 분해/결합
- 선택된 대상에 대한 팝업정보 및 음성안내 제시

**S** 상록에스

### 2. 개발 방법

#### ■ 개발 도구

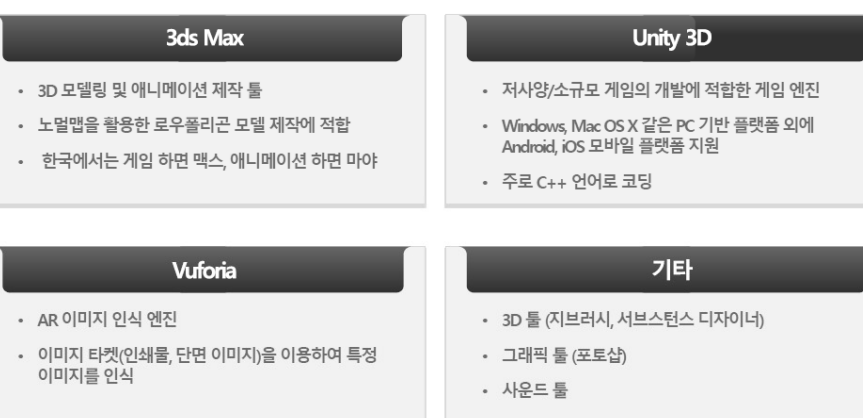

 $6\,$ 

컨트롤러를 배제한 VR

• 주변 둘러보기 및 대상 관찰

- AR에 비해 조작이 제한적임

• 대상 및 배경의 동적인 움직임 및 작동(on/off)

• 공간 이동 (포인트 선택 후 점프 이동, 점진적 이동)

• 대상 및 배경의 전체 또는 일부 선택 후 조작

#### **S** 상록에스

 $\,$  7  $\,$ 

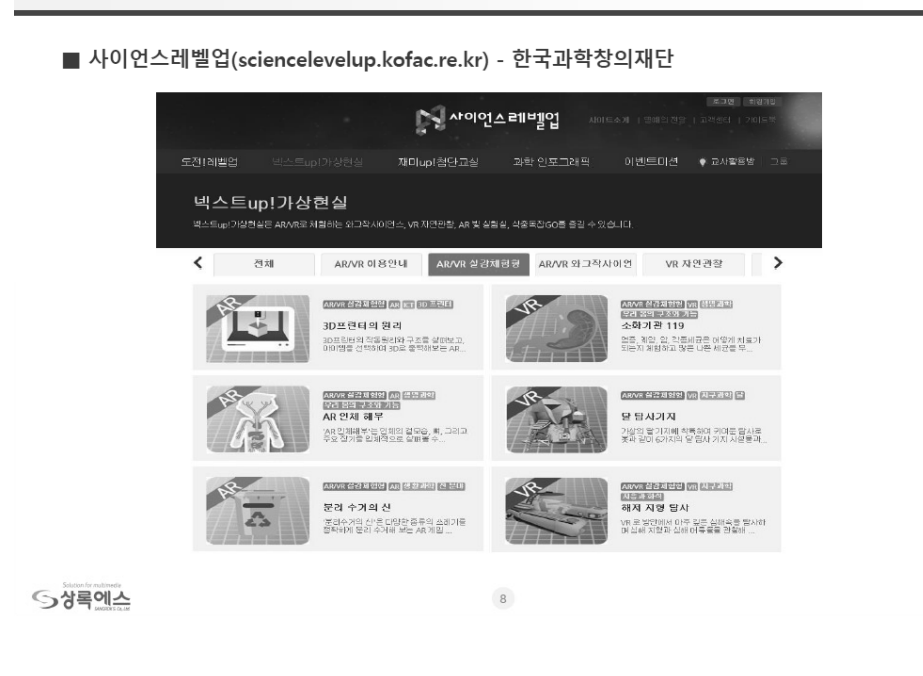

3. 개발 사례 시연

 $A$ R

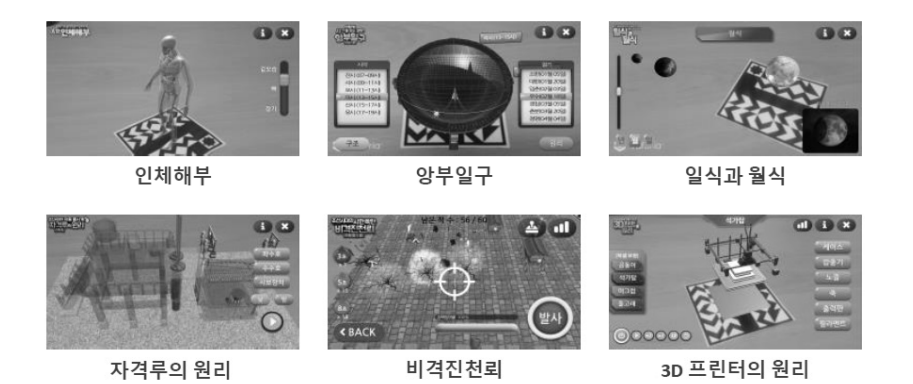

**S** 상록에스

 $\overline{9}$ 

### 3. 개발 사례 시연

 $\blacksquare$  VR

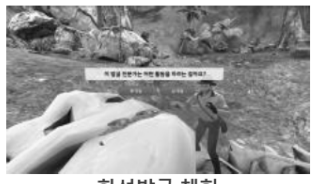

화석발굴 체험

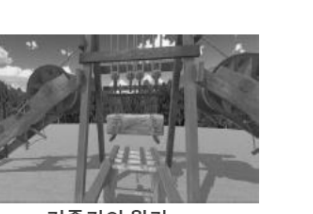

거중기의 원리

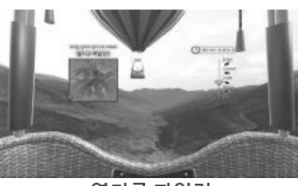

열기구 파일럿

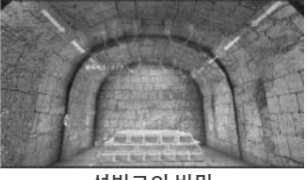

석빙고의 비밀

**S** 상록에스

 $10$ 

4. 향후 가능성 및 제한점

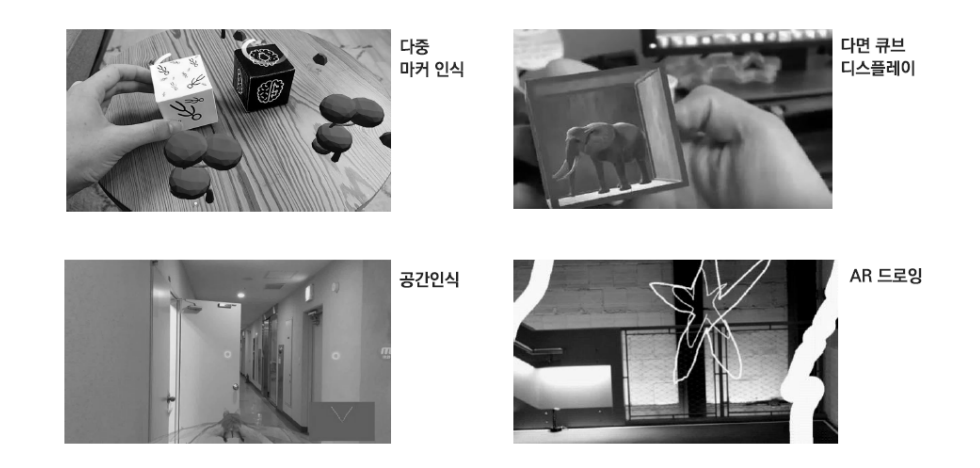

**S** 상록에스

 $\boxed{11}$ 

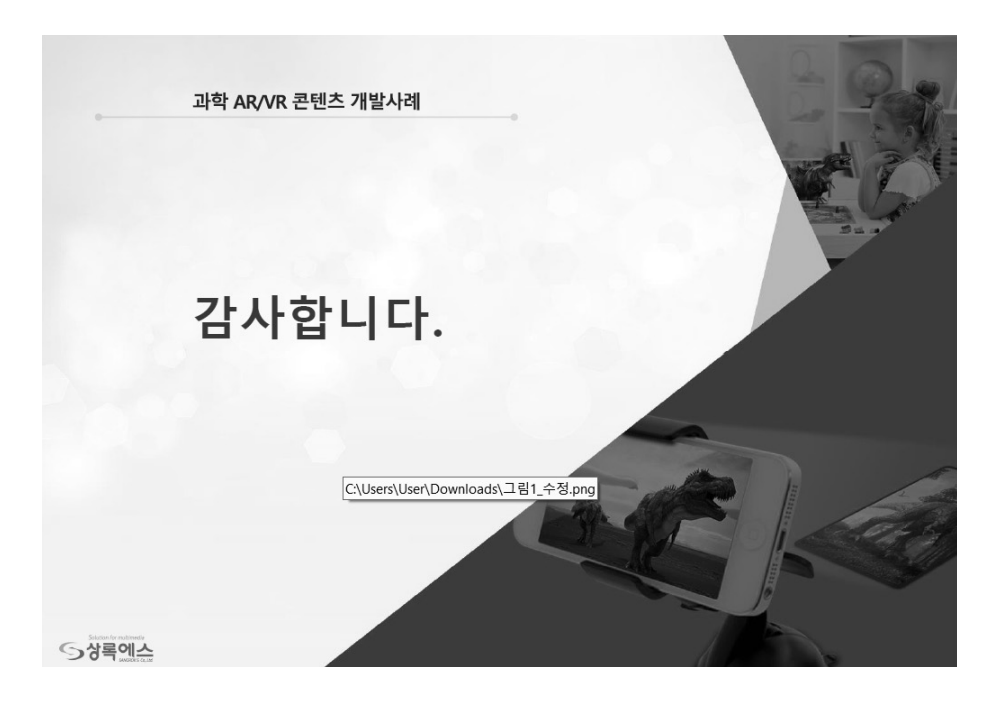

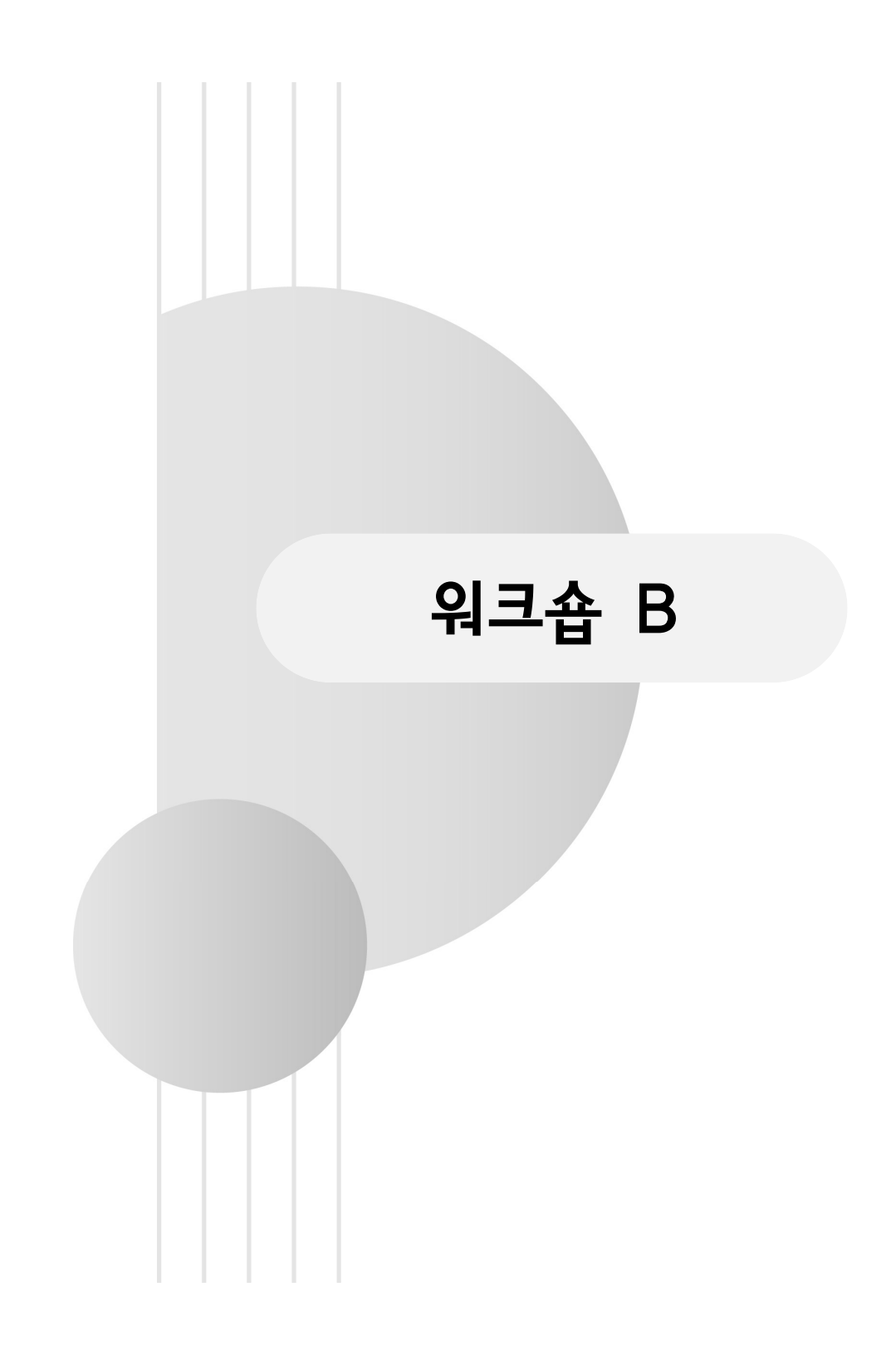

### $W-B1$

### 융합인재교육(STEAM)의 과학과 수업 사례

박종명

(두루중학교)

 융합인재교육(STEAM)을 2009년 처음 접하였을 때 알 것도 같으면 왜 이것을 해야만 하는가에 대한 의문이 들어 선진국의 STEM 연수를 미국과 호주에서 방학기간을 통하여 학습하였고, 이후 매년 방학 때 카이스트, 교육개발원 등에서 실시하는 STEAM 교육을 1년 60시간에 120시간 정도를 매년 연수를 받았다. 2011년이 되니 융합인재교육(STEAM)을 조금은 알 것 같아 자체적으로 개발과 연수를 병행하여 지식과 노하우를 습득하였다.

 2012년 말부터 꾸준히 과학문화재단에서 하는 융합인재교육(STEAM)자료 개발 및 개발된 내용을 장영실영재교육원 과학반 학생에게 적용하고 반드시 그 결과를 분석하고 feedback하여 다시 다른 학생에게 적용하여 2009개정교육과정에 맞는 17주제를 제작하여 일선학교에서 쉽게 출력하여 사용할 수 있도록 하였다.

 본 융합인재교육과학과 수업사례는 재난 재해란 기 개발된 자료를 일반수업 3차 와 자유학기 8차로 각각 나누어 진행하였다.

먼저 일반 수업은 태양의 활동과 우주기상재난 재해(1차시), 태양관측과 우주환경 예보시스템(2차시), 우주환경예보 어플리케이션 제작하기(3차시)를 실시하였다.

 1차시는 우주전파재난과 관련된 영상을 시청하며 동기유발을 시작으로 우주예보 필요성 탐색하고 상황을 개별, 모둠활동을 커뮤니티 위두랑을 통하여 실시하였다.

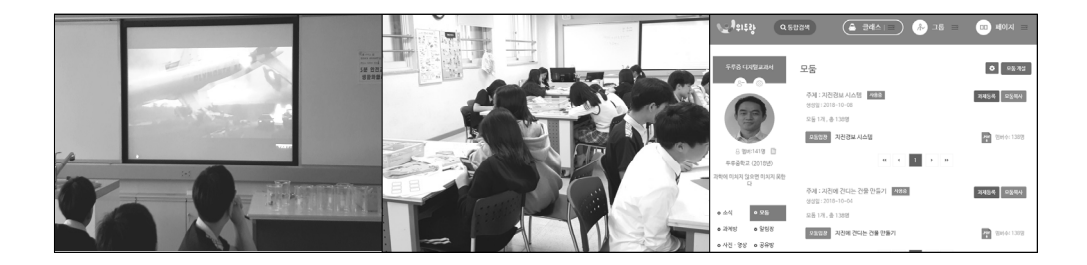

2차시는 우주전파센터 사이트탐색을 통해 우주기상 요소들을 활동지를 통하여 정리하고 우주환경예보 어플리케이션 설계하도록 하였다.

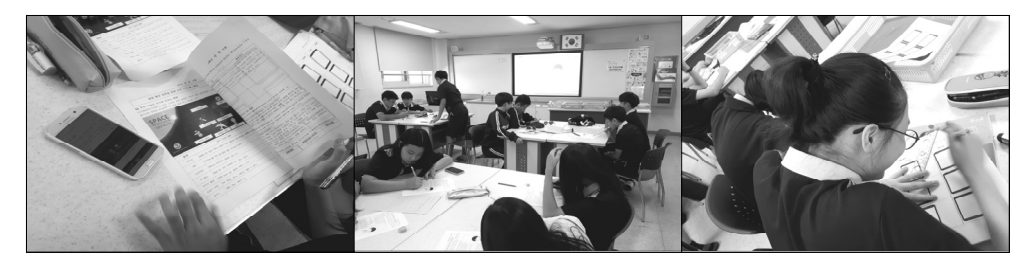

3차시는 우주환경예보 어플리케이션 제작 감성적 체험을 이루도록 하였다.

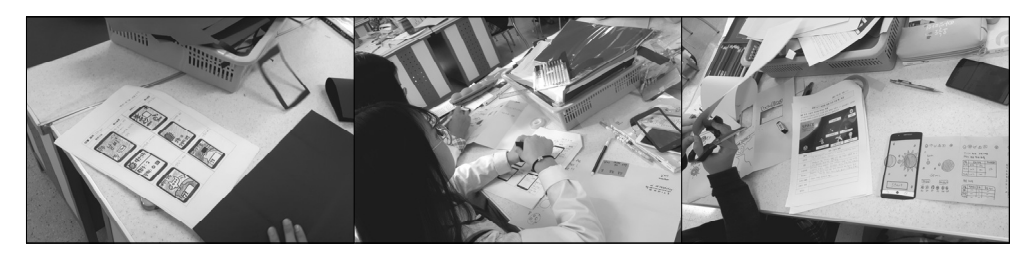

 자유학기 총8차시는 재해∙재난으로부터 안전한 삶을 위한 자동화 장치 제작하기로 1차 ~7차시 까지는 재해·재난의 조기경보 시스템 의 상황제시와 창의적 설계를 통한 감성적 체험을 이루도록 하였고 8차시에서는 함께 공유하는 전시장 학습을 하였다.

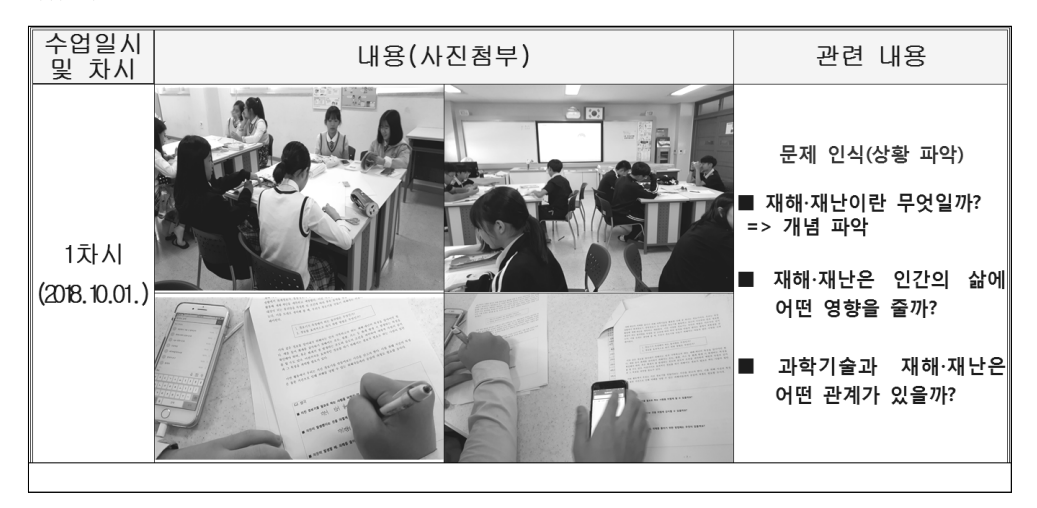

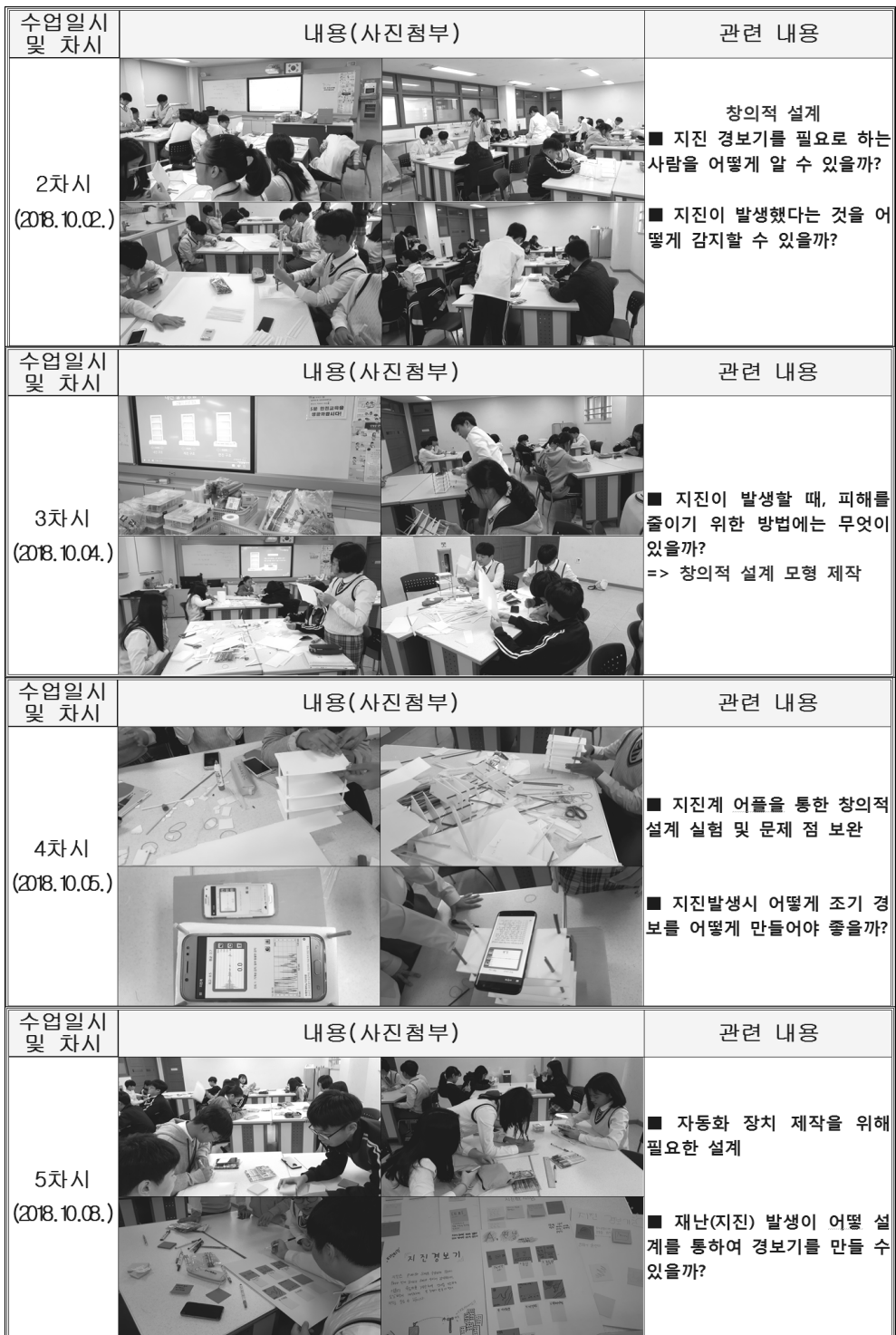

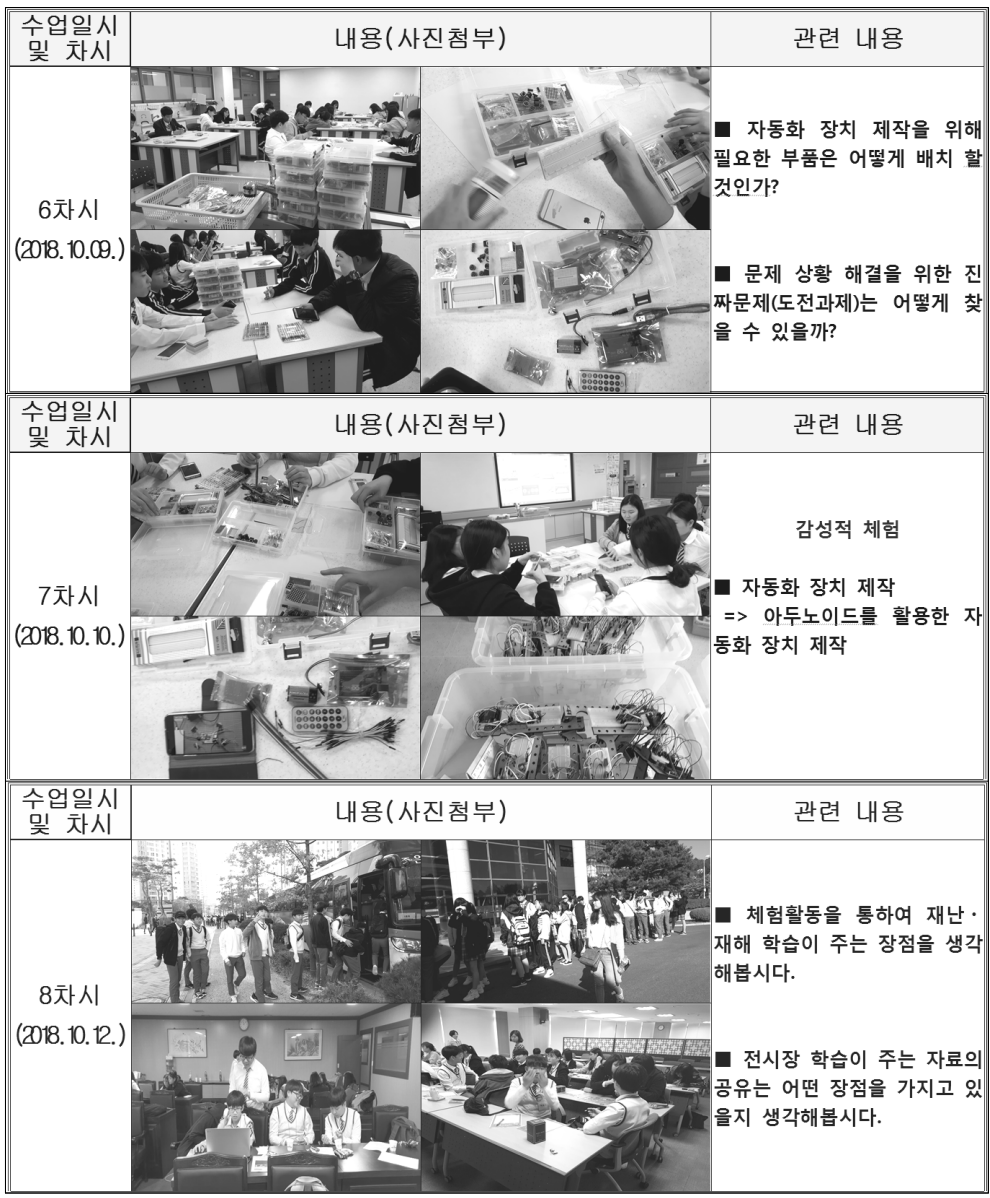

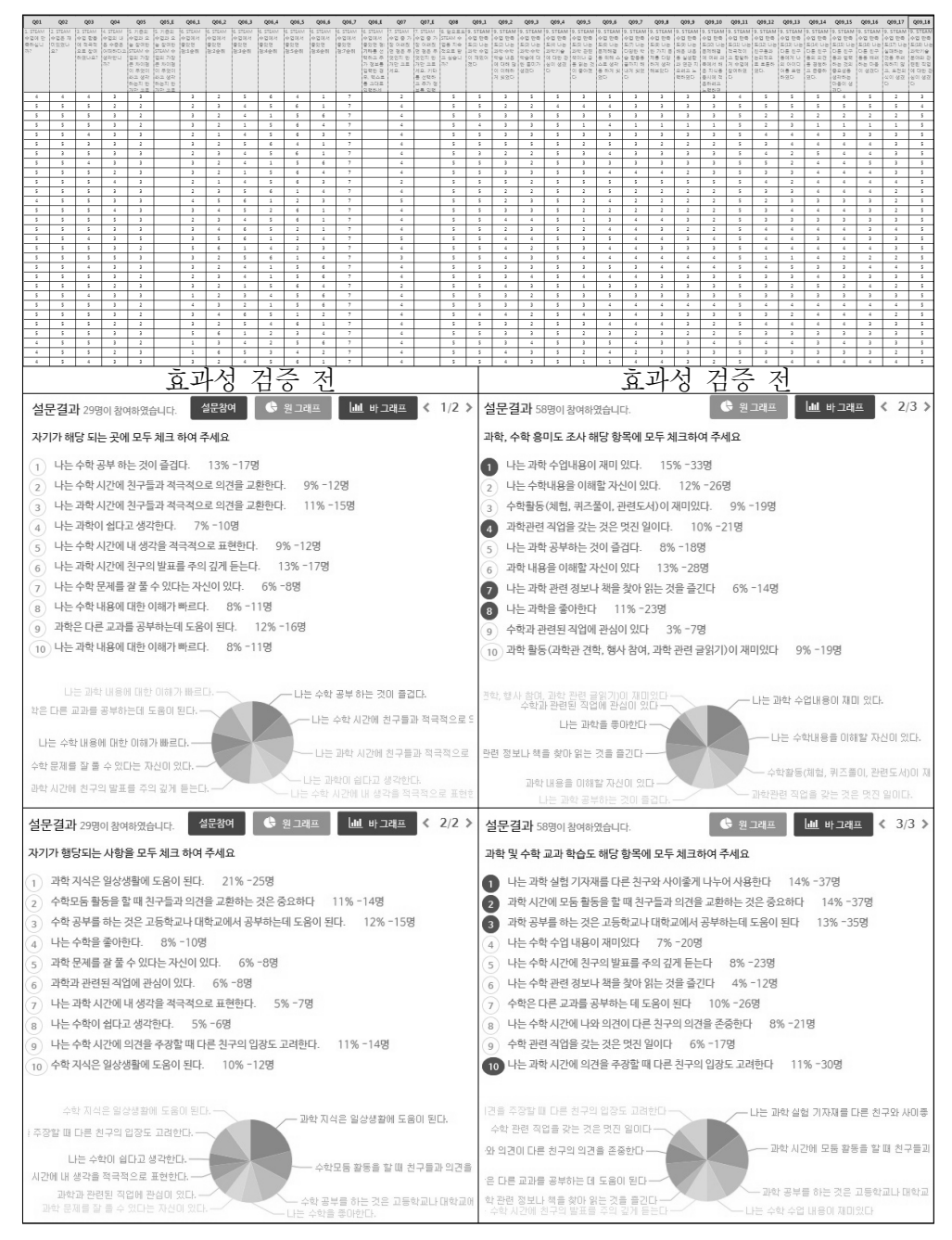

효과성 검증을 위하여 off 라인과 on 라인을 통해 그 효과성을 검증하였다.

그 결과 가장 두드러진 부분은 과학 수업에 흥미도, 적극적인 참여, 과학공부가 재미있다. 등 과학이 딱딱하고 재미없는 과목에서 학생의 무한한 잠재적 가능성을 발현하는 계기가 되었다.

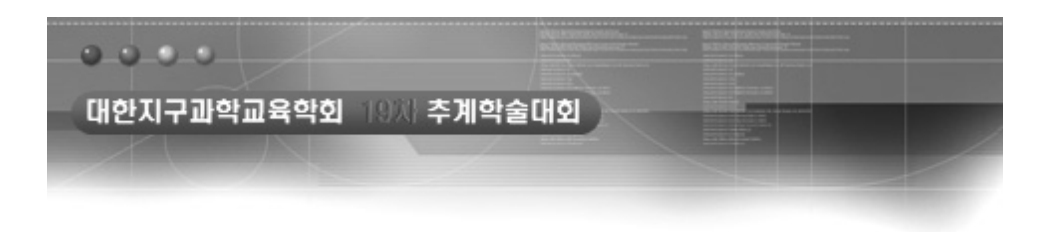

## 융합인재교육[STEAM]의 과학 수업 사례

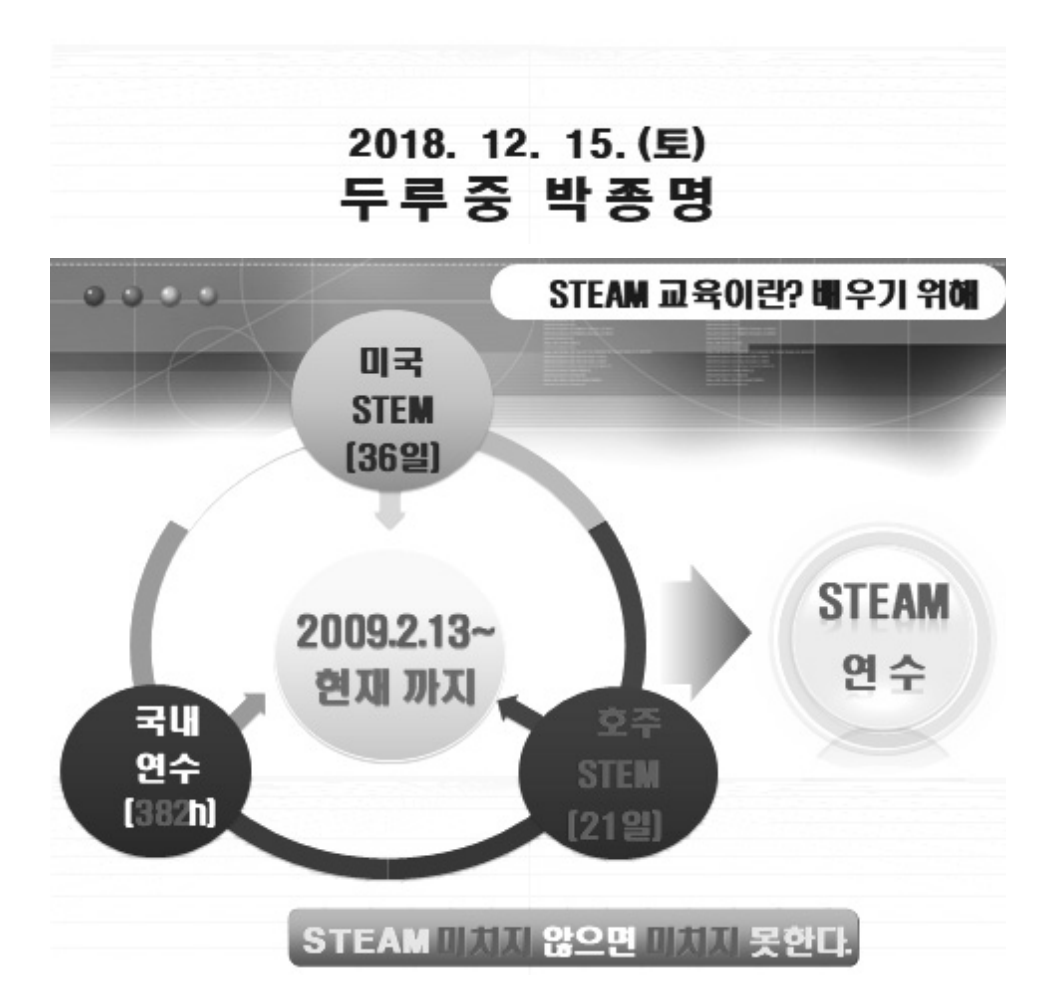

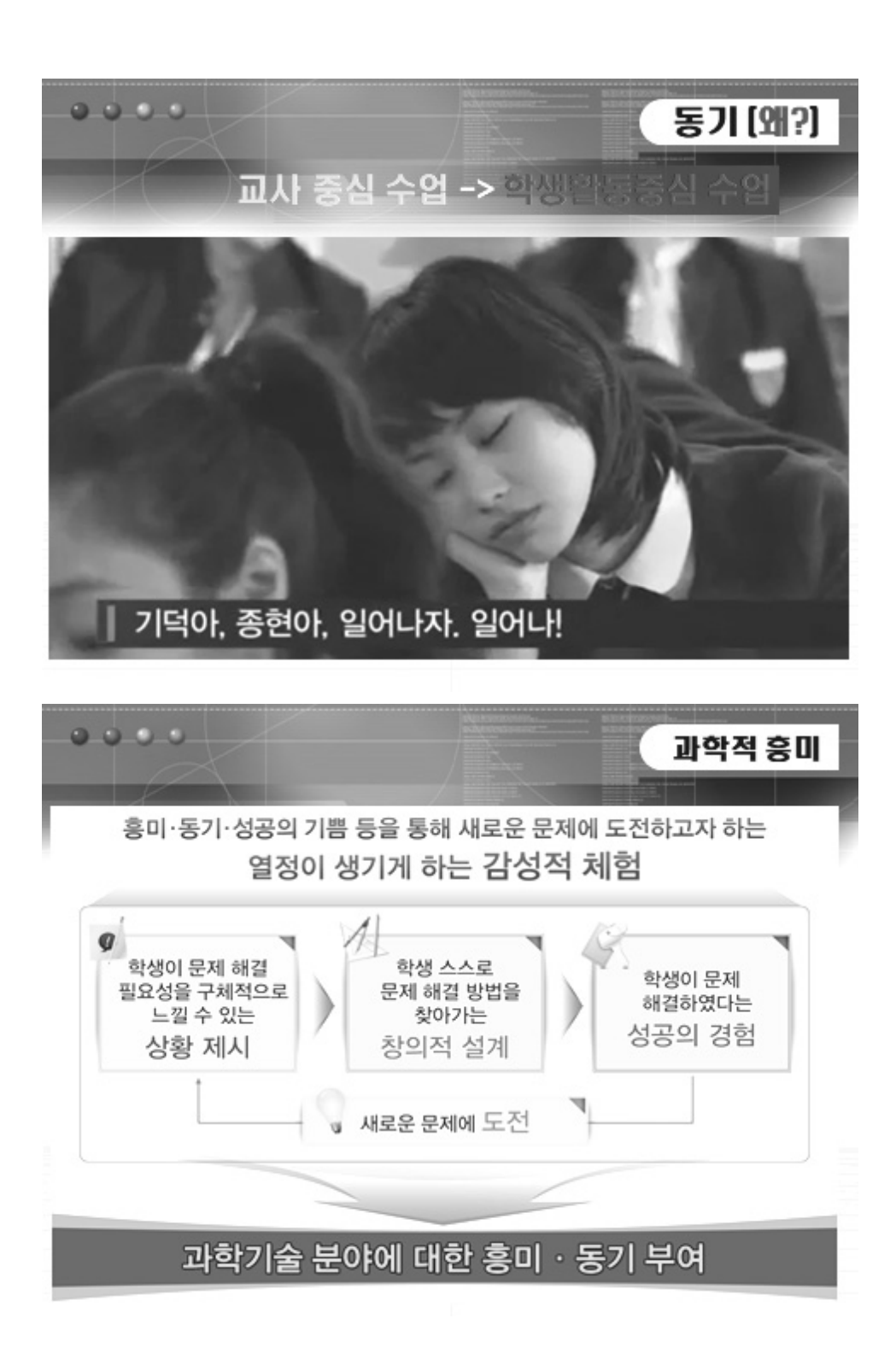

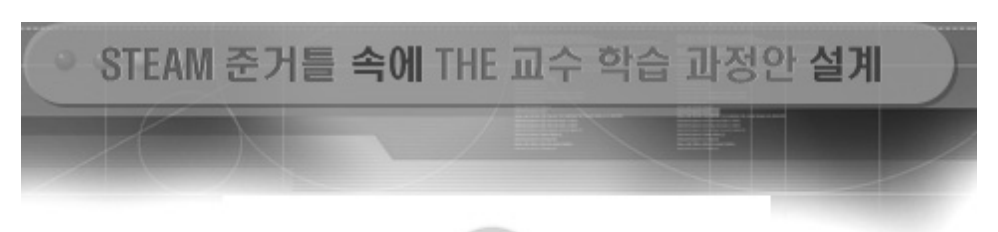

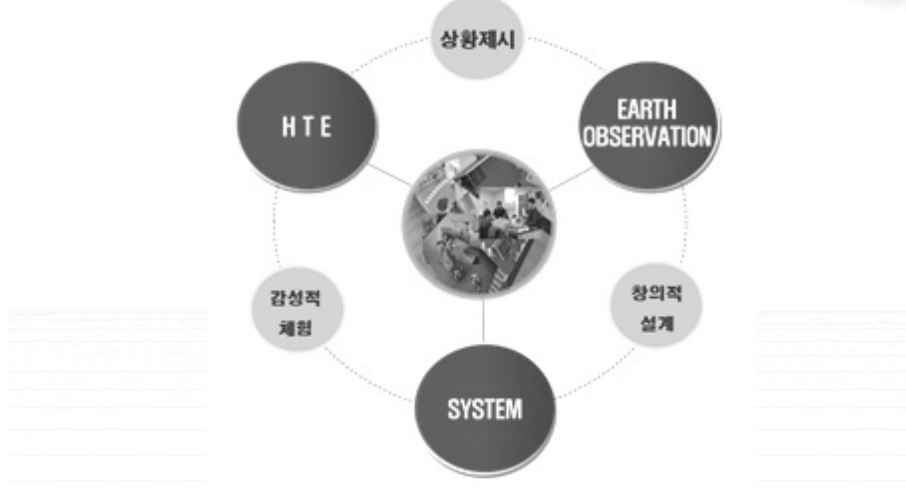

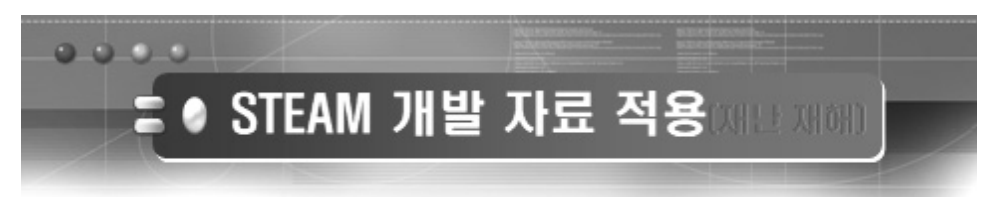

## 대상: 중학교 1학년: 1반 ~13반[일반]

우주의 날씨를 알려 드립니다. [2009, 2015개정교육과정 1학년]

# ● 대상: 중학교 1학년: 8반 ~13반 [ 자유 학기]

### 재난 재해로 부터 우리를 보호하자 [2015개정교육과정 1학년]

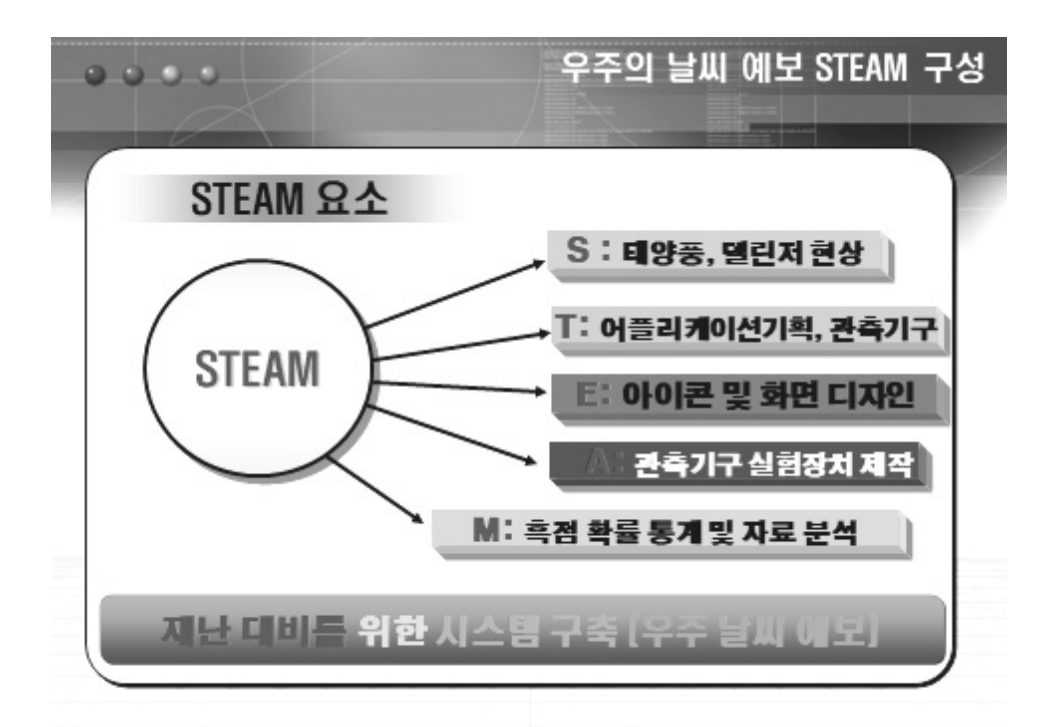

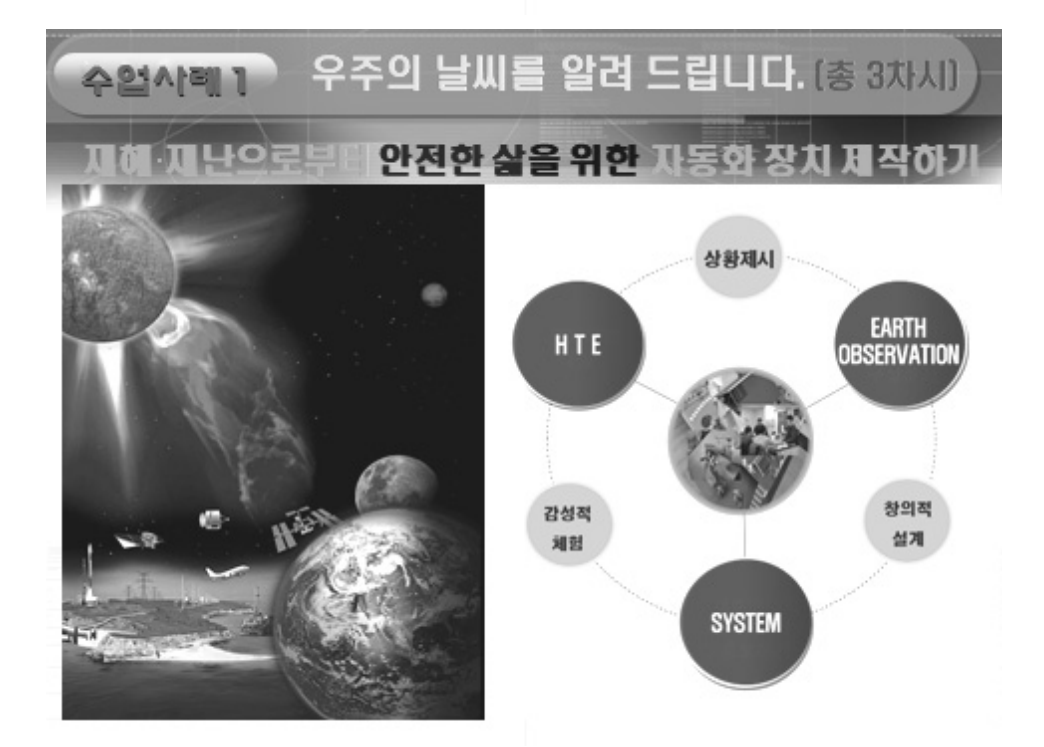

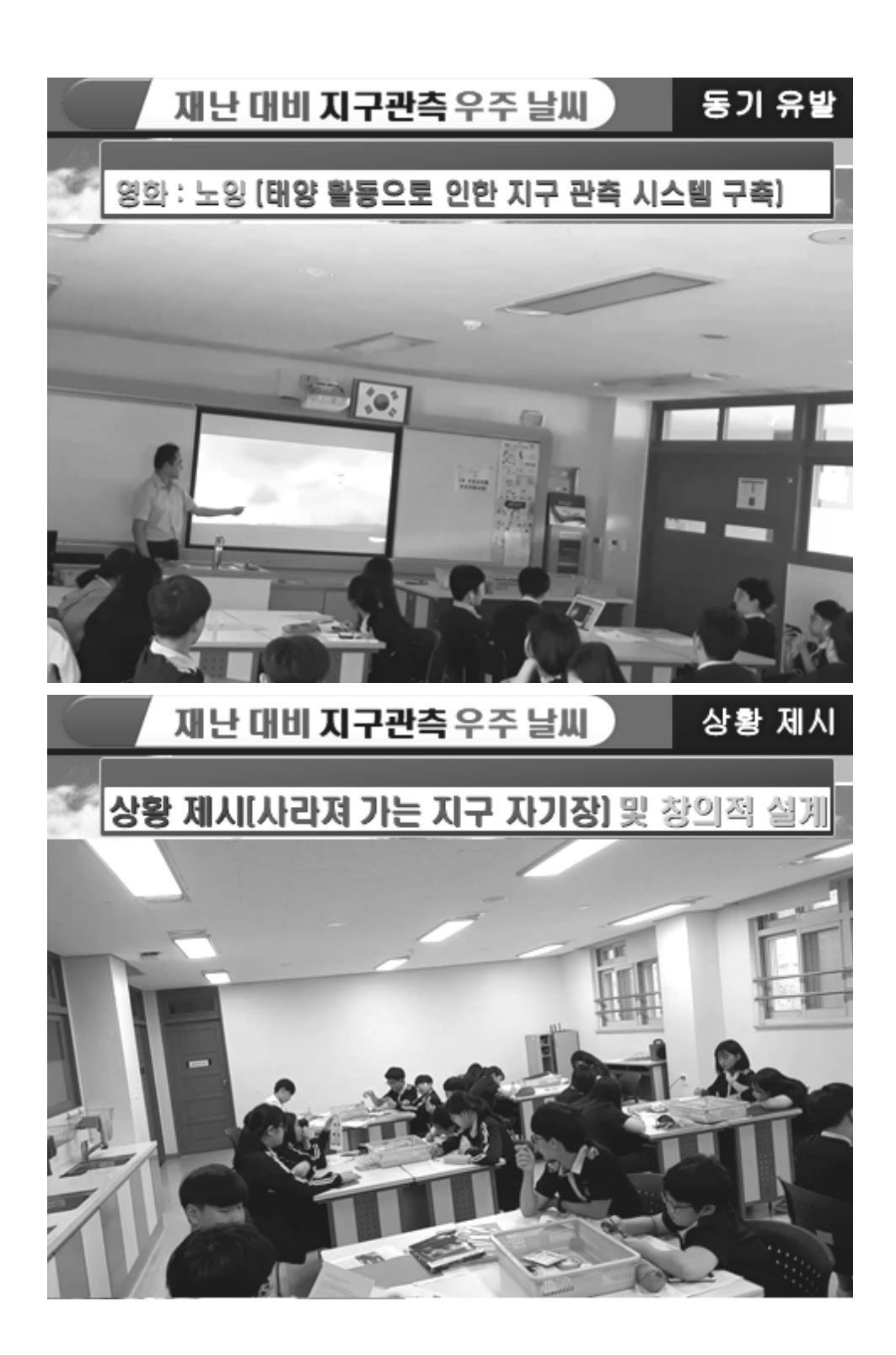

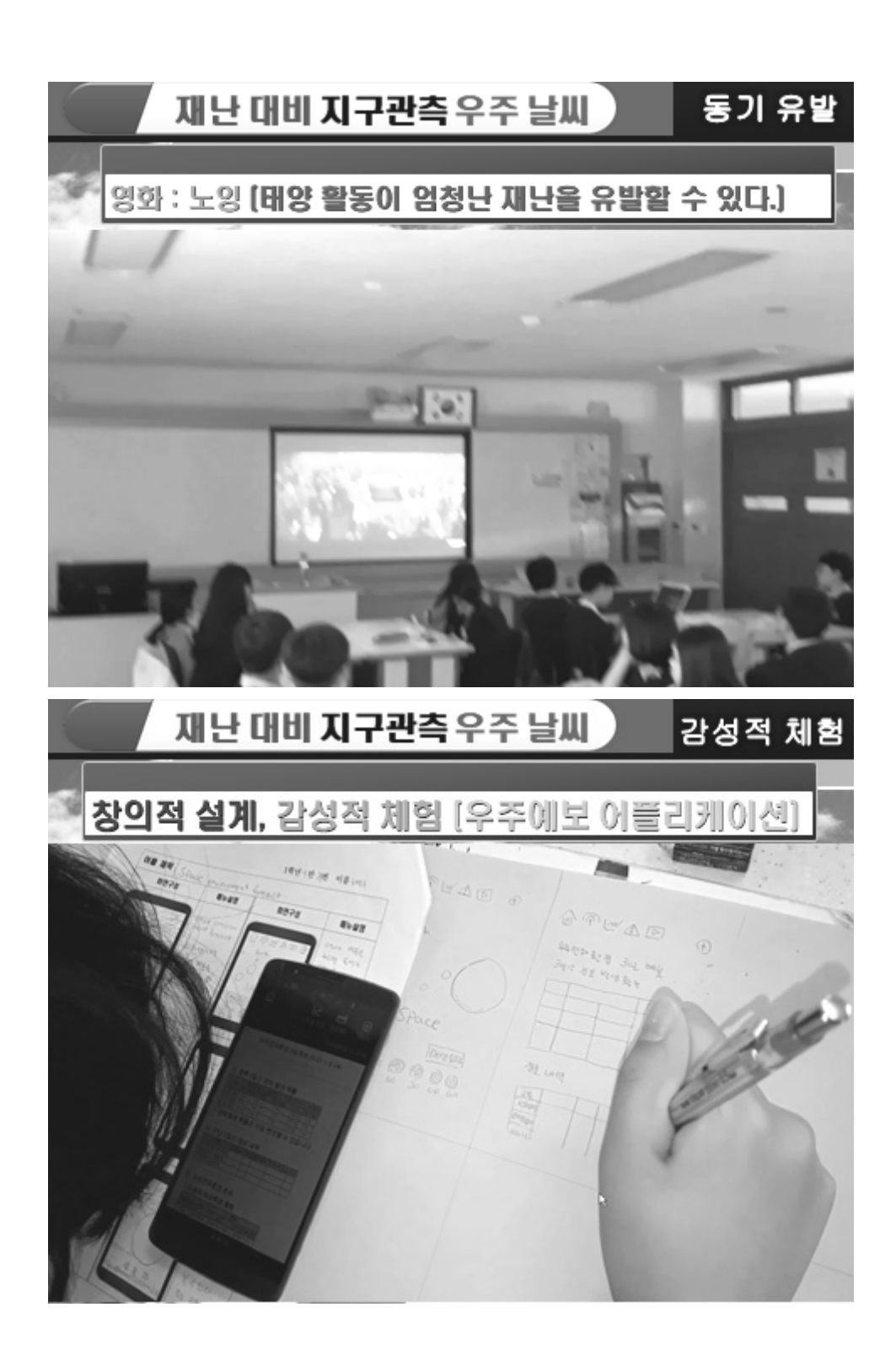

# STEAM 개발 자료 적용 O ● 대상: 중학교 1학년: 8반 ~13반 [ 자유 학기] 재난 재해로 부터 우리를 보호하자 [2015개정교육과정 1학년: 지진]

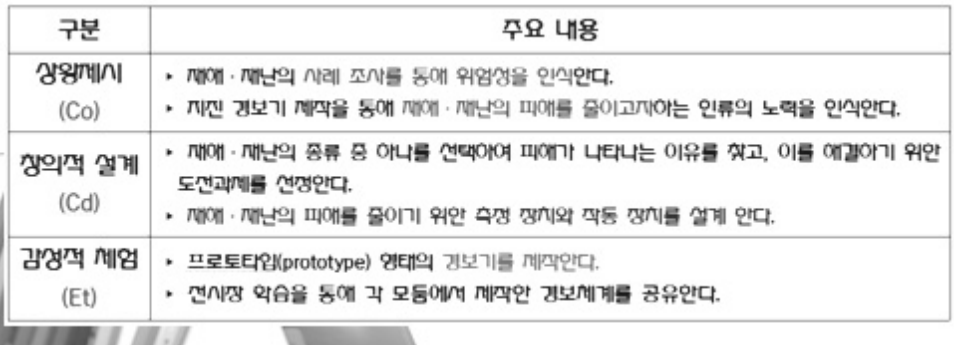

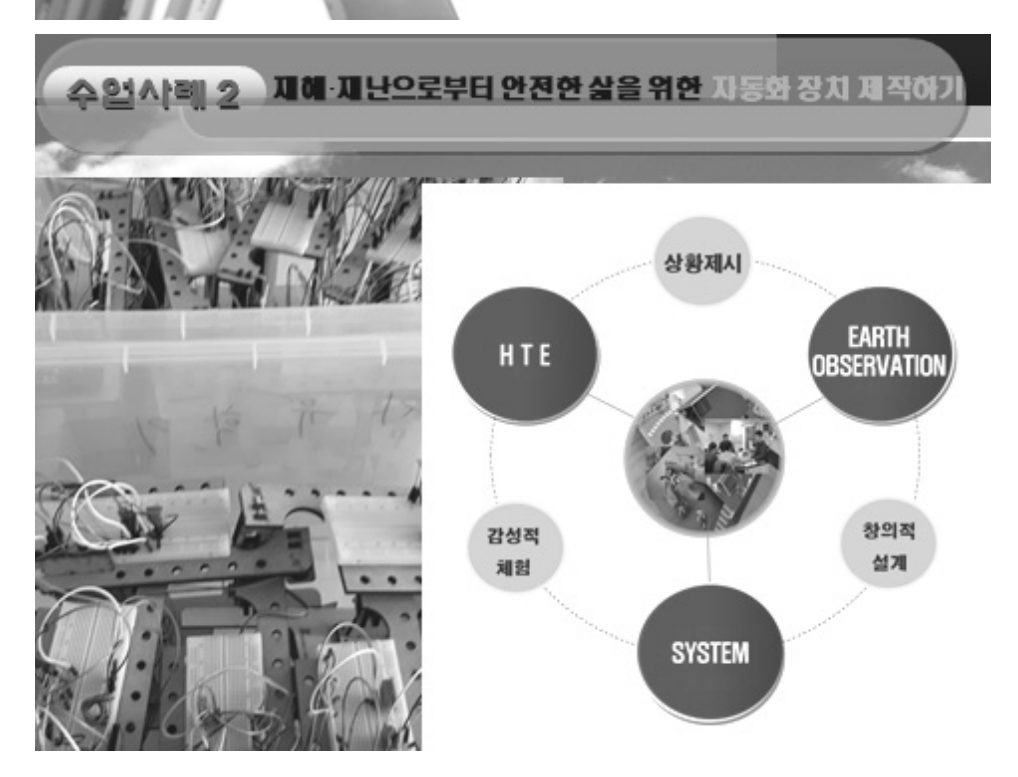

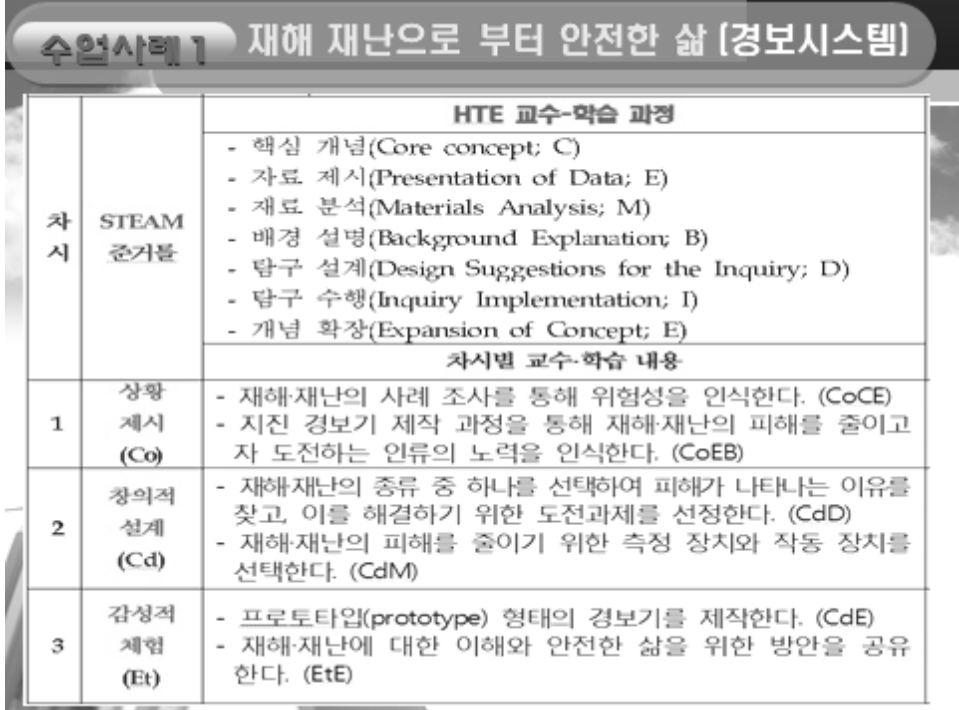

### 재해 재난으로 부터 안전한 삶 [8차시] 수업사례1

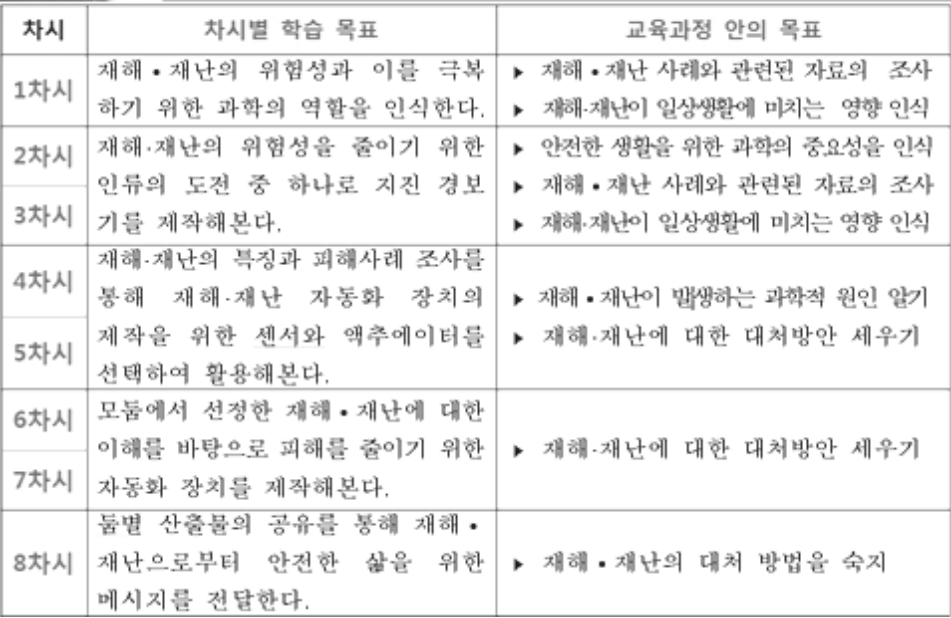

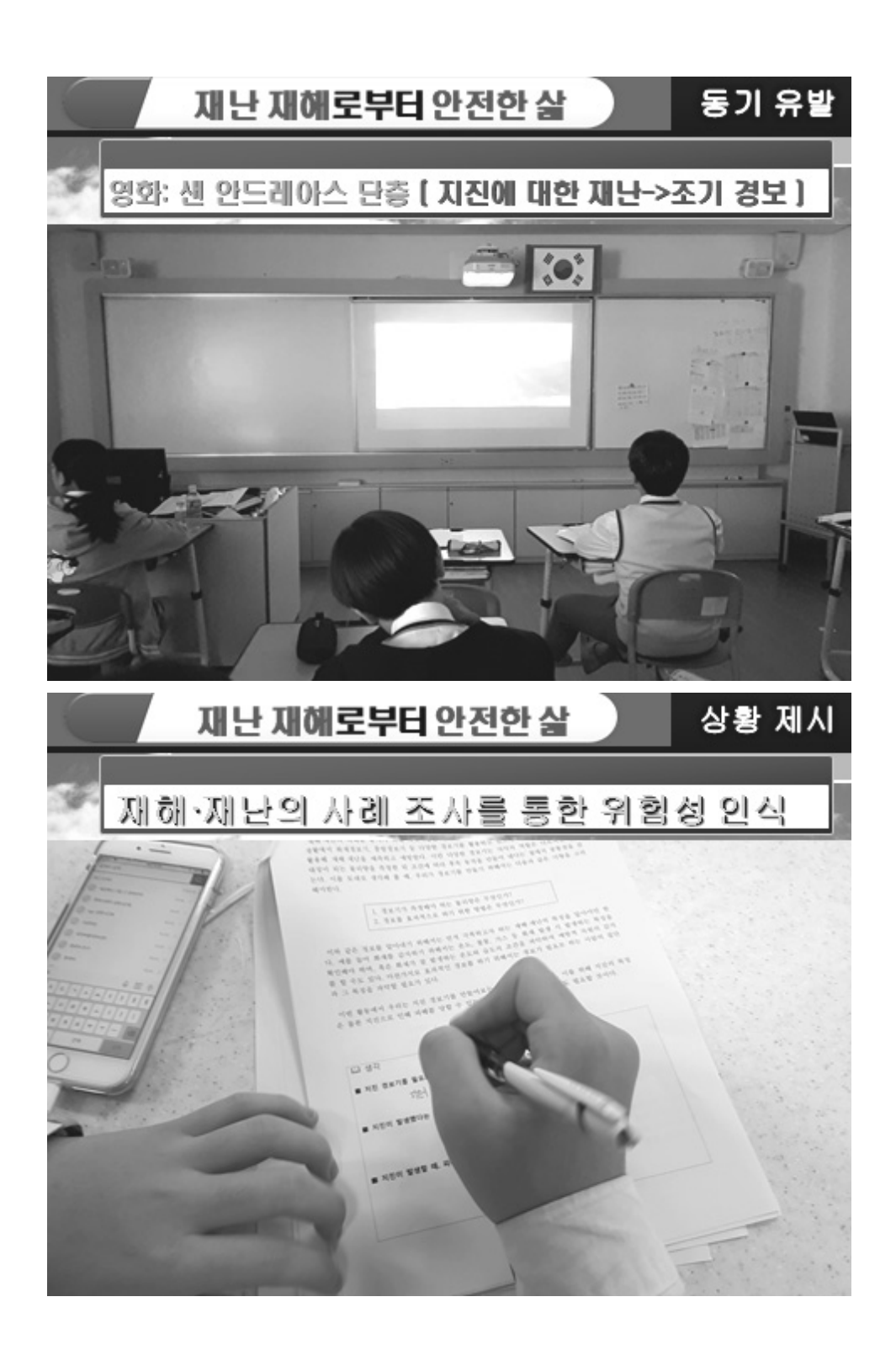

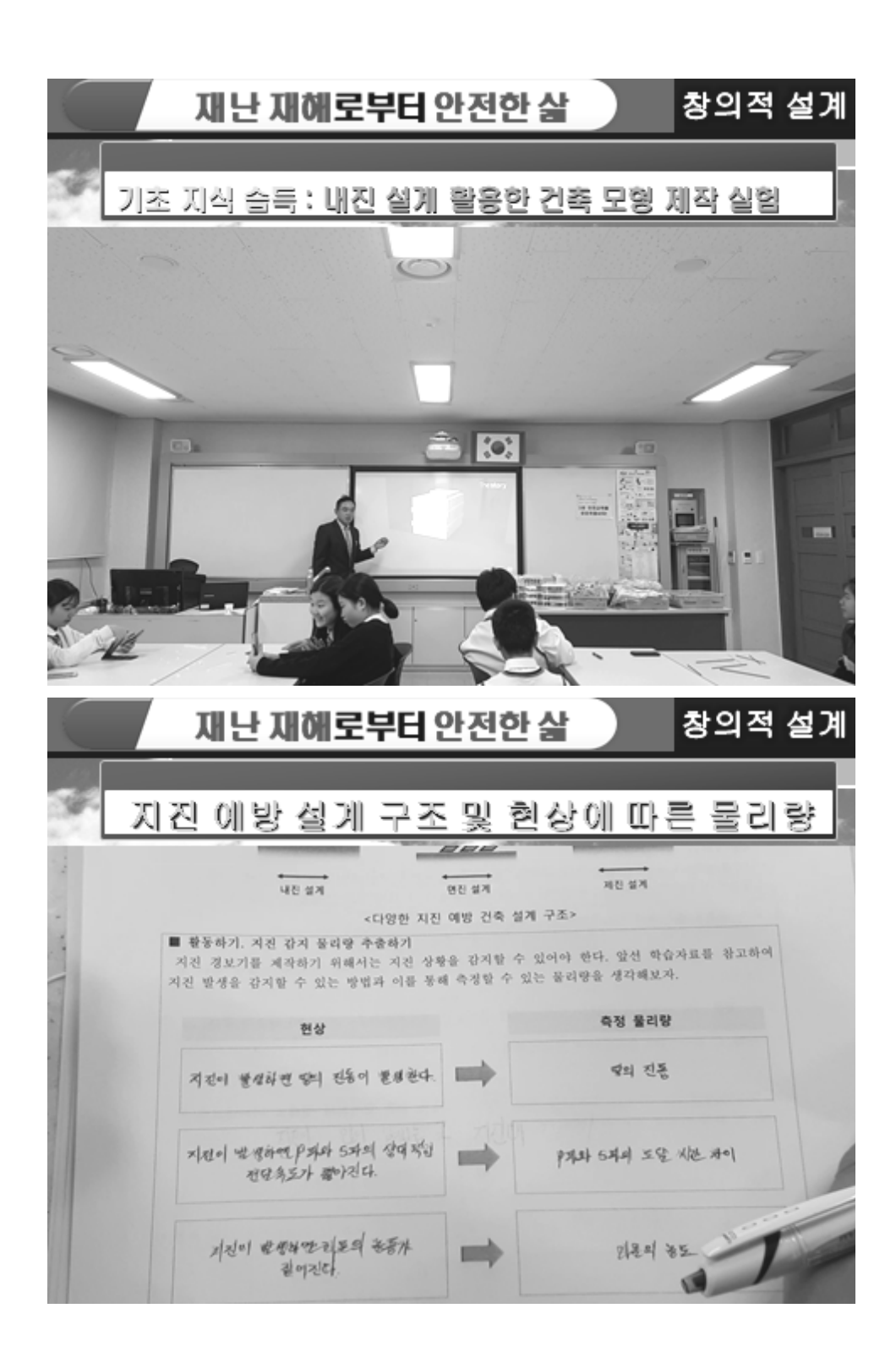

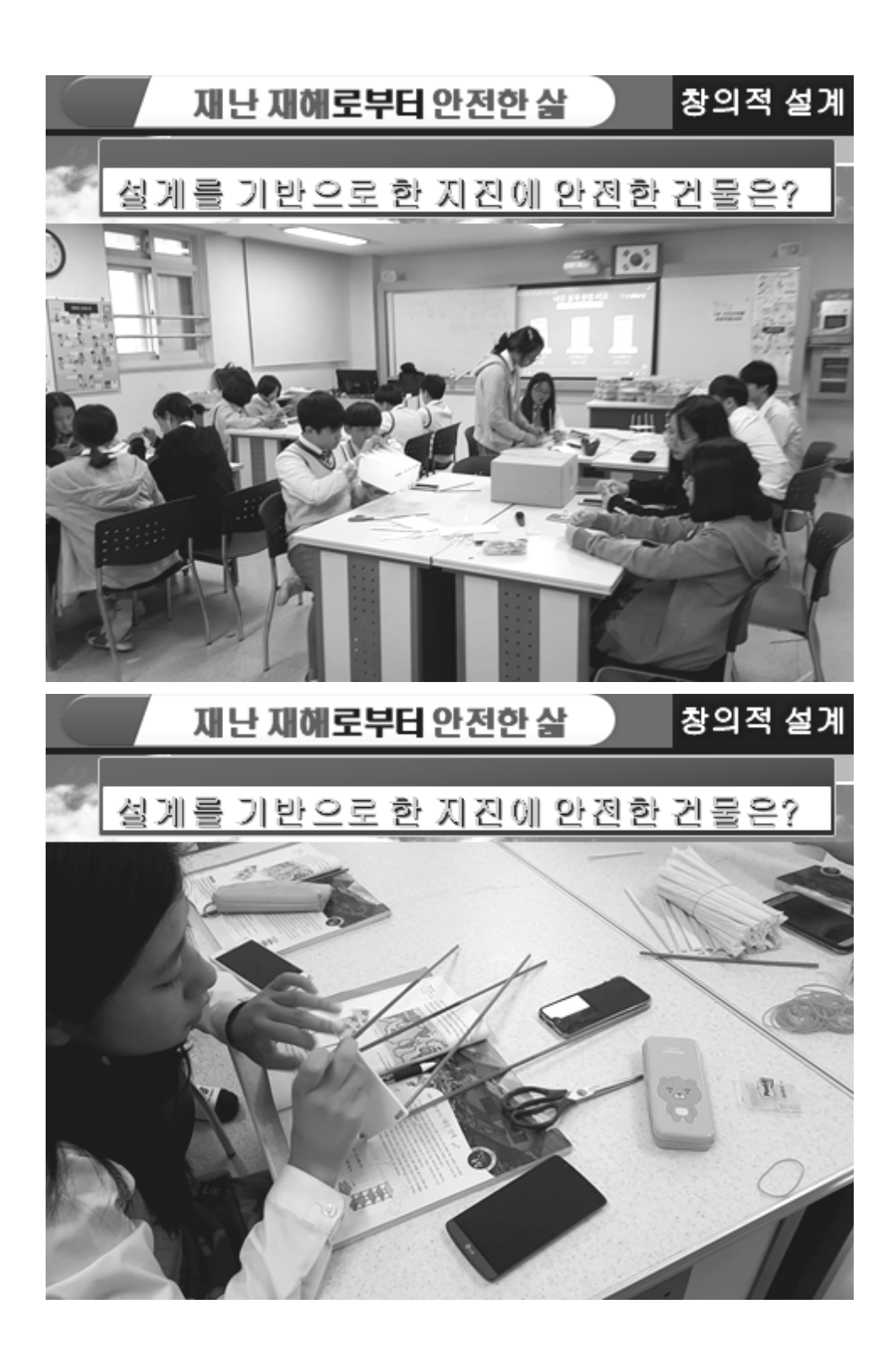

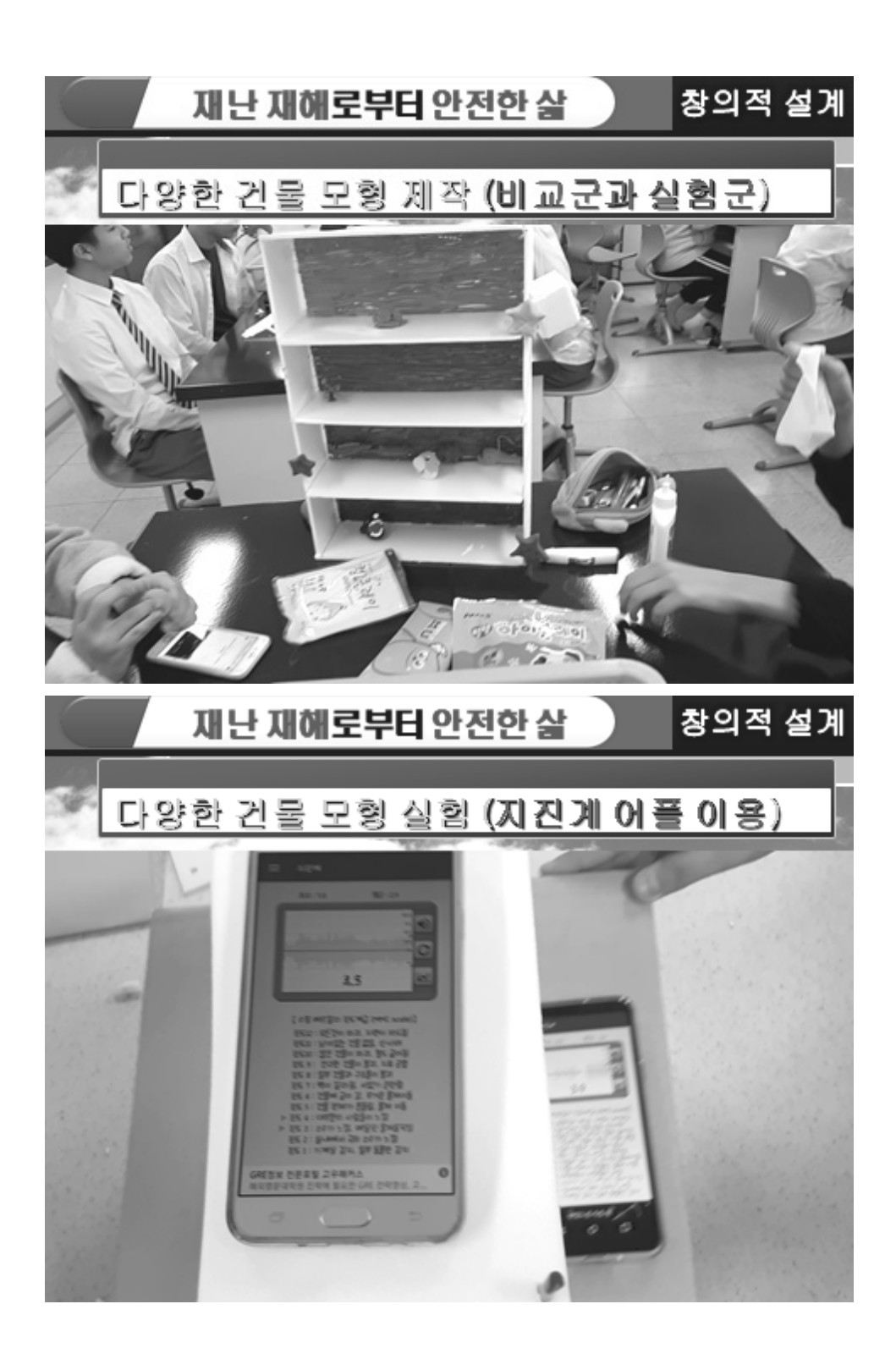

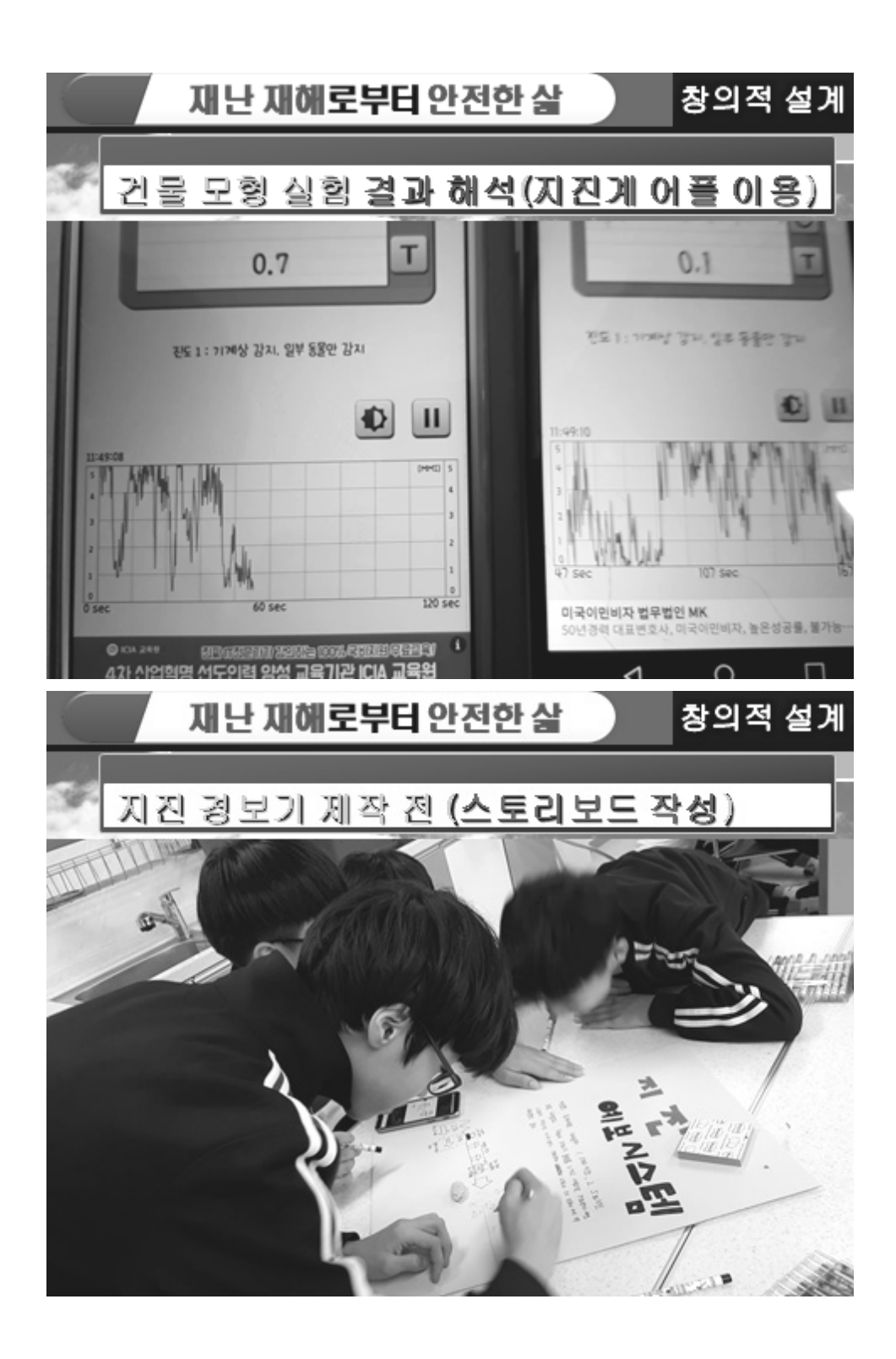

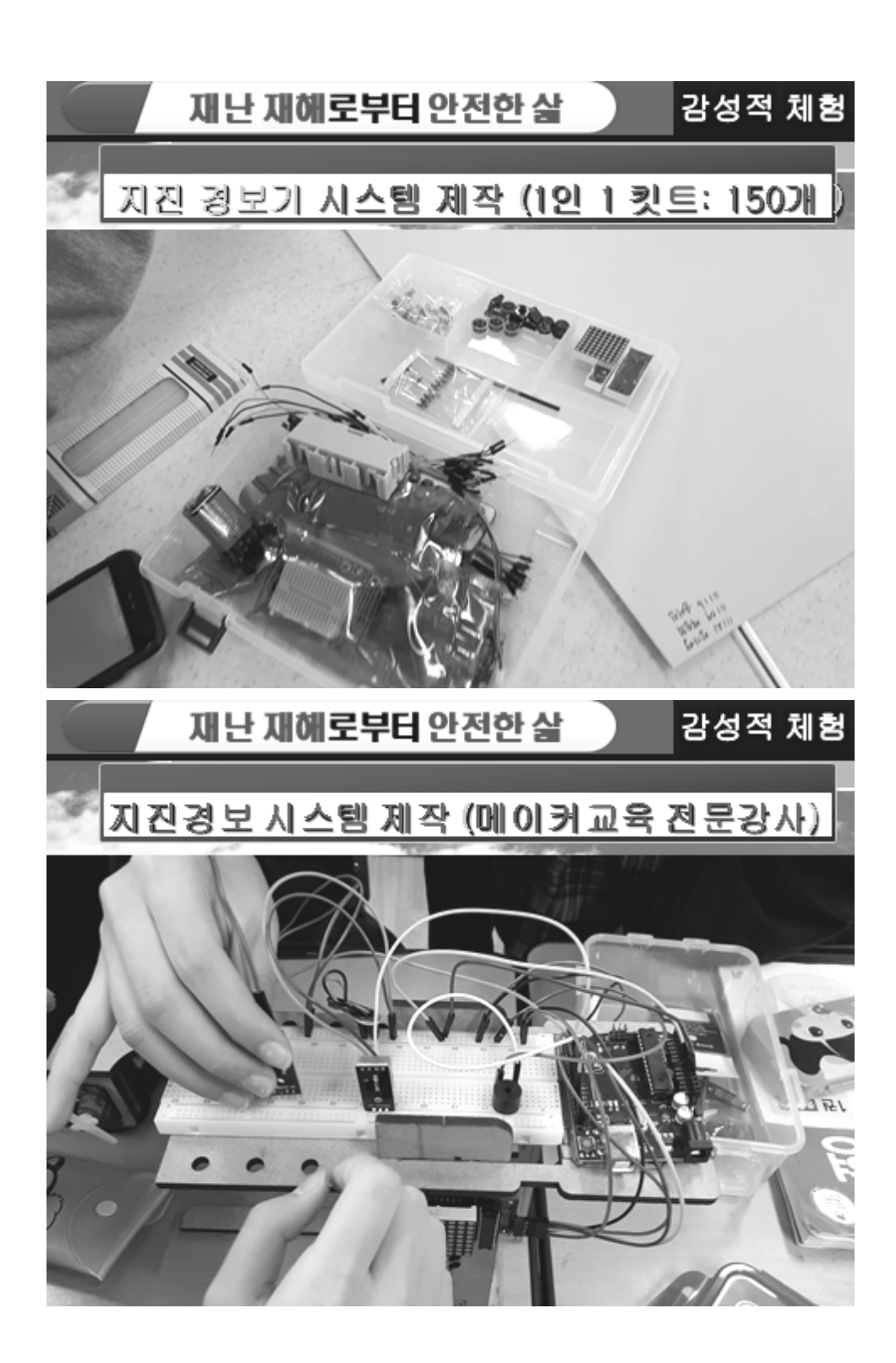

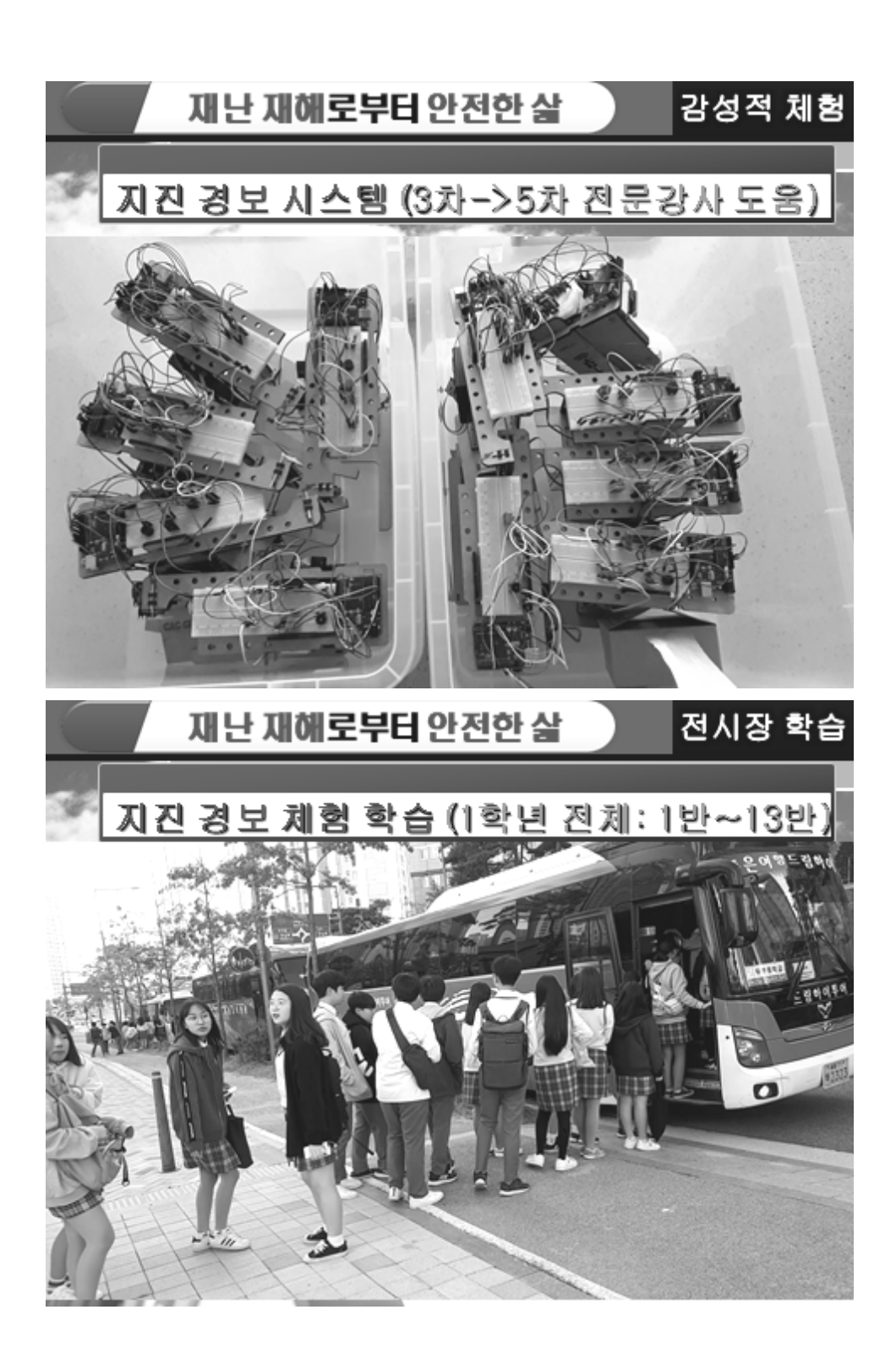

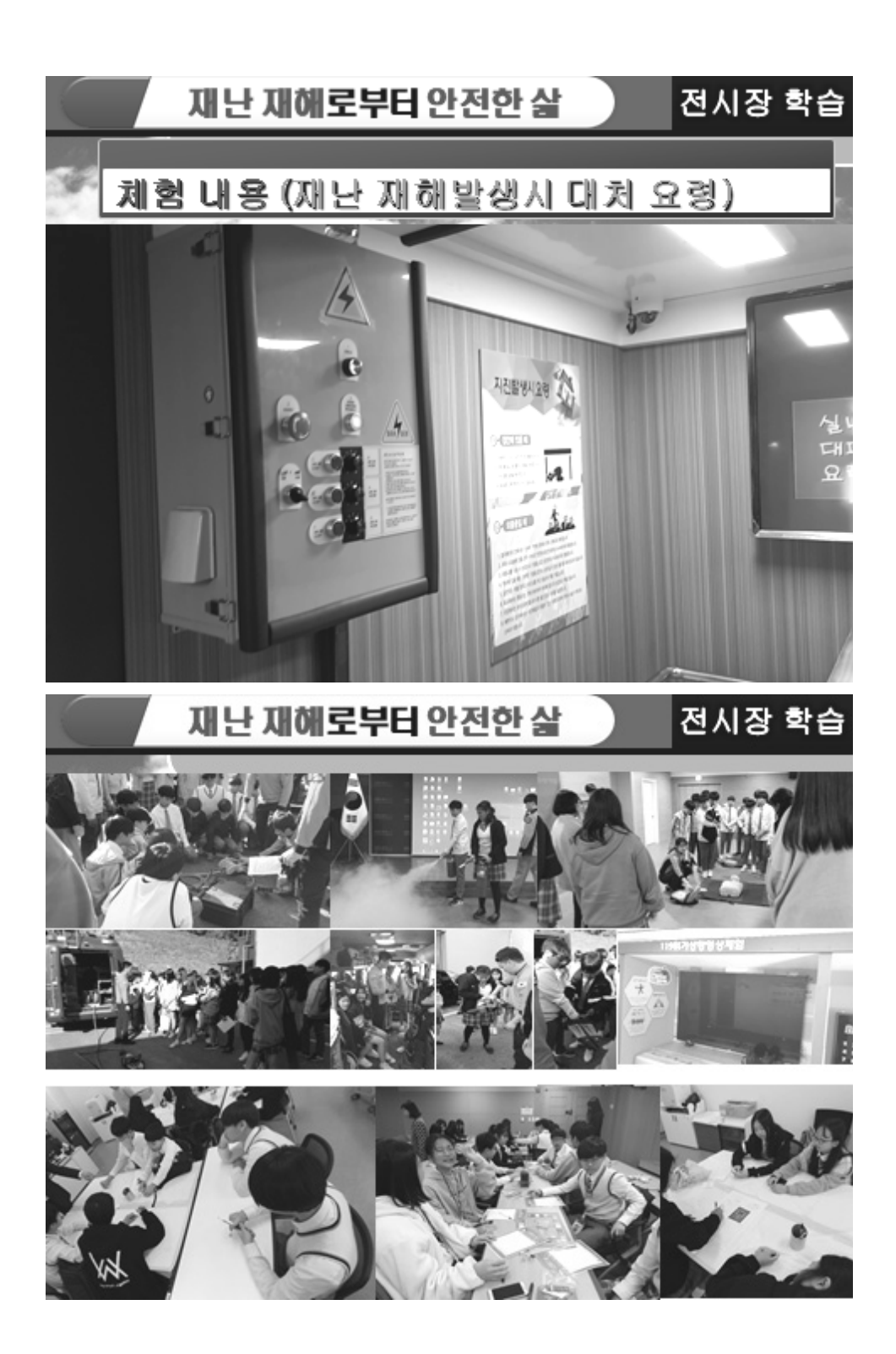

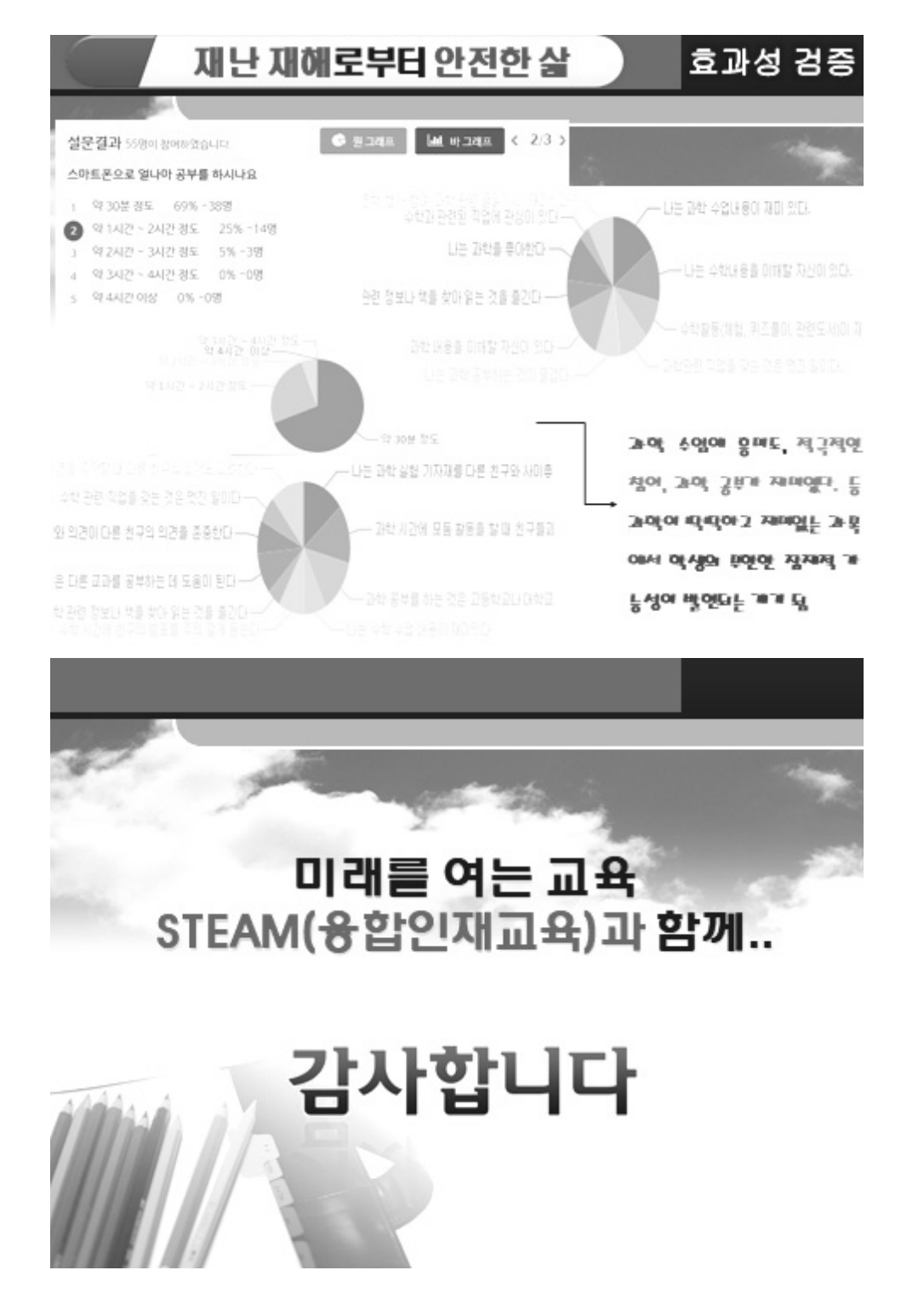

### $W - B2$

### 4차산업시대에 따른 과학수업 사례: Coding Education

### 박도영\*

(Illinois State University)

 In this workshop, you will learn about coding education. A coding kit called "EVERY KIT" is distributed and you use it to do coding activities.

The goal of coding education is (a) to develop a logical thinking, (b) to change thinking to promote computational thinking skill, and (c) to help students better understand the real world around them.

Definition: Coding is what makes it possible for us to create computer software, apps and websites. Code is used to build internet browser, computer windows and Mac OS, all apps on smartphone, Facebook, twitter, and all types of website. Broadly, coding is a logical process of finding a solution to any problems using the computer languages. Coding includes the work of Simulating, Debugging and Compiling and Finding an Optimized Solution, e.g., Apps Development.

In order for us to the work, a couple of coding processes are done. a source code is translated into assembly language, the assembly code is translated to machine language and the machine language is directly translated into binary code.

The examples of activity are shown below.

### Coding Education & Computational Thinking -Key Idea-

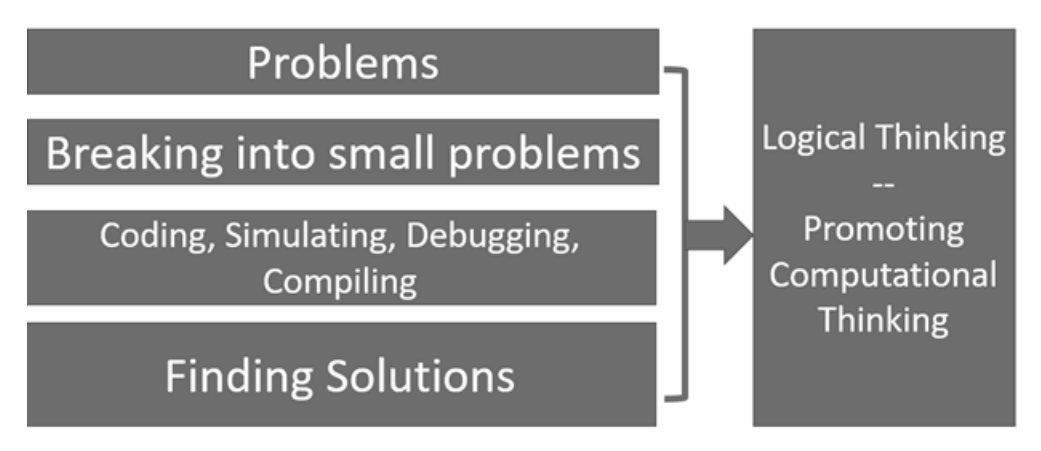

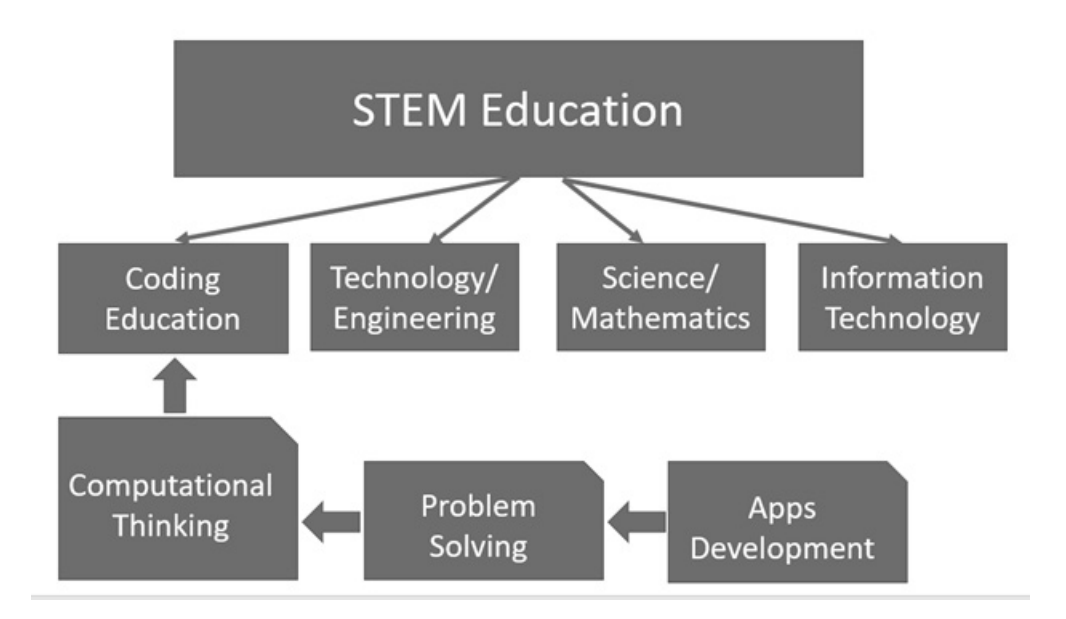

## **EVERY KIT**

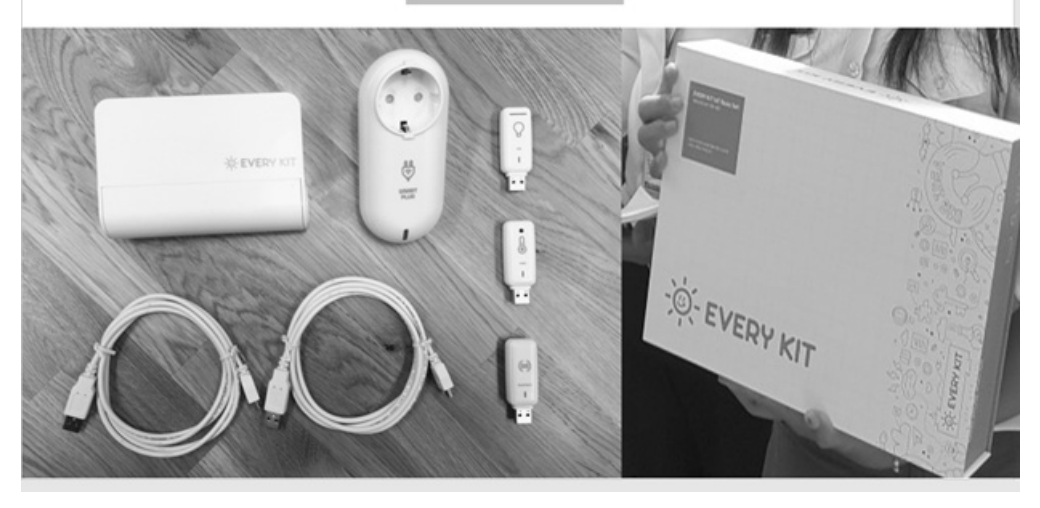

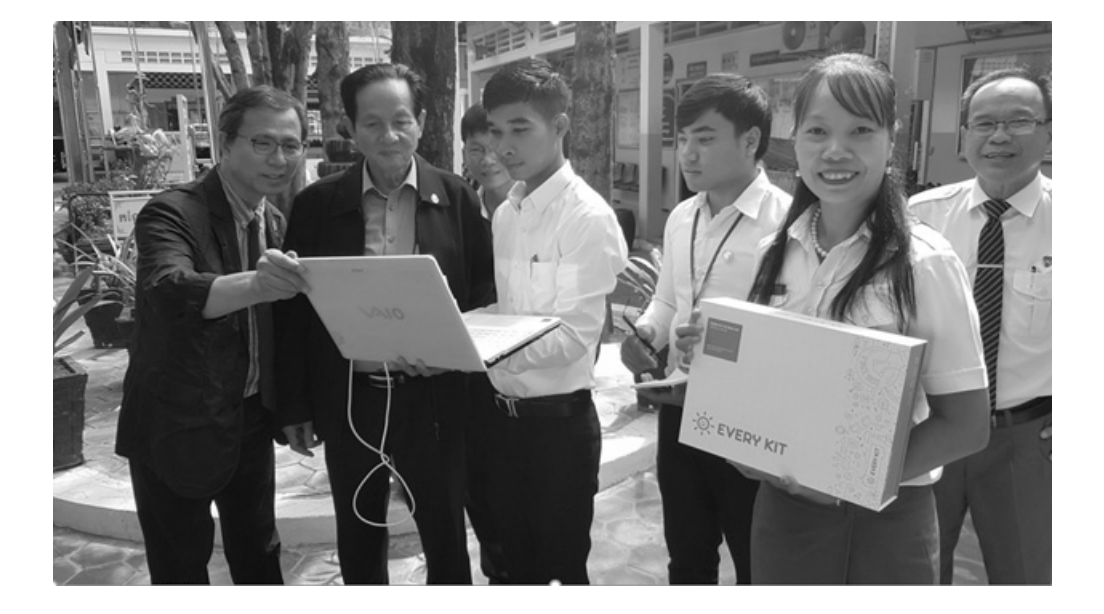

# **ACTIVITY 1 LED**

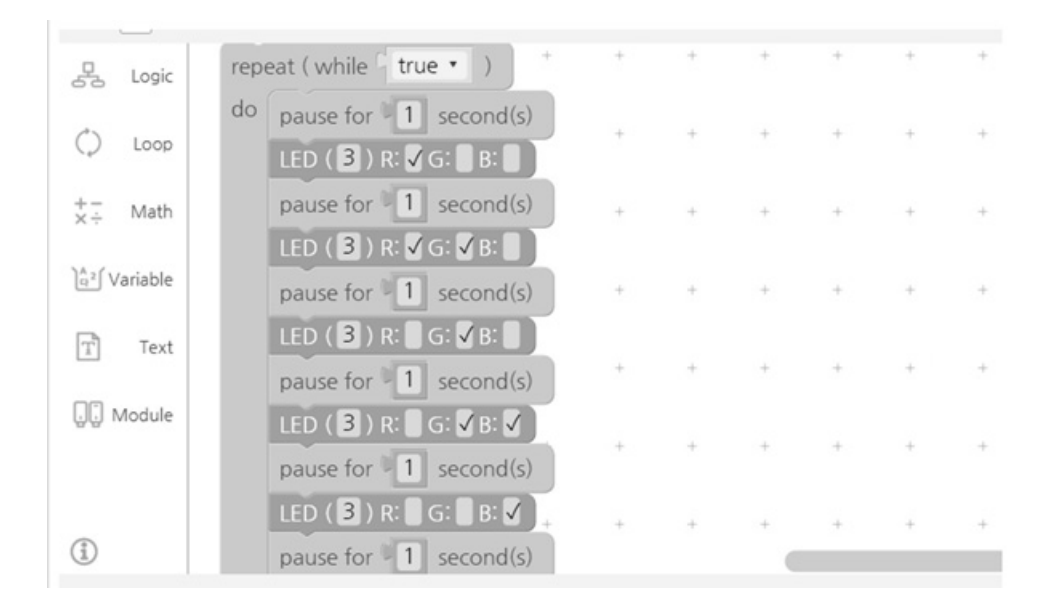

# **ACTIVITY 2** Temperature

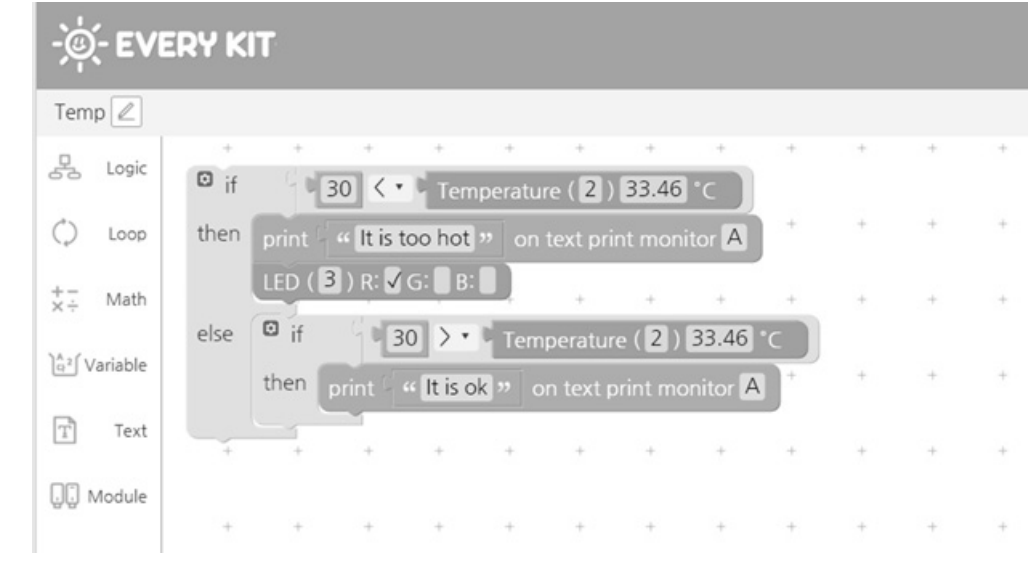

# **ACTIVITY 3** 선풍기 컨트롤

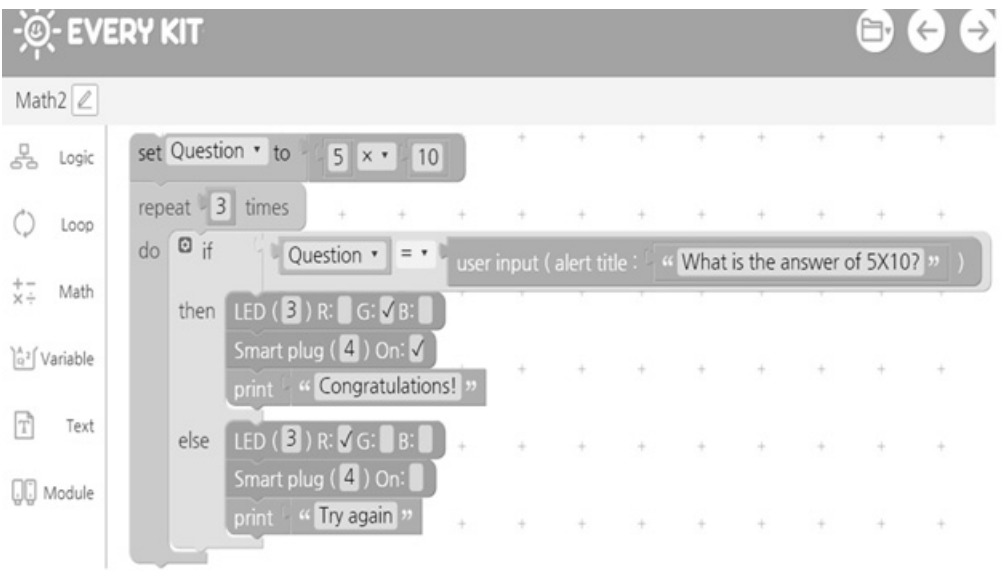
# **ACTIVITY 4** 각자 만들어 보기

# $W-B3$

# 과학 AR/VR 콘텐츠 개발 사례(중학생용)

### 이중훈

### (㈜상록에스)

 ㈜상록에스가 수행한 한국과학창의재단(KOFAC)의 '2017년 실감체험형 과학문 화콘텐츠 개발' 사업을 통해 AR/VR 콘텐츠를 중학 과학 교과에 적용한 사례를 살펴보고자 한다. 이를 통해 AR/VR 콘텐츠의 특징 및 과학 교과를 AR/VR로 구 현하기 위한 가능성 및 제한점을 확인해 보고, 향후 보다 발전된 실감형 콘텐츠 를 과학 교과에 적용하기 위한 초석을 다질 수 있도록 한다.

순서

- 1. AR/VR 콘텐츠에 대한 이해
- 2. 개발 방법
- 3. 개발 사례 시연
- 4. 향후 가능성 및 제한점

# $W-B4$

# 3D 프린터를 활용한 지구과학 교구 개발

### 김상훈

#### (고흥고등학교)

 지구과학 교과 특성상 직접관찰이나 실험을 통한 학습이 어려운 분야가 많다. 보통 그림이나 동영상을 학습 자료로 활용하고 있지만 입체적인 구조를 파악해야 하는 내용에서는 한계가 있기 때문에 3D 설계 프로그램과 3D 프린터를 통해 교 구를 제작하고 수업시간에 활용하였다.

#### Ⅰ. 3D 프린터로 각종 지구과학 교구 제작

3D 프린터를 활용하여 지구과학 교과에 필요한 망원경 모형, 화산 모형, 지질도 모형 등을 설계 후 출력하였다.

#### 1. 화산 모형

 지구과학 교과 중 화산은 모양에 따라서 순상화산, 성층화산, 종상화산으로 구 분한다. 대표적인 순상화산으로는 제주도 한라산이 있으며, 성층화산은 백두산, 후지산이 있고 종상화산은 제주도 산방산이 있다. 교과서에서는 사진으로 화산체 의 모양을 제시하지만 3D 프린터로 각각의 화산들을 출력해서 학생들이 입체적 으로 화산체의 모양을 확인할 수 있다.

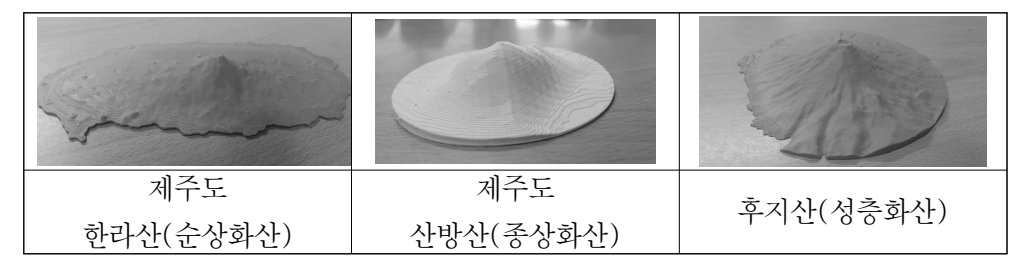

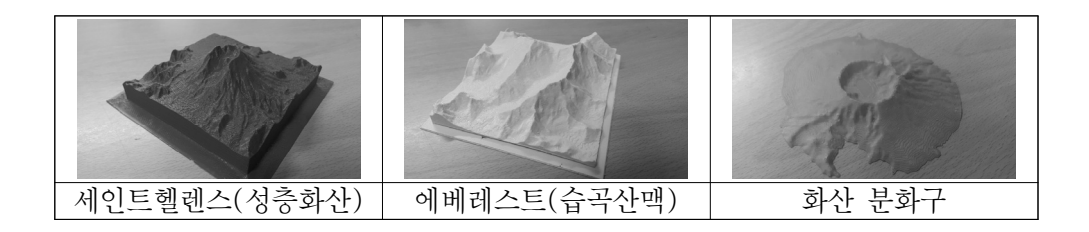

### 2. 천체 망원경 모형

 지구과학 천문학 영역에서 천체망원경에 대한 학습내용이 있어 학생들이 망원 경의 구조와 원리 및 설치방법을 학습해야한다. 하지만 천체망원경이 없거나 노 후화되어 수업에 활용하기 곤란한 경우가 많고 망원경이 있더라도 시범수업으로 끝나는 경우가 많아서 망원경 모형을 제작하여 직접 망원경의 구조를 파악할 수 있도록 제작하였다.

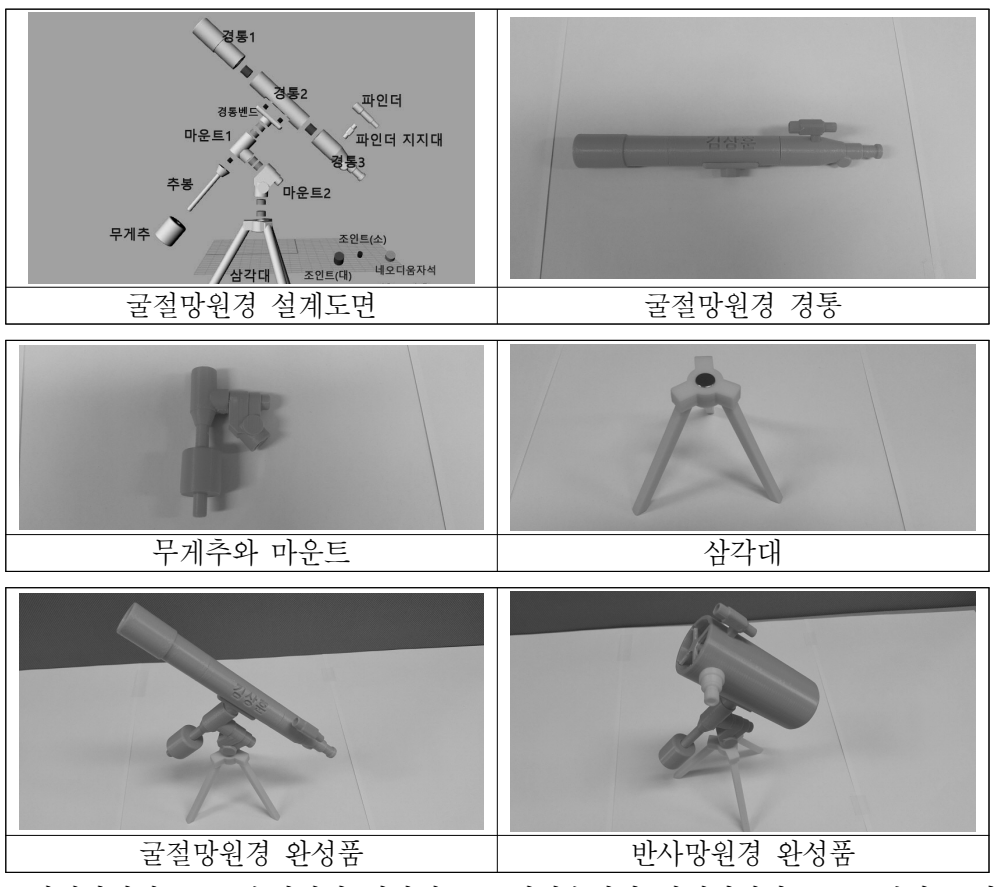

천체망원경 구조 수업에서 일반적으로 시범수업이 진행되지만 3D 프린터로 망

원경 모형을 출력하여 조립해보면서 망원경의 구조를 파악할 수 있고 설치 순서 및 적경적위축의 움직임도 쉽게 알 수 있다.

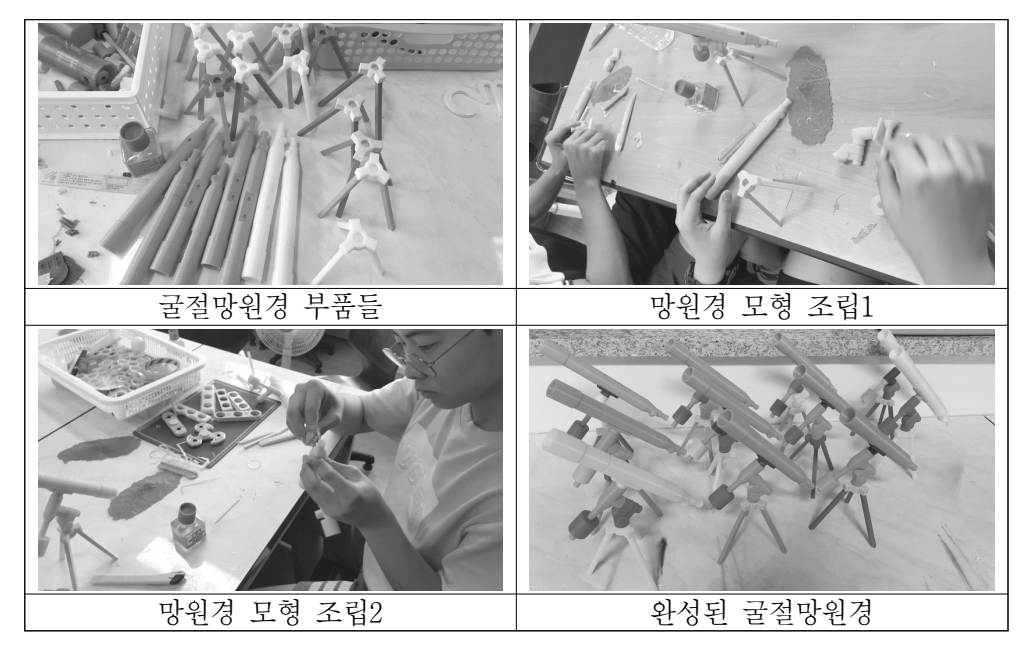

# 3. 태양 투영판 및 천문 교구 제작

 천문학 수업에 필요한 각종 교구들을 직접 출력하여 수업에 활용하였다. 나사 홈페이지 중 3D 프린팅 데이터를 제공하는 곳에서 데이터를 다운 받아 출력하면 여러 가지 교구를 제작하여 활용 할 수 있다.

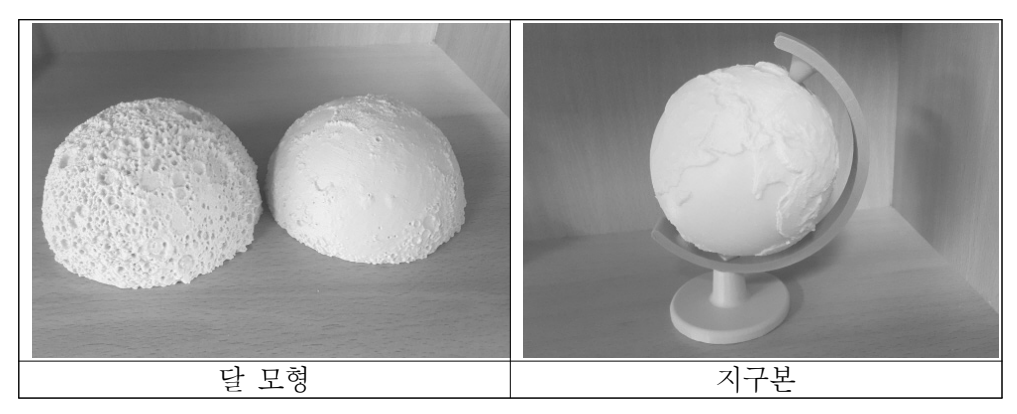

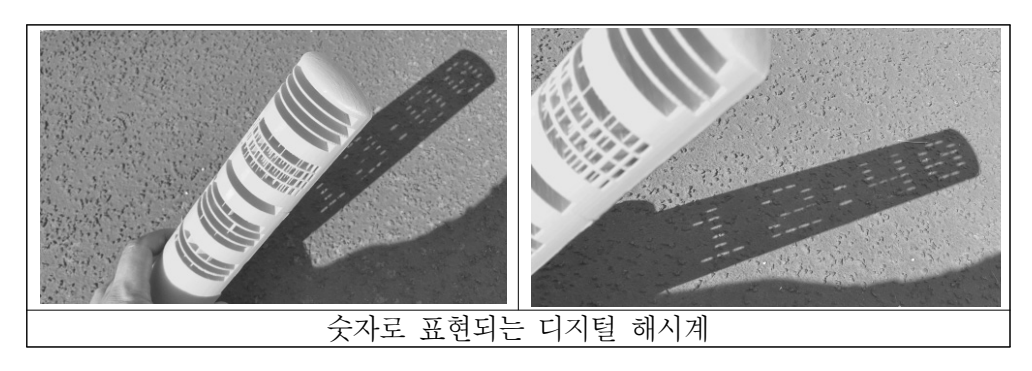

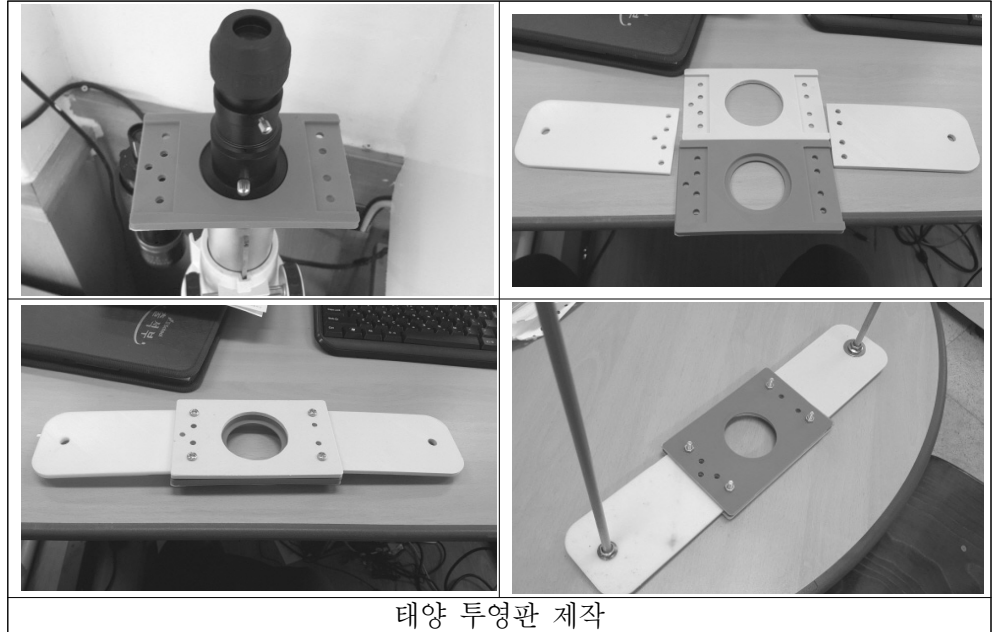

 태양투영판은 구입해서 활용할 수도 있지만 규격에 맞는 망원경이 있어야한다. 3D 프린터로 태양투영판을 제작하면 어떤 망원경이라도 흑점을 관측할 수 있다.

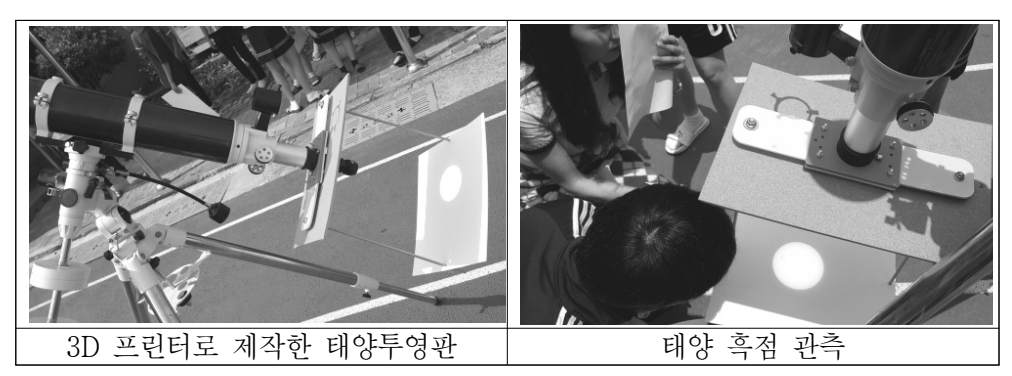

#### 4. 입체 지질도

 고등학교 지구과학Ⅱ 교과에서 학생들이 가장 어려워하는 분야는 지질도 해석 이다. 주어진 지질도를 단면도로 변환하여 지층을 판단하는 과정은 단시간에 쉽 게 해결하기 어렵고 고차원의 공간지각능력을 필요로 한다. 지질도가 그림으로 제시되어 3차원적인 지층의 모습을 예측하기 어렵기 때문이다. 하지만 3D 프로그 램과 3D 프린터를 이용하여 여러 가지 지질도를 3D로 변환하여 쉽게 이해할 수 있도록 제작하였다.

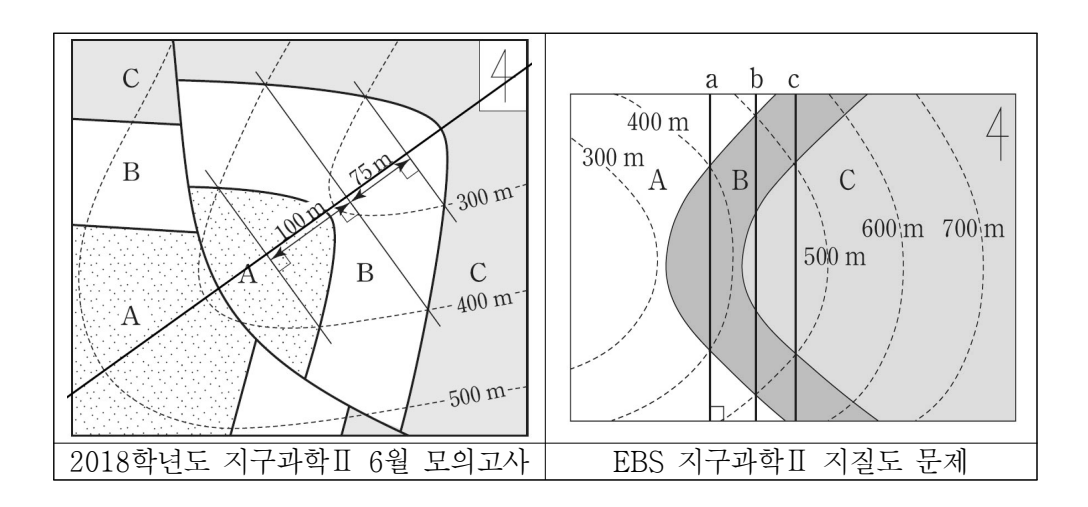

 위와 같이 시험문제에 제시된 지질도를 단면을 그려서 해결해야 정답을 도출할 수 있다. 3D 프로그램으로 지질단면도를 그린 후 입체로 변환한다.

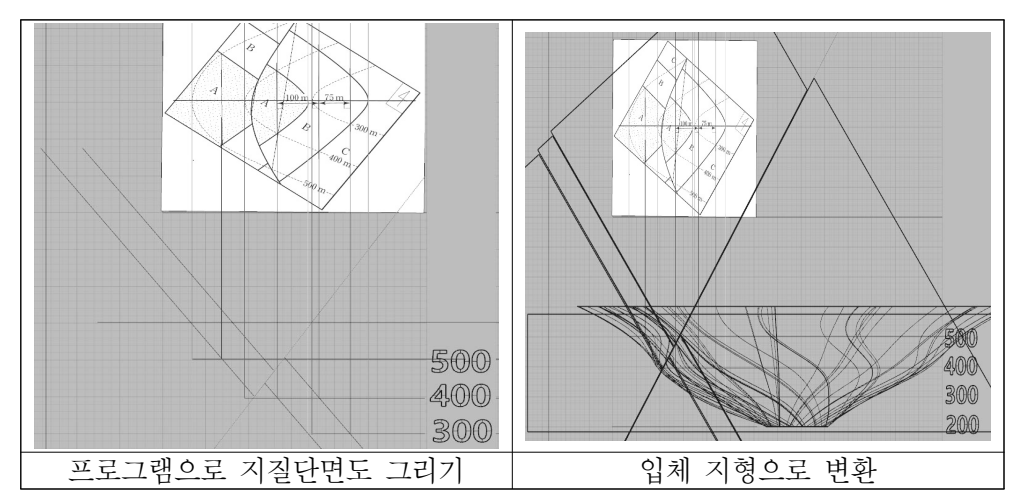

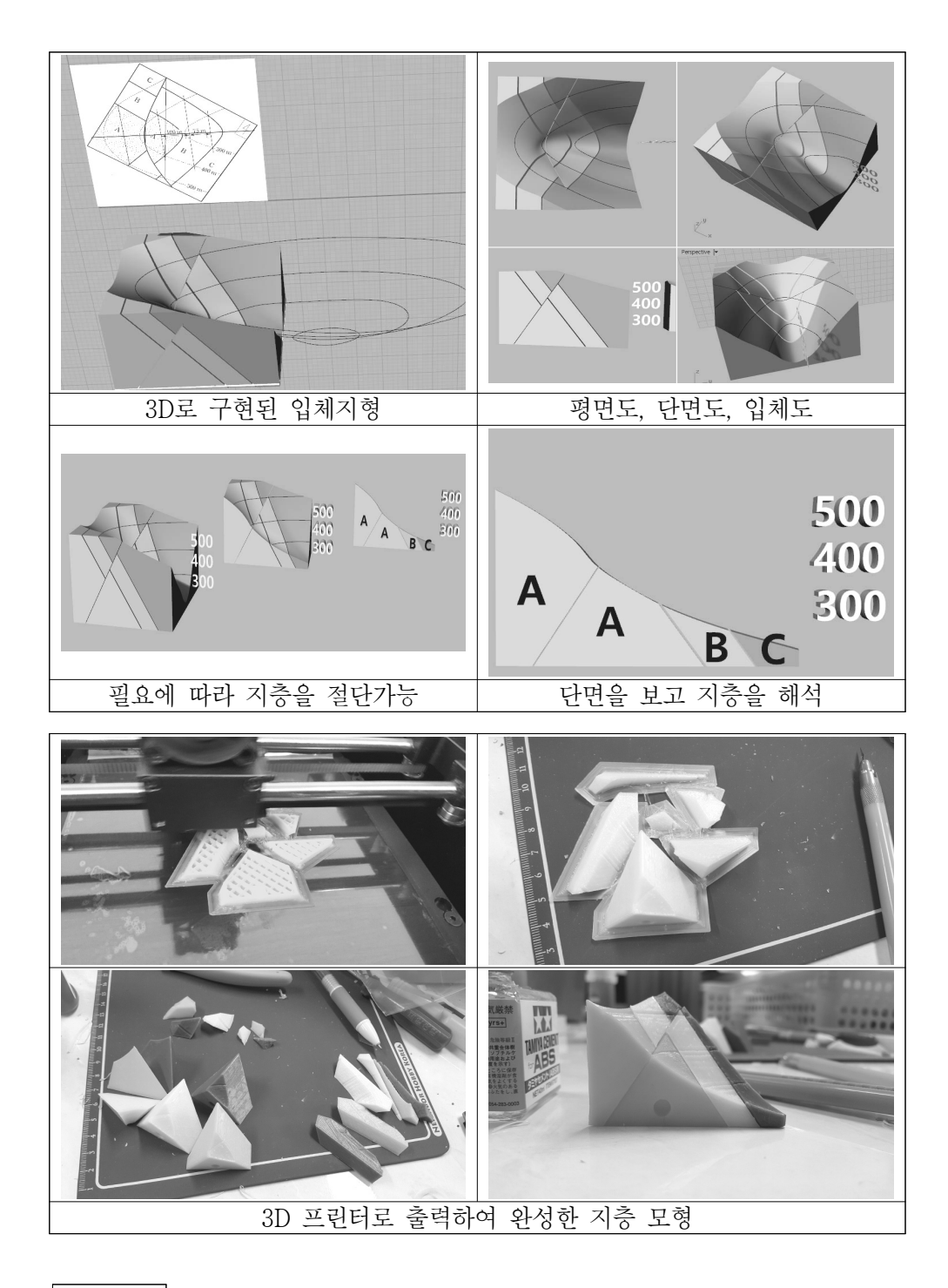

교신저자 김상훈(fbk408@naver.com)

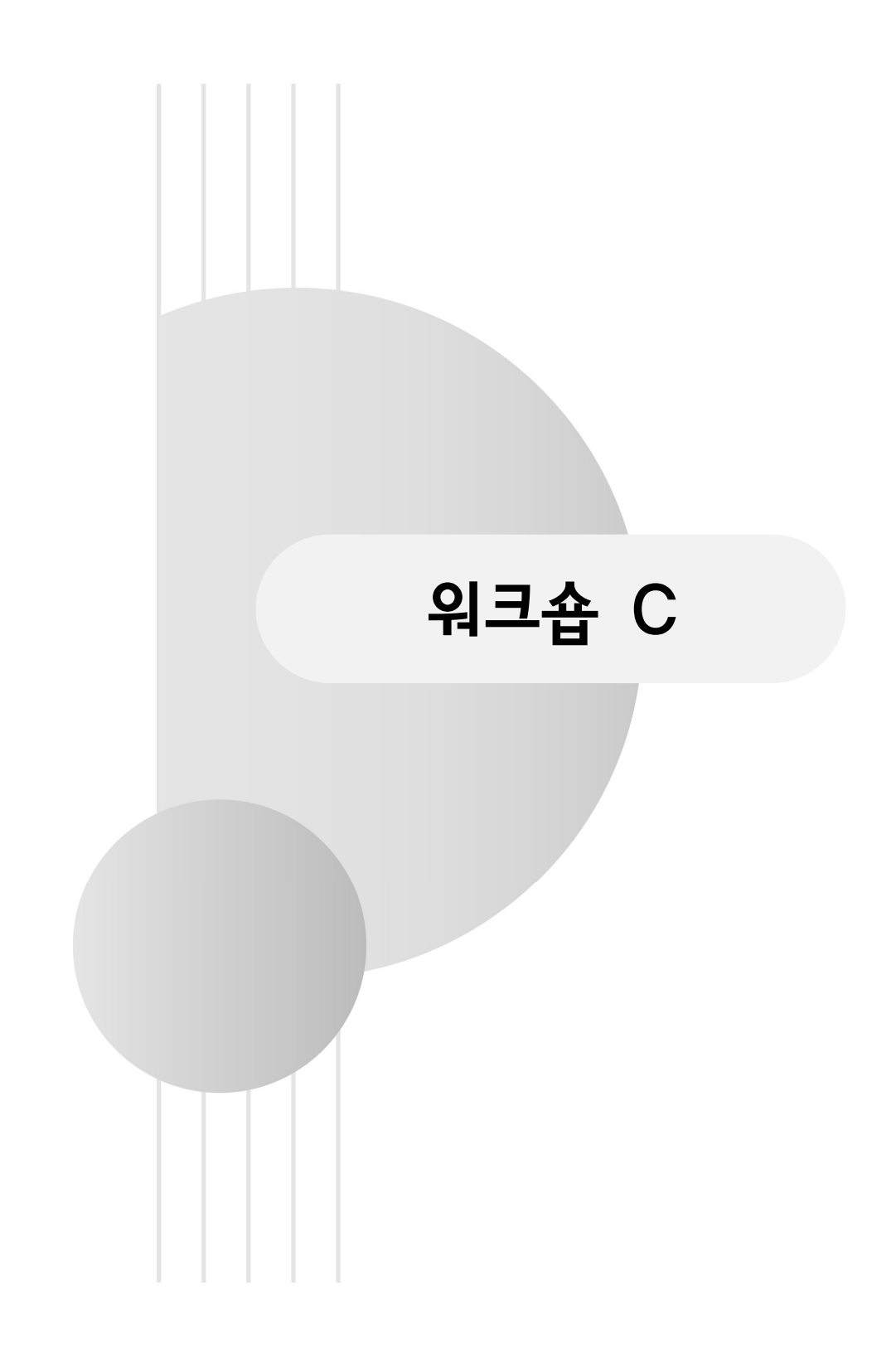

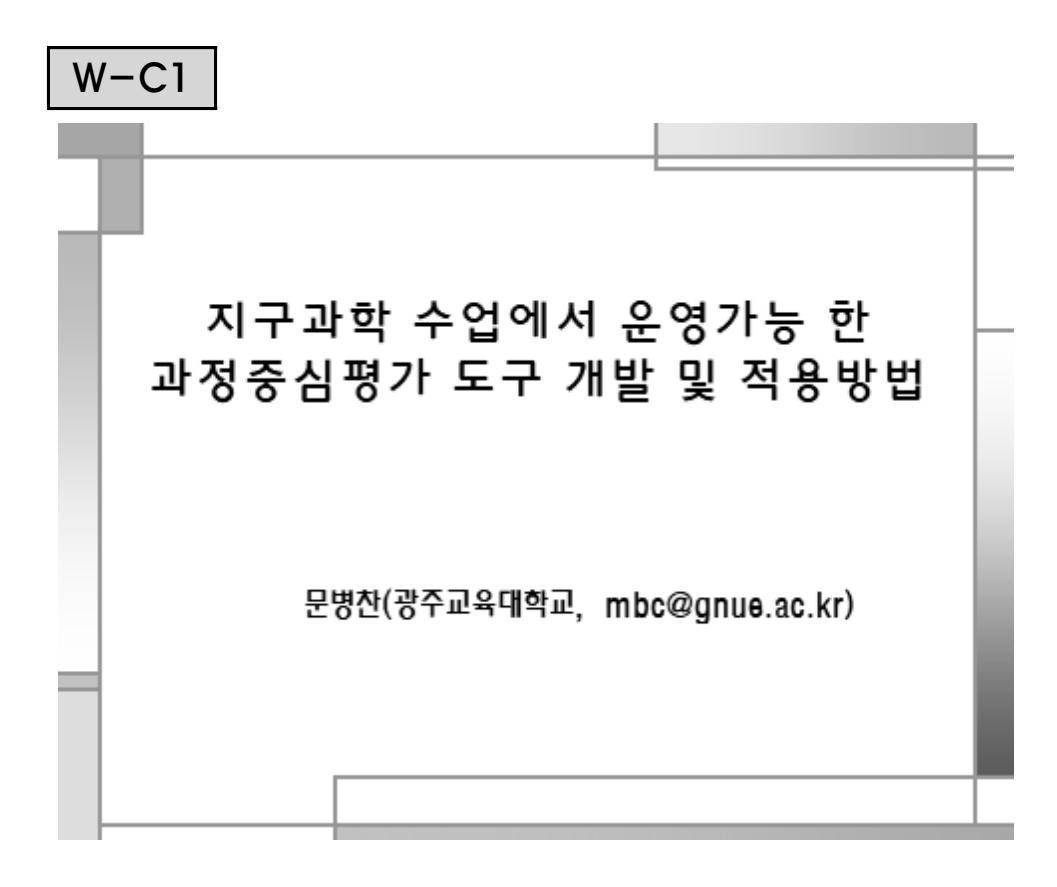

# 1. 서론

# 1. 과정평가 관련 선행연구분석

- 평가패러다임의 변화: 과정중심평가, 객관주의 방식에서 주 관주의 평가방식(손정화, 2012).

객관주의: 관찰자에 관계없이 동일한 결과를 나타내는 실재 가 존재함, 학습자는 지식을 습득해야 할 수동적 존재이며, 평 가는 지식에 대한 양적-질적 수준의 학습 결과 평가에 중심. 주관주의: 관찰자에 관계없이 동일한 항목과 결과가 항상 동일하게 나타나는 기준적 실재가 없음. 타당성과 결과의 상대 적 관점. 평가자는 현상을 사실적으로 기술하 지만 이에 대한 해석은 상화의 맥락을 중요시하며, 결과 뿐 만 아니라 결과에 이르는 과정도 중시함(홍수향 등2017)

# I . 서론

- 새로운 평가패러다임: 교육과정-수업평가로 이로지는 일 련의 과정임(이형빈(2015a))
- 선발중심에서 학생의 성장과 발달을 발달적 평가관.
- 2011년 '성취평가제 ' 의 도입으로 석차 산출방식을 배제 하고 학업성취기준 도달 차원에 초점을 둔 절대평가제라고 볼 수 있음. 따라서 생활기록부에 서열화를 조장하는 석차 기제를 필요 없게 만들었고, '성취기준 '과 '교육과정 재구성'에 관심을 갖게 만들어 새로운 평가 방법이 필요하 다는 인식이 고조됨.

# I . 서론

- 과정중심평가에서 과정은 결과에 대응되는 개념으로 보고, 학습결과 뿐 만 아니라 학습과정도 평가하는 방법이며 교사 는 학생의 학습을 면밀히 관찰하는 것이 필요함을 강조(권 정례 등(2015)
- 과정중심평가는 오슈벨(1968)의 '학습자는 자신이 처한 학습장면의 맥락을 스스로 파악하면서 능동적으로 참여하 려는 욕구를 가지고 있다 ' 는 주장에 기초한다.
- 조용기(1996): 교실에서 이루어지는 학습평가를 '참평가' 로 정의하고, 첫째: 학습결과의 비교보다는 학습과정의 발 달에 초점, 둘째: 학습후의 평가가 아니라 학습 과정을 평가. 셋째: 수업 속의 교사와 학생들이 스스로 하는 학습과정에 의한 평가가 중요하다고 강조함

# 2. 문제해결학습, 문제중심학습 관련 선행연구분석

- 문제중심학습: 학생들이 문제해결과 관련 된 지식이나 개념 을 스스로 적용하고 구성해 나 갈 수 있도록 지원해주는 수 업방법. 구성주의 이론에 기초한 학습모형(조연순 등, 2004; 홍기칠, 2008).
- 문제해결학습과 문제중심학습은 문제로 부터 학습이 시작된 다는 공통점, 그러나 문제해결학습은 문제 해결에 필요한 지 식이 나 정보를 학습한 후 문제를 제시하나. 문제중심 학습 (PBL)은 교과내용에 제시된 개념과 지식들을 스스로 탐색하 고 활용하여 문제를 해결함이 특징이다(강인애,1998; 문보 라.2018에서 재인용)

# 3. 2015개정교육과정의 특징

 – 추구하는 인간 상 : **"창의 융합형 인재"** 인문학적 상상력, 과학기술 창조력을 갖 추고 바른 인성을 겸비하며 새로운 지식을 창조하고 다양한 지식을 융합하며 새로 운 가치를 창출할 수 있는 사람, 교육과정이 추구하는 인간상을 구현하기 위해 교과 교육을 포함한 학교 교육 전 과정을 통해 중점적으로 기르고자 하는 핵심역량은 다음 과 같다.

가.자아정체성과 자신감을 가지고 자신의 삶과 진로에 필요한 기초 능력과 자질을 갖추어 자기주도적으로 살아갈 수 있는 자기관리 역량

- 나,문제를 합리적으로 해결하기 위하며 다양한 영역의 지식과 정보를 처리하고 활 용할 수 있는 지식정보처리 역량
- 다.폭넓은 기초 지식을 바탕으로 다양한 전문 분야의 지식, 기술, 경험을 융합적으 로 활용하며 새로운 것을 창출하는 창의적 사고 역량
- 라,인간에 대한 공감적 이해와 문화적 감수성을 바탕으로 삶의 의미와 가치를 발견 하고 향유하는 심미적 감성 역량
- 마,다양한 상황에서 자신의 생각과 감정을 효과적으로 표현하고 다른 사람의 의견 을 경청하며 존중하는 의사소통 역량
- 바,지역·국가·세계 공동체의 구성원에게 요구되는 가치와 태도를 가지고 공동체 발전에 적극적으로 참여하는 공동체 역량.

### 4. 2015개정교육과정 과학과 핵심역량

'과학'에서는 다양한 탐구 중심의 학습이 이루어지도록 한다. 또한 기본 개념의 통합적인 이 <u>. 하늘 때문 경험을 통하여 과학적 사고력, 과학적 탐구 능력, 과학적 문제 해결력, 과학적 의사</u><br><u>해 및 탐구 경험을 통하여 과학적 사고력, 과학적 탐구 능력, 과학적 문제 해결력, 과학적 의사</u><br>소통 능력, 과학적 참여와 평생 학습 능력 등의 과학과 핵심역량을 함양하도록 한다.

과학적 사고력은 과학적 주장과 증거의 관계를 탐색하는 과정에서 필요한 사고이다. 과학적 세계관 및 자연관, 과학의 지식과 방법, 과학적인 증거와 이론을 토대로 합리적이고 논리적으 로 추론하는 능력, 추리 과정과 논증에 대해 비판적으로 고찰하는 능력, 다양하고 독창적인 아 이디어를 산출하는 능력 등을 포함한다.

집, 해석, 평가하여 새로운 과학 지식을 얻거나 의미를 구성해 가는 능력을 말한다. 과학적 탐 구를 위해서는 과학 탐구 기능과 지식을 통합하여 적용하고 활용하는 능력이 필요하며 과학적 사고력이 이 과정에 기초가 된다.

과학적 문제 해결력은 과학적 지식과 과학적 사고를 활용하여 개인적 혹은 공적 문제를 해결 하는 능력이다. 일상생활의 문제를 해결하기 위해 문제와 관련 있는 과학적 사실, 원리, 개념 등의 지식을 생각해 내고 활용하며 다양한 정보와 자료를 수집, 분석, 평가, 선택, 조직하여 가 능한 해결 방안을 제시하고 실행하는 능력이 필요하다. 문제 해결력은 문제 해결 과정에 대한 반성적 사고 능력과 문제 해결 과정에서의 합리적 의사 결정 능력도 포함한다.

과학적 의사소통 능력은 과학적 문제 해결 과정과 결과를 공동체 내에서 공유하고 발전시키기 위해 자신의 생각을 추장하고 타인의 생각을 이해하며 조정하는 능력을 말한다. 말, 글, 그림, 기호 등 다양한 양식의 의사소통 방법과 컴퓨터, 시청각 기기 등 다양한 매체를 통하여 제시되 는 과학기술 정보를 이해하고 표현하는 능력, 증거에 근거하여 논증 활동을 하는 능력 등을 포 함한다.

과학적 참여와 평생 학습 능력은 사회에서 공동체의 일원으로 합리적이고 책임 있게 행동하기<br>위해 과학기술의 사회적 문제에 대한 관심을 가지고 의사 결정 과정에 참여하며 새로운 과학기술 환경에 적응하기 위해 소스로 지속적으로 학습해 나가는 능력을 가리킨다.

### 5. 지구과학 수업 및 과정평가방안 설계(문제중심수업을 위한 교육과정 재구성 시행)

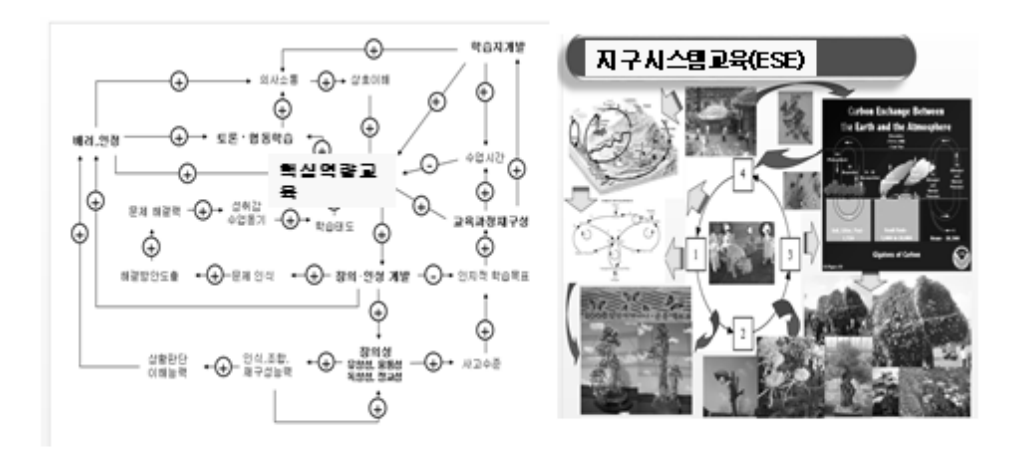

#### 6. 과정평가 방안(학습과정,행동영역) .<br>학습활동 과정 평가내용 및 배점(인)

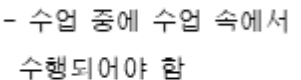

- 수업성찰적 도구 기능 (교사, 학습자)
- 평가영역의 확장과 지속성 유지
- 평가와 수업연계
- 수업 중 평가를 위한 시간 부족 극복
- 학습자에 대한 평가결과의 정량회

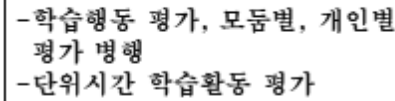

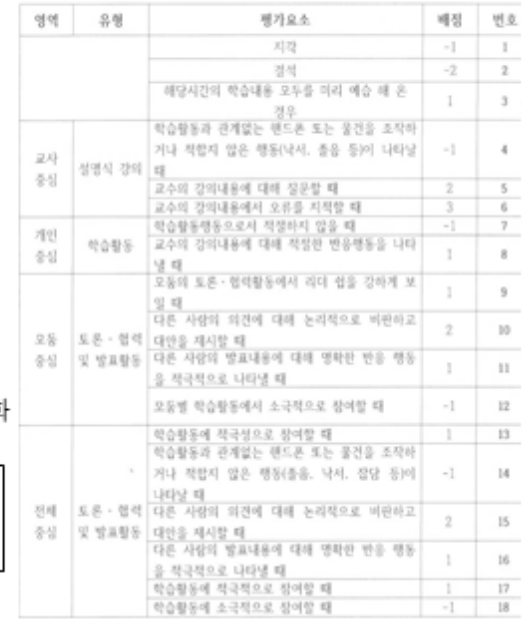

문제 1. 다음은 해남 우항리에서 지층(노두)을 조사한 결과이다. 결과를 분석하여 이 지층이 형성될 당시 해남지역의 자연 및 퇴적환경을 글과 그림으로 모델링 하시오

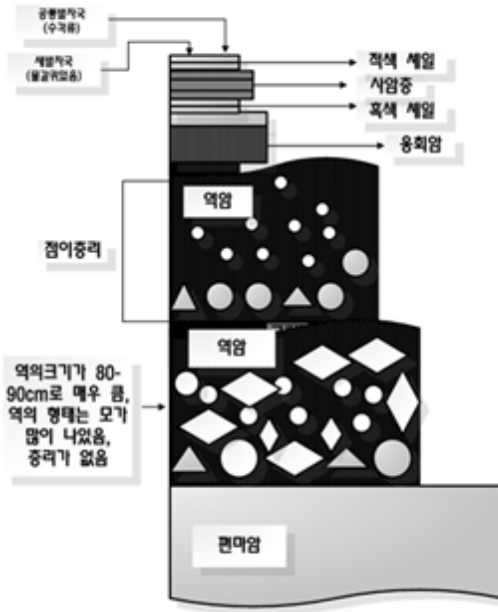

문제 2. 다음 사진을 관찰하여 추리결과를 3개 이상 적으시오. 단 아래의 양식을 이용 하시오

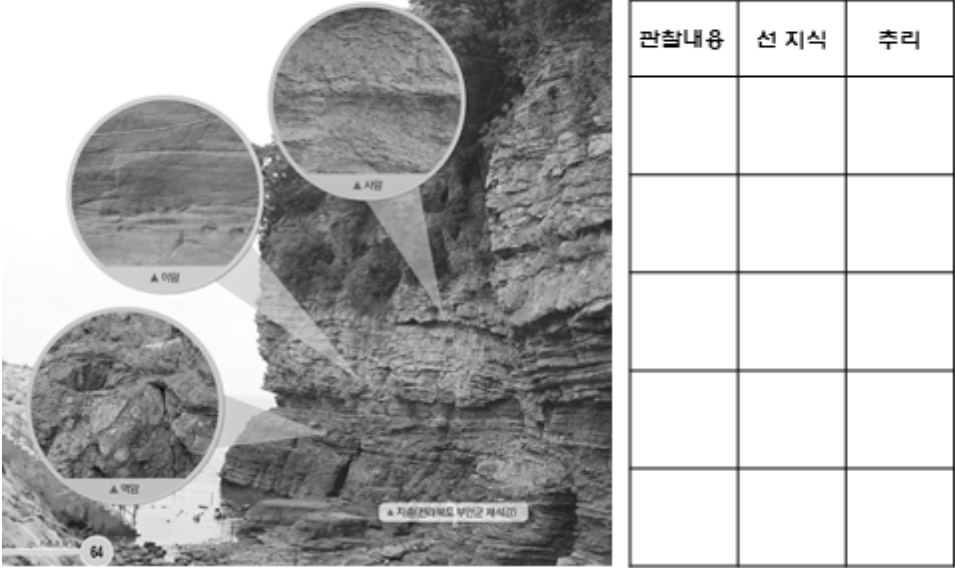

문제 3. 다음은 '탐구순환 모식도' 이다. 탐구순환도를 참고하여 빗째 날 의 일기도를 예상하는 탐구를 시행하시오. '예상' 하는데 사용한 관찰 결과, 선경험(지식), 추리를 적으시오

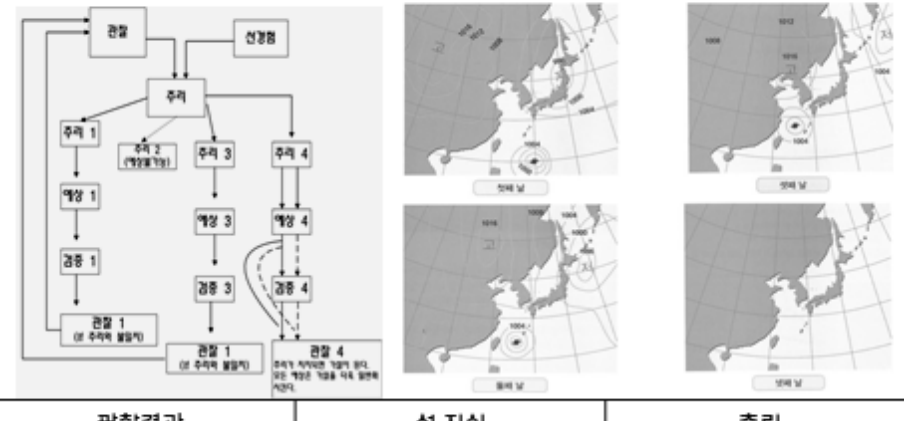

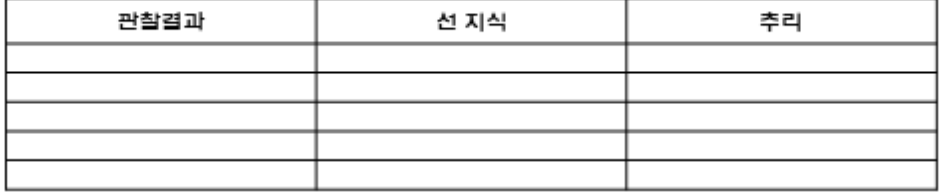

문제 4. 철수는 지층이 있는 지역에 야외체험학습(담양 금성산성)을 갔다 . 지충을 관찰하던 중, 지충 속에 박혀있는 신기한 역(큰자갈)을 발견하고 선생님께 다음과 같이 질문하였다. 왜 이 자갈은 다른 자갈과 달리 밑 부 분이 반듯하게 깨져 있어요? 남아있는 모서리는 매우 둥근데 깨진 면은 반듯해요. 깨진 나머지 부분은 어디로 갔어요?

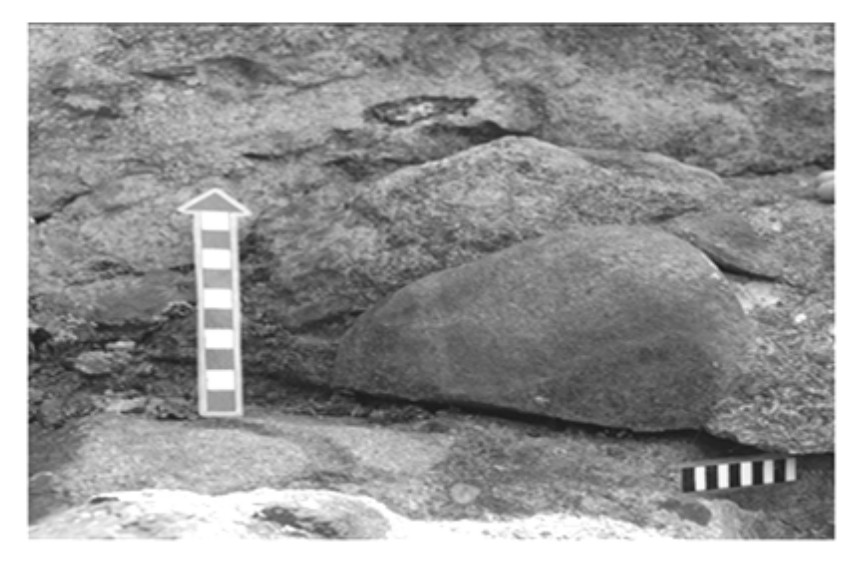

-참고문헌-

권정례, 박지현, 양성현(2015), 과정중심 수학평가에서 계산기 함용 방안 연구, 서울: 한국교육과정 평가원

손정화(2012). 학교수학에서의 참평가 모형 개발에 관한 연구. 박사학위논문. 성균관 대학교

이형빈(2015a). 교육과정 수업 평가 어떻게 혁신 할 것인가. 서울: 맘에 드림 오슈벨(1968). Sybolization and Symbolic thought: response to furth. Child Development, 39, 997-1001.

조용기(1996). 참평가. 대구교육대학교 초등교육연구, 8, 1-11.

정정섭(2004). 초등학교 과학과에서 문제중심학습(PBL)이 학업성취 및 학습 태도에 미치는 효과. 공주교육대학원 석사학위논문.

조연순, 채재숙, 백은주, 임현화(2004). 초등학교 수업을 위한 문제중심학습(PBL)의 교수학습 과정 모형 연구. 교육방법연구. 16(2), 1-28.

홍기칠(2008). 문제중심학습의 학습효과에 메타 분석. 교육과학연구, 39(3), 79-110. 문보라(2018). 초등학교 과학수업에서 문제중심학습(PBL)이 학생의 자기주도적 학 습력에 미치는 효과. 석사학위논문(인쇄중). 광주교육대학교.석

홍수향, 장인실, 김태선(2017). 합의적 질적연구를 통한 초등교사의 과정중심평가에 대한 인식. 교육과정연구, 35(4), 47-69.

 $W-C2$ 

# 함께하는 천문학

김용기1,2․윤요라1,2․김형범3

 $(^{1}$ 충북대학교 천문대학교 천문대, $^{3}$ 충북대학교

지구과학교육학과)

 4차 산업혁명시대의 핵심역량인 창의력, 비판적 사고력, 의사소통능력 및 협동심 을 키우는데 도움을 줄 수 있는 천문 프로그램을 제안해본다. 제안하는 프로그램 은 우선 G-dome을 함께 만들어 보고, 이 돔을 플라네타리움으로 활용하는 방안 들을 모색해 본다. 팀원들이 만든 돔에 빔프로젝터와 반사경을 이용하여 컴퓨터 화면을 돔에 투사하여 천체투영관을 만들어본 후에, World Wide Telescope (WWT)이란 천문 플랫홈의 기능을 익혀서 우주망원경을 비롯한 각종 관측 자료 를 찾아 주제별로 나만의 천문프로그램을 제작하여 천체투영관에서 상영해보는 방안을 제시해볼 예정이다. 학생들이 관심있는 천문주제들을 함께 찾아서 주제관 련 최신 영상들을 직접 사용하여 발표프로그램을 만드는 과정에서 천문우주학의 원리, 위성자료 및 다양한 천문자료의 획득 및 인터넷활용, 돔제작, 천문자료의 시각화를 위한 예술적인 기법활용 및 안전한 돔을 만들기 위한 기하학적 원리들 을 익힐 수 있는 융합프로그램으로 천체투영관으로 체험학습하기 힘든 학교현장 에서 잘 활용될 수 있을 것으로 사료된다.

주요어 : 천체투영관, G돔 제작, 천문프로그램, 융합프로그램

# 함께하는 천문학

 가우프로젝트란 "가자, 우주로!"라는 구호로 초 중고 학생들에게 최첨단 천문우주 기술 및 관측 자료를 이용하여 우주의 신비를 체험시키며 과학 문화확산에 이바지하기위해 충북대학교가 개발한 프로그램이다. 가우프로 젝트를 중심으로 교사와 학생들이 함께 천체투영관을 만들어보고 천체투 영관에서 내가 좋아하는 주제로 제작한 자료를 돔에 투영시켜서 천문을 즐기는 프로그램을 소개한다.

# 1부: 가우프로젝트 소개

I. 가우 프로젝트 개요

□ 목적

- 물고기보다 물고기잡는 법을 가르치기 위해 첨단 위성관측자료와 세 계 대형망원경에서 관측자료 뿐만아니라 세계유명학자들이 발표한 모든 자료들이 어디있고 어떻게 활용하여 내가 알고 싶은 천문주제 에 대해 공부할 수 있는지 교육한다
- 충청북도와 충청북도 교육청과 연계하여 소외계층 학생과 산간지역 학생들에게 첨단 과학기술을 경험시키고 직접 우주의 신비를 체험 하게 한다.
- 청소년 및 일반에서 4차산업혁명시대에 맞는 창의력, 비판적사고력, 의사소통능력과 협동식을 키우는 스팀프로그램을 WWT를 중심으로 개발하여 보급한다
- WWT란 천문 플랫홈을 이용하여 인터넷상에서 공개되고 있는 위성 자료 및 전문자료를 습득하고 활용하는 방법을 익힐 뿐만아니라 실 제 주제별 천문우주관련 자료를 만들어 소개를 할 수 있는 능력을 함양한다
- 플라네타리움을 직접 만들어보고 거기에 자기가 만든 WWT기반 자 료를 상영해 보는 능력 및 체험을 하게 한다

### □ 추진 배경

- 충북대학교 천문우주학과는 대중천문전공 대학원과정을 운영하면서 대중에게 천문교육을 하는 전문가를 양성하고 있으며, 국내 대학보 유 최대구경인 1m망원경을 보유하고 있는 천문대에 캠핑장을 개설 하여 천문체험학교 운영하면서 과학문화 확산에 노력하고 있음
- 충북대학교는 2014년에 단양교육청과 MOU를 맺고 단양교육청 산 하 17개 초중학교를 개별 방문하여 Star 페스티발을 진행하였고, 반응이 좋아 2015년에는 단양중 천문과학반 학생들을 지도한 바 있음(김용기교수)
- 플라네타리움 (Planetarium)은 우주의 신비를 경험시켜 주는 천문우 주 첨단 장비로 과학관이나 천문대등에서 거액의 예산을 투자하여 운영하고 있음
- MS사는 미국 하버드대학과 함께 WWT(World Wide Telescope)란 오픈소스 플랫홈을 개발하여 인터넷이 연결된 상황에서 어디서든 위성자료를 비롯한 전세계 각처에 보관되어 있는 천문 자료들을 열 람하여 교육 및 연구에 사용할 수 있게 보급하고 있어 그 활용도가 앞으로 높아질 전망임 (http://www.worldwidetelescope.org/ webclient/)
- 미국 워싱턴 대학교는 공기주입식 돔에 빔프로젝터, 반사거울과 WWT을 이용하여 이동식 플라네타리움을 개발하여 학생교육에 활 용하고 있다 (http://depts.washington.edu/astron/outreach/uwmobile- planetarium/)

# II. 프로그램 구성 및 운영 계획

### □ 프로그램 구성

 ◦ 공기주입식 돔이외에 기하학적 원리를 이용한 G-dome을 대중이 직접 제작하여 플라네타리움을 구축하는 체험활동 프로그램

- WWT를 이용하여 위성관측 및 첨단기술을 활용한 천문 관측 자료 를 이용한 플라네타리움 우주신비체험 프로그램
- 광학망원경을 이용한 천문관측체험 및 천체 사진관측체험

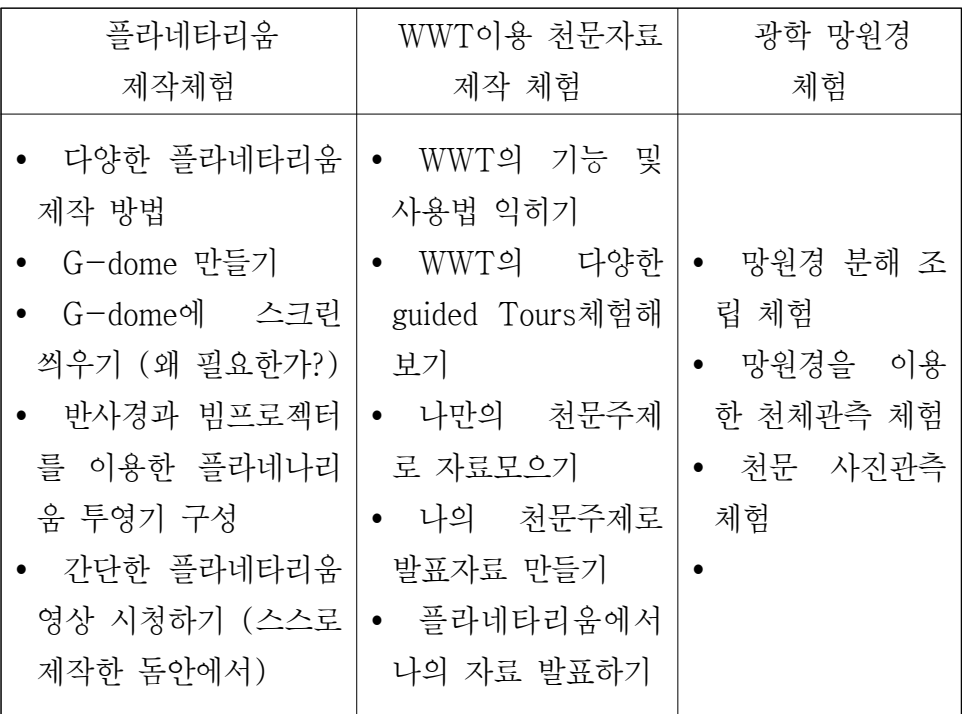

# □ 운영 계획

- 함께하는 충북을 의미를 부각시키기 위해 충북도청, 충북교육청 그 리고 지역거점대학이 함께하는 가우프로젝트를 상시 운영한다
- 소외계층 초청 가우페스티벌 우영: 소외계층학생들을 충북대학교 천 문캠프에 초청하여 1박 2일 캠핑체험을 하면서 가우프로그램을 체 험하게 한다
- 찾아가는 가우페스티벌 운영: 도시의 천문과학관을 경험하지 못하는 산간지역의 학교에 가우프로젝트 팀이 직접 찾아가서 참여학생들과 직접 활동하는 체험프로그램 및 플라네타리움 그리고 망원경관측프 로그램들을 진행한다

### □ 기대 효과

- 충청북도, 충북교육청 그리고 충북대학교가 4차산업혁명을 이끌어갈 핵심역량을 지닌 인재양성에 함께 노력한다는 긍정적 이미지 제고
- 내가 만든 장비로 우주신비 체험을 할 수 있다는 자부심 고취
- 플라네타리움 제작 및 활용체험을 통해 4차산업혁명시대의 핵심역 량인 창의력, 협동심, 의사소통능력 및 비판적사고력을 키워갈 수 있음
- STEAM의 모든 요소가 다양하게 들어가 있어 각요소별 체험이 잘 부각될 수 있음 (S: 천문우주의 원리, T: 위성자료및 다양한 천문 자료의 획득, 인터넷 활용, E: 돔 제작, A: 천문자료의 시각화에 본 인의 미적감각 활용, M: 안전한 돔을 만들기 위한 기하학적 원리)

## III. 향후 활성화 방안

### □ 교내 사이언스페스티벌에 활용

- 스팀프로그램이 개발되면 사용하는 학교에서 몇 개의 플라네타리움 을 제작하여 천문뿐만아니라 과학의 전반에 걸친 주제별 동영상 상 영등을 통한 교내 사이언스페스티발 개최에 적극 활용가능함
- 과학 관련 동아리 학생들을 훈련시켜 많은 학생들이 참여하는 큰 행사기획도 가능함

### □ 이동식 플라네타리움 및 프로그램의 정착화

- 이동식 플라네타리움 활용을 원하는 학생들을 모아 동아리형태로 운영하면 관심있는 학생들을 꾸준히 훈련하여 학교에서 활용 가능
- 학생서포터스 캠프를 충북대 천문대 캠핑장에서 매년 2회 개최하여 꾸준한 훈련기회 제공
- 학생서포터스를 통한 재능기부프로그램 운영
- □ WWT의 활용 활성화
	- 인근 천문과학관의 망원경 자동화프로그램과 연계하여 플라네타리움 내에서 WWT을 이용하여 날씨가 좋아 관측가능한 천문과학관의 망 원경을 원격조정하여 그곳에서 보는 천체를 관측하는 프로그램 개발
- WWT 사용자 대회를 개최하여 학생서포터스등을 대상으로 WWT를 이용한 교육프로그램을 공모하여 잘된 작품을 선정하여 포상하는 방법으로 WWT활용의 활성화방안을 모색
- 학교 지구과학 또는 과학단워의 처문주제들을 WWT를 이용하여 다 양한 학습자료들을 학생들이 스스로 만들어보는 기회를 제공하고 향후 재활용가능하게 함

# 2부: 가우프로젝트 워크숍

# I. 지오데식 돔(Geodesic Dome) 천체투영관 만들기 □ 지오데식 돔의 원리

- 지오데식 돔은 삼각형 모양의 받침대를 활용한 반구형의 구조물이다.
- 지오데식 돔은 정이십면체를 기본으로 하는데, 정20면체의 한 모서리 의 길이를 아등분하여 꼭지점부분을 자르면 오각형과 삼각형이 나온다
- 돔의 차수를 정할때는 오각형곽 그와 연결된 가장 가까운 오각형르 찾 아 중심사이의 연결선 수로 정한다

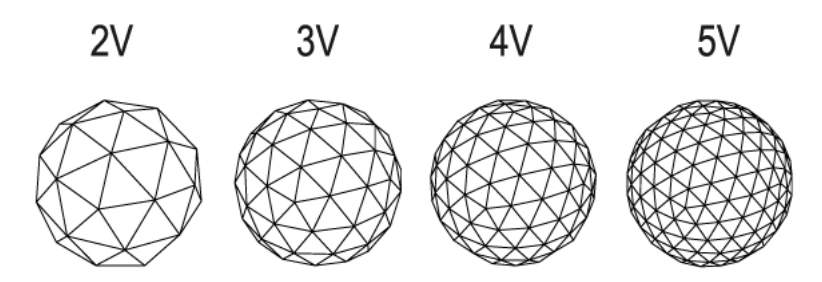

2차에서 5차 지오데식 돔까지의 모습

# □ 종이로 지오데식 돔 만들기 (2주기와 3주기)

- 준비물: 하드보드지 전지 120매, 더블클립 대형 810개
- 종이 자르기: 첨부한 도면을 중심으로 모형을 만들어 반듯하게 자른다.

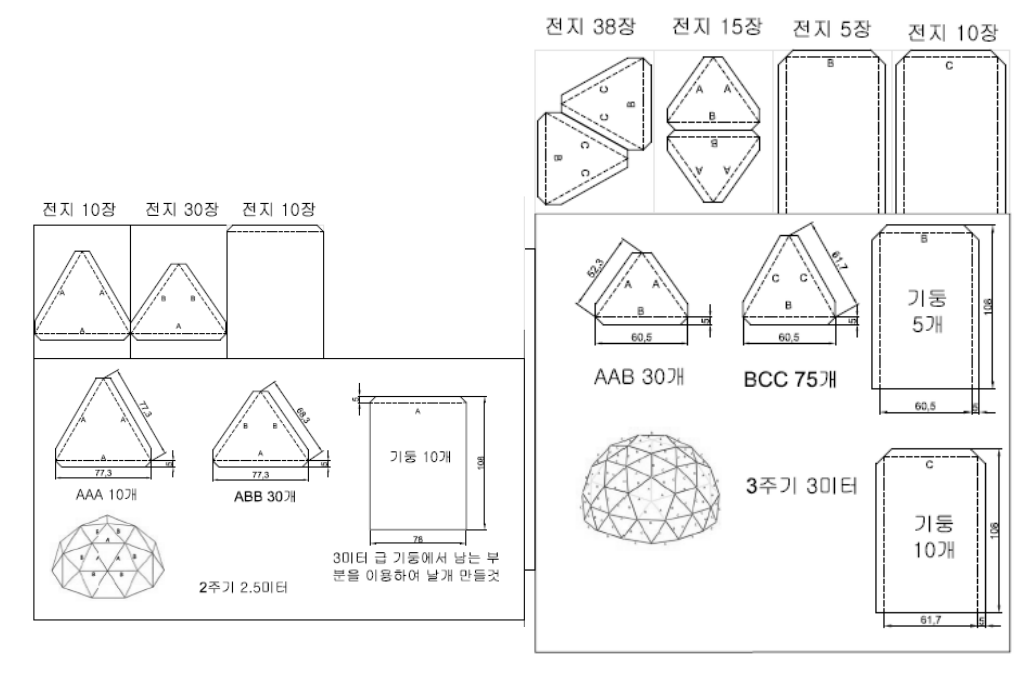

종이로 2주기와 3주기 지오데식 돔을 만들기 위한 설계도

# □ 종이로 지오데식 돔 만들 때 주의할 점

- 서로 다른 삼각형들이 많이 있다. 어떻게 이어 붙여 나갈까? 먼저 상의 한다
- 누가 어떤 임무를 맡을까 상의한다 (충분히 말을 많이 하며 소통하자)
- 협동과 협업이 중요하다

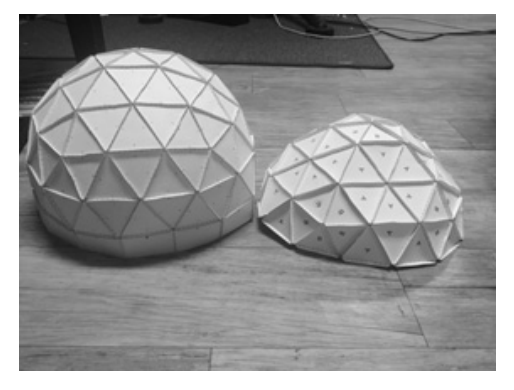

모형으로 만든 모습

# II. WWT(World Wide Telescoope)로 돔 발표 자료 만들기 □ WWT란?

- 전 세계에서 흩어져 있는 온라인 천문자료들을 실제의 모습대로 보여 주는 지금까지 전혀 없었던 "우주정보시스템"이다
- 모든 파장에서 관측된 천체영상들을 엮어서 하나의 인터페이스로 만들 었는데, 이 인터페이스는 자연스럽게 하늘처럼 보이지만 동시에 그 영상 뒤에 숨겨져 있는 과학에 대해 더 심도있게 공부할 수 있는 기회를 동시 에 제공해준다
- WWT는 비상업적인 목적으로는 무료로 사용할 수 있는데 현재 200만 회 이상의 다운로드횟수를 기록하고 있고 인터넷 접속인 웹클라이언트 상태( www.worldwidetelescope.org/webclient/)로 수백만회이상 사용되 고 있다

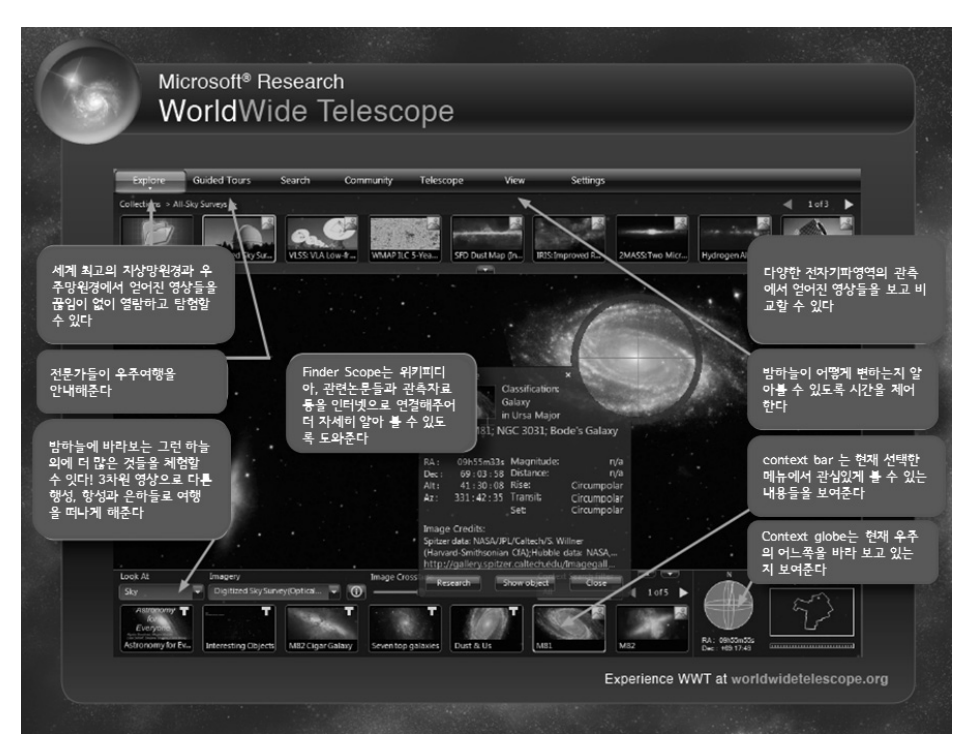

WWT초기화면 메뉴들

# □ WWT 기능 및 성능

개발초기부터 개인적인 질문에 답하고, 탐구하며, 새로운 것들을 발견하고 설명할 수 있도록 도와주기 위해 디자인된 WWT는 다음과 같은 기능을 지니고 있다.

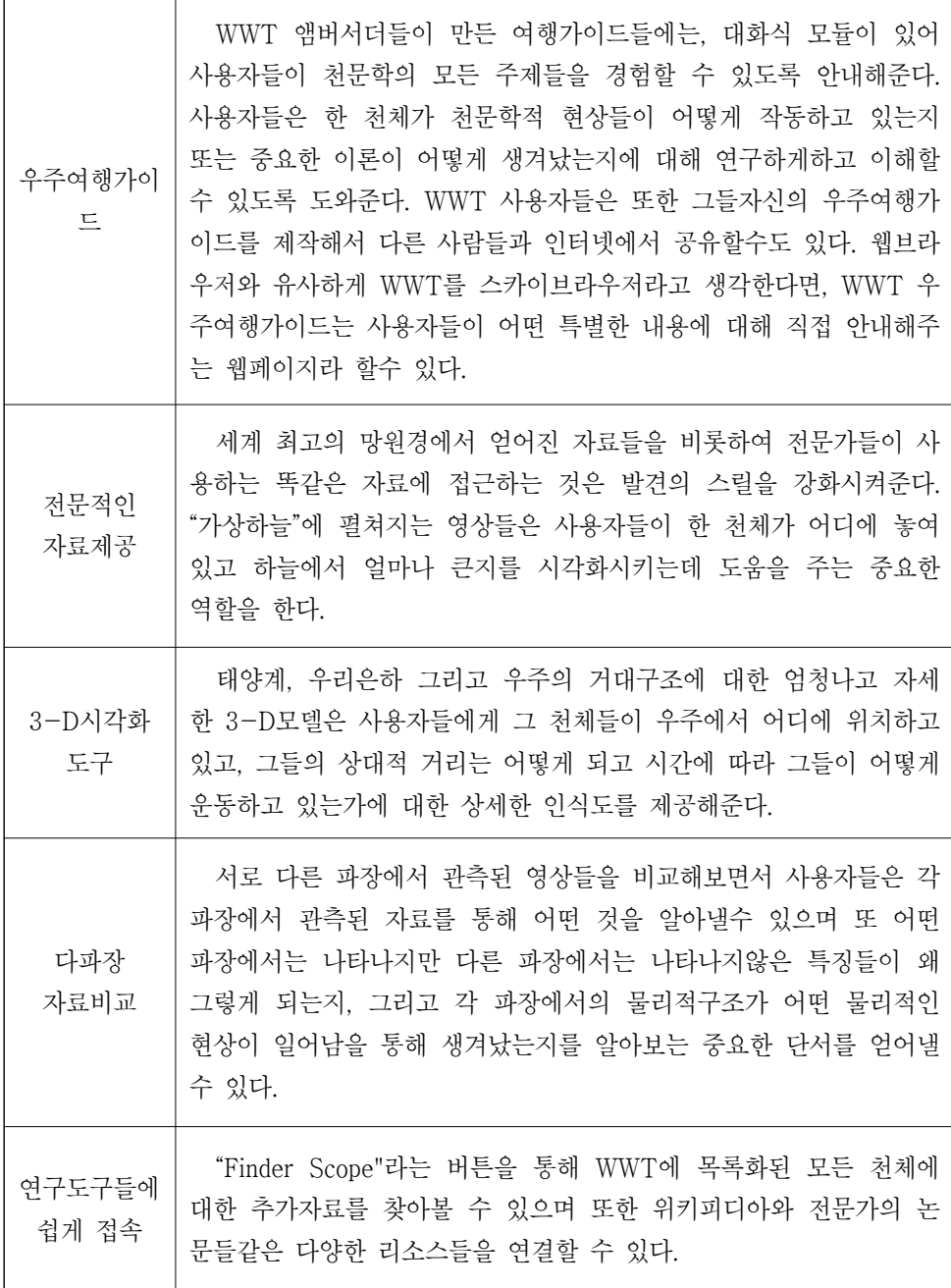

### □ WWT 사용 맛보기

WWT 앰버서더 프로그램 (WWTA)은 천문학적으로 소양이 있는 자원봉사자들 을 모으고 훈련시켜서 WWT를 학습도구로 사용하는 전문가로 만드는 노력을 하 고 있다. WWTA는 WWT프로그램을 STEM 개념을 가르치고 배우는 미래의 교 수학습방법으로 사용하고 있다.

- 시야에 보이는 화면을 클릭한 채 끌면서 하늘을 움직이게 할 수 있다.
- -/+또는 페이지 업/다운을 누른 채 마우스 휠을 위아래로 굴려보면 확대/축 소를 할수 있다
- 중심마우스 버튼을 끌거나 또는 끌면서 Ctrl버튼을 누르면 시야를 회전하게 하거나 기울게 할 수 있다
- 마우스의 오른쪽 버튼을 누르면 Finder Scope를 열어서 더 많은 정보를 확인 할수 있다
- 메뉴탭은 2개의 부분으로 구성되었다: 탭의 윗부분을 클릭하면 해당창을 열어 볼 수 있고, 탭의 아래를 클릭하면 추가기능을 지닌 하위메뉴들을 열어 볼 수 있다

WWT사이트(www.worldwidetelescope.org)에서 인터넷 접속으로 WWT를 사용할 수 있고, 집에서 자기 PC에 Window client를 다운받아 설치해서 사용할 수 있다.

1) Explore 메뉴:

Explore탭을 클릭해보자. 별자리, 태양계, 전천탐사자료 등 다양한 수집된 자료 들의 목록을 볼수 있다. 이 중 하나를 클릭해보면 거기에 대한 세부 자료목록들 을 볼 수 있다.

2) 장소설정 (WWT 웹버전에서는 설정메뉴가 아직 없음):

사용자가 살고 있는 세계 어느 도시에서든 그곳에서 볼 수 있는 우주를 나타 내도록 설정할 수 있다. 한국에서 보는 우주를 설정하기 위해서는 다음과 같은 단계를 거친다:

- (1) View 탭을 클릭한다
- (2) Observing Location이란 박스에서 "View from this location."을 선택한다
- (3) "set up"을 클릭한다
- (4) Data Set은 "World cities"를 설정한다
- (5) Region 도 "World cities"를 설정한다
- (6) 밑으로 스크롤하여 "Cheongju, Korea"를 선택하고 (부산, 청주,대구,대전,광주, 인천,전주,포항,서울,울산을 선택할 수 있다) OK를 누른다
- 3) 연습 #1: 궁수자리 별자리 보기
- (1) Explore를 클릭한다
- (2) Constellation을 클릭한다
- (3) 오른쪽 구석위에 있는 화살표를 이용하여 별자리가 나오는 페이지까지 이동 한다
- (4) Sagittarius를 클릭하면 WWT가 그 별자리를 보여준다

- 별자리의 경계와 그림을 표시하기

- (1) 왼쪽의 Layers의 Sky메뉴에서 Constellations를 클릭한다
- (2) Constellation Figures와 Constellation Bounderies를 선택한다
- (3) 빨간색선은 별자리들의 영역들이고 노란색은 해당 별자리의 경계이다.
- (4) 별자리의 이름은 Constellation Names로 별자리 그림을 보려면 Constellation Pictures를 선택한다
	- 우주에 있는 특별한 천체를 찾아보기 (메뉴텝의 "Search"탭을 사용)
- (1) 왼쪽 위의 구석에 type your serach here라고 보이는 부분에 찾고 싶은 천체를 적는다
- (2) Enter를 하면 WWT가 여러분을 그 천체로 데려다 줄 것이다
- 4) 연습 #2: 달
- (1) Search 탭을 클릭한다
- (2) moon을 기입하고 go를 클릭한다
- (3) 달에서 +표시된 부분에 커서를 갖다놓고 마우스의 오른쪽 버튼을 누른다
- (4) "finer scope"나오는데 이때 "research"버튼을 누르면 달에 대한 정보를 볼수 있 다

- Guided Tours에서 다양한 자료들을 열람할 수 있다

- (1) Guided Tours의 탭을 누른다
- (2) Learning WWT, Nebula, Galaxies, Surveys등 다양한 메뉴들이 보인다
- (3) 이 메뉴들은 여러분들이 볼수 있는 다양한 guided tours자료들을 포함하고 있 다. guided tours를 보다가 언제든지 space bar를 누르면 정지할 수 있다. 여러 분들이 관심있는 천체들을 자유롭게 탐험해보다가 space bar를 눌러 다시 홈으 로 돌아오는 연습을 해보자.
- 4) 연습 #3: 성운
- (1) Guided Tours를 클릭한다
- (2) Nebula홀더를 클릭한다
- (3) 성운에 대한 다양한 guided tours들을 볼수 있다
- (4) "The Eagel Nubula"를 찾아본다
- (5) 클릭을 하여 독수리성운에 대한 guided tour를 시청해본다 (미국의 초등학교 5학년짜리 학생이 WWT로 만든 guided tour이다)

감사의 글

이 논문은 2018년도 교육부의 재원으로 한국과학창의재단의 지원을 받아 수 행된 성과물임.

 $W-C3$ 

# 클라우드를 이용한 수업과 과제 협업 사례 (Google Drive를 중심으로)

#### 오순재

(성덕고등학교)

 급변하는 미래사회에 적응하여 살아가기 위해서는 현재까지 알려진 많은 지식을 머릿속에 담기위한 노력보다는 쏟아지는 정보를 효과적으로 선별하여 자신에게 필요한 정보인지 판단하고, 이를 적절히 이용하는 능력을 반드시 갖추어야 한다. 이러한 변화에 맞추어 2015 개정 교육과정은 개념과 지식 중심의 교육과정에서 문제 해결 협업 능력과 역량중심 교육과정으로 패러다임이 변화하였다.

 21세기 미래를 살아갈 학생들이 갖추어야 할 핵심 역량은 창의력, 문제 해결 능 력, 의사소통 능력, 협업 능력, 글로벌 시민 의식, 사회적 책임 의식 등이 있으며 학교에서는 이와 같은 핵심 역량을 교육을 통해 이루도록 노력해야 할 것이다.

 위의 여섯 가지 핵심역량 중 문제 해결 능력, 의사소통 능력, 협업 능력에 주안 을 두어 Google Drive라는 클라우드를 이용하여 조별 과제를 수행하도록 하였고, 그 내용을 공유하고자 한다.

주요어 : 핵심 역량, 클라우드

# 클라우드를 이용한 수업과 과제 협업 사례 (Google Drive를 이용하여)

#### 오순재

#### (성덕고등학교)

### 1. 교육 패러다임의 변화

 "한국에서 가장 이해하기 힘든 것은 교육이 정반대로 가고 있다는 것이다. 한국 학생들은 하루 15시간 이상을 학교와 학원에서 자신들이 살아갈 미래에 필요하지 않은 지식을 배우기 위해 그리고 존재하지도 않을 직업을 위해 아까운 시간을 허 비하고 있다."

 미래는 정보화 사회가 될 것이라고 예언하며 저서 <제3의 물결>을 내놓은 앨 빈 토플러가 2007년 한국을 방문하여 청소년들과 만나는 자리에서 한 말이다. 지 금(2007년 당시)의 교육 시스템은 산업화 사회의 인재를 양성하는 시스템이라면 서 미래 사회가 요구하는 창의성 있는 인재가 되려면 다독하는 습관이 가장 중요 하다고 역설하였다.

 앨빈 토플러가 한국 교육의 위기를 경고한 후 학교의 교육 시스템은 얼마나 미 래 사회의 변화에 맞게 변화되고 있는지 살펴볼 일이다. 2018년 현재 고등학교 1 학년을 시작으로 2015 개정 교육과정이 도입되어 실시되고 있다. 2018년 현재 고교 1학년 과학과(통합과학) 수업을 하며 교육과정의 변화를 어느 정도 몸으로 느끼고 있지만 앨빈 토플러가 지적한 산업화 사회의 인재를 양성하는 시스템에 익숙해진 학교와 학부모, 학생들은 이러한 변화에 쉽게 적응하지 못하고 있는 듯 하다. 결국 학생들과 만나는 최일선의 교사들만이 이런 변화를 가장 먼저 적용해 야 미래 사회를 준비하는 인재를 키워낼 수 있지 않을까 생각해 본다.

 2015개정교육과정에서는 급변하는 미래사회를 살아갈 학생들에게 필요한 것은 지식이 아닌 지식을 검색하고 활용하는 능력(정보의 진위와 가치를 판단하는 능 력 포함)이며, 나 혼자가 아닌 모두 '함께'라는 집단 지성의 협업 능력이 강조되 고 있다.

$$
\fbox{18a} \quad \fbox{18b} \quad \fbox{18b} \quad \fbox{18c} \quad \fbox{18d} \quad \fbox{18d} \quad \fbox{18e} \quad \fbox{18e} \
$$

# 2. 21세기 미래 핵심 역량

 미래 사회를 살아갈 학생들이 갖추어야 할 핵심역량으로 제시되는 것은 창의력 (비판적 사고 능력), 문제 해결 능력(의사 결정 능력), 의사소통 능력, 헙업 능력, 글로벌 시민 의식, 사회적 책임 의식 등이 있다. 학교에서는 교육을 통해 이와 같 은 핵심 역량 갖춘 인재를 양성하는 것을 목표로 삼아야 한다.

# 3. 4차 산업혁명

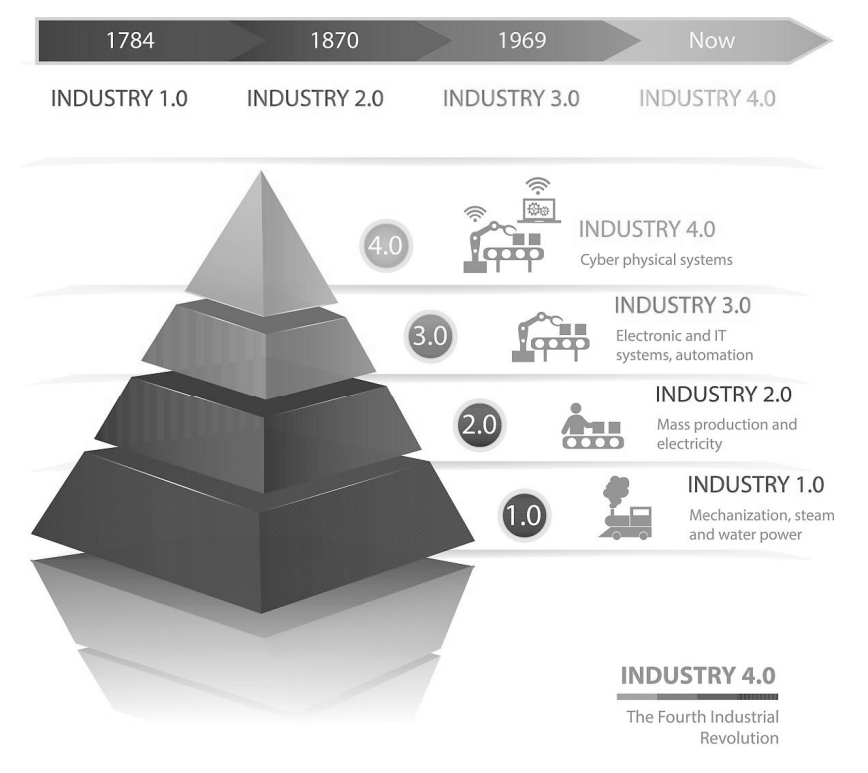

### (출처 : 게티 이미지 코리아)

 Google이라는 회사가 어떤 일들을 하고 있는지 자세히 들여다보면 4차 산업혁 명의 모든 것을 하고 있음을 알 수 있다. 인공지능과 사물인터넷, 빅데이터, 모바

일 등 첨단 정보통신기술이 경제,사회 전반에 융합되어 혁신적인 변화로 나타나 는 차세대 산업혁명인 4차 산업혁명은 AI(인공지능)와 ICBM으로 간단히 대변되 는데 구글은 자체 바둑 인공지능인 알파고를 비롯 다양한 인공지능 기술을 보유 하고 있으며, 사물인터넷 기기, 자체 클라우드인 구글 드라이브, 무료 서비스를 제공 받는 유저들로부터 읽어들이는 방대한 데이터 그리고 모바일 서비스를 두루 갖추고 있다. 현재의 사회 시스템이라면 구글이라는 회사는 절대 망할 수 없을 듯하다.

 학교에서는 학생들에게 4차 산업혁명에 대해 이론적으로 가르칠 수 있지만 실제 4차 산업혁명을 통해 무엇을 어떻게 활용할 수 있는지에 대한 방법적 접근이 부 족한 듯하여 구글의 무료(?) 서비스를 이용하여 수업과 평가의 과정에서 어떻게 이용할 수 있는지 고민하였고, 2018년 1년여 간의 도전 결과를 공유하여 더 좋은 발전 방향을 모두가 찾아 볼 수 있기를 희망하며 구체적인 구글 드라이브를 활용 한 수업과 과제 협업 사례를 안내해 보고자 한다.

# 5. 프리젠테이션, 문서도구 협업을 수업과 평가에 적용하기

 자율학기제를 경험한 세대가 처음으로 고등학교에 진학했다. 확실히 이전의 고 등학생과는 수업의 분위기가 다름을 느낄 수 있었는데, 이들에게 적용하고 경험 하게 해주고 싶었던 것이 모바일이나 IT기기를 통한 협동학습, 공동 작업에 관한 것이었다. 학생들은 개인적 성향에 따라 모둠학습과 조별과제를 좋아하기도 하고, 매우 싫어하기도 하며, 그저 그렇게 생각하는 부류가 있다.

 싫든 좋든 미래사회에는 다양한 방법으로 소통하고, 협업을 하는 능력도 필요하 기에 강력한 의지를 가지고 실행해 보기로 결심하고 나름 구글의 공유 기능을 열 심히 들여다보고 익히는데 노력을 했다.

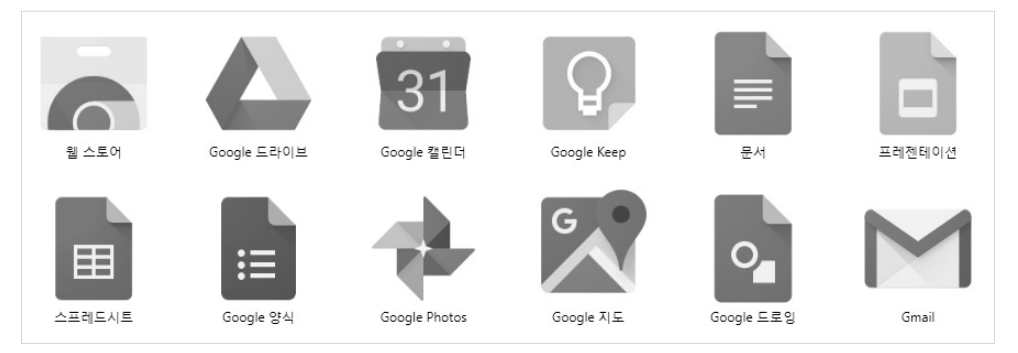

#### 1) 2018년 1학기 조별과제 프리젠테이션 도구로 포스터 만들고 발표하기

 첫 번째 로 시도한 것은 조별 과제 발표의 과정과 형식을 구글 프리젠테이션을 이용하여 협동 작업을 통해 결과물을 만들고 이를 발표하는 것이었다.

가) 준비 과정

 ① 모둠 구성 : 다양한 방법으로 모둠을 구성한다. 학기 초에는 다들 서로 잘 모르는 상황이므로 무작위 추첨에 의해 모둠을 구성해도 큰 문제가 없으나 2학기 에 새로 모둠을 구성할 때는 무작위 추첨을 통한 모둠 구성에 강한 저항이 있어 2인씩 짝을 짓도록 하고 2인씩 짝지은 팀 두팀을 무작위로 추첨하여 모둠을 구성 하였더니 저항이 없어졌다.

 ② 구글 드라이브에 각 반별 폴더 생성 구글 드라이브에 접속하여 각 반별로 폴더를 생성하고 기본 양식 파일을 만든다. 기본 양식 파일을 복사하면 쉽게 조 별 파일을 생성할 수 있다.

 ③ 공유 작업 : 각 조별로 조장을 선발하도록 하여 조장에게 각 조의 파일을 공유한다. 그 다음 각 조로 돌아간 조장이 다시 자신의 조원들에게 공유 작업을 진행한다. 교사는 각 파일에 접속하여 공유 진행 상황을 확인 할 수 있다.

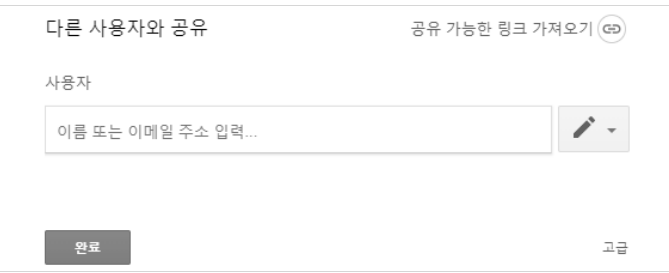

 ④ 모든 조원이 접속했는지 확인했으면, 기본적인 파일 사용 설명을 진행한다. 스마트폰으로도 작업을 진행할 수 있으나, 스마트폰은 화면이 작아 상당히 불편 하므로, 학교에서는 공유작업만 하도록 하고 필요한 토론 및 역할 분담에 관한 내용을 주로 하도록 지도한다.

 ⑤ 수시로 진행 상황을 점검한다. 특히 파일의 히스토리 기능(버전기록)을 살 펴보면 누가 언제 접속하여 어떤 작업을 수행했는지 점검이 가능하다.

 다음 그림은 4명이 한 조가 되어 작성한 포스터 결과물이다. 이렇게 작성한 결 과물을 과학 실무사의 도움을 얻어 A1 사이즈로 출력한 후 교실 4면에 붙이고 각 조별로 돌아가면서 서로 발표하고 질문을 하게하고, 상호평가도 하게 하였다.

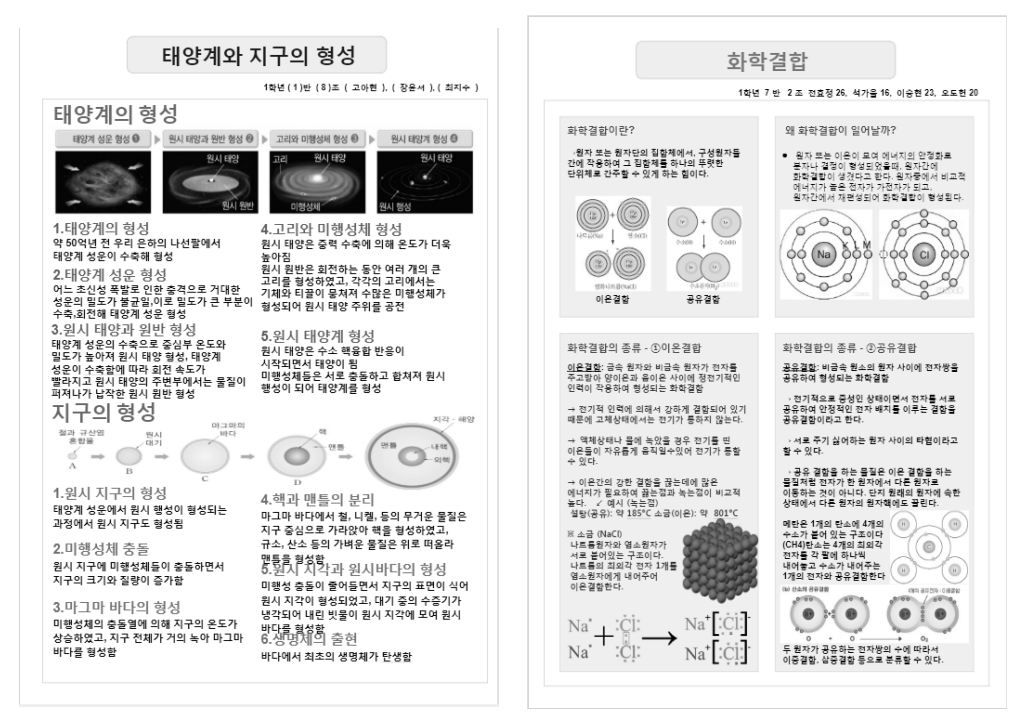

# 2) 2학기 구글 문서 도구를 이용한 보고서 작성 및 발표

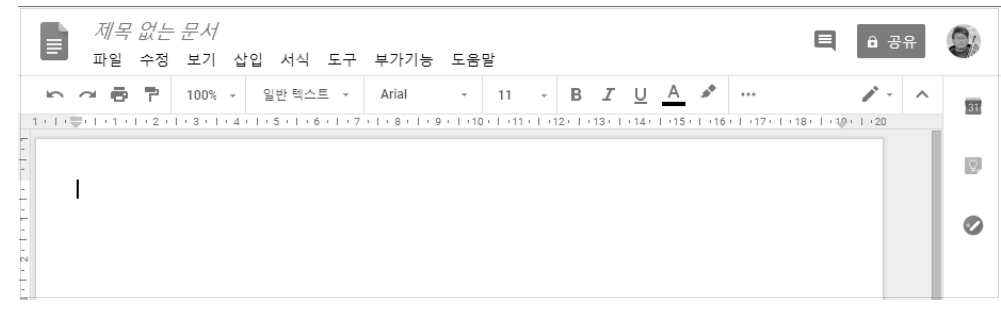

#### 구글 문서 도구

2학기에는 구글 문서를 이용하여 조별로 적당한 분량의 보고서를 작성하도록 하였고, 상호 발표 대신에 발표 내용에 대한 3분여의 UCC를 제작하여 유튜브 링 크를 보고서에 첨부하여 과제를 완성하는 것으로 조건을 제시하였다. 과제 결과 물에 대한 상호 평가는 유튜브를 통해 평가하도록 하였다.

1학기에 구글 계정을 통한 협업을 경험했기에 공유작업은 매우 신속하게 진행 되었다. 1시간이면 모든 학생들의 공유작업이 끝나고. 주제 선정까지 가능하였다.

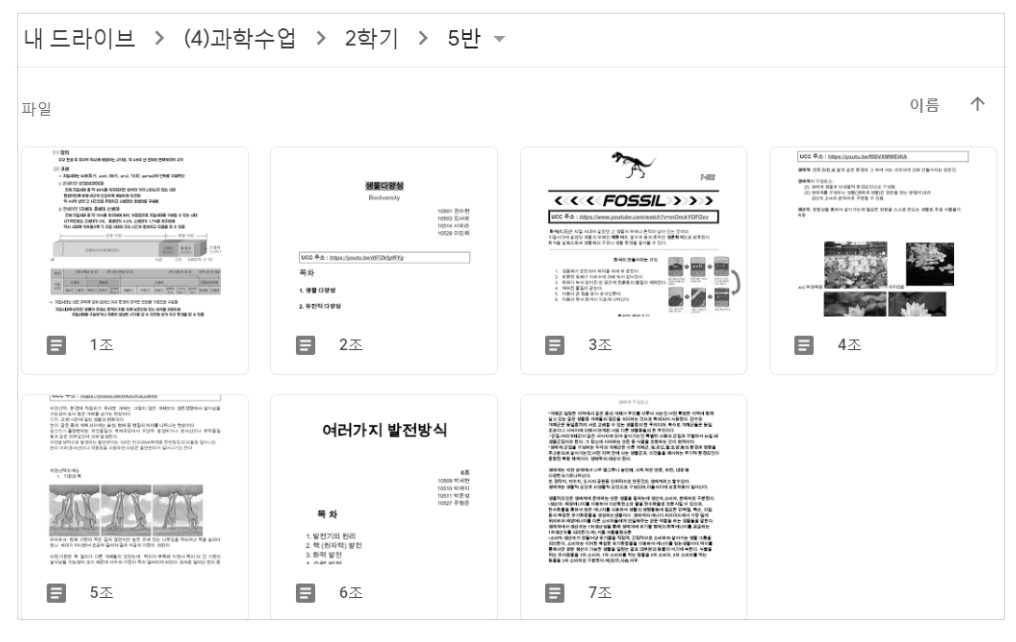

구글 드라이브에 폴더로 정리된 1학년 5반의 보고서(총 7개 조의 결과물)로 각 보고 서의 첫 페이지에 UCC링크를 제시하도록 하였다.

### 3) 모든 것을 가능하게 하는 강력한 공유 기능

구글 도구를 이용하여 협업을 가능하게 하는 것은 강력한 공유 기능이다. 간단 한 절차로 쉽게 가입할 수 있어 자신의 계정을 쉽게 만들 수 있으며, 안드로이드 스마트폰 유저라면 반드시 구글 계정을 만들어야 하므로 휴대폰 등록시 설정한 계정을 통해 접속하면 모든 컴퓨터로도, 스마트폰으로도 내 데이터에 언제든지 접속할 수 있다.

### 4) 구글 문서를 이용한 과제 평가의 장점

- ① 과제 수행 과정을 처음부터 끝까지 볼 수 있다.
- ② 조별 과제라도 각 조 내에서 개개인의 기여도 및 무임승차 여부를 확실히 파악할 수 있다.(히스토리 기능)
- ③ 과제 결과물에 대한 관리가 매우 편리하다. 따로 물리적 공간을 확보할 필요 도 없으며, 분실에 대한 염려가 없다. 과제 제출 기간이 종료되면 공유를 해 제하면 된다.

#### 주요어 : 구글 드라이브, 협업
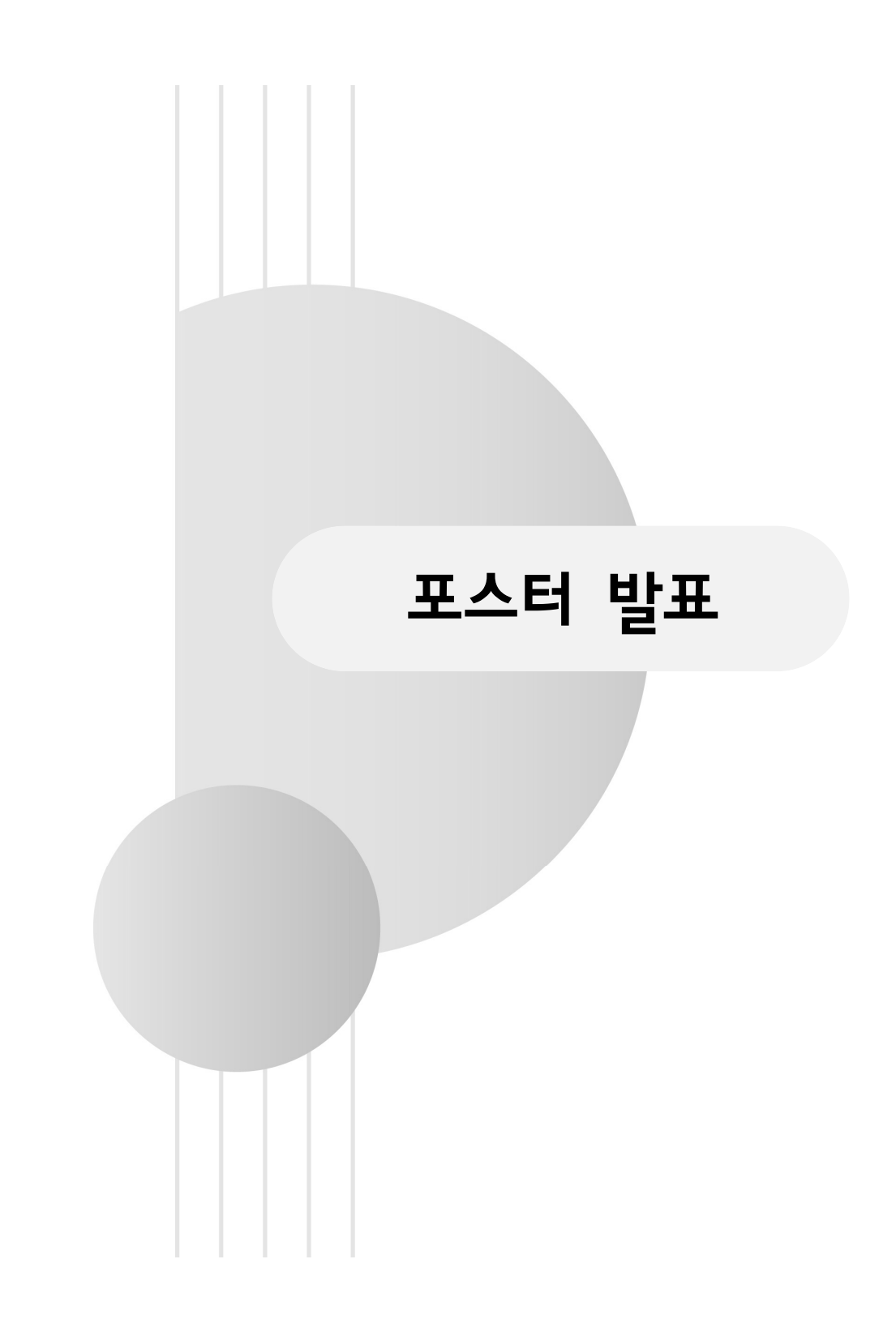

# Science History Education on the Points of Contact between the Big History and Astronomy

Cheol Cheong․Yunji Kim\* (Daegu University)

 The study target of global history includes the time, space, and scope and the subject and study areas of global history extends from the big bang to the present to expand the time scale. It has expanded in time, space, and subject to include contact, exchange, and conflict between individuals and cities, and between regions.

In the sense that it covers the history of mankind from the big bang to the present, big history is the attempt to understand, in a unified, interdisciplinary way, the history of the cosmos, earth, life, and humanity. Big history does not only mean time and spatial expansion and integration in the scope of research in the field of history, but is a new concept of world history that encompasses starting from the Big Bang, the evolution of the universe, the birth of the earth, and the origin of living creatures and mankind, as well as the development of the present civilization and its transformation into the future. As the universe was born 13.7 billion years ago at the origin of the universe, we are discussing the origins of stars, planets, earth, life, humanity and society, and now ponder the future of the universe and mankind.

Key words: global history, big history, science history education

This work was supported by the Ministry of Education of the Republic of Korea and the National Research Foundation of Korea (NRF-2017S1A5A8020384)

# Perceptions about the Earth Scientists as a Profession of the Pre-service Teachers

Jong-Geun Park․Yunji Kim\* (Daegu University)

 The perception of scientists is related not only to the interest and achievement of the learner in science but also to the career choice. The misguided image that the learner internalizes of the scientist lowers interest and achievement in science and negatively influences career choice. Science teachers play an important role affecting students' perception of scientists. This research is a study of teacher factors directly and indirectly influencing learners' perceptions.

 This study examined the perception of earth scientists using a 5-level Likert scale test and open-ended questions regarding a general view of the earth scientist and linking them with a career for pre-service teachers majoring in Earth Science Education. The pre-service teachers have fun in earth sciences, know mathematics is needed, and perceive earth science as a trustworthy and proud profession without religious or gender bias. In spite of this positive perception of pre-service teachers, they lacked specific knowledge of earth scientist's work and could not find an earth scientist around them, showing limitations in linking it with an earth science teaching job.

Key words: Earth scientist, Scientist, Earth Science, Pre-service teacher, Teacher education

## 지진을 주제로 한 예술체험기반 창의과학 융합교육 콘텐츠 개발: 설계 요소 및 시나리오를 중심으로

정찬미 $^{*1}$ ㆍ고혜진 $^{1}$ ㆍ백경미 $^{2}$ ㆍ유정숙 $^{3}$ ㆍ최규리 $^{4}$  $(^1$ 이화여자대학교 자연사박물관ㆍ $^2$ UNISTㆍ $^3$ 서울시립과학관ㆍ

 ${}^4$ 한국창의교육연구원)

 현대 사회의 복잡한 문제들은 우리에게 융합적 사고와 창의적 문제해결력을 요 구하고 있다. 복합문화공간이자 공공의 장으로서 과학박물관은 시민들의 과학적 소양을 높이고 과학기술과 사회가 직면한 문제의 담론을 추구하는 역할을 해야 한다. 본 연구는 최근 경주지진 및 포항지진의 영향으로 그 위험성이 더욱 강조 되고 있는 지진을 주제로 과학박물관에서 활용할 수 있는 창의융합교육 콘텐츠를 개발하여, 학습자가 지진에 대한 사회적 책임감을 가진 시민으로서 참여할 수 있 는 교육 기회를 제공하고자 한다. 또한 예술체험을 기반으로 하여 융합적으로 사 고하고 창의성을 신장시킬 수 있는 것을 목표로 한다. 우선 연구의 첫 단계로서 콘텐츠 개발을 위한 설계요소 3개(관찰, 공감, 상상) 및 교육 단계(문제로의 초 대, 탐색하기, 창의적 표현)를 규명하고, 지진을 주제로 한 4종(어린이 체험형, 가족 체험형, 청소년 체험형, 청소년 캠프형)의 시나리오를 구성해 제안했다. 이 는 향후 과학박물관에서 다양한 교육 콘텐츠로 활용할 수 있을 것으로 기대된다.

#### 주요어: 지진, 융합교육 콘텐츠, 과학박물관, 예술체험, 창의적 문제해결, 사회적 책임감

감사의 글: 이 논문은 정부(과학기술정보통신부)의 재원으로 한국연구재단의 지 원을 받아 수행된 연구임(NRF-2018X1A3A1070757).

## 씽킹맵을 활용한 과학수업이 과학탐구능력 및 자기주도적 학습능력에 미치는 효과

김순식\*1․이용섭2  $(1,24.24)$  구 다 학교)

2009 개정 교육과정의 과학과에서 제시된 탐구활동은 내용이나 개념의 이해를 돕기 위한 활동인 경우가 대부분으로 학습과제로 부여하는 경우가 많았다. 이러 한 탐구활동에서는 학생이 문제 인식단계에서 가설설정, 탐구 설계 및 수행, 결과 해석 및 결론 도출 등의 다양한 문제를 종합적으로 탐구하는 기회를 갖지 못하고 자기주도적 학습을 수행하기 어렵다(교육부, 2016). 학습의 가치는 학습자의 학 습활동 결과가 유의미하고 실세계에서 타당성이 있는 지식을 구성하는 것이다. 진정한 의미의 자기 주도적 학습을 위해 학습자에게 유의미한 지식구성 활동에 학습자가 능동적으로 몰입할 수 있는 학습환경을 조성해 주어야 한다. 이러한 흐 름을 반영하여 2009년 개정 교육과정에서도 학생들의 창의적 문제 해결력 함양 을 강조하고 있으며, 학생들이 스스로 자신의 경험을 바탕으로 개념을 구성해 나 가도록 자기주도성을 강조하고 있다.

대부분 학습자가 가지고 있던 경험과 지식을 이용하여 과학적 탐구 과정을 수 행하면 새로운 과학적 개념을 습득하게 되고, 이러한 학습과정을 통해 학습자는 과학탐구능력을 기를 수 있을 것이다. 그러나 탐구 활동이 새로운 과학적 개념 습득으로 직결되지 않는 것이 교육현장에서의 어려움 중의 하나이다. 학생들은 구체적 조작활동으로 사고하는 과정에서 표현하는 연결고리가 필요하다. 현행 과 학교과서는 학생들이 탐구활동으로 일반화한 내용을 실험관찰에 정리하도록 되어 있지만, 실험관찰에 정리하는 양식은 두뇌가 사고하는 방식과 관련이 미약하다는 것을 알 수 있다. 특히 2015 개정 과학과 교육과정이 적용되기 이전에서 살펴보 면 학생들이 인지갈등을 유발하여 새로운 지식을 창출해 낼 수 있는 구성주의적 사고로의 전환을 할 수 있는 사고과정 및 학습방법이 필요하다고 본다. 이러한 구성주의적 사고의 교육방법이라 할 수 있는 Thinking Maps은 여덟 가지 사고 기술을 반영하는 시각적 언어양식으로 Hyerle(1996)에 의해 고안되었고 미국이 나 싱가폴과 같은 다언어국가에서 언어의 장벽을 넘어 학생과 학생, 학생과 교사 사이의 의사소통을 위한 언어로써 그 효과가 입증되었다. 이전에 사용된 시각적 도구로써 마인드맵과, 그래픽 조직자 등이 있지만 Thinking Maps는 이러한 시각 적 도구들을 비판적으로 평가하고 장점을 종합하여 일반화한 여덟 가지 유형의 맵들을 제시한다.

본 연구의 결과와 논의를 통하여 얻어진 결론을 제시하면 다음과 같다.

첫째, Thinking Maps를 활용한 과학수업이 과학탐구능력 향상에 긍정적인 효 과가 있었다. 학생들은 Thinking Maps의 기법을 활동하여 수업하는 과정에서 모둠원끼리 협동하여 문제를 해결하는 과정자체에 흥미를 느끼며 수업에 참여하 게 되었으며, 이러한 수업과정 중심의 수업이 과학탐구능력 향상에 도움이 되었 다고 여겨진다.

둘째, Thinking Maps를 활용한 과학수업이 자기주도적 학습능력 향상에 긍정 적인 효과가 있었다. 이는 Thinking Maps 기법의 수업에 대한 생소한 출발을 하였으나 모둠원끼리 협업하여 수업이 진행되고 사고하는 과정에서 새로운 학습 방법에 대한 흥미를 느끼게 되었으며, 모둠원들이 맡은 역할을 하여 협업적인 사 고과정이 학생들의 개개인에게는 자기주도적 학습능력을 향상시키게 되었다고 해 석된다.

셋째, Thinking Maps 수업 후 연구집단의 학습자들 인식 반응에서도 긍정적인 효과가 있었다.

 Thinking Maps 기법 수업이 새로운 수업방법이라 약간의 어려움이 있었다고 학습자의 반응분석에서 알 수 있었다. 그러한 이러한 모둠원끼리 협업하는 수업 과정 자체에 대한 흥미와 반응을 보이고 있는 것으로 보아 Thinking Maps 기법 이 수업에서 긍정적인 반응을 보인 것으로 보인다.

본 연구결과의 바탕으로 후속 연구에 몇 가지 제언을 하면 다음과 같다.

첫째, Thinking Maps 기법을 다양한 과학 수업에 적용시켜 효과를 알아보는 것도 새로운 수업방법의 하나로 제시될 수 있을 것이라 본다.

둘째, Thinking Maps 기법으로 초등학생들의 학년을 달리하여 적용함으로써 효과를 검정해 보는 것도 과학수업에 대한 또 다른 수업방법의 하나로 부각될 수 있을 것이다.

#### 주요어: 씽킹맵, 과학탐구능력, 자기주도적 학습능력

## Project 기반 수업이 과학학습 동기 및 과학개념에 미치는 효과

김순식\*1․이용섭2  $(1,24.24)$  구 다 학교)

Thomas(2000)는 프로젝트중심학습은 교육과정 중심의 실제적인 학습 내용, 자율적인 환경에서 학습자의 구성주의적인 탐구, 이를 도와주는 교사의 유도적인 질문으로 구성된다고 했다. 김대현 외(1999)는 프로젝트중심학습 환경에서 학습 자는 자료를 조사하는 활동, 현장 체험 활동, 실험․실습, 전문가 초청 및 면담 등 다양한 탐구 활동을 통해 문제를 해결하고, 그 결과를 정리하여 결과물을 발표, 전시, 역할놀이 등의 다양한 방식으로 표현하는 활동을 한다고 설명하고 있다. 선 행연구(강인애 외, 2011; Flening, 2000; Hallermann, Larmer, & Mergendoller, 2011; Markhan et al., 2003)에서 살펴보면 프로젝트중심학습 활동을 통하여 학 습자는 문제에 대해 숙고하고, 자신이 습득한 것을 다른 동료와 소통함으로써 창 의력, 비판적 사고와 문제 해결력, 의사소통 능력, 협업 능력 등의 기술을 체득할 수 있다고 밝히고 있다. 또 다른 연구(Bell, 2010; Markhan, Larmer, & Ravitz, 2003)에서는 창의적인 산출물을 만들어 내는 과정에서 학습자 스스로 학습 내용 과 방법을 선택하고, 지속해서 탐구하여 문제를 해결하고 새로운 정보를 창출할 수 있는 환경이 제공된다고 설명하고 있다.

또한 프로젝트중심학습에 대한 국내 선행연구(강인애 외, 2011; 김경원 외, 2012; 김현진, 2006; 민성혜와 이화영, 2003; 정준환, 2015)에서는 교과와 단원 간의 연계성을 강조하여 교과서 내용중심으로 설계하여 운영하는 연구가 대부분 이나, 프로젝트를 하나의 교과 내에서 학습내용 순서를 재구성하거나 주제 중심 으로 재구성하는 데 초점을 두고 있는 연구(김수환과 한선관, 2013; 신수범과 한 희정, 2006; 이승실, 2010; 정정희와 강혜숙, 2001)도 있다. 길형석(2005)은 교 과서 중심의 재구성은 주제와 연관된 각 교과의 내용을 묶어서 재배열하는 방식 으로 학습자의 경험과 생각을 제한시키므로 다양하고 창의적인 결과물을 기대하 기 어렵다고 밝히고 있다.

Markhan(2001)는 교사는 정규 수업시간에 교육과정 재구성 절차에 따라 프로 젝트중심학습을 운영하여 학습자가 국가수준 교육과정의 목표를 달성하고, 실생 활 문제를 해결할 수 있도록 체계적으로 설계해야 한다고 주장한다. 여상한과 엄 우용(2014)은 초등 교육과정과 연계한 프로젝트중심학습 모형의 단계를 설정하 고, 단계별로 교사와 학생이 수행해야 하는 활동 내용을 제시하여 현장 교사에게 지침이 될 수 있는 설계모형을 제시하였다.

이러한 선행연구에 의하면 프로젝트 중심학습은 교과, 주제 등을 연계한다든가 혼용하여 활용할 수 있으며 학습자들의 문제해결력 등을 기를 수 있다고 밝히고 있지만 인지적 영역인 과학개념의 습득과 정의적 영역에서의 중요한 과학학습 동 기에 대한 언급은 명확히 밝힌 연구가 미흡하므로 본 연구에서는 프로젝트 기반 수업을 통해 학생들의 과학에 대한 과학개념 습득과 과학에 대한 의욕 및 취향을 알아볼 수 있는 과학학습 동기 함양의 필요성을 느끼게 되었다.

이에 본 연구는 초등학교 교사가 정규 수업 시간에 프로젝트 기반 학습을 적용 하여 학생들의 과학개념 습득과 과학학습 동기 함양에 미치는 효과를 검정하고자 하는 데 목적이 있다.

본 연구의 결과와 논의를 통하여 얻어진 결론을 제시하면 다음과 같다.

첫째, 프로젝트 기반 수업을 활용한 과학수업이 과학학습동기 함양에 긍정적인 효과가 있었다. 학생들은 프로젝트 기반 수업 기법을 활용하여 수업하는 과정에 서 모둠원끼리 협동하여 사고하며 문제를 해결하는 과정 자체에 흥미를 느끼고 수업에 참여하게 되어 과학학습 동기 함양에 도움이 되었다고 여겨진다.

둘째, 프로젝트 기반 수업을 활용한 과학수업이 과학개념 습득에 긍정적인 효 과가 있었다. 이는 프로젝트 기반 수업에 대해 모둠원끼리 공동으로 사고하고 협업하는 방식으로 수업이 진행되고 사고하는 과정에서 과학개념 정립에 관심을 갖게 되었으며, 모둠원들의 협업적인 사고과정이 학생들 개개인의 과학개념 습득 에 도움이 되었다고 해석된다.

셋째, 프로젝트 기반 수업 후 연구집단의 학습자들 인식 반응에서도 긍정적인 효과가 있었다. 학습자들은 모둠원끼리 협동하여 사고하는 과정에서 수업과정 자 체에 흥미와 반응을 보이고 있으며 적극적으로 참여함으로써 프로젝트 기반 수업 에 긍정적인 반응을 보인 것으로 보인다.

### 주요어: 프로젝트기반 수업, 과학학습동기, 과학개념

# 과학/공학 융합 수업이 창의적 공학문제해결 성향에 미치는 효과

이동영\*1, 남윤경<sup>2</sup>  $(1,24+1)$ 라교)

본 연구는 과학/공학 융합 수업이 참여 학생들의 창의적 공학문제해결 성향에 미치는 효과를 알아보기 위한 연구이다. 본 연구에서 사용된 과학/공학 융합 수업 은 Minnesota 대학과 Purdue 대학에서 미국과학재단의 지원을 받아 제작한 10차 시의 프로그램을 번역하여 사용하였으며, P 광역시에 소재한 H 초등학교 6학년 24명의 학생들에게 적용하였다. 본 연구의 주요 데이터는 연구 사전과 사후에 수 집한 창의적 공학문제해결 성향 검사지이다. 창의적 공학문제해결력 검사는 대응 표본 t-검증과 계층적/K-표본 분류분석을 통해 분석하였다. t-검증 결과 과학/ 공학 융합 수업은 전반적으로 참여 학생들의 창의적 공학문제해결 성향에 긍정적 인 효과를 미치는 것으로 나타났다. 분류분석 결과 학습자들에 따라 2가지 군으 로 창의적 공학문제해결 성향을 분류할 수 있다는 것을 확인하였으며, 5명의 학 생의 경우 사전과 사후에 유의미한 차이로 성향(분류군)이 바뀐 것을 확인할 수 있었다. 유의미한 향상을 보인 학생들이 공통적으로 언급하는 개념을 정리하여 보면, 1)과학적 의사소통, 2)과학/도구지식의 활용, 3)산출물의 개선(성공적 경 험), 4)학생 주도의 반복적 실험, 5)공학과 공학자의 이해 로 나타났으며, 학습단 계의 특정 단계에서 특정 개념을 주로 활용하는 것이 나타났다.

### 주요어: 공학설계, 과학·공학 융합교육, STEM 교육, 창의적 공학문제해결 성향, 분류 분석.

감사의 글: 이 연구는 2017년도 정부(교육부)의 재원으로 한국연구재단의 지원을 받아 수행된 기초연구사업임(2017R1D1A3B03031896).

## 지구 자전과 천체의 시운동의 이해를 위한 역할놀이의 문제점과 그 해결방안 제안

#### 김성운\*

(한국교원대학교)

 공간 능력과 천문영역의 학습의 성취도 점수 사이에는 유의미한 상관관계가 있 다. 특히 천체의 시운동과 실제 운동을 이해하기 위해서는 지구적 관점 (Earth-based perspective)와 우주적 관점(Space-based perspective)를 이해하 고 이러한 관점을 전환(shift)할 수 있는 능력이 반드시 필요하다.

그러나 학생들이 갖는 공간 능력 등의 문제로 관점의 전환이 용이하지 않아 학생 들이 갖는 선개념이 과학적 개념으로의 확장이 쉽지 않다. 이에 교육학자들은 학 생들의 멘탈모델을 형성하는데 도움이 되는 물리적 모형을 사용한 활동과 방향 변화에 실제로 참여를 하게 하는 관점 수용(perspective-taking)활동이 학습을 도울 수 있다고 강조해 왔다.

 이에 2009개정 교육과정 6학년 1학기 '지구와 달의 운동' 단원의 '지구의 자전 이란 무엇일까요?' 차시에서는 탐구활동으로 학생이 직접 지구가 되어 자전해 보 고 그에 따른 천체의 시운동을 관찰하는 역할놀이를 제안했다. 그러나 실제 초등 학교 현장에서는 이 활동의 학습 효과가 높지 않다는 분위기이다.

 본 연구에서는 자전에 의한 천체의 시운동을 학습하기 위해 이 관점 수용 활동 을 적용하는 것이 왜 효과적이지 않는지 시선추적장치와 사고발성법을 이용해서 인지심리학적 관점으로 알아보고자 한다. 또한 이를 보완하기 위한 방안을 제안 하고자 한다.

주요어 : 공간능력, 지구의 자전과 천체의 시운동, 관점 수용, 시선추적

## 영재 인성교육 프로그램이 초등영재의 셀프리더십, 자기효능감에 미치는 영향

#### 김나영\*

(대구교육대학교 교육대학원)

본 연구는 '영재인성교육 프로그램'을 초등 영재학생들의 영재수업에 적 용하여 초등 영재학생들의 셀프리더십, 자기효능감에 어떤 효과를 미치는 지 확인해 보는 것이다.

연구 대상은 울산광역시 K교육청 산하 M초등학교 단위학교영재학급 3 학년 학생 40명을 대상으로 이루어졌다. 영재교육기관에서 교육받고 있는 학생들은 모두 교사관찰ㆍ추천과 일련의 영재 판별 및 선발 과정을 거친 학생들이다.

본 연구에서는 초등 영재를 대상으로 인성교육 프로그램을 적용하였다. 개인적 차원, 사회적 차원, 문제해결적 차원 각 4차시씩 12차시로 구성되 어 있으며 1차시씩 4종, 2차시씩 2종, 4차시 1종으로 편성하여 정규교육 과정에서는 1차시 교육과정, 캠프 시 4차시 활동을 적용할 수 있도록 하 였다. 실험 처치 후 셀프리더십과 자기효능감 검사를 실시하였다. 그 결 과는 사전․사후 검사 점수의 평균 차이를 유의수준 .05로 설정하여 t-검 증으로 분석하였다. 본 연구에서 얻어진 결과는 다음과 같다.

첫째, 영재 인성교육 프로그램이 초등 영재의 자기효능감을 높여주는 것으로 나타났다. 자기효능감의 하위전략인 행동전략, 보상전략, 사고전략 모든 영역에서 유의미한 향상이 나타났다. 특히, 남학생의 사고전략, 여학 생의 행동전략, 보상전략, 사고전략 향상에 효과가 있었다.

둘째, 영재 인성교육 프로그램의 적용 결과 초등 영재의 자기효능감이 유의미하게 향상되었다. 사전과 사후의 하위영역별 평균차이는 남학생과 여학생 모두 사전에 비해 사후 점수가 다소 증가하였으나, 여학생의 증가

폭이 좀 더 높게 나타났다.

위와 같이 본 연구에서 영재 인성교육 프로그램은 초등 영재 학생들의 셀프리더십, 자기효능감을 향상시키는 데 통계적으로 유의미한 효과가 있 음을 확인하였다. 앞으로도 초등 영재 학생들을 위한 다양한 영재 인성교 육 프로그램을 개발 되어 초등 영재교육에 중요한 역할을 하길 기대해본 다.

### 주요어: 영재 인성교육 프로그램, 셀프리더십, 자기효능감

## $P - 09$

## 초등과학영재와 일반학생의 진로개발역량과 직업관의 상관관계

#### 김아라

#### (대구교육대학교)

본 연구는 우리나라 초등과학 영재와 일반학생의 진로개발역량과 직업관을 비 교하여 상관관계를 분석하였다. 이를 통해 현재 초등과학영재교육에서 이루어지 는 진로교육을 분석하여 문제점을 해결하기 위한 시사점을 제시하고 급변하는 미 래 사회에서 학생들이 자신의 진로를 찾는데 기여하고자 한다.

연구 대상은 초등과학영재학생으로는 D광역시에 있는 D1초등학교 영재학급에 서 수학, 과학 영재 교육과정 수업을 받고 있는 6학년 12명과 D2초등학교 영재 학급에서 과학 영재 교육과정 수업을 받고 있는 6학년 12명, S초등학교 영재학급 에서 수학, 과학 영재 교육과정 수업을 받고 있는 5학년 18명과 4학년 15명을 대상으로 총 57명을 선정하였다. 일반학생으로는 D광역시에 있는 D1초등학교 5 학년 27명, 6학년 14명으로 영재교육기관에서 교육을 받지 않는 학생을 대상으로 총 41명을 선정하였다.

검사 도구는 진로개발역량 검사, 직업관 검사로 이루어진 진로 설문지를 사용 하였다. 본 연구에서는 초등과학 영재학생과 일반 학생의 진로개발역량과 직업관 의 차이를 분석하기 위하여 t-test를 실시하고, 초등과학 영재학생과 일반 학생 의 진로개발역량과 직업관의 상관관계를 분석하였다. 본 연구에서 얻어진 결과는 다음과 같았다.

첫째, 초등과학영재의 진로개발역량이 일반학생보다 높았다. 진로개발역량의 10가지 하위영역에서는 자기주도성과 진로인식에서 초등과학영재가 유의미하게 높았다.

둘째, 초등과학영재와 일반학생들의 직업관은 유의미한 결과가 나오지 않았다. 다만 직업관의 9가지 하위영역에서는 주체성과 지도성에서 초등과학영재가 유의

미하게 높았다.

셋째, 두 집단의 진로개발역량과 직업관의 상관관계를 분석한 결과 초등과학영 재의 진로개발역량과 직업관의 상관관계가 일반학생보다 더 높았다.

### 주요어: 초등과학영재, 진로개발역량, 직업관, 상관관계

교신저자 김아라(kar3234@naver.com)

# 재난대비를 위한 미래의 지구관측시스템 구축에 관한 융합인재교육(STEAM) 프로그램 개발 및 적용 효과

김용기 $^1 \cdot$  조규동 $^2 \cdot$  김형범 $^{*1}$ 

 $(^1$ 충북대학교  $\cdot$   $^2$ 명지고등학교)

이 연구의 목적은 상황 제시, 창의적 설계, 성공의 경험을 통한 새로운 문제에 도전하는 융합인재교육(STEAM)의 학습 준거에 따라 학습자 주도의 융합형 인재 양성을 위한 미래의 지구관측시스템 구축이라는 주제의 융합인재교육(STEAM) 프로그램을 개발한 후 학교 현장에 미치는 효과를 알아보기 위한 연구이다. 따라 서 시범적용학교 초등·중등 10개교에서 수업을 진행하였으며, 여학생 459명과 남 학생 445명의 총 904명이 이 프로그램에 참여하였다. 또한 프로그램의 효과성을 알아보기 위해 수업직전과 직후에 STEAM 태도와 수업직후 STEAM 만족도 설 문조사와 심층 인터뷰를 실시하였다. 연구 결과는 다음과 같다. 첫째, 초등 및 중 등학교의 STEAM 만족도에서 평균 3.6에서 4.0점 사이의 긍정적인 값을 나타내 었다. 또한 수업 후에 실시한 심층 인터뷰의 내용은 대체적으로 프로그램에 만족 한다는 의견과 향후 다시 수업에 참여하고 싶다는 반응을 나타내었다. 둘째, 초 등·중등학생들의 STEAM 태도의 대응표본 t검정에서 통계적으로 유의미한 결과 값(p<.05)을 나타내었다.

#### 주요어: 공학설계, 과학·공학 융합교육, STEM 교육, 창의적 공학문제해결 성향, 분류 분석.

감사의 글: 이 논문은 2018년도 교육부의 재원으로 한국과학창의재단의 지원을 받아 수행된 성과물임.

교신저자 hyoungbum21@chungbuk.ac.kr

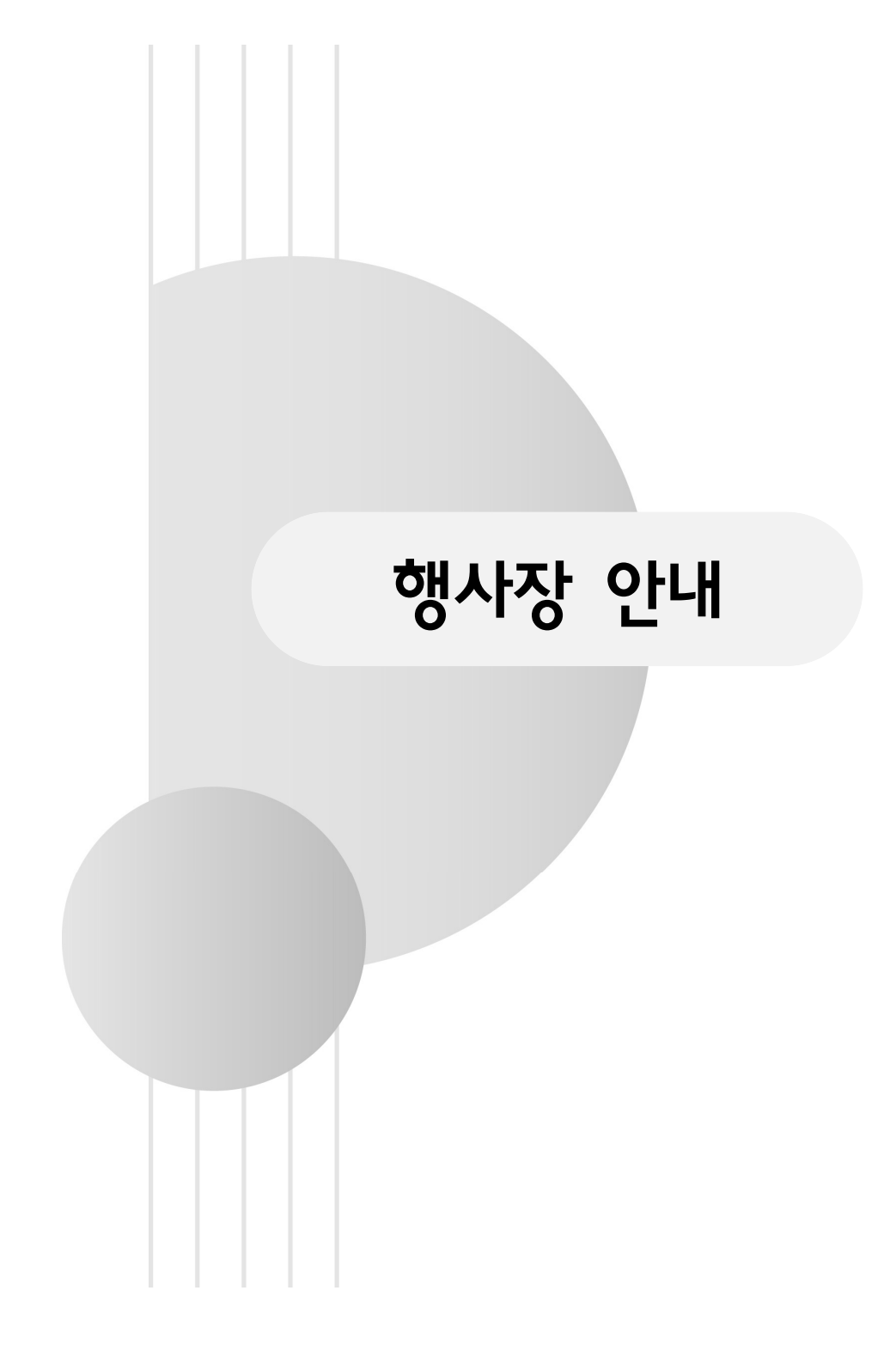

## [충북대학교 오시는 길]

주소: (28644) 충북 청주시 서원구 충대로 1 충북대학교 사범대학

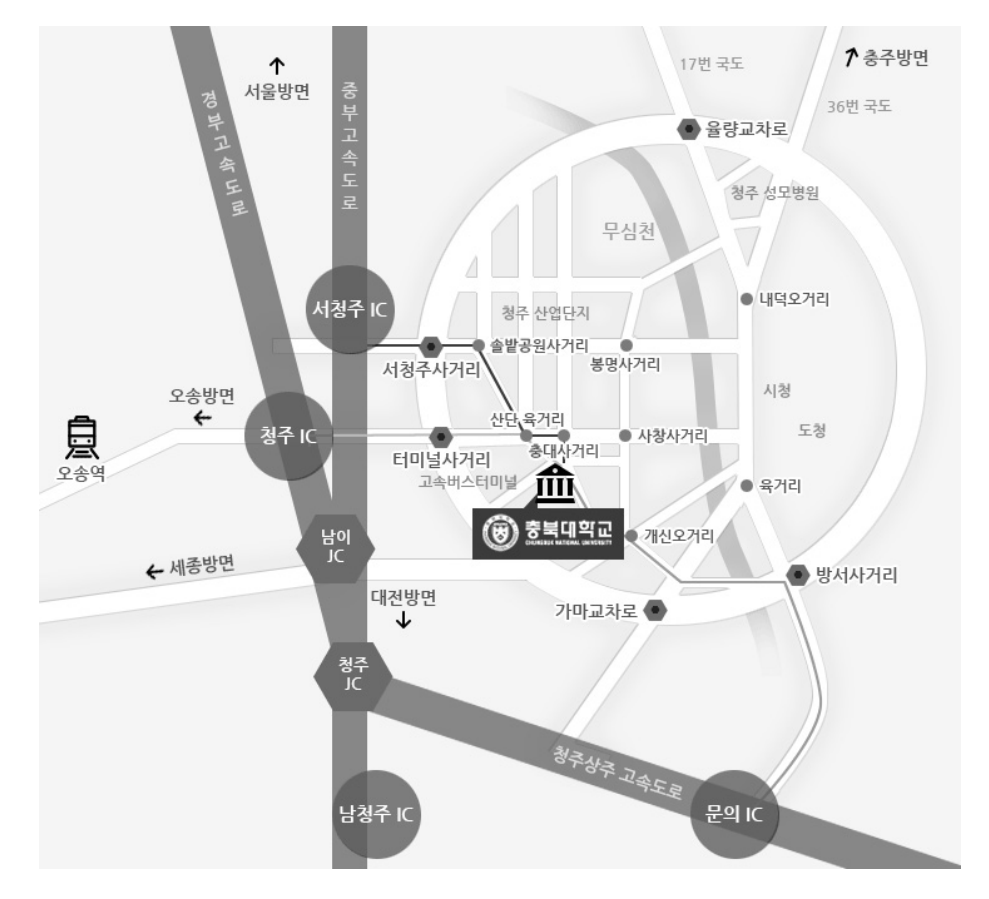

#### ◎ 경부고속도로 이용시

▶ 청주IC 나와서 왼쪽 청주방향 6.5km 이동 ▶ 산업단지육거리 ▶ 충북대학교 방면 우측도로 500m 이동 ▶ 충북대 정문 도착

#### ☞ 중부고속도로 이용 시

▶ 서청주IC 나와서 좌회전(청주방향) 1.5km 이동 ▶ 솔밭공원 사거리 ▶ 시청 방면으로 우회전 200m 이동 후 좌회전 ▶ 1.5km 이동 ▶ 산 업단지육거리 ▶ 충북대학교 방면 우측도로 500m 이동 ▶ 충북대 정문 도착

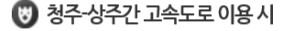

- ▶ 청주JC ▶ 경부고속도로 ▶ 남이JC에서 오른쪽 중부고속도로 ▶ 서청주IC 나와서 좌회전(청주방향) 1.5km 이동 ▶ 솔밭공원 사거리 ▶ 시청 방면으로 우회전 200m 이동 후 좌회전 ▶ 1.5km 이동 ▶ 산업단지육거리 ▶ 충북대학교 방면 우측도로 500m 이동 ▶ 충북대 정문 도착
- ▶문의IC 나와서 우회전 청주방향 5km 이동 ▶ 고은사거리 ▶ 청주방향으로 좌회전 ▶ 4.9 km 이동 ▶ 방서사거리 청주방면으로 좌회전 4km 이동 ▶ 고가도로 오른쪽 이용 ▶ 개신오거리에서 충북대병원방면으로 좌회전 ▶ 충북대학교 동문 도착

[충북대학교 캠퍼스 안내]

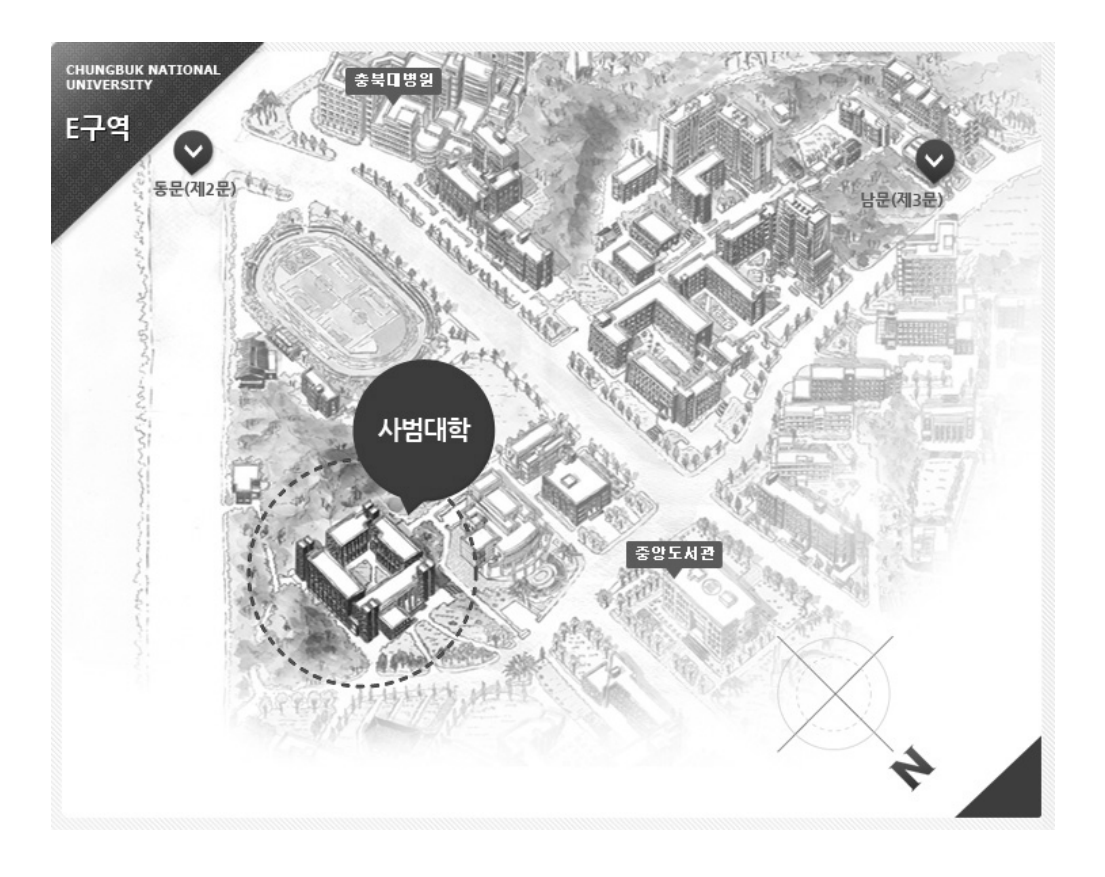